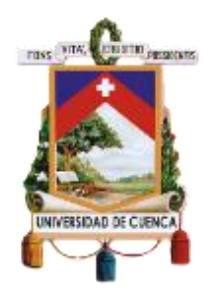

# UNIVERSIDAD DE CUENCA

## Facultad de Ciencias Económicas y Administrativas

## Carrera de Contabilidad y Auditoría

"ANÁLISIS Y DETERMINACIÓN DE COSTOS DE LOS EXÁMENES DE LABORATORIO

DE SINAILAB"

Trabajo de titulación previo a la obtención del título de Contador Público Auditor

Autora:

Diana Carolina Fernández Méndez

CI: 0104362629

Correo electrónico: dianysfm@gmail.com

Directora:

Ing. Silvia Gabriela Vázquez Galarza

CI: 0103365474

## **CUENCA ECUADOR**

15 de septiembre de 2021

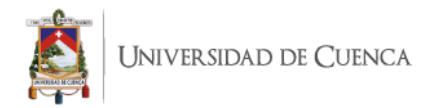

### <span id="page-1-0"></span>**RESUMEN**

Hoy en día, al tener que los procedimientos y la ejecución de los mismos ser más rápidos, las empresas tienden a automatizar procesos y generalizarlos para tener resultados más rápidos. Al pasar por este proceso se produce que los costos indirectos de fabricación (CIF) sean más representativos con respecto a los otros elementos del costo, mano de obra directa (MOD) y materia prima directa (MPD).

En el presente proyecto integrador, se propone la implementación del sistema de costeo ABC en el laboratorio SINAILAB, en las áreas de: líquidos y drogas, inmunología, hormonas, urología y coprología, química clínica, hematología y coagulación, serología y marcadores tumorales; tomando datos de los meses de junio y julio. Al procesar los datos se puede obtener datos de los costos unitarios de los exámenes de cada área, y de esta forma ofrecer herramientas para un mayor desarrollo empresarial.

Para el desarrollo del trabajo de titulación, se utilizó como método de recolección de información y datos la observación directa, medición de tiempos de trabajo, entrevistas con los tecnólogos y encargados de cada área, como a su vez con los trabajadores de las áreas administrativas que tienen relación con el proceso productivo. Además, se realizó el levantamiento de información necesaria, como manual de funciones y manual de procedimientos por área, trabajando en conjunto con cada persona encargada.

## **PALABRAS CLAVES**

Costeo ABC. Costos indirectos de fabricación. Materia prima. Mano de obra. Laboratorio.

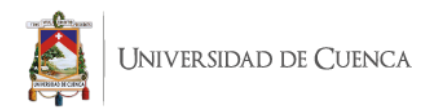

## <span id="page-2-0"></span>**ABSTRACT**

Nowadays, when the procedures and the times have to be faster, enterprises tend to automate and generalize the process for obtaining faster results. Through this process it is produced that the indirect costs of fabrication are more representatives than the other cost elements, direct labor and direct raw material.

In this project, it is proposed to implement the ABC cost system in SINAILAB, in the areas: liquids and drogues, immunology, hormones, urology and coprology, clinical chemistry, hematology and coagulation, serology and tumoral markers, all of this taking the dates from June and July. Processing the dates, it can obtain the unitary costs of the exams in every area, and in this way offer tools for further business development.

For the development of the project, it was used as information recollection method and dates, the direct observation, job time measurement, interviews with the technologist and managers of every area, as the same time with the administrative workers, who has relation with the productive activities. Also, it was realized the gathering of necessary information, as manual of functions and procedures of every area, working with the manager of everyone.

## **KEYWORDS**

ABC costs. Direct labor. Direct material. Indirect costs of fabrication. Laboratory

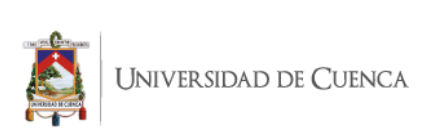

## ÍNDICE

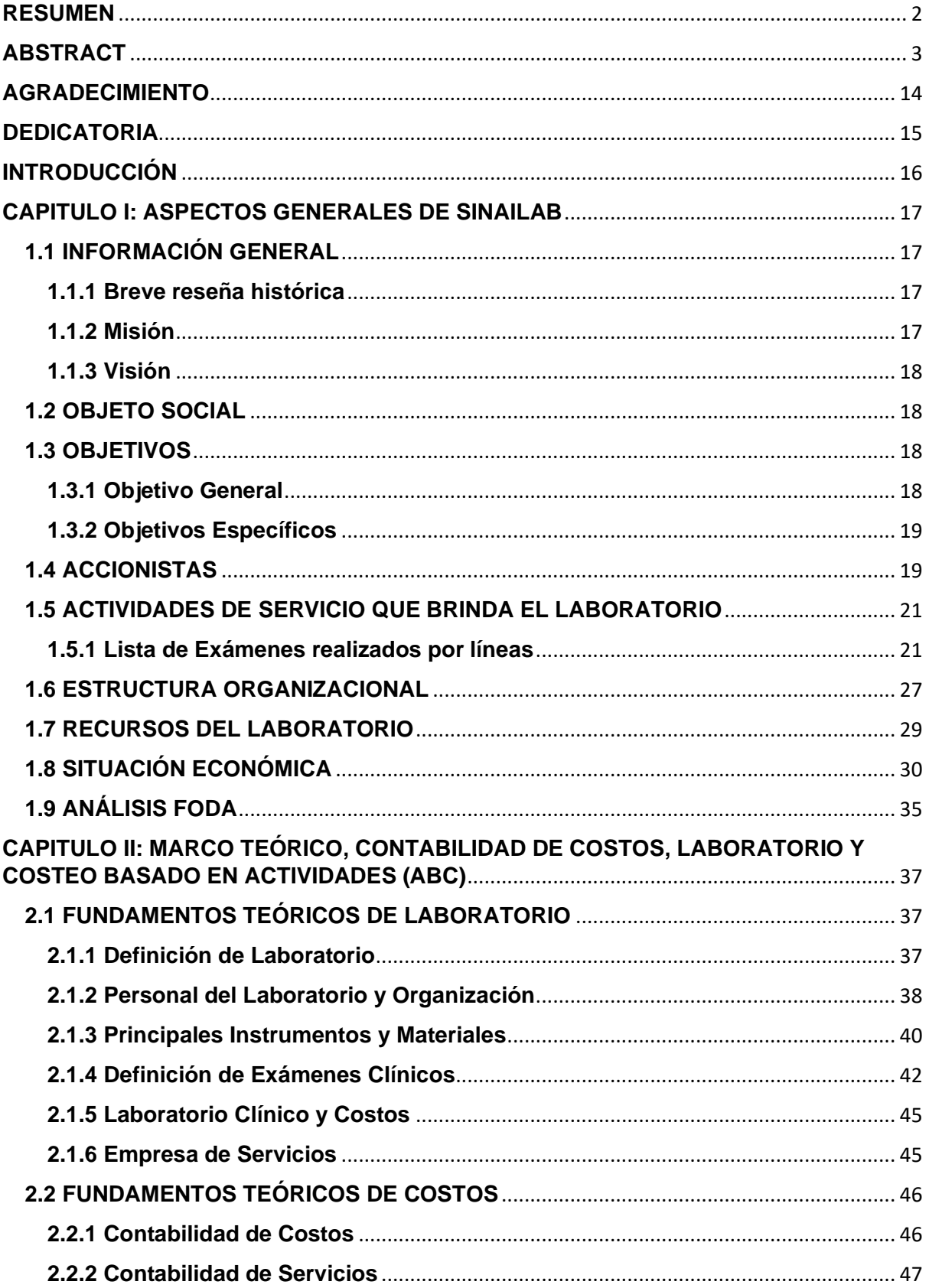

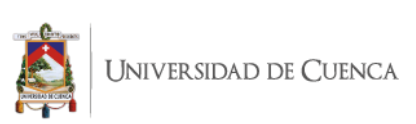

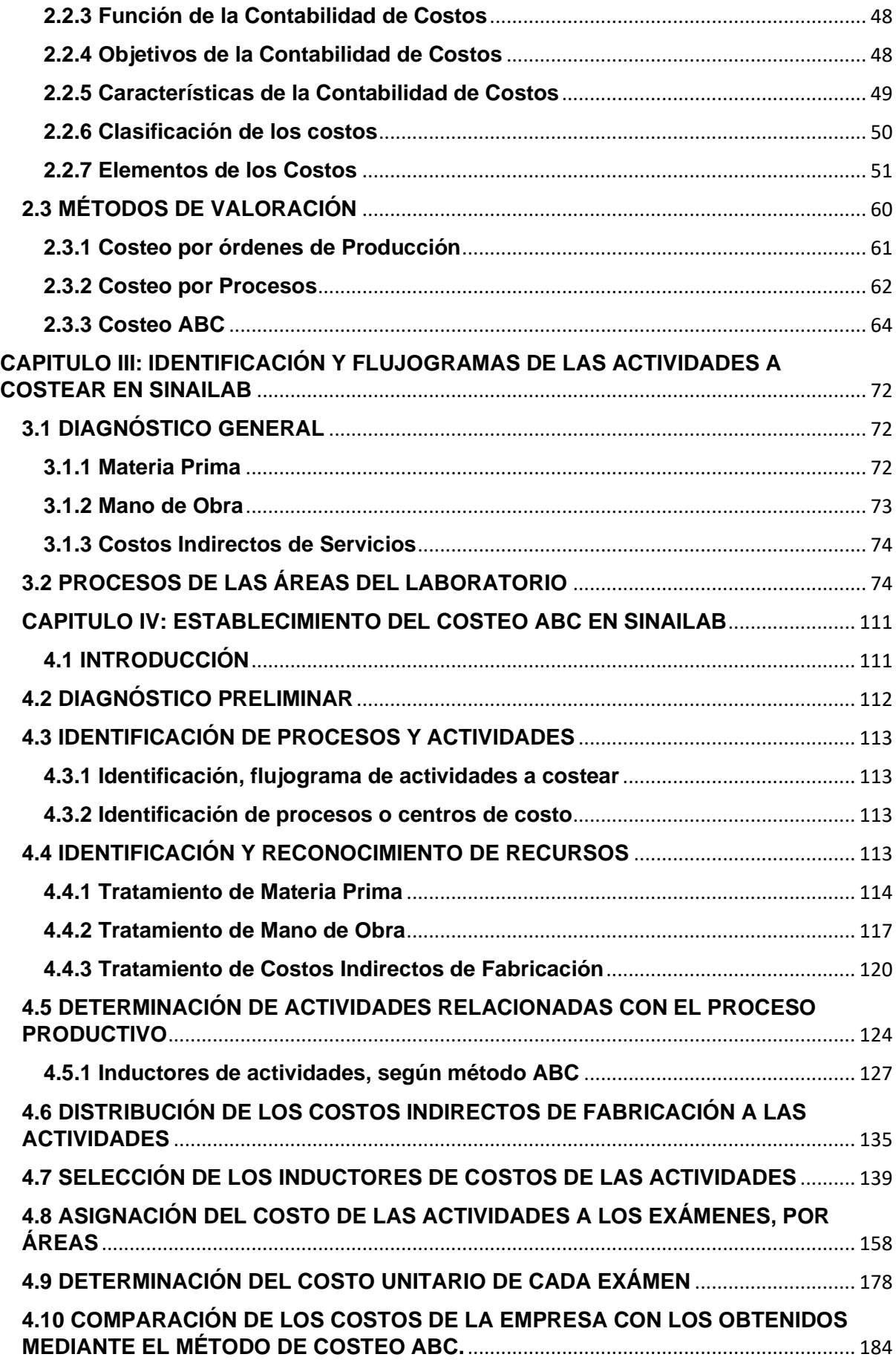

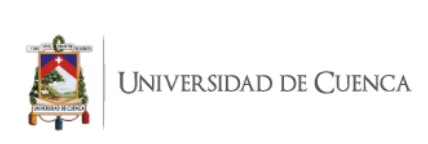

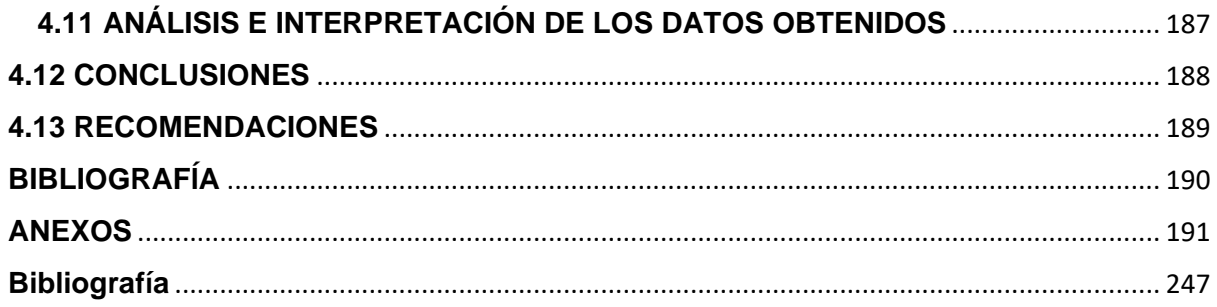

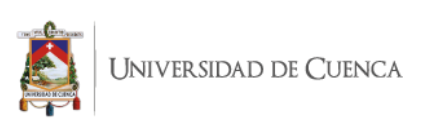

## **ÍNDICE DE TABLAS**

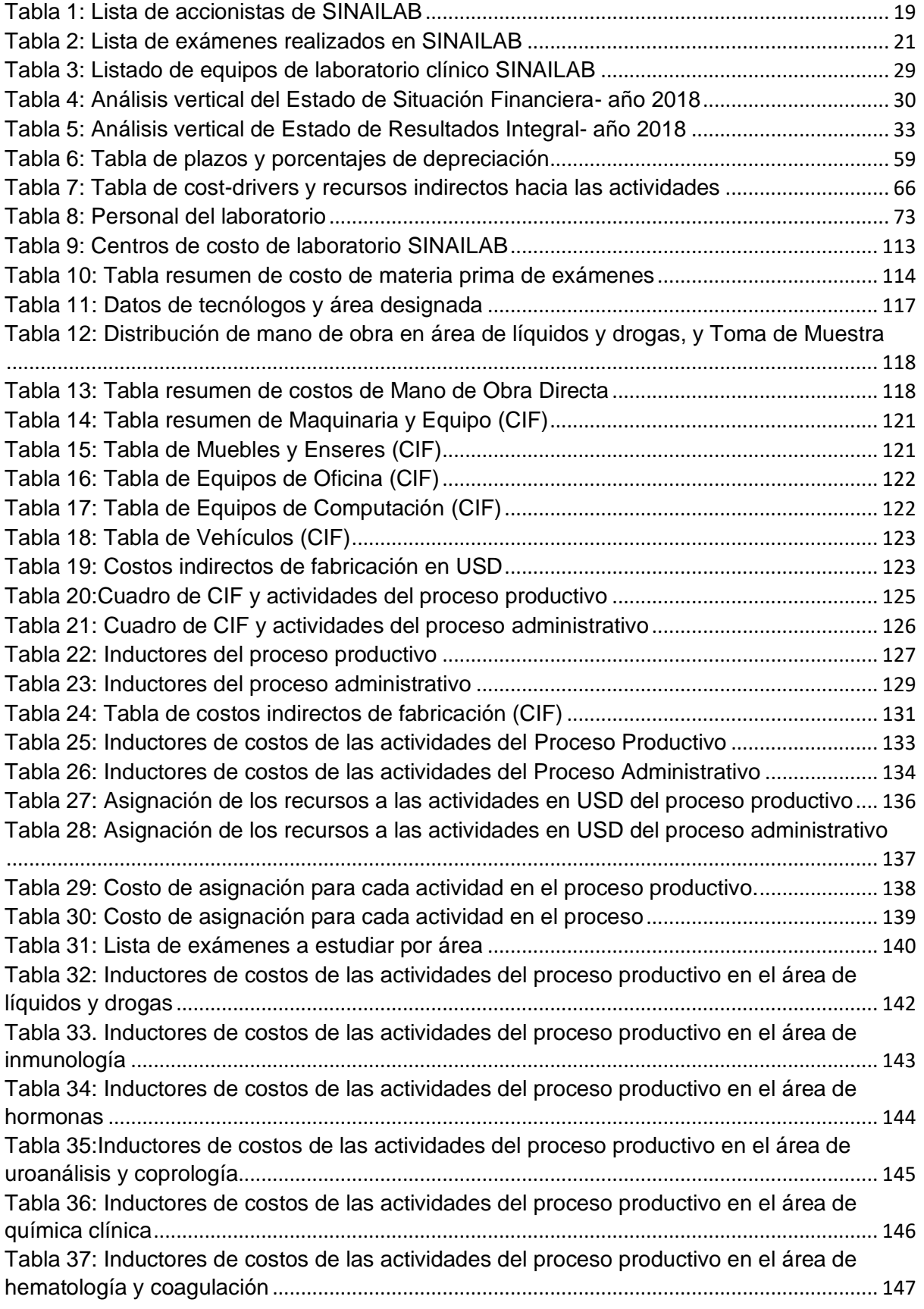

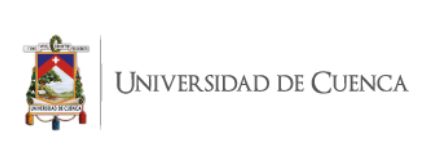

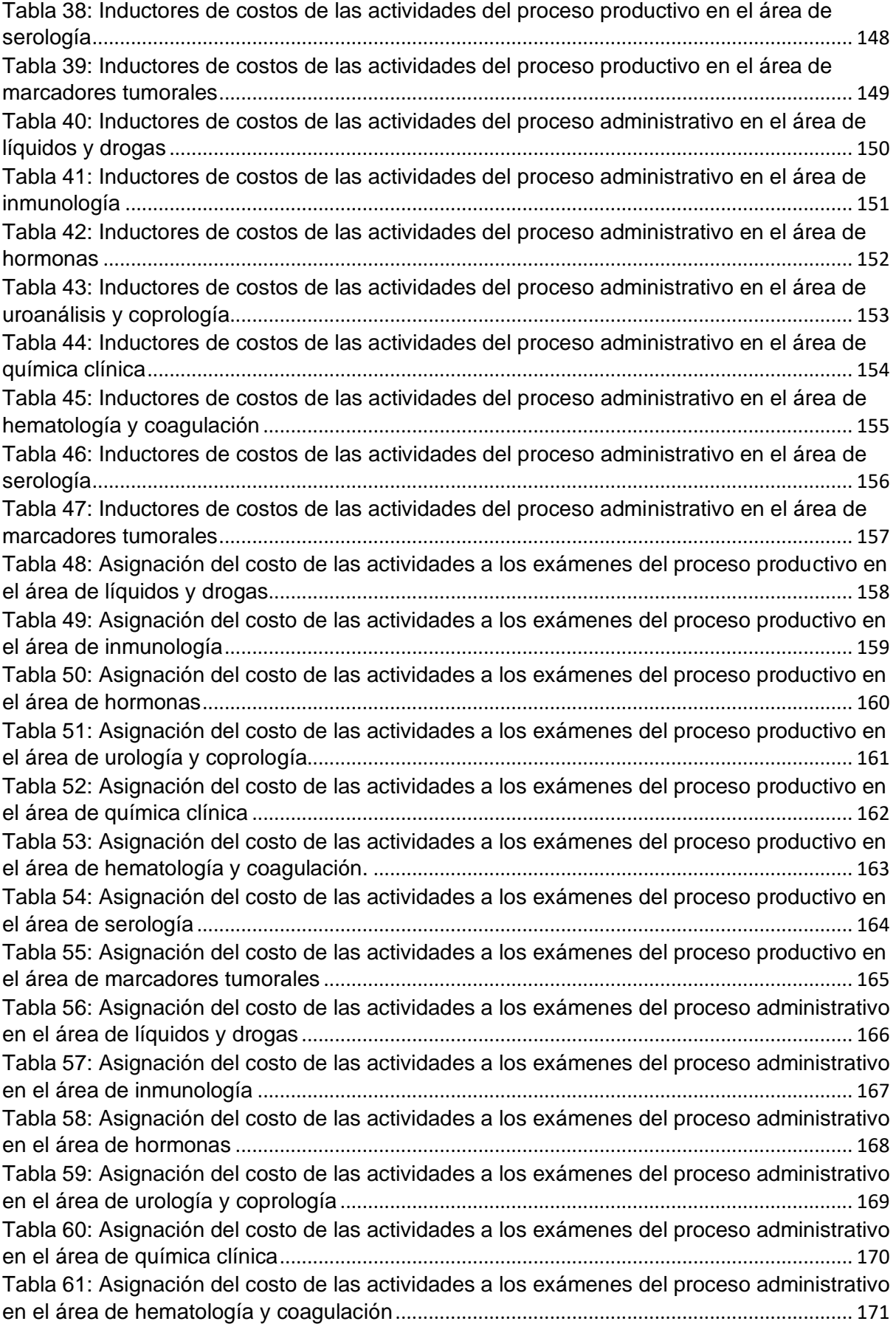

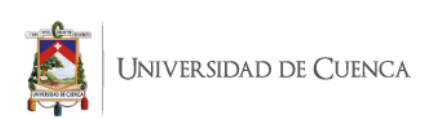

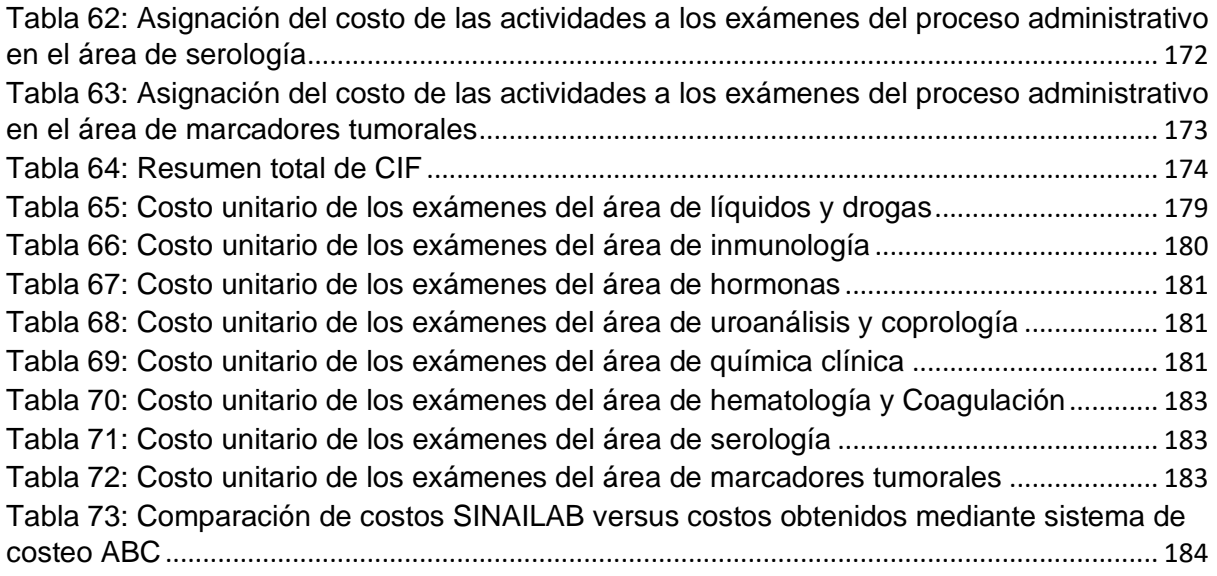

## **ÍNDICE DE ILUSTRACIONES**

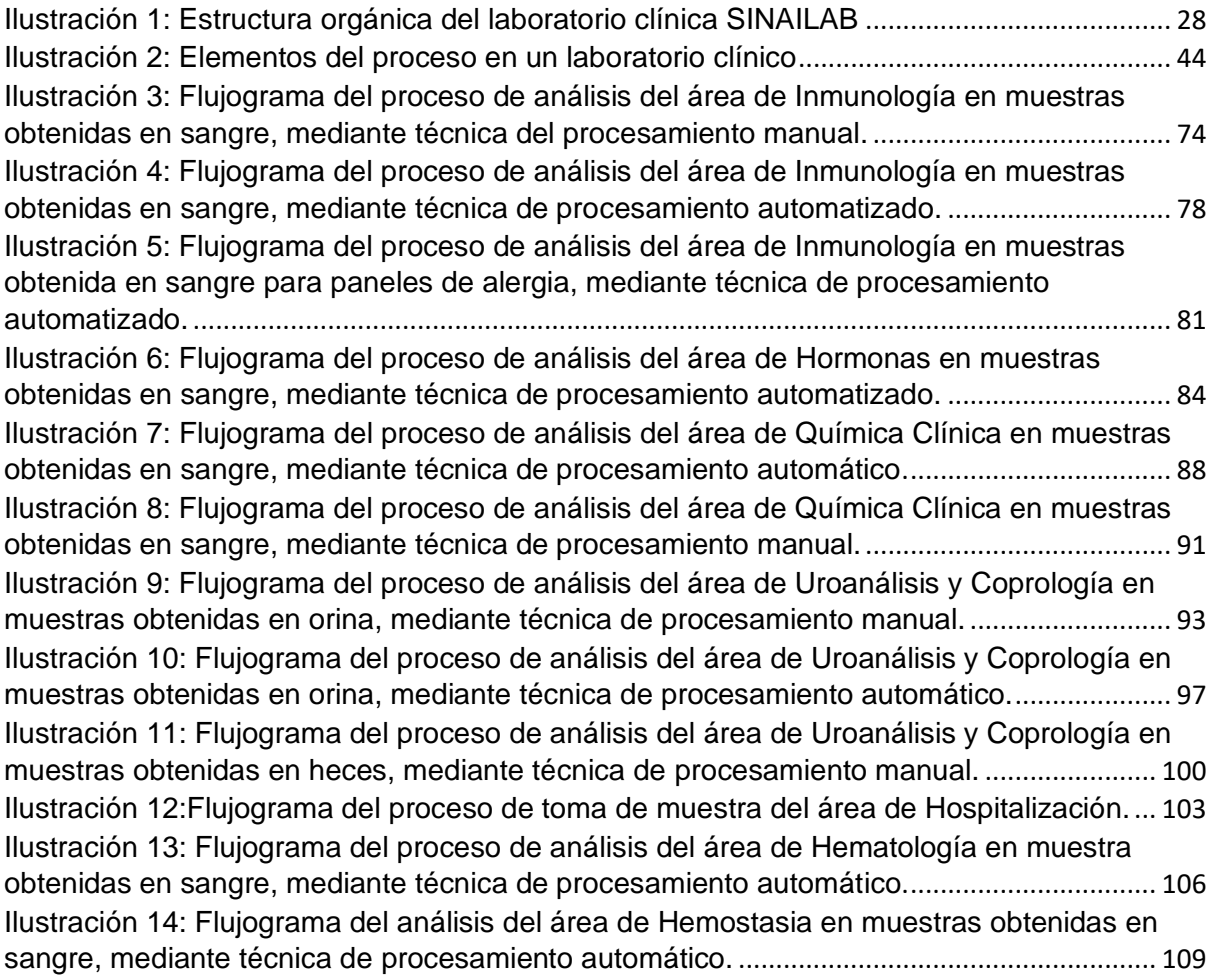

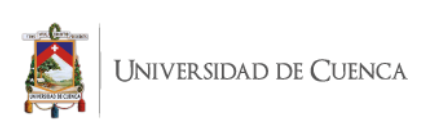

## **ÍNDICE DE ANEXOS**

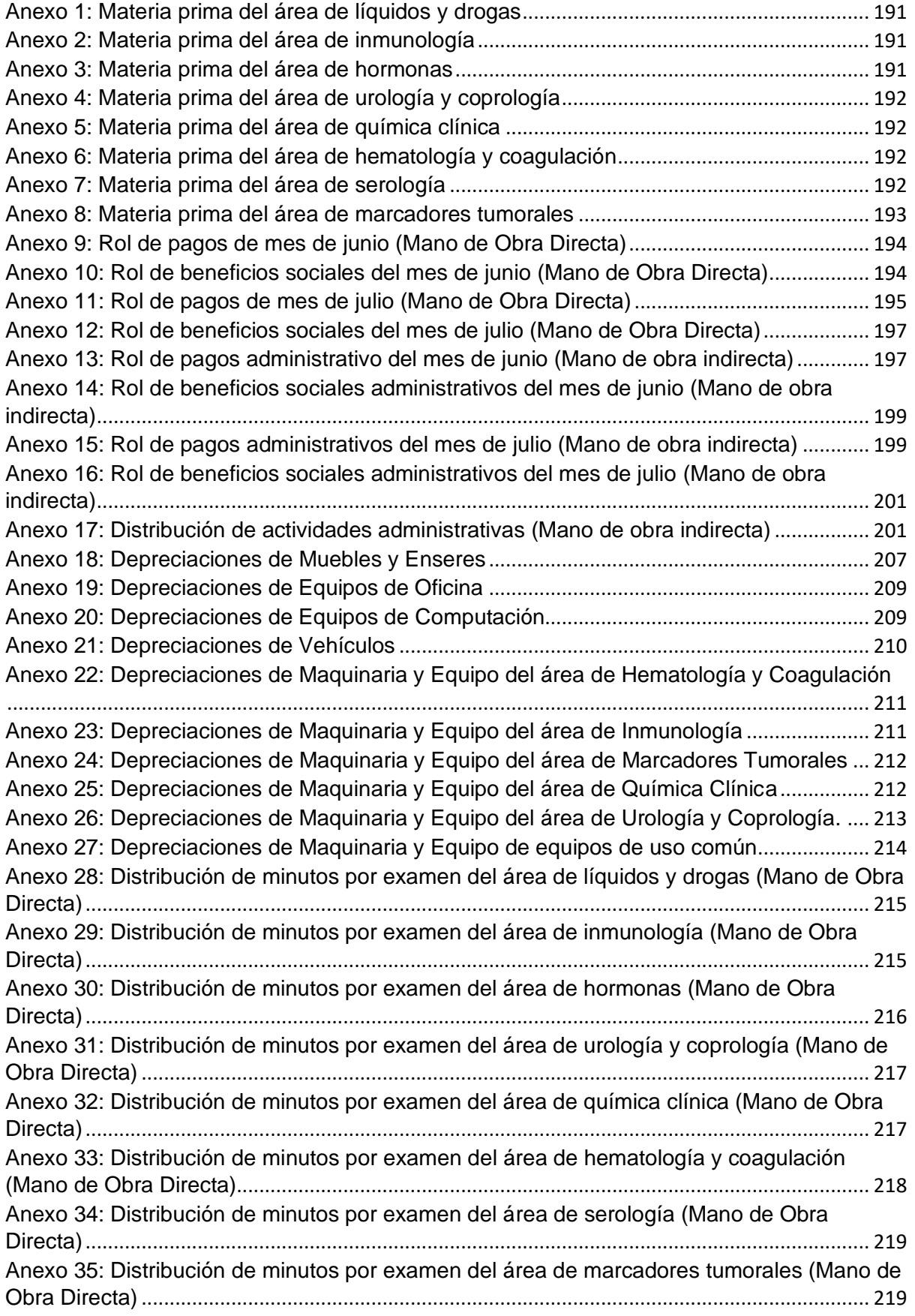

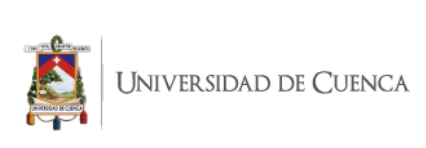

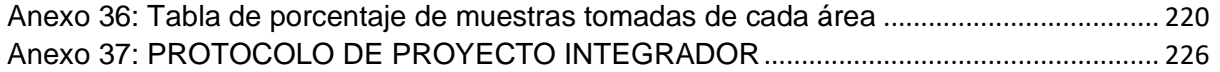

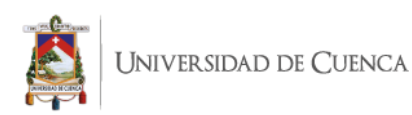

#### Cláusula de Propiedad Intelectual

Diana Carolina Fernández Méndez, autor/a del trabajo de titulación "ANÁLISIS Y DETERMINACIÓN DE COSTOS DE LOS EXÁMENES DE LABORATORIO DE SINAILAB", certifico que todas las ideas, opiniones y contenidos expuestos en la presente investigación son de exclusiva responsabilidad de su autor/a.

Cuenca, 15 de septiembre de 2021.

Dans Ternandez My

Diana Carolina Fernández Méndez

C.I: 0104362629

п

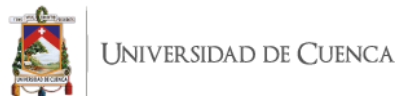

#### Cláusula de licencia y autorización para publicación en el Repositorio Institucional

Diana Carolina Fernández Méndez en calidad de autor/a y titular de los derechos morales y patrimoniales del trabajo de titulación "ANÁLISIS Y DETERMINACIÓN DE COSTOS DE LOS EXÁMENES DE LABORATORIO DE SINAILAB", de conformidad con el Art. 114 del CÓDIGO ORGÁNICO DE LA ECONOMÍA SOCIAL DE LOS CONOCIMIENTOS, CREATIVIDAD E INNOVACIÓN reconozco a favor de la Universidad de Cuenca una licencia gratuita, intransferible y no exclusiva para el uso no comercial de la obra, con fines estrictamente académicos.

Asimismo, autorizo a la Universidad de Cuenca para que realice la publicación de este trabajo de titulación en el repositorio institucional, de conformidad a lo dispuesto en el Art. 144 de la Ley Orgánica de Educación Superior.

Cuenca, 15 de septiembre de 2021

Diane Fernandez M

Diana Carolina Fernández Méndez

C.I: 0104362629

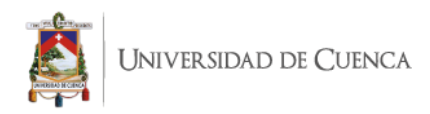

## <span id="page-13-0"></span>**AGRADECIMIENTO**

Quiero dar un gran agradecimiento primero a Dios, que me ha permitido cumplir una de las metas más grandes en mi vida.

A mi querida familia, ya que, sin su apoyo, soporte, ánimos, colaboración, nada de esto sería posible.

También a mi tutora, la Ingeniera Gabriela Vázquez, quien desde el principio y a pesar de las dificultades que se presentaron, siempre fue un apoyo muy necesario, y gracias a su conocimiento y paciencia se logró la culminación de este proyecto.

A la empresa Monte Sinaí, SINAILAB, en la persona del Ingeniero Jorge Méndez, quien, de una manera desinteresada, me abrió las puertas de esta prestigiosa empresa y me facilitó la información requerida; así también a cada una de las personas que en ella trabajan, por responder cada una de mis inquietudes en un tema que, para mí era ajeno, y que con su gran apoyo pude conocer y dominar de mejor manera.

Y finalmente, a la Universidad de Cuenca, por ser mi alma máter todos estos años y enseñarme tantas cosas, tanto en la parte académica, como a nivel personal; y sus profesores, que con la calidad de sus conocimientos lograron que tenga hoy el privilegio de decir que soy un profesional de esta universidad.

Diana

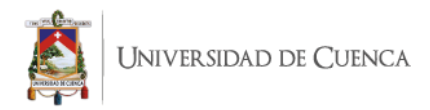

## <span id="page-14-0"></span>**DEDICATORIA**

El presente trabajo de titulación lo dedico de una manera muy especial a mi familia, la que ha sido un pilar fundamental en todo este proceso, tanto en la época universitaria como en la del desarrollo de este proyecto.

A mi mamá, la persona sin la cual no hubiese sido posible realizar este sueño, por su ayuda, por su apoyo, por brindarme ánimo cuando las cosas eran difíciles, por siempre estar allí tomando mi mano; y por sobre todo darme el ejemplo de esfuerzo, perseverancia, valentía y fortaleza que se necesita en cada paso de la vida, es por eso que hoy este título conseguido es un mérito nuestro.

A mi hija, Annabeth, que llegó a enseñarme que puedo hacer mucho más de lo que imaginé y que todo es posible si se hace con amor, la que en un día difícil lo arreglaba todo con un abrazo y se convirtió en el motor y la razón de superación.

**Diana** 

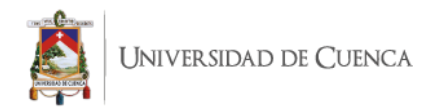

## <span id="page-15-0"></span>**INTRODUCCIÓN**

En la actualidad, las empresas tienen la necesidad de ejecutar sus operaciones de una manera en la cual estas contribuyan a su desarrollo e implementación de nuevos modelos para lograr una mayor sostenibilidad. Para ello, es importante contar con un sistema de costeo adecuado, que les brinde información real y oportuna en torno a sus costos, y en base a esto diseñar un plan de precios adecuado a sus necesidades, al optimizar recursos y evitar desperdicios.

El laboratorio SINAILAB S.A del grupo HOMSI; presenta la necesidad de establecer el costo a los exámenes que se realizan dentro de sus 10 áreas: líquidos, drogas, inmunología, urología, coprología, química clínica, hematología y coagulación, serología, marcadores tumorales. De esta forma, se consideró adecuado establecer un sistema de costeo ABC, debido a que en el estudio se identificó que los costos indirectos de fabricación son elevados. El modelo ABC nos permite contemplar de una manera global los costos que son parte del proceso productivo, tanto de manera directa, como indirecta; identificar los recursos necesitados para cada actividad, y de esta forma determinar el costo de los análisis de cada área.

En el capítulo I, se mostrará una reseña histórica acerca del laboratorio SINAILAB, su estructura organizacional y planeación estratégica. Además de su cartera de servicios, e información general para su funcionamiento.

Para el capítulo II, se indica de forma general los conceptos relacionados con laboratorio, su conexión e importancia de la contabilidad de costos aplicada a esta área; y todo lo referente a la contabilidad de costos, metodología y aplicación. Se dará a conocer al método ABC, los factores necesarios para su aplicación y las ventajas del método.

En el capítulo III, se identifican por medio de flujogramas el proceso que se lleva a cabo en cada una de las áreas de procesamiento de muestras, adicional a esto se muestran diferentes técnicas con las que se puede realizar los exámenes; se explica de manera detallada cada paso llevado a cabo en el proceso, para facilitar el entendimiento de la parte técnica de laboratorio.

Finalmente, en el capítulo IV, se realizará el establecimiento del costeo ABC propuesto para SINAILAB, donde se expondrá cada etapa del modelo, así como también los inductores que serán utilizados para distribuir los costos indirectos hacia los exámenes, se presenta el proceso completo desde la identificación de los costos hasta finalizar con la obtención de los costos unitarios por examen y su comparación con los manejados por la empresa. Finalizando con un análisis e interpretación de los resultados obtenidos, permitiendo de esta forma establecer conclusiones y recomendaciones para la institución.

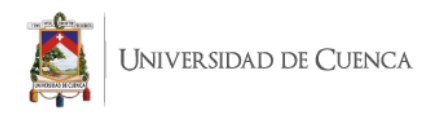

## <span id="page-16-0"></span>**CAPITULO I: ASPECTOS GENERALES DE SINAILAB**

#### <span id="page-16-1"></span>**1.1 INFORMACIÓN GENERAL**

#### <span id="page-16-2"></span>**1.1.1 Breve reseña histórica**

La empresa SINAILAB S.A es una compañía de nacionalidad ecuatoriana, fundada en la ciudad de Cuenca, provincia del Azuay, el 26 de febrero de 1998, está ubicado en la Avenida Miguel Cordero 6-11 y Avenida Solano.

Esta empresa fue conformada ante el Notario Público Octavo del Cantón Cuenca, el Doctor Homero Moscoso Jaramillo, comparecen: el señor José Leonardo Polo Torres, Doctor Hugo Marcelo Calle Galán, Arquitecto Hernán Alfredo Andrade Iñiguez, Christian Manuel Serrano Andrade, Doctor Cornelio Emmanuel Coronel Mosquera, Ruth Cecilia Narváez Córdova, Teodoro Fernando Alvarado Contreras, Martha Ruth Medina García, María de Lourdes Maldonado Vélez, Doctora Ana Teresa Maldonado Lazo, Tecnóloga Carmen Esthela Carrión Carrión, Doctora Miriam Patricia Silva Vásquez, Doctor Kleber Abdón Alvarez Mosquera, entre otros; y el señor Doctor Enrique Maldonado Vélez, en calidad de gerente y representante legal de Homsi Hospital Monte Sinaí S.A.

El capital autorizado de la compañía es de treinta y cinco millones de sucres, y el capital suscrito y pagado es de treinta y un millones setecientos cuatro mil sucres, dividido en treinta y un mil setecientas cuatro acciones ordinarias del valor de mil sucres cada una. Estas acciones podrán ser representadas por títulos de una o más acciones firmadas por el Presidente y por el Gerente de la Compañía.

Es una empresa líder en el mercado de exámenes de laboratorio, por lo cual cuenta con personal capacitado, que está en constante actualización de conocimientos para brindar el mejor servicio, además de la adquisición de equipos tecnológicos de alta gama, para cumplir con las necesidades del mercado.

SINAILAB S.A es una empresa que lleva años sirviendo a la comunidad cuencana y con una sucursal en la ciudad de Azogues, el prestigio de su calidad y buen servicio que le precede es el factor que le ha permitido su crecimiento dentro del mercado.

#### <span id="page-16-3"></span>**1.1.2 Misión**

Su misión prioritaria y fundamental es la provisión y prestación de servicios médicos generales, especializados y complementarios de la más alta calidad proporcionando

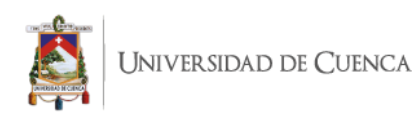

las instalaciones físicas de hospitalidad, el equipo humano profesional y de apoyo, la tecnología médica necesaria para atención en servicios de diagnóstico complementario, y los equipos médicos clínicos y quirúrgicos suficientes para proporcionar una atención de salud oportuna, cálida, eficaz y eficiente, garantizando la excelencia en la atención médica, la preparación científica y el irrestricto apego y respeto a las normas morales y éticas de la profesión médica. (MonteSinaí, 2019)

#### <span id="page-17-0"></span>**1.1.3 Visión**

Posicionar al Hospital "Monte Sinaí" como la unidad hospitalaria privada más moderna y completa en prestación de servicios médicos en el Austro Ecuatoriano, con cobertura de servicios profesionales personales y de diagnóstico complementario en todas las especialidades médicas de tercer nivel, con provisión de servicios de alta calidad a precios accesibles a la economía poblacional, con absoluto respeto a las normas éticas de la práctica médica y en armoniosa relación con la comunidad. (MonteSinaí, 2019)

#### <span id="page-17-1"></span>**1.2 OBJETO SOCIAL**

Su objeto principal es el desarrollo de actividades relacionadas con la prestación de los Servicios de Salud Privados y específicamente los siguientes:

a. El diagnóstico por medio de exámenes de laboratorio clínico

b. La importación de equipos, instrumental, productos, insumos y bienes para el uso y consumo de la compañía

c. La compañía podrá ser Agente Corresponsal y Representante de establecimientos que presten servicios de salud privados tanto nacionales como extranjeros

d. Instalar para uso público y privado laboratorios, centros de diagnóstico, centros de hospitalización y cualquier otro servicio principal o complementario relacionado con el objeto principal. (Escritura Pública de Constitución de Compañía de SINAILAB,1998)

#### <span id="page-17-2"></span>**1.3 OBJETIVOS**

#### <span id="page-17-3"></span>**1.3.1 Objetivo General**

Brindar un servicio especializado en el área de laboratorios clínicos con un alto nivel de calidad y confiabilidad en los resultados obtenidos, lo que sumado a personal altamente calificado y atención personalizada pueda generar a la compañía prestigio

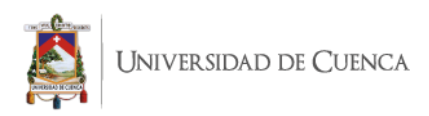

y confianza, lo cual nos generará beneficios económicos a los accionistas, empleados y partes interesadas.

#### <span id="page-18-0"></span>**1.3.2 Objetivos Específicos**

• Aumentar la participación de la compañía en el mercado de la salud, mediante estrategias.

• Mantener y aumentar los ingresos obtenidos.

• Contar con personal permanentemente actualizado en los conocimientos necesarios para obtener los mejores resultados.

• Fomentar un ambiente organizacional adecuado y humano a través de la socialización e integración.

#### <span id="page-18-1"></span>**1.4 ACCIONISTAS**

La empresa SINAILAB S.A cuenta con sesenta accionistas, con diferentes montos de capital aportado, lo cual en total suman \$ 200.000,000.

| Alvarado                      | Calle     | Pablo   | <b>Moscoso</b>  | Abad                         | Enrique        |
|-------------------------------|-----------|---------|-----------------|------------------------------|----------------|
| Santiago                      |           |         | Teodoro         |                              |                |
| Alvarado                      | Escudero  | José    | <b>Moscoso</b>  | Toral                        | Enrique        |
| David                         |           |         | Augusto         |                              |                |
| Alvarez                       | Gaybor    | David   | Muñoz           | Iglesias                     | Fabián         |
| Orlando                       |           |         | Esteban         |                              |                |
|                               |           |         | Narváez         | Córdova                      | Carmen         |
| Alvarez Gaybor Liseth Tatiana |           |         | Lucrecia        |                              |                |
| Alvarez                       | Mosquera  | Abdon   | Narváez         | Córdova                      | <b>Dolores</b> |
| Kleber                        |           |         | Magdalena       |                              |                |
| Amaya                         | Sarmiento | Alberto |                 |                              |                |
| Enrique                       |           |         |                 | Narváez Córdova Tito Enrique |                |
| Andrade                       | Sarmiento | Alberto | Ochoa           | Ramírez                      | Gustavo        |
| Enrique                       |           |         | Sebastián       |                              |                |
| Andrade Montero Hugo Rene     |           |         |                 | Padilla Gómez Plinio Efraín  |                |
| Arcienegas                    | Avila     | Diego   | <b>Palacios</b> | Guerrero                     | Marlo          |
| Fernando                      |           |         | René            |                              |                |

<span id="page-18-2"></span>*Tabla 1: Lista de accionistas de SINAILAB*

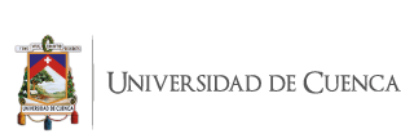

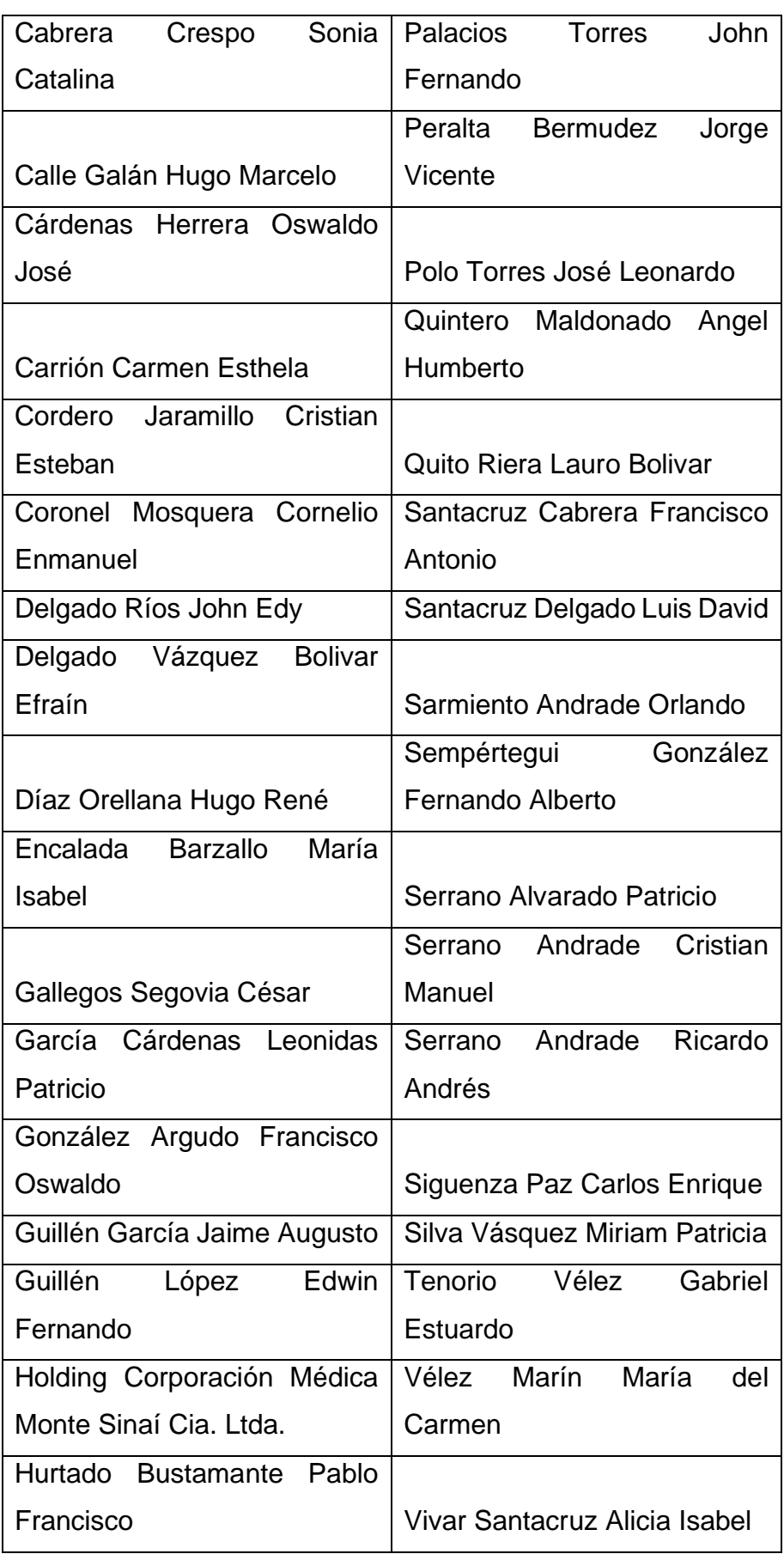

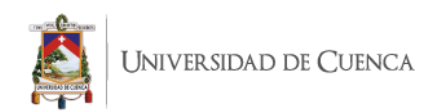

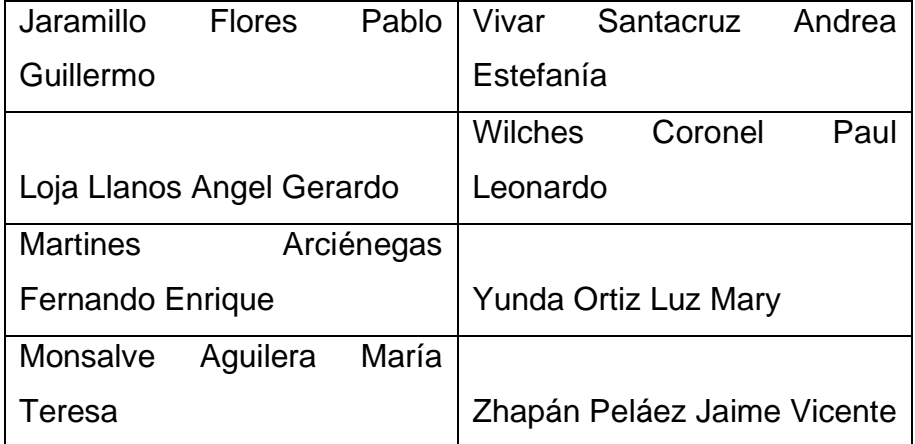

**Fuente:** Laboratorio SINAILAB

#### **Elaborado por:** la autora

**Fecha:** 10 de septiembre de 2019

#### <span id="page-20-0"></span>**1.5 ACTIVIDADES DE SERVICIO QUE BRINDA EL LABORATORIO**

El laboratorio SINAILAB maneja dentro de su portafolio de servicios más de 400 exámenes a realizar, clasificados por grupos de manejo. A continuación, se presenta una tabla en la cual se pueden identificar los exámenes que se manejan dentro de cada grupo mencionado.

#### <span id="page-20-1"></span>**1.5.1 Lista de Exámenes realizados por líneas**

A continuación, se van a detallar cuales son los exámenes que maneja la empresa en su cartera de servicios que ofrece a los pacientes.

| <b>HEMATOLOGÍA</b>                              | <b>ELECTROLITOS,</b><br><b>MINERALES Y GASES</b> | Cistircecosis + Tenia Solium |  |
|-------------------------------------------------|--------------------------------------------------|------------------------------|--|
| Hemograma                                       | Sodio                                            | Citomegalovirus              |  |
| Hemoglobina                                     | Potasio                                          | Dengue                       |  |
| Hematocrito                                     | Cloro                                            | <b>Epstein Barr Virus</b>    |  |
| Frotis Sangre Periférica                        | Calcio                                           | Helicobacter Pylori Antic    |  |
| <b>Retolicucitos</b>                            | Magnesio                                         | <b>Hepatitis A</b>           |  |
| Grupo Sanguíneo y RH                            | Fósforo                                          | <b>HBsAG</b>                 |  |
| Prueba<br><b>Coombs</b><br>de<br><b>Directo</b> | Amonip                                           | Hepatitis B, Antic Core      |  |

<span id="page-20-2"></span>*Tabla 2: Lista de exámenes realizados en SINAILAB*

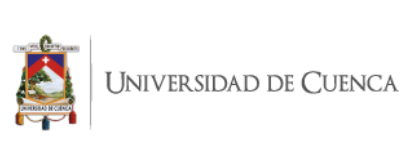

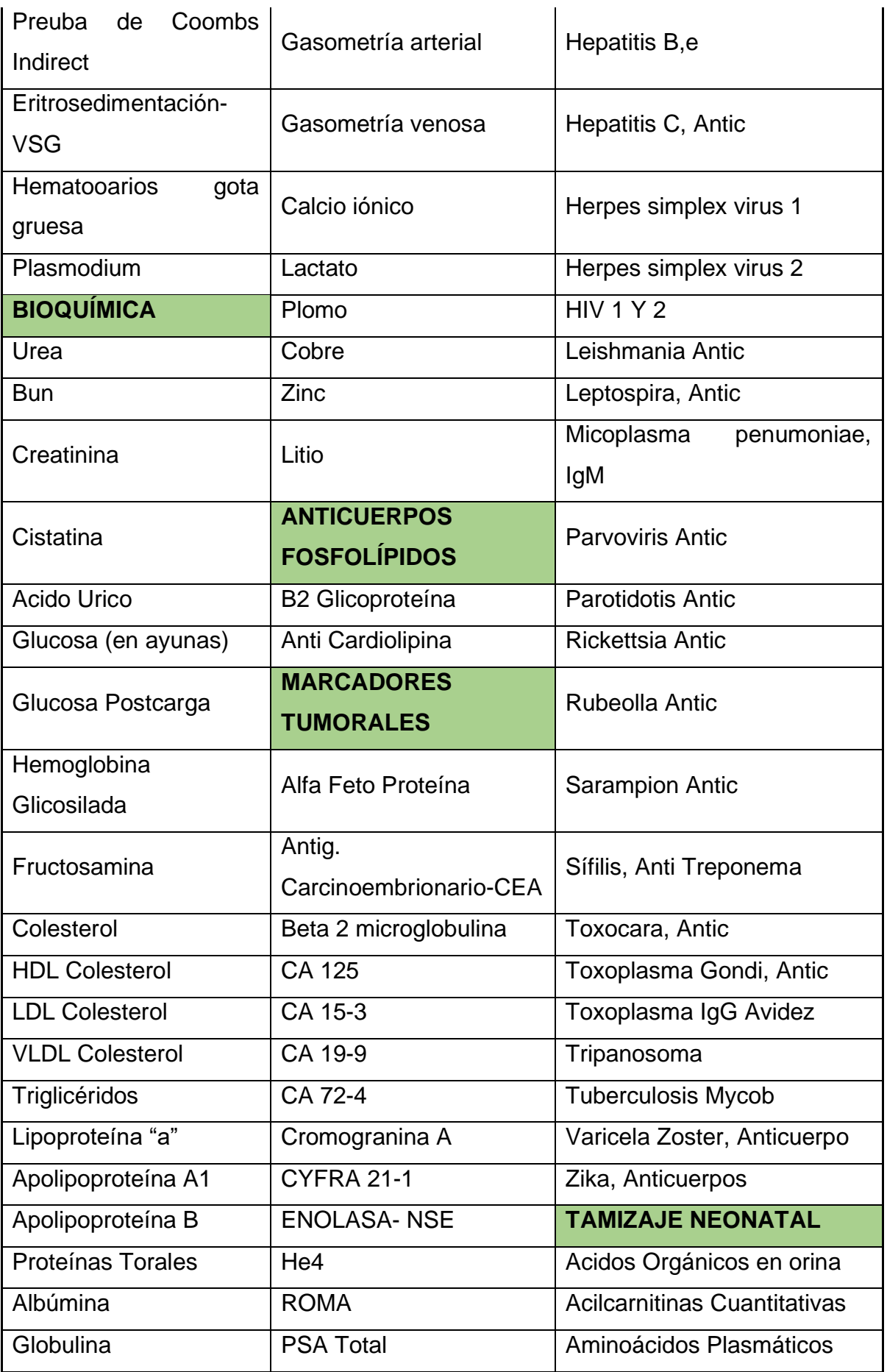

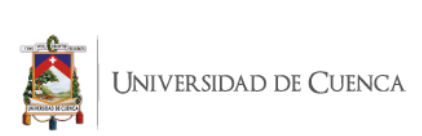

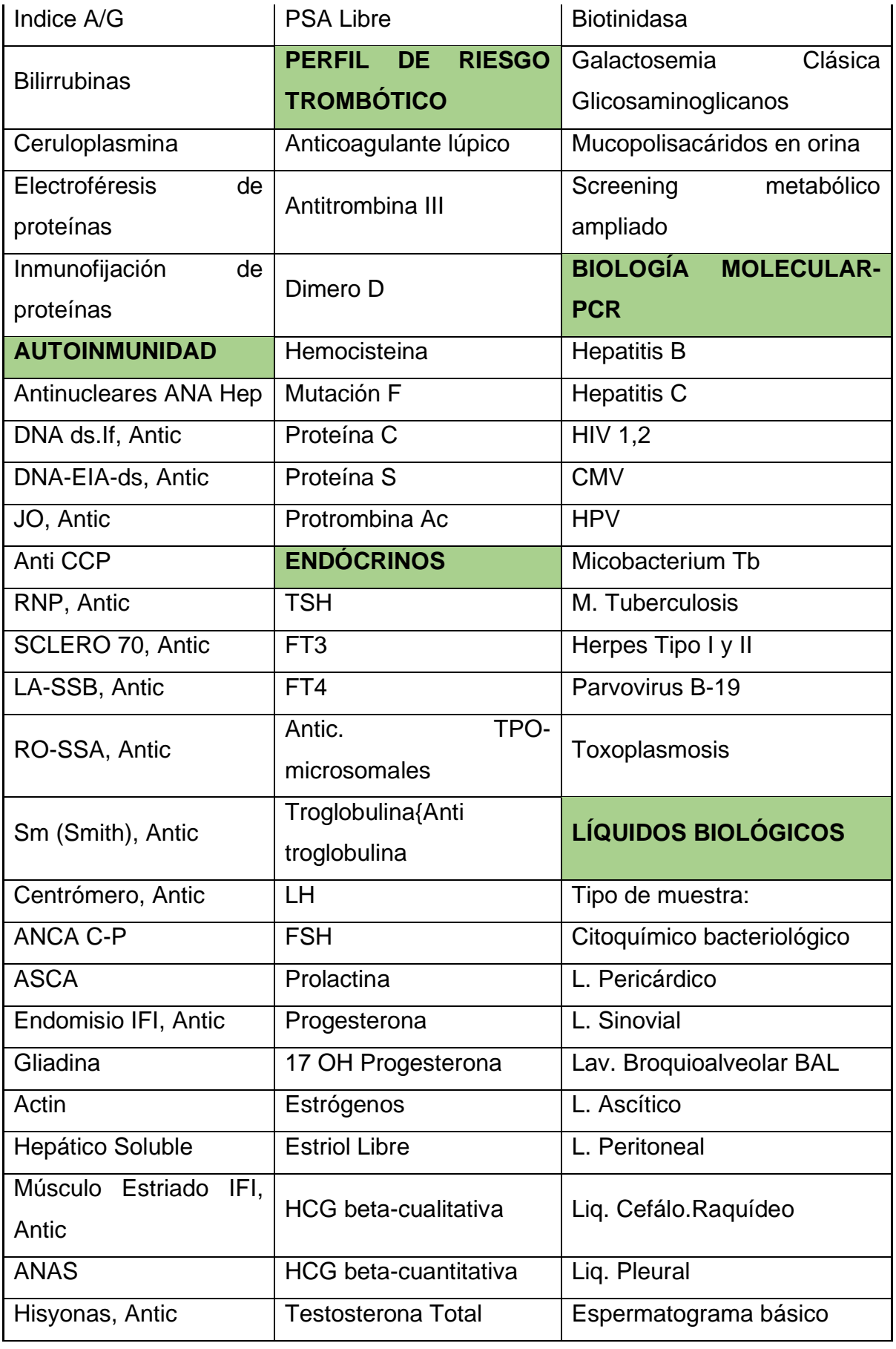

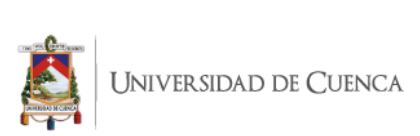

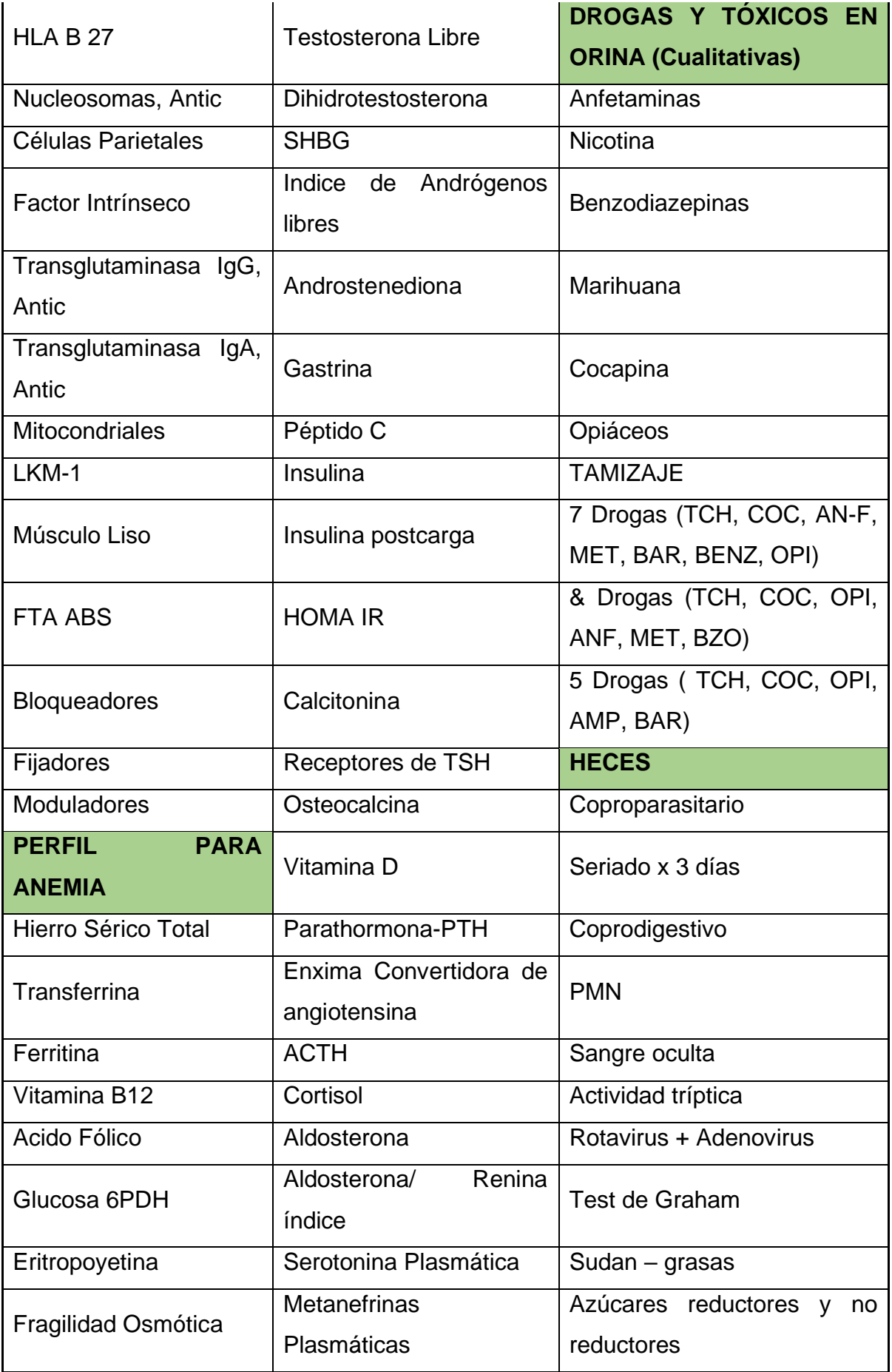

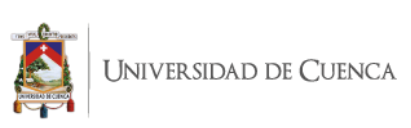

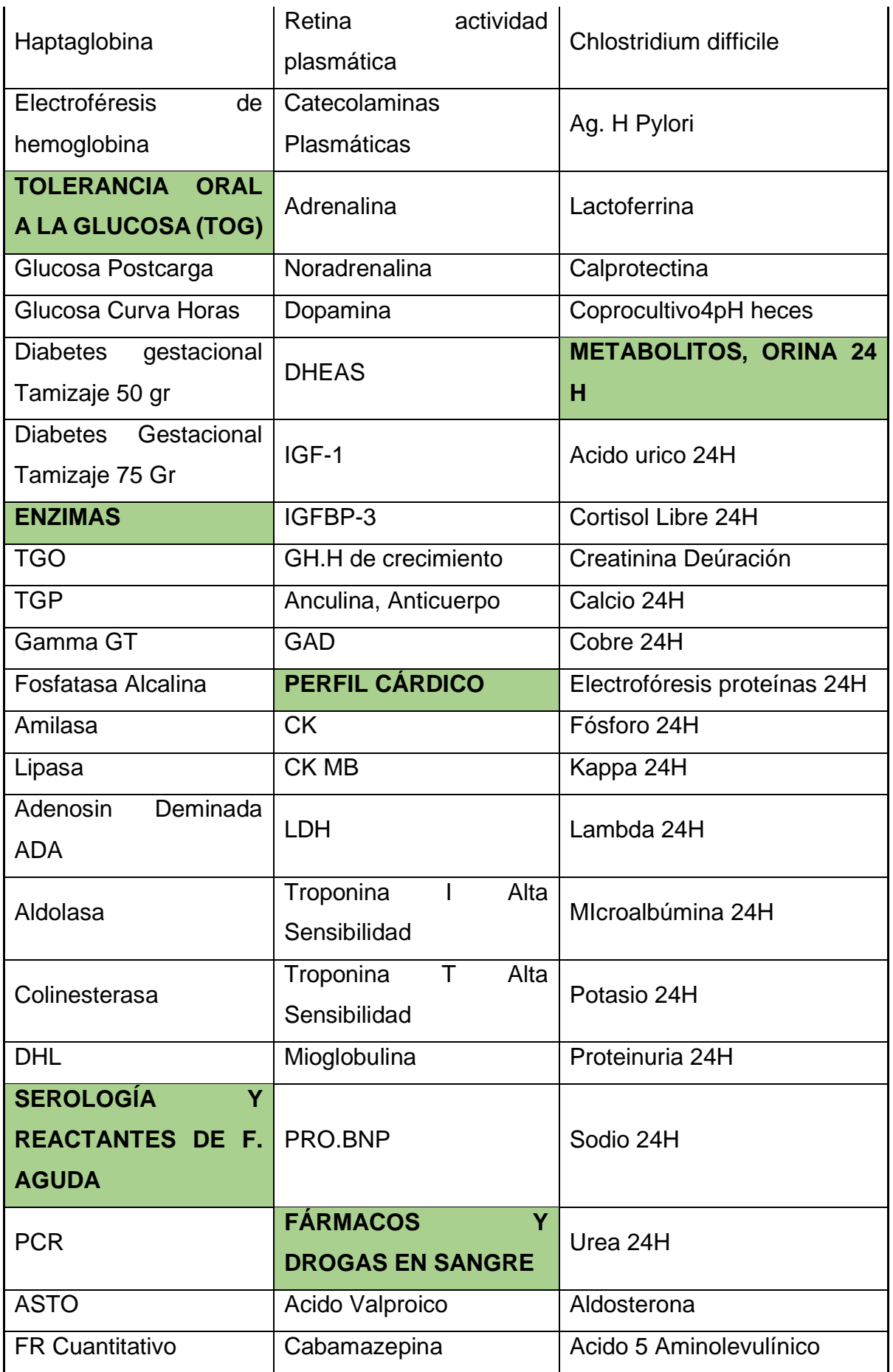

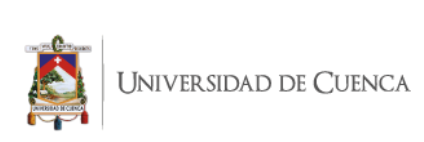

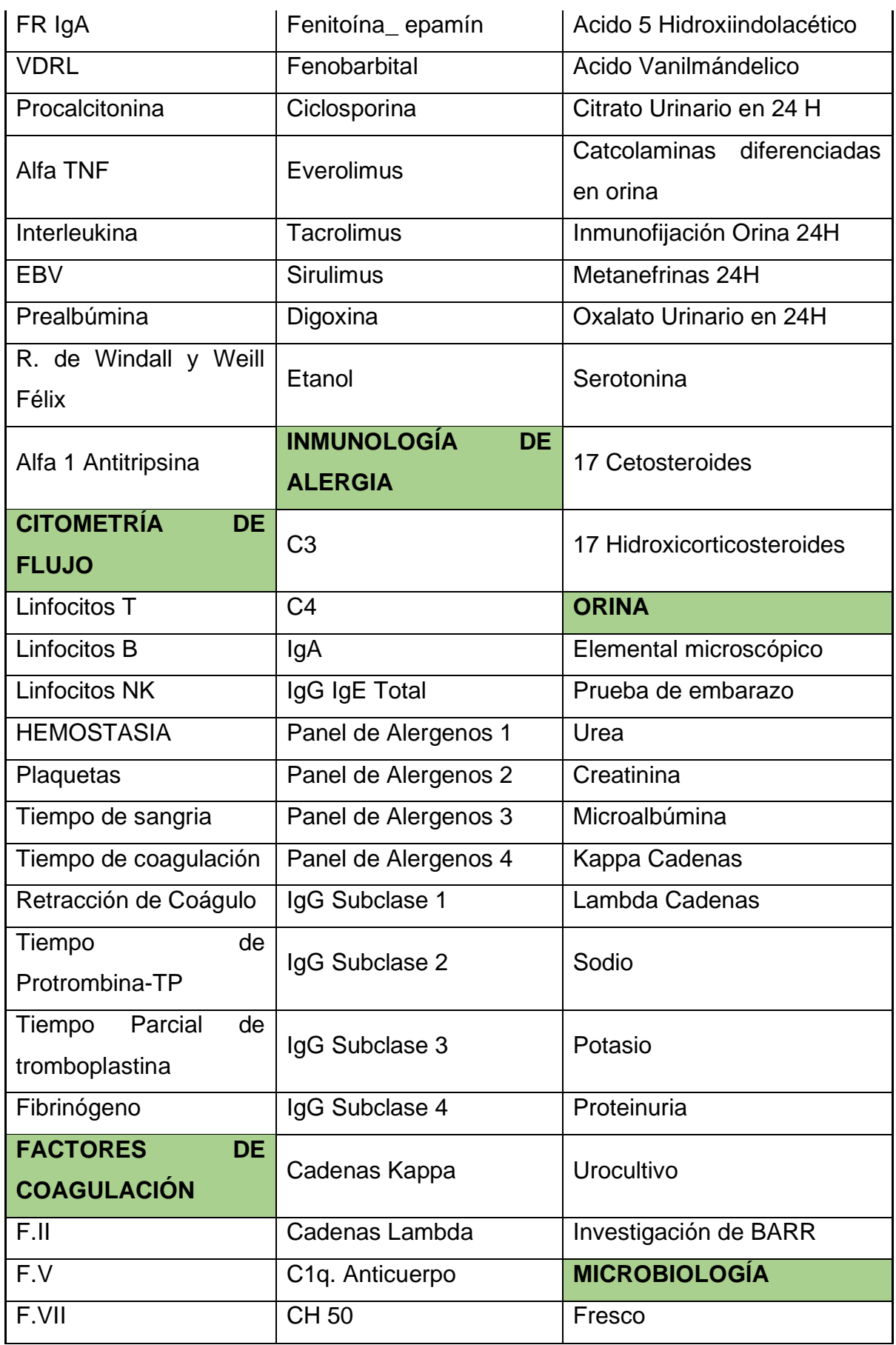

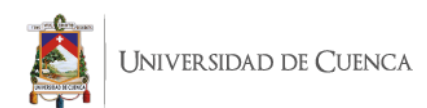

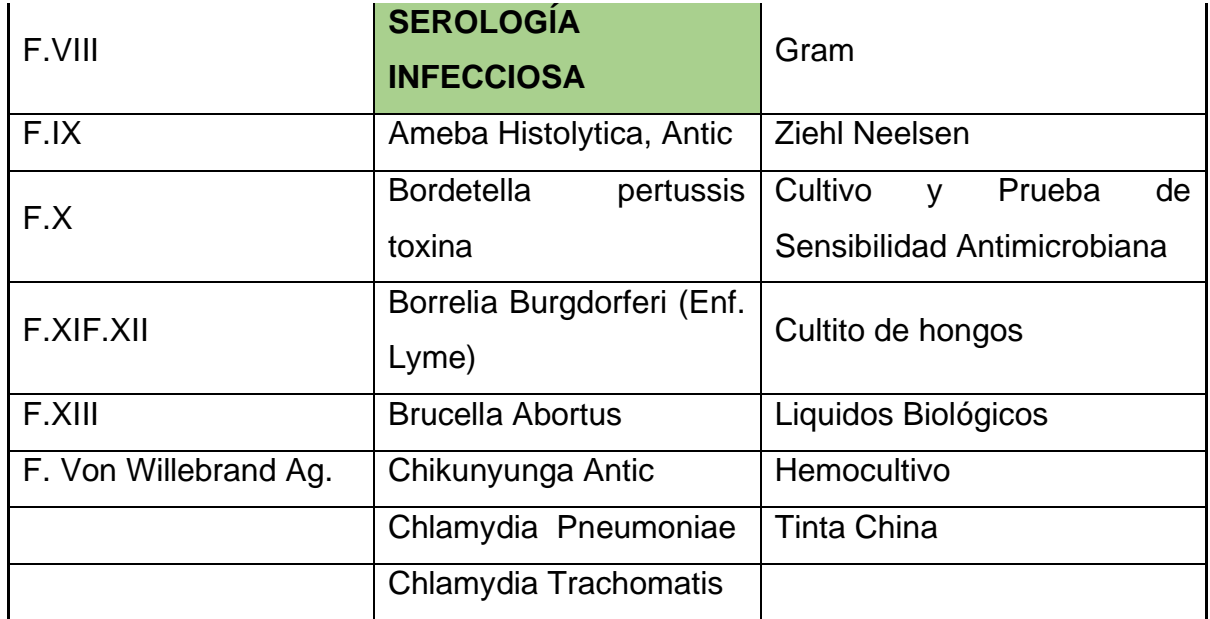

**Fuente:** Laboratorio SINAILAB

**Elaborado por:** la autora

**Fecha:** 16 de septiembre de 2019

#### <span id="page-26-0"></span>**1.6 ESTRUCTURA ORGANIZACIONAL**

La empresa SINAILAB se maneja con la siguiente estructura institucional, plasmada en un organigrama, que representa los niveles jerárquicos que se obedecen en la compañía.

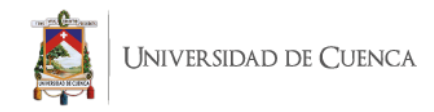

*Ilustración 1: Estructura orgánica del laboratorio clínica SINAILAB* 

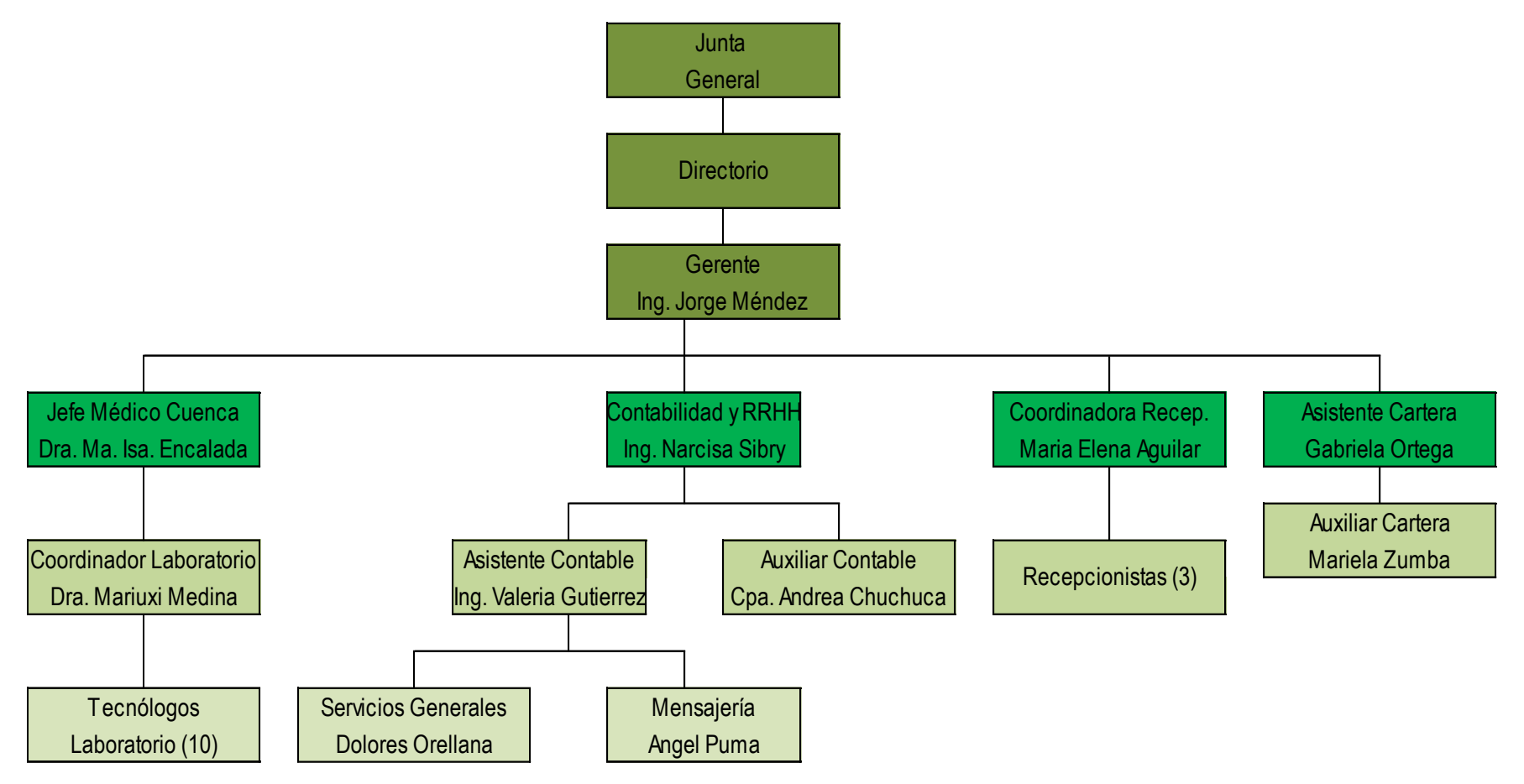

<span id="page-27-0"></span>**Fuente:** Laboratorio clínico SINAILAB

**Elaborado por:** la autora

**Fecha:** 10 de septiembre de 2019

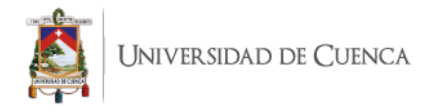

La descripción del organigrama, junto con las funciones de cada cargo mencionado en el mismo, se puede encontrar de manera detallada en el Anexo 1 "Manual de Funciones de SINAILAB".

### <span id="page-28-0"></span>**1.7 RECURSOS DEL LABORATORIO**

SINAILAB cuenta con los equipos necesarios para llevar a cabo los exámenes que se ofertan en la compañía, así como también parte administrativa, la cual es un recurso necesario y el cual está involucrado en la generación del servicio de calidad que le precede.

En el laboratorio se encuentran los siguientes equipos clasificados por área:

| <b>BIOLOGÍA MOLECULAR</b>                           | <b>MICROBIOLOGÍA</b>           |  |  |  |
|-----------------------------------------------------|--------------------------------|--|--|--|
| <b>Biosafety Cabinet Class II A2</b>                | Vitrina Frigorífica            |  |  |  |
| Equipo PCR en tiempo real Line                      |                                |  |  |  |
| Gen 9600                                            | <b>Autoclave Sterilab</b>      |  |  |  |
|                                                     | Tarjeta Multirepuestos<br>para |  |  |  |
| Centrífuga                                          | autoclave                      |  |  |  |
| Pipeta                                              | Autoclave semiautomática       |  |  |  |
| Mini centrífuga                                     | <b>Balanza</b>                 |  |  |  |
| Baño María                                          | Equipo Desionizador            |  |  |  |
| Termobloque                                         | Equipo Microbiología Bactec    |  |  |  |
|                                                     |                                |  |  |  |
| Diamond Advance Pipetton                            | <b>QUÍMICA</b>                 |  |  |  |
| <b>HPV</b><br><b>DNA</b><br><b>Hybrimax</b><br>para |                                |  |  |  |
| genotipificación                                    | Equipo Cobas 4000              |  |  |  |
|                                                     | Analizador<br>de<br>gases<br>٧ |  |  |  |
| <b>HEMATOLOGÍA</b>                                  | electrolitos                   |  |  |  |
| Contador Hematológico                               | <b>TOMA DE MUESTRA</b>         |  |  |  |
| Equipo Roche Sysmex 1000                            | Microscopio Bológico           |  |  |  |
| Serofuga 2002 Centrifugue                           | Coagulómetro Automatizado      |  |  |  |
| Micrcentrífuga para 24 capilares                    | Refrigeradora marcimex         |  |  |  |

<span id="page-28-1"></span>*Tabla 3: Listado de equipos de laboratorio clínico SINAILAB*

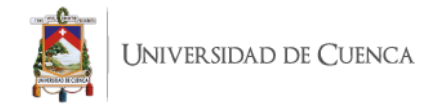

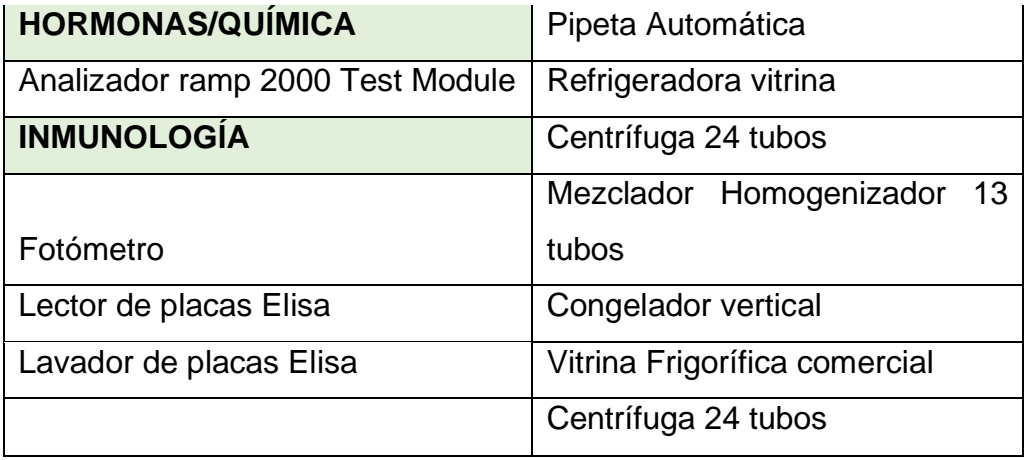

**Fuente:** Laboratorio clínico SINAILAB **Elaborado por:** la autora **Fecha:** 22 de septiembre de 2019

### <span id="page-29-0"></span>**1.8 SITUACIÓN ECONÓMICA**

El laboratorio SINAILAB debido a sus años en el mercado y el prestigio y la confiabilidad que brinda, se encuentra posicionado como uno de los mejores laboratorios y con los más altos estándares en cuanto a control y exactitud, sumando a esto el equipo innovador que como entidad se empeñan por conseguir y actualizar de manera constante, todos estos factores son los que han permitido a esta empresa perteneciente al Holding manejar de manera individual unos ingresos superiores a los 2´000.000 de dólares en el ejercicio fiscal más reciente.

#### <span id="page-29-1"></span>*Tabla 4: Análisis vertical del Estado de Situación Financiera- año 2018*

## **SINAILAB S.A ESTADO DE SITUACIÓN FINANCIERA EXPRESADO EN DÓLARES AMERICANOS**

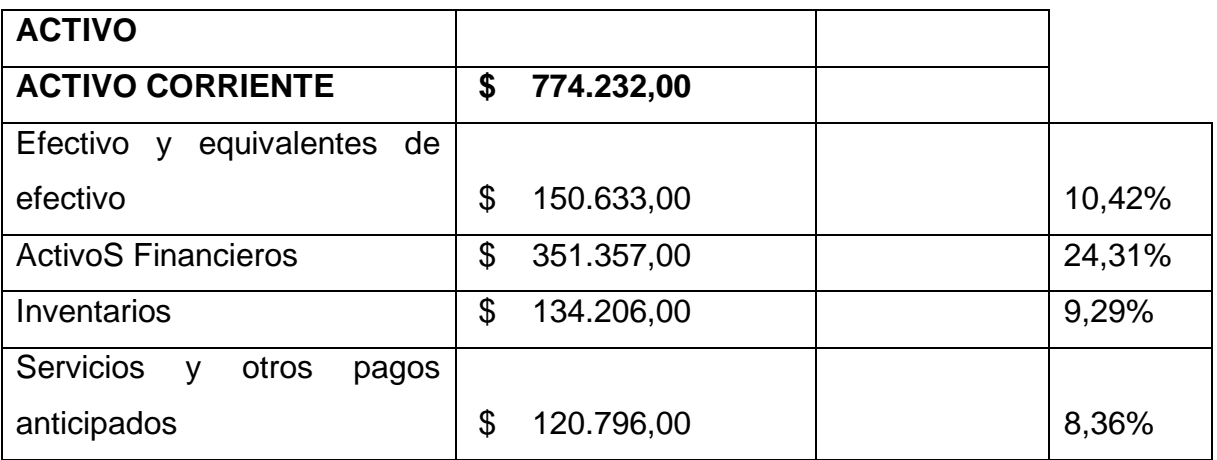

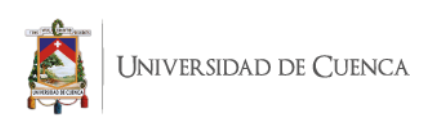

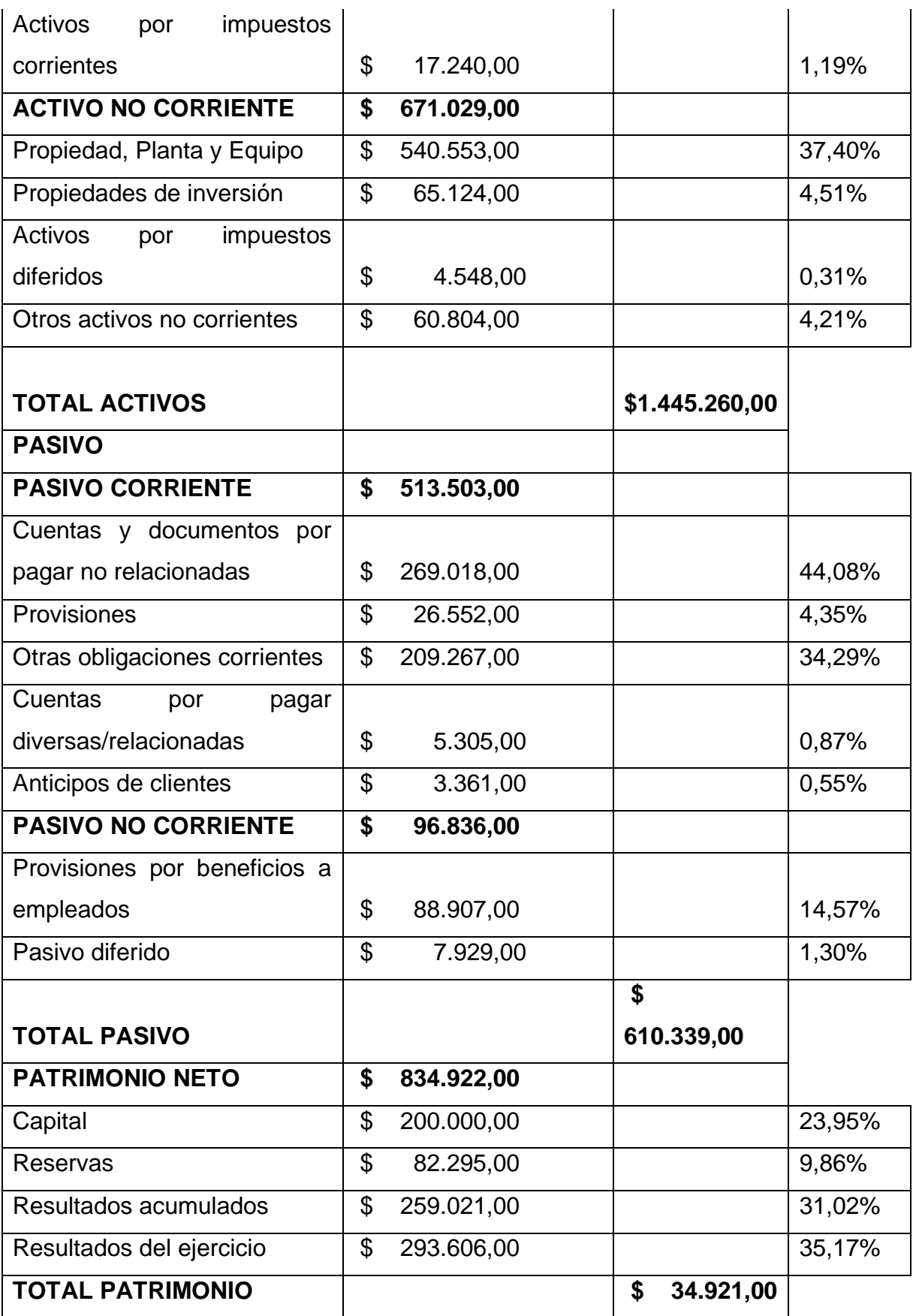

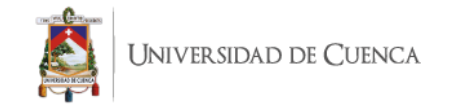

# **TOTAL PASIVO Y**

**PATRIMONIO \$1.445.260,00** 

**Fuente:** Laboratorio clínico SINAILAB **Elaborado por:** la autora **Fecha:** 29 de septiembre de 2019 **Interpretación:** Para la elaboración del análisis vertical se dividió cada cuenta

del activo para su total y con esto se obtuvieron los siguientes resultados:

La cuenta del activo corriente más representativa es la de activos financieros, que muestra un porcentaje del 24,31%, dentro de esta cuenta se pueden encontrar englobados los rubros correspondientes a todos los clientes que tienen cuentas pendientes de cobro.

En el grupo de los activos no corrientes, la cuenta con mayor significancia es la de propiedad, planta y equipo, que tiene una concentración del 37,40 %, en esta se encuentra toda la maquinaria y equipos necesarios para llevar a cabo los análisis.

El resto de cuentas del activo en su conjunto representan el 38,29 % en el Estado de Situación Financiera.

En el análisis vertical del grupo de los pasivos, se dividió cada cuenta para su valor total y con esto se obtuvieron los resultados siguientes:

En el grupo de los pasivos corrientes la mayor parte del porcentaje se encuentra en dos cuentas: Cuentas y documentos por pagar no relacionadas con un 44,08% y Otras obligaciones corrientes con un 34,29%, aquí se encuentran las cuentas por pagar de inventario y de gasto, es decir sus proveedores.

Las demás cuentas del pasivo en conjunto tienen una representación del 21,63% del total.

En el caso del patrimonio, se dividió cada cuenta para su valor total en la realización del análisis vertical y los resultados que podemos observar son los citados a continuación:

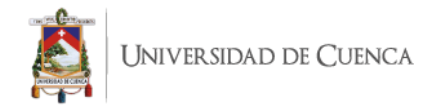

En las cuentas del patrimonio, la cuenta que tiene una mayor carga es la de Resultados del Ejercicio con un 35,17%, y en segundo lugar le sigue la cuenta de Resultados Acumulados con el 31,02%.

## <span id="page-32-0"></span>*Tabla 5: Análisis vertical de Estado de Resultados Integral- año 2018* **SINAILAB S.A**

#### **ESTADO DE RESULTADO INTEGRADOS**

**Desde: 1 de enero del 2018 Hasta: 31 de diciembre de 2018**

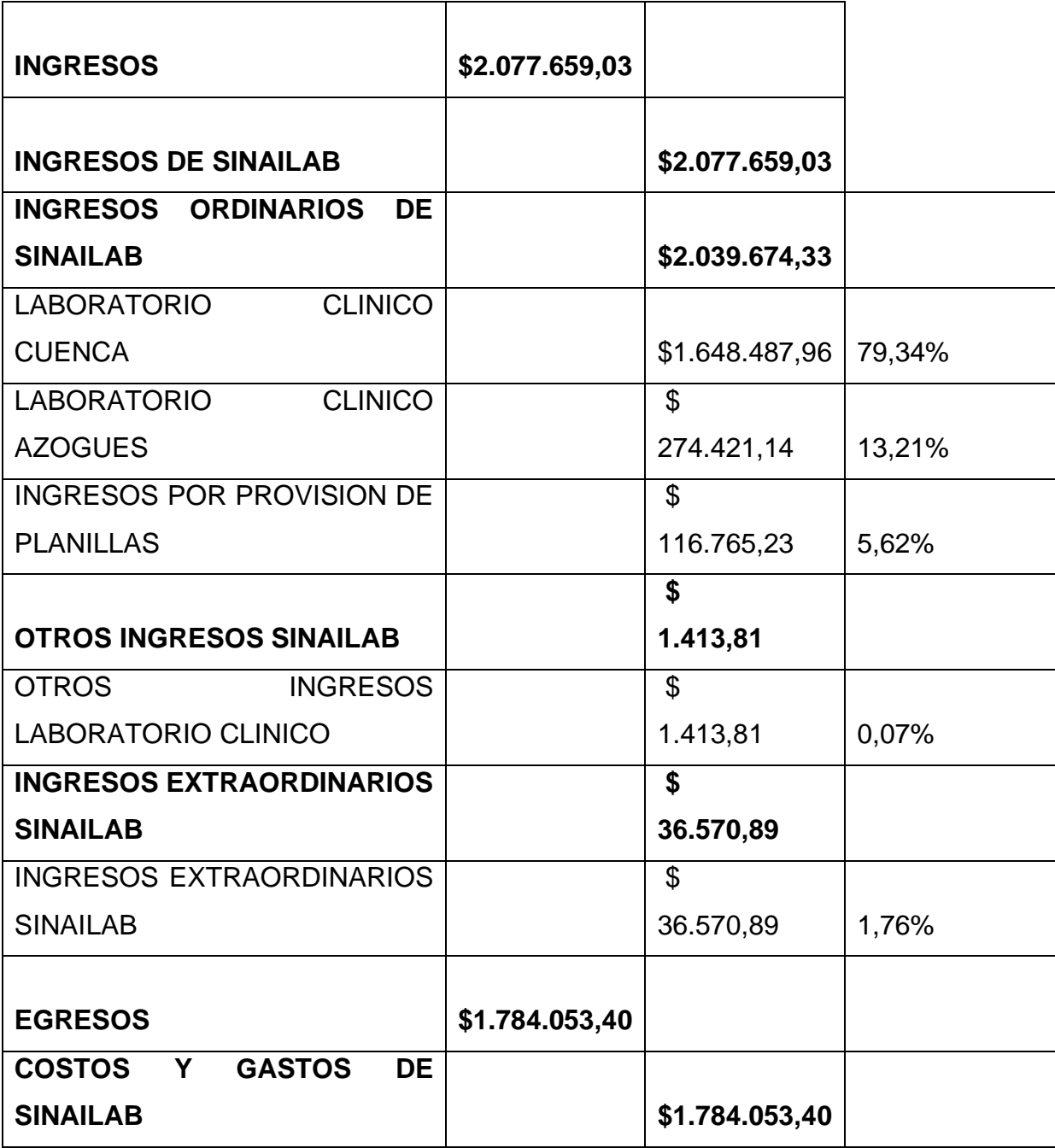

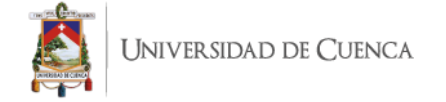

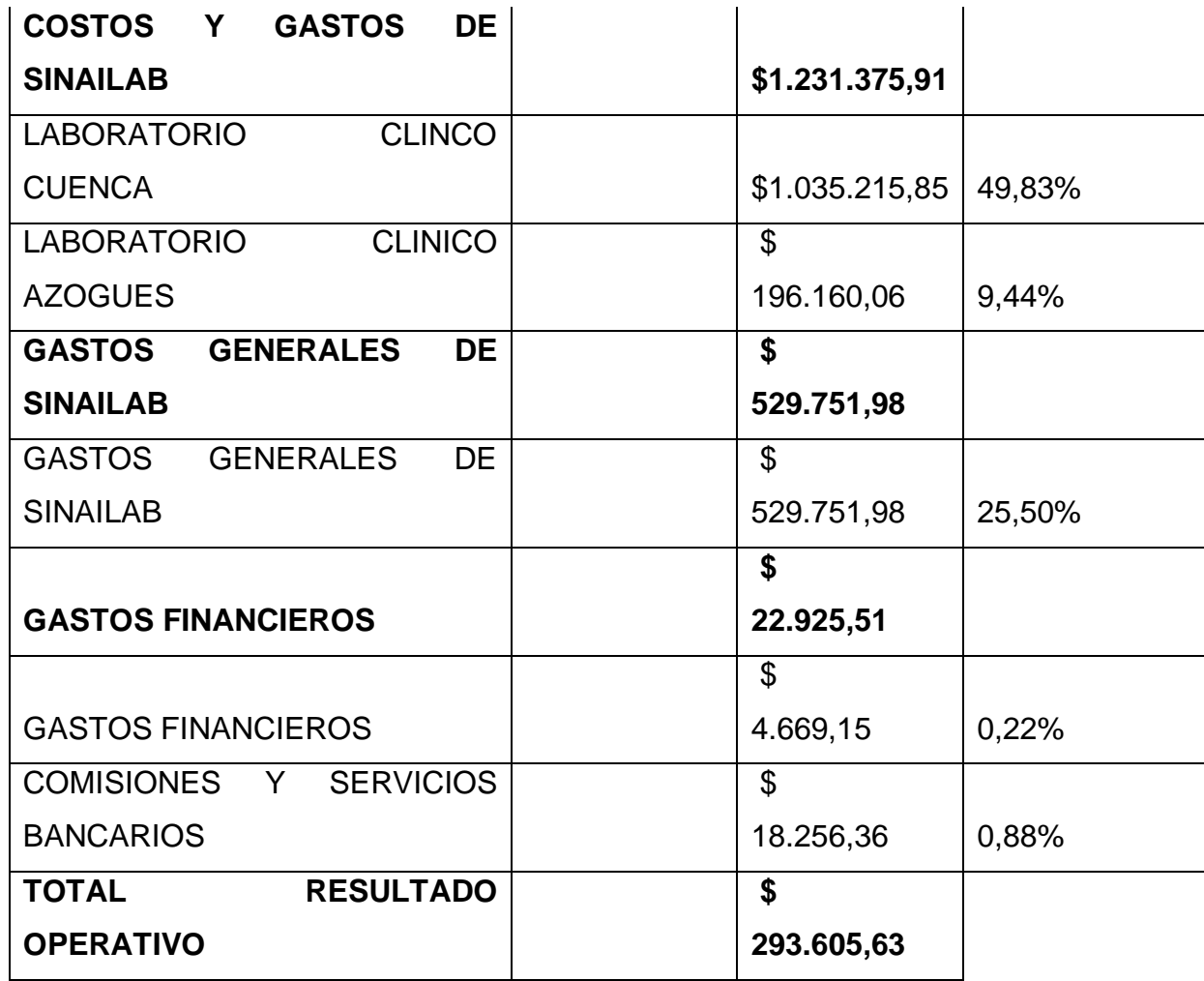

**Fuente:** Laboratorio clínico SINAILAB **Elaborado por:** la autora **Fecha:** 30 de septiembre de 2019

**Interpretación:** En la aplicación del análisis vertical al Estado de Resultados Integrados, se dividió cada cuenta de ingresos y de costos y gastos para el total de Ingresos, con lo que obtenemos los siguientes resultados:

Para la empresa SINAILAB S.A los ingresos que concentran la mayor representación es la de los Ingresos Ordinario del Laboratorio Clínico Cuenca con un 79,34%.

De igual forma con respecto a los Egresos, la cuenta que tiene un mayor porcentaje es la de Costos y Gastos del Laboratorio Clínico Cuenca que nos muestra un 49,83% con respecto a los Ingresos presentados en el período.

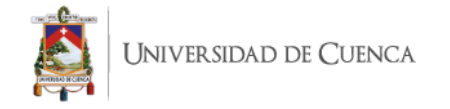

### <span id="page-34-0"></span>**1.9 ANÁLISIS FODA**

El análisis FODA es una herramienta utilizada para conocer de manera general los factores principales que son considerados para el cumplimiento de los objetivos que tiene la empresa; para la realización de esta evaluación se tiene que investigar y clasificar las actividades, en base a las ya establecidas y las probables actividades que pueden desarrollarse a futuro, y para lo cual se debe estar preparado.

Dentro de esta herramienta se contemplan dos tipos de análisis; uno interno y uno externo. Dentro del factor interno se tienen las fortalezas y las debilidades; mientras que las oportunidades y amenazas tienen lugar en el ambiente externo de la empresa, los cuales no son controlables, pero se deben tomar en cuenta para las predicciones que la empresa va a realizar.

Para tener un adecuado entendimiento de este proceso, debemos entender los conceptos de los cuatro factores básicos que se van a tratar a continuación.

Fortalezas: Es todo lo que la empresa tiene y que la coloca por encima de sus competidores.

Debilidades: Son las áreas en las que hay oportunidad para mejorar o complementar.

Oportunidades: Son todos aquellos aspectos favorables para la empresa que le generan nuevas alianzas para agrandar su mercado.

Amenazas: Son los factores que atentan o pueden actuar contra el desarrollo de la empresa.

#### **FORTALEZAS**

• Ser una marca reconocida en el mercado

• Profesionales altamente preparados y con constante capacitación

- Precisión y confiabilidad en los resultados de los exámenes
- Tecnología avanzada y especializada

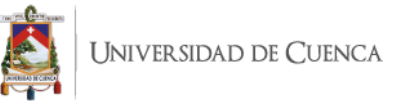

- Infraestructura adecuada
- Pertenecer a Corporación Monte Sinaí, empresa de prestigio y renombre
- Disponer de tecnología de último nivel para la realización de los exámenes
	- Constante inversión en tecnología actualizada

#### **DEBILIDADES**

- Falta de un sistema de costeo adecuado, que le permita manejar de manera adecuada sus precios
- Los equipos utilizados son altamente costos, por lo cual la inversión en ellos es grande

#### **OPORTUNIDADES**

- Crecimiento en el sector de la salud
- Convenios con seguros de salud privados
- Convenios con servicios de salud públicos, como MIES y el IESS

#### **AMENAZAS**

- Competencia desleal
- Crecimiento permanente de la competencia
- Laboratorios con precios más bajos que los ofertados por Laboratorio SINAILAB

• Decrecimiento de la economía, y por lo tanto menos dinero para gastar e invertir.

• Escasez de productos e insumos necesarios para llevar a cabo las actividades normales de la empresa.
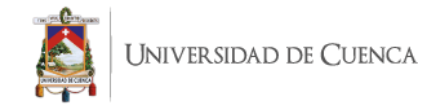

# **CAPITULO II: MARCO TEÓRICO, CONTABILIDAD DE COSTOS, LABORATORIO Y COSTEO BASADO EN ACTIVIDADES (ABC)**

# **2.1 FUNDAMENTOS TEÓRICOS DE LABORATORIO**

## **2.1.1 Definición de Laboratorio**

El término laboratorio clínico designa los lugares donde se realizan las determinaciones analíticas en muestras biológicas humanas, cuya finalidad es el diagnóstico, seguimiento o control del tratamiento de las enfermedades, e incluye áreas de bioquímica, hematología, microbiología e inmunología. (González, 2010, pág. 3)

Los laboratorios se encuentran en centros médicos o asistenciales, la estructura de estos depende del tamaño y de su tipo de atención, sea esta interna o externa. Hoy en día, los laboratorios tienden a ser grandes, con una elevada capacidad de procesamiento de muestras y una extensa variedad de tipos de pruebas.

En los hospitales es necesario la existencia de laboratorios que funcionen las 24 horas del día, lo que se denomina un servicio de urgencias o de continuidad. Una parte importante dentro de un laboratorio clínico es la parte administrativa, la cual debe estar ubicada de manera tal, que pueda facilitar la comunicación con los pacientes, y establecer líneas de control en el procesamiento de datos. (González, 2010)

Los laboratorios clínicos siguen dos diseños estructurales básicos: el modular y el abierto. Un laboratorio modular resalta los departamentos con salas separadas para cada uno de ellos. En cambio, en un diseño de laboratorio abierto, muchos de los departamentos están unidos, sin separaciones. Los avances tecnológicos han hecho que puedan realizarse, en un mismo sistema analítico, muchas determinaciones diferentes con técnicas distintas, o que puedan conectarse dos o más sistemas analíticos, de forma que compartan los tubos de los especímenes, creando lo que se llama islas de automatización o células de trabajo (work cells). (González, 2010, pág. 3)

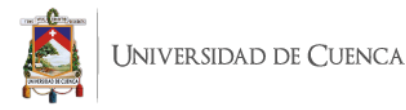

En general los laboratorios suministran información de utilidad a los médicos para establecer un diagnóstico y su respectivo tratamiento, así como de manera general para la evaluación del estado de salud de la población.

En las últimas décadas, al igual que en las otras áreas ha habido cambios importantes dentro de los laboratorios, los cuales les han permitido manejarse de mejor manera, en esto han influido factores como:

- El gran avance de la tecnología, que ha permitido que se realice un alto número de exámenes sin que esto le reste calidad al servicio.
- Los sistemas informáticos, con lo que se maneja grandes cantidades de información de manera óptima.
- El desarrollo de nuevas pruebas especializadas en diferentes áreas de los laboratorios.
- El factor de que las muestras pueden ser transportadas en las condiciones adecuadas, sin tener que movilizar al paciente.

Entre algunos factores, se pueden tomar en cuenta los mencionados, todo esto en conjunto con los directivos y los encargados, ha permitido que se optimicen los recursos y se los concentre en mejorar la calidad de los exámenes y en muchas ocasiones los tiempos de entrega de los mismos, factor que es importante para el conocimiento de los tratamientos adecuados y oportunos. (Andalucía, 2004)

Esto sumado a la gran calidad y capacidad de los profesionales, y su constante preparación y capacitación en sus áreas de especialidad; todo esto hace que los laboratorios clínicos se hayan vuelto una herramienta esencial dentro de los servicios de prestación médica, por lo cual la presencia de estos centros se puede ver en la mayoría de centros clínicos y asistenciales.

## **2.1.2 Personal del Laboratorio y Organización**

Para un correcto desarrollo de las actividades de un laboratorio es necesario que el personal sea competente, lo cual nos ayuda a contar con un correcto funcionamiento del mismo y la entrega de resultados de calidad. Para esto todos deben estar cualificados, tener experiencia y estar motivados, el número

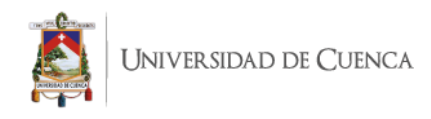

adecuado siempre va a depender del tamaño del laboratorio y la amplitud de los servicios ofertados. El personal principal que debe haber es:

- Personal Facultativo
- Personal Técnico
- Personal Administrativo

**Personal Facultativo. -** Está compuesto por titulados superiores (médicos, farmacéuticos, químicos, biólogos, y bioquímicos), que participan en la actividad diaria de la atención al paciente proporcionando e interpretando la información del laboratorio para ayudar a resolver los problemas diagnósticos y el seguimiento de los tratamientos. El personal facultativo está jerarquizado, su estructura más común es: jefe de servicio, jefe de sección y adjunto o facultativo especialista del área.

**Personal Técnico. -** Son los profesionales encargados de la realización práctica de las pruebas de laboratorio, están capacitados para recoger, procesar y almacenar la sangre y los especímenes de los pacientes, realizar las pruebas repetitivas del laboratorio clínico. El técnico conoce técnicas e instrumentos específicos y es capaz de reconocer los factores que afectan directamente los procedimientos y los resultados; ellos están a la orden de un supervisor, quien es el que controla el funcionamiento diario del laboratorio; estipulando el trabajo de cada uno, en función de la carga y asigna los tiempos. (González, 2010, pág. 7)

**Personal Administrativo.** - Sus miembros atienden el manejo de los datos que genera el laboratorio clínico. En la actualidad, este trabajo se realiza a través de del sistema informático de gestión del laboratorio. Los administrativos introducen las peticiones analíticas y los datos de los impresos de la solicitud, elaboran las hojas de trabajo, editan los informes y se encargan, asimismo, de la estadística del laboratorio. Atienden también las consultas y reclamaciones que se realicen al laboratorio. (González, 2010, pág. 8)

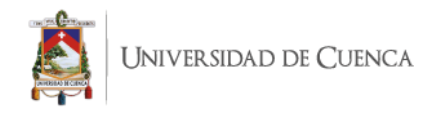

Las operaciones dentro de los laboratorios clínicos, se les puede clasificar en tres fases principales para el procesamiento de las muestras:

- Fase preanalítica: Abarca desde la solicitud de las pruebas hasta la realización del análisis. Incluye las fases de obtención de los especímenes, su transporte, procesamiento y distribución al lugar de análisis.
- Fase Analítica: Comprende todas las etapas de la determinación analítica.
- Fase Postanalítica: Incluye la validación clínica del resultado y la emisión del informe. (González, 2010, pág. 8)
- Dentro de los laboratorios modernos y automatizados se tiene también la identificación de muestra mediante código de barras, ya que esta puede ser leída por el sistema informático del laboratorio y los equipos especializados, de esta forma se conecta con el recipiente de manera directa y así se procesan los datos, y ya no hacen falta las transcripciones de resultados manuales, evitando de esta manera errores humanos de digitación, y brindando mayor exactitud al trabajo y con esto un aumento en el nivel de calidad ofertada. (González, 2010)

## **2.1.3 Principales Instrumentos y Materiales**

En los laboratorios clínicos se emplean una gran variedad de utensilios y dispositivos para el correcto almacenamiento de las muestras, de las sustancias utilizadas y para producir las reacciones necesarias para la obtención del resultado. Se tiene gran variedad en cuanto al material principal de estos elementos, de acuerdo a las necesidades y requerimientos de cada laboratorio.

#### **Material de Vidrio**

"Debido a su limpieza, su inercia química y su transparencia, el vidrio ha sido el material fundamental para fabricar contenedores y recipientes para la

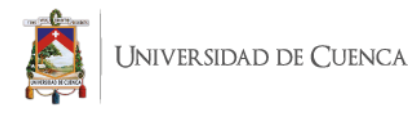

preparación de disoluciones para el laboratorio, generalmente es de borosilicato, que soporta altas temperatura" (González, 2010, pág. 17).

#### **Material de Plástico**

Desde hace ya bastantes años, muchos de los utensilios en los laboratorios clínicos se construyen con este material. Los utensilios de plástico pueden ser de uso múltiple o de un solo uso. Existen muchos tipos de plástico, cada uno de ellos con sus características de resistencia química y propiedades físicas específicas. (González, 2010)

#### **Equipos**

Todos los laboratorios como elementos básicos para la realización de su actividad diaria, deben poseer una serie de equipos para llevar a cabo las operaciones diarias.

#### **Refrigerador**

Es un sistema de enfriamiento que permite mantener muestras a temperatura de refrigeración o de congelación. Las temperaturas de refrigeración y de congelación se utilizan en la conservación de muestras y reactivos, así como en el transcurso de algunas experiencias con el fin de reducir la velocidad de las reacciones.

## **Agitador Magnético**

Es un sistema de mezcla mediante giro de un magneto que tiene además acoplado un sistema de calentamiento. En ocasiones resulta que algunas sustancias no se disuelven a temperatura ambiente, siendo de gran utilidad el plato térmico de la base de este equipo.

#### **Esterilizador**

Es un recipiente cerrado de calentamiento que permite alcanzar altas temperaturas en seco, lo cual permite esterilizar (eliminar gérmenes) y secar (eliminar líquidos) los distintos materiales utilizados en el laboratorio.

## **Centrífuga**

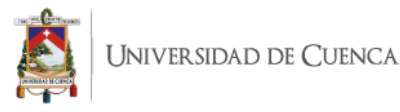

Consiste en un motor rotatorio de velocidad controlable mediante el cual se logra que un cabezal fijado al mismo mediante un eje vertical, gire; en el cabezal se encuentran dispuestos, simétricamente, recipientes en los cuales se colocarán los tubos cuyo contenido permite separar los componentes de acuerdo a su densidad. La velocidad de giro crea una fuerza de alejamiento del centro es más intensa en los elementos más pesados, los cuales van hacia el fondo de los tubos, en tanto que los más livianos, permanecerán en la superficie.

#### **Espectrofotómetro**

Es un equipo que sirve para medir la intensidad de color de una mezcla líquida. El color de la mezcla procesada en el laboratorio mediante procedimientos estandarizados, sirve como indicador de la concentración de determinadas substancias. (Dr. Pablo Cordero, 2004, págs. 32-39)

#### **Microscopio**

Los microscopios ópticos son sistemas de lentes que se utilizan para ampliar los objetos. En los laboratorios, estos microscopios se emplean para observar células, microorganismos y cristales en una gran variedad de medios biológicos (González, 2010, pág. 28).

## **2.1.4 Definición de Exámenes Clínicos**

Los exámenes clínicos de laboratorio consistían en elementales pruebas que se realizaban en tubos de ensayo, mediante la observación directa. Después intervino el poder resolutivo de los lentes y de los aparatos fotoeléctricos, hasta llegar a los sofisticados y complejos instrumentos, a sistemas electrónicos computarizados, que permiten hacer simultáneamente, muchas pruebas, de varios individuos a la vez, pero, a pesar de los progresos de la ciencia, existen principios elementales, insustituibles, que hay que seguirlos, sin los cuales se entraría en un simple acto mecánico sujeto a múltiples errores, que por relacionarse con la salud y la vida humana, pueden ser de imprevisibles consecuencias. (García, 1987, pág. 1)

La correcta ejecución de un examen de laboratorio requiere obtener adecuadamente una muestra representativa del paciente, identificarla,

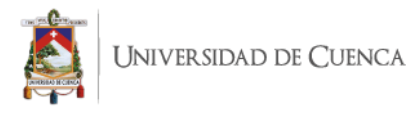

manipularla con la destreza y delicadeza necesaria para que conserve sus características originales, almacenarla o transportarla en condiciones correctas, procesarla siguiendo los pasos recomendados en cada técnica, el instrumento adecuado y de igual manera el equipo correcto y necesario. (Maria Alvarez, 2014, pág. 7)

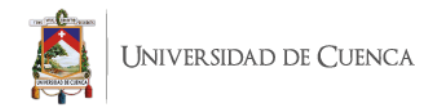

## *Ilustración 2: Elementos del proceso en un laboratorio clínico*

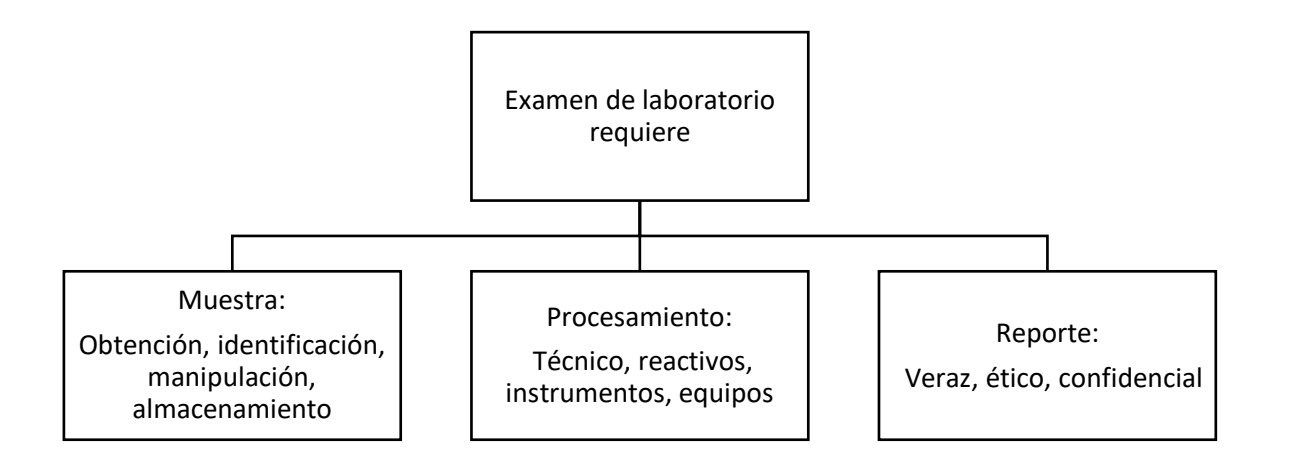

**Fuente:** Manual de Prácticas de Bioquímica Clínica,2014 **Elaborado por:** la autora **Fecha:** 2 de octubre de 2019

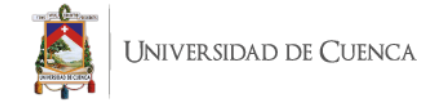

# **2.1.5 Laboratorio Clínico y Costos**

El tema económico de un laboratorio clínico es un factor que se ha vuelto fundamental dentro del mismo, ya que la demanda de exámenes y las exigencias de control y de calidad se han vuelto cada día más amplias; lo cual ha generado un incremento en los costos usados en la generación de este servicio.

El análisis de costes permite comparar la eficacia de los laboratorios y es una herramienta de gran importancia para mejorar la utilización de los laboratorios por los servicios clínicos. Los principales costes del laboratorio clínico proceden del personal, los reactivos y el mantenimiento de las instalaciones. El análisis de costes hace posible la toma de decisiones entre otras cosas sobre la introducción de nuevas pruebas, la modificación de los métodos empleados para algunas de ellas, la eliminación de pruebas, el cambio de equipos analíticos y la utilización de laboratorios externos para algunas pruebas. (González, 2010, pág. 14)

## **2.1.6 Empresa de Servicios**

"Las principales características de las empresas de servicios son que tienen poco o ningún inventario, y que los costos de sus trabajadores representan un porcentaje importante de los costos totales" (Vanderbeck, 2014, pág. 485).

Las empresas de servicios si bien es cierto, cuentan con los mismos elementos del costo; la afectación que recibe cada uno de estos es distinta, en el caso de un laboratorio clínico, si bien se cuenta con insumos, materiales, sustancias químicas que representan una parte importante dentro de los costos de materia prima en la generación del servicio; no se tiene tanta incidencia como lo es dentro de la mano de obra, teniendo entendida por esta a la mano de obra directa o indirecta que incide en la prestación del servicio requerido por el paciente a la institución.

En esta rama del mercado, se toma como principal factor la mano de obra, ya que para generar o prestar un servicio lo que es requerido de manera infaltable es el conocimiento y experiencia que las personas pueden aportar, para poder

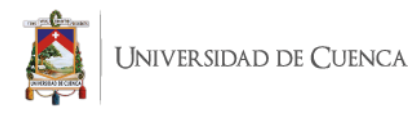

realizar las actividades de manera correcta y lo más importante de todo emitir las interpretaciones o comunicaciones de los resultados de los procesos realizados.

## **2.2 FUNDAMENTOS TEÓRICOS DE COSTOS**

## **2.2.1 Contabilidad de Costos**

Toda empresa desde su comienzo tiene la necesidad de efectuar operaciones que modifiquen su situación económica, estructura financiera y posición patrimonial, debido a que este es un factor determinante para la toma de decisiones de la misma; debido a esto se considera de gran importancia tener un sistema contable que le proporcione informes con datos precisos sobre la situación actual de la compañía en términos contables y financieros, los cuales se puedan comparar con datos obtenidos en el pasado; y todo esto en conjunto nos permita hacer predicciones confiables. (Sánchez, 2015)

Para apoyar al desarrollo sustentable de empresas y organizaciones dedicadas a la fabricación, al comercio o la generación de servicios que se encuentran en marcha y otros que podrían crearse, está la contabilidad, que es la técnica apropiada para registrar, resumir, analizar las operaciones, interpretar los resultados económico-financieros. Complemento perfecto de la contabilidad financiera es su especialización de costos, que es un instrumento práctico para:

- Valorar de manera confiable los costos de producción de los inventarios que temporalmente quedan en proceso.
- Fijar de manera apropiada los precios de venta.
- Evidenciar, frenar y controlar cualquier forma de corrupción, inclusive usos inapropiados de recursos.
- Promover el ahorro evitando el despilfarro.
- Crear espacios para desarrollar una cultura de calidad.
- Prevenir el desempeño del mercado en cualquier escenario y condición. (Sánchez, 2015, pág. 5)

Con esto podemos tener la definición de contabilidad de costos:

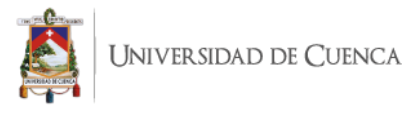

La contabilidad de costos desempeña un papel destacado en los informes financieros, pues los costos del producto o del servicio tienen una importancia significativa en la determinación del ingreso y en la posición financiera de toda organización. La asignación de los costos es, también, básica en la preparación de los estados financieros. En general, la contabilidad de costos se relaciona con la estimación de los costos, los métodos de asignación y la determinación del costo de bienes y servicios. (Cuevas C. , 2010, pág. 4)

Las empresas requieren tomar decisiones rápidas y acertadas, movimientos logísticos adecuados, conocimiento asertivo de sí misma y del nicho de mercado. Para esto requiere de información económica, financiera, logística, comparativa, constante y detallada, para analizar el pasado, el presente y planear el futuro. La contabilidad de costos organiza, escribe, describe, calcula, representa esa información económica y financiera detallada sobre las necesidades particulares de la empresa y de las directivas, para que estos puedan leerla, entenderla, analizarla y tomar decisiones (Soto, 2014, pág. 26)

## **2.2.2 Contabilidad de Servicios**

Para comprender el enfoque que se le da a este trabajo, al ser la empresa de estudio una que ofrecer servicios, observaremos primero el concepto de servicio.

Como lo menciona Edward Vanderveck (2014) "Un servicio es un beneficio intangible, no tiene propiedades físicas y se consume en el momento que se proporciona. No puede guardarse ni almacenarse y, por lo tanto, no puede inventariarse" (p.485).

La contabilidad de servicios, es la forma de registro sistemático que nos permite tener una idea clara de la incidencia de cada costo, de cada factor en la generación de un servicio o la prestación del mismo; es parte importante ya que mediante su aplicación podemos observar las ganancias y los gastos generados en un período y clasificarlos, todo esto con el fin de la toma de decisiones adecuadas, orientadas a mejorar el posicionamiento de la empresa en el mercado y brindar mejor calidad a costo adecuado.

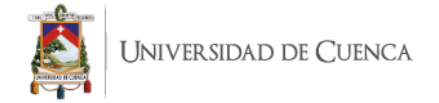

## **2.2.3 Función de la Contabilidad de Costos**

Dentro del estudio de la contabilidad, se puede encontrar una rama específica; la contabilidad de costos, que es la que nos ayuda a tener la idea real y clara del precio que debe tener un producto o servicio, basado en lo que le ha costado a la empresa producirlo, generar una ganancia de igual forma a la institución y finalmente ser un precio competitivo que se gane su posicionamiento en el mercado.

- Determinar el costo de los inventarios de los productos en proceso, terminados, materiales e insumos, tanto unitarios como globales con miras a su presentación en el balance general.
- Establecer el costo de los productos vendidos, a fin de poder calcular la utilidad o pérdida del período respectivo y presentarlos en el estado de resultados integral.
- Controlar durante todo el proceso productivo el costo que van tomando los elementos, estableciendo los usos indebidos o demoras innecesarias.
- Optimizar las utilidades con el ahorro obtenido de evitar los desperdicios.
- Ubicar las áreas, procesos, actividades y aspectos que encarecen el producto o impiden obtenerlos de manera económica y oportuna.
- Dotar a los directivos y ejecutivos de una herramienta eficaz para planificar y controlar los costos de producción.
- Guiar la toma de decisiones, respecto a mantener o desechar ciertas líneas de producción, aceptar o no nuevos pedidos, comprar nueva maquinaria, combinar de otra manera el surtido de productos. (Sánchez, 2015, pág. 9)

# **2.2.4 Objetivos de la Contabilidad de Costos**

Los objetivos de la Contabilidad de Costos son:

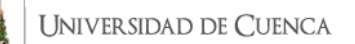

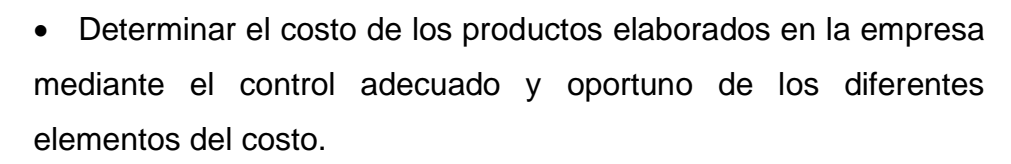

• Controlar y evaluar los inventarios de materia prima, productos en proceso y productos terminados.

• Generar la información básica para la elaboración de los presupuestos de la empresa, especialmente de ventas y de producción.

• Proveer a la gerencia los elementos necesarios para el planeamiento y la yoma de decisiones estratégicas adecuadas, sobre los diferentes costos y volúmenes de producción. (Valdivieso, 2013, pág. 1)

#### **2.2.5 Características de la Contabilidad de Costos**

Como ha podido apreciarse, la contabilidad de costos, como parte integrante del sistema de contabilidad general, se encarga de los análisis, clasificaciones, procesamiento, informes y controles de los elementos que se consumen o utilizan en los procesos en que elaboran los productos en un ente económico. En síntesis, es aquella parte de la contabilidad, que se encarga de todas las operaciones relacionadas con la cuantificación, los cálculos, valuaciones y contabilizaciones de los recursos que demanda la elaboración de los productos en un ente económico, y se destaca entre otras por las siguientes características:

- Proporciona inventarios permanentes de los materiales o materias primas, productos en proceso y productos terminados con sus respectivas valuaciones, por lo cual proporciona mucha ayuda en la administración de los inventarios.
- Contribuye con la presentación oportuna y objetiva de las estadísticas, la información contable y la información operativa que se deriva de las actividades asociadas a la producción.

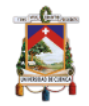

- Facilita el establecimiento de controles relacionados con la adquisición, conservación y disposición o uso de los elementos que concurren en la elaboración de los productos y sobre los productos mismos.
- Es el pilar del sistema de inventarios permanentes, cuyos aportes permiten efectuar valuaciones objetivas y oportunas y, adicionalmente, reforzar los controles sobre los productos.
- Permite la determinación de los costos unitarios, que entre otras cosas sirven para planear y controlar los volúmenes de producción, los costos de los productos y fomentar políticas de ventas y precios.
- Provee la información contable y operativa con el grado de detalle y los requerimientos de los usuarios.
- Contribuye con la formulación, presentación y controles presupuestarios y facilita la planificación de las utilidades. (Molinares, 2010, págs. 48,49)

# **2.2.6 Clasificación de los costos**

Los costes pueden clasificarse de acuerdo con el volumen de actividad o producción en: fijos y variables. Los costes fijos con los que se producen de forma independiente del volumen de pruebas y son constantes a lo largo del tiempo. El ejemplo más característico de este tipo de coste son los salarios.

Los costes variables, generalmente, aumentan o disminuyen de forma lineal con la producción. El ejemplo más característico de este tipo de coste son los reactivos.

De acuerdo con los objetivos del coste y los criterios de imputación, los costes se dividen en: directos e indirectos. Los costes directos son los asociados directamente con la producción y derivan de la adquisición de los materiales y el trabajo necesario para medir una magnitud determinada. Los costes indirectos son los no asociados con la producción, en su mayor parte suelen ser costes fijos. (González, 2010, pág. 14)

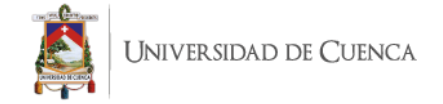

#### **2.2.7 Elementos de los Costos**

Para fabricar uno o varios productos o generar servicios será necesario adquirir y poner a disposición del proceso productivo tres elementos consustanciales vinculados entre sí, que describimos a continuación

- Materiales o materias primas. Constituyen todos los bienes- se encuentren en estado natural o no- requeridos para la fabricación de artículos que serán algo o muy diferente al de los materiales utilizados.
- Fuerza laboral. Se denomina a la fuerza creativa del ser humano- puede ser físico o intelectual- requerido para transformar los materiales con ayuda de máquinas, equipos y tecnología.
- Otros insumos (costos generales de fábrica). Constituyen aquellos bienes complementarios y servicios indispensables para generar un artículo o producto inmaterial, conforme fue concebido originalmente. (Sánchez, 2015, pág. 16)

#### **Materiales**

Los laboratorios clínicos emplean dos clases principales de materiales. Por un lado, los destinados a la extracción, que generalmente se encuentran en el almacén general del centro y que este distribuye a los usuarios en las plantas de hospitalización y donde se realicen las extracciones. Por otro lado, se encuentran los materiales propios del laboratorio, que son fundamentalmente los reactivos para las determinaciones analíticas. Estos habitualmente se almacenan en el propio laboratorio. (González, 2010, pág. 15)

#### **Mano de Obra**

Si el trabajador (obrero y empleado de fábrica) es asignado a tareas más o menos permanentes dentro de un centro de costo o en una relación directa con la fabricación de un artículo o de un proceso, se debe considerar el pago de la remuneración como Mano de Obra Directa. (Sánchez, 2015, pág. 70)

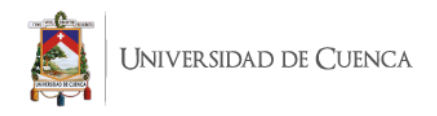

Los contratos del personal que labora en SINAILAB, se rigen a la normativa actual, entendiéndose por esta a:

- Código de Trabajo
- Resoluciones del Ministerio de Trabajo
- Resoluciones del Instituto Ecuatoriano de Seguridad Social (IESS)

De los cuales podemos encontrar ciertos conceptos básicos que nos van a ayudar a tener la comprensión adecuada del funcionamiento de este elemento del costo en la institución.

Remuneración Mensual Unificada. - Son los ingresos a los que el trabajador tiene derecho a cambio de prestar sus servicios a la entidad, son valores que se encuentran contemplados en el presupuesto y que son necesarios para llevar a cabo el objetivo principal.

De acuerdo al Art. 117 del Código de Trabajo, nos menciona que se entenderá por remuneración unificada la suma de las remuneraciones sectoriales aplicables a partir del 1 de enero del 2000 para los distintos sectores o actividades de trabajo, así como a las remuneraciones superiores a las sectoriales que perciban los trabajadores, más los componentes salariales incorporados a partir de la fecha de la vigencia de la Ley para la Transformación Económica del Ecuador. El Estado, a través del Consejo Nacional de Trabajo y Salarios, establecerá anualmente el sueldo o salario básico unificado para los trabajadores privados.

En este ingreso se verán incluidos los siguientes rubros:

- Horas Extraordinarias: De acuerdo al Art. 55 del Código de Trabajo, numeral 4; se menciona que el trabajo que se ejecutare el sábado o domingo deberá ser pagado con el ciento por ciento de recargo.
- Horas Suplementarias: Según el Art. 55, numeral 2; del Código de Trabajo nos dice, que si tuvieren lugar durante el día o hasta las 24H00, el empleador pagará la remuneración correspondiente a cada una de las horas suplementarias con más un cincuenta por ciento de recargo.

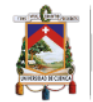

- Horario Nocturno: De acuerdo al Art. 49 del Código de Trabajo, se entiende por jornada nocturna, la que se realiza entre las 19H00 y las 06H00 del día siguiente, podrá tener la misma duración y dará derecho a igual remuneración que la diurna, aumentada en un veinticinco por ciento.
- Bonos regulares,

Todo esto se sumará para el cálculo del IESS, a diferencia de los siguientes rubros que están exentos de ser aplicables para el cálculo de aporte patronal y aporte personal.

- Décimo Tercer Sueldo: Según el Art. 111 del Código de Trabajo menciona que los trabajadores tienen derecho a que sus empleadores les paguen mensualmente, la parte proporcional a la doceava parte de las remuneraciones que perciban durante el año calendario. A pedido escrito de la trabajadora o trabajador, este valor podrá recibirse de forma acumulada, hasta el veinte y cuatro de diciembre de cada año.
- Décimo Cuarto Sueldo: De acuerdo al Art. 113 del Código de Trabajo, nos dice que los trabajadores percibirán, además, sin perjuicio de todas las remuneraciones a las que actualmente tienen derecho, una bonificación mensual equivalente a la doceava parte de la remuneración básica mínima unificada para los trabajadores en general. A pedido escrito de la trabajadora o el trabajador, este valor podrá recibirse de forma acumulada, hasta el 15 de marzo en las regiones de la Costa e Insular, y hasta el 15 de agosto en las regiones de la Sierra y Amazónica.
- Fondos de reserva: Según el Art. 196 del Código de Trabajo, se menciona que todo trabajador que preste servicios por más de un año tiene derecho a que el empleador le abone una suma equivalente a un mes de sueldo o salario por cada año completo posterior al primero de sus servicios. Estas sumas constituirán su fondo de reserva o trabajo capitalizado.
- Los gastos de viaje, hospedaje y alimentación, debidamente soportados con los documentos respectivos, que reciban los

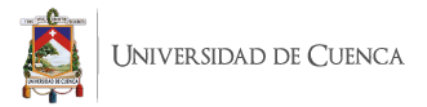

funcionarios, empleados y trabajadores del sector privado, por razones inherente a su función y cargo (LORTI, art. 9, Numeral 11)

• Asignaciones o estipendios que, por concepto de becas para el financiamiento de estudios. (LORTI, art. 9, Numeral 11)

Todos los empleados tienen que ser registrados en el Ministerio de Trabajo con un contrato escrito.

Según el Código de Trabajo en su artículo 8, define el contrato individual como: "el convenio en virtud de la cual una persona se compromete para con otra u otras a prestar sus servicios lícitos y personales, bajo su dependencia, por una remuneración fijada por el convenio, la ley, el contrato colectivo o la costumbre." (Código del Trabajo, 2015)

El Ministerio de Trabajo, que es el ente rector en el tema de contrato, horarios y condiciones adecuadas para el empleo de las personas, emite una resolución, en la cual se detalla cuales deben ser las condiciones de los horarios de trabajo y también especifica que en los casos en los que se presenten horarios diferentes a los previstos, estos deben estar sujetos a autorización directa por parte del Ministerio.

Horarios ordinarios o regulares. – Se consideran horarios ordinarios o regulares, por tanto, no sujetos a autorización por parte del Ministerio de Trabajo, aquellos que se encuentren enmarcados en las siguientes circunstancias:

- Jornada ordinaria diurna de 8 horas diarias.
- Jornada ordinaria nocturna de 8 horas diarias.
- Jornada ordinaria mixta de 8 horas diarias, entendiéndose a esta como aquella que inicia en una jornada ordinaria diurna y termina en una jornada ordinaria nocturna o viceversa.
- Jornada de 40 horas semanales ocurridas en cinco días seguidos.
- Jornada que se ejecuta de lunes a viernes, con descanso los días sábado y domingo, o que por acuerdo de las partes se reemplaza los días de descanso (sábado y domingo) por otros días de la

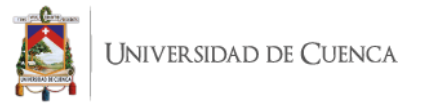

semana, siempre que se trate de días seguidos (48 horas consecutivas).

• Descanso de hasta dos horas a la mitad de una jornada ordinaria diaria.

Los contratos de trabajo deberán contener detallados específicamente el horario ordinario o regular que aplique al trabajador, con lo cual no requerirá ninguna otra formalidad sobre este tema para su registro. (Acuerdo Ministerial No. : MDT-2018-0219, art. 1)

Horarios especiales. – Se consideran horarios especiales y por tanto están sujetos a autorización del Ministerio de Trabajo, todos aquellos que por necesidades específicas (internas o externas) de la industria o negocio no cumplan con alguna de las circunstancias señaladas en el artículo anterior, es decir:

- Que impliquen trabajo más de cinco días consecutivos y contemplen días adicionales o acumulados de descanso a los establecidos para la jornada ordinaria.
- Que impliquen trabajo por menos de cinco días consecutivos con intervalos de descanso menores a los dos días consecutivos.
- Que impliquen horarios rotativos, sean diurnos como nocturnos o mixtos.
- Que implique una jornada parcial de treinta y seis (36) horas semanales, que podrán ser distribuidas en hasta seis (6) días a la semana.
- Que impliquen una jornada especial de cuarenta (40) horas semanales, que podrán ser distribuida en hasta seis (6) días a la semana.

De acuerdo a las necesidades del empleador, podrá existir más de un horario especial sometido a autorización del Ministerio de Trabajo.

En caso de empresas o empleadores que no cuenten con trabajadores al momento de la solicitud de aprobación de horarios especiales, deberán

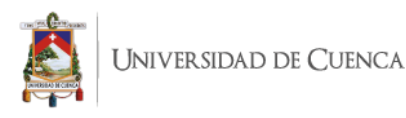

adjuntar una certificación del Instituto Ecuatoriano de Seguridad Social de no contar con trabajadores. (Acuerdo Ministerial No.: MDT-2018-0219, art. 2)

## **Costos Indirectos de Fabricación**

Comprenden los bienes naturales, semielaborados de carácter complementario, así como servicios personales, servicios públicos, servicios generales y otros insumos indispensables que ayudan a la terminación adecuada del producto final o de un lote de bienes y servicios, mismos que están controlados por una hoja de costos.

#### Características:

Las características más relevantes de los CIF son:

- Complementarios pero indispensables. Los componentes indirectos resultan fundamentales en el proceso de producción. Sin ellos no se podría concluir adecuadamente un producto, un lote o una parte de éste.
- Naturaleza diversa. Puesto que lo constituyen por igual bienes fungibles y permanentes, suministros que se incorporan al producto y otros que sirven para mantenimiento y limpieza, servicios personales, generales de distinta índole. En fin, es tan amplia, variada y versátil la gama de componentes, que tratarlos, registrarlos, controlarlos y asignarlos es tarea complicada.
- Prorrateables. A diferencia de los costos directos, que son fácilmente rastreables en una orden de producción, este elemento necesita mecanismos idóneos de distribución, dada la naturaleza y variedad de sus componentes, y evidentemente, requiere un control exigente y adecuado.
- Aproximados. Generalmente no se pueden valorar y cargar con precisión a los productos en proceso, debido, entre otras razones, a que una orden de trabajo puede iniciarse y terminar en cuestión de horas o quizás de días, en tanto que los CIF

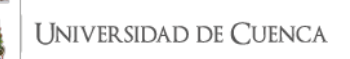

reales se identifican por lo menos a fin de mes, por lo que conviene, en aras de la oportunidad, asignarlos mediante aproximaciones razonables. (Sánchez, 2015, págs. 88,89)

Dentro de los valores que se cargan a los Costos Indirectos de Fabricación, también se encuentran rubros que si bien forman parte de los otros elementos del costo, como son materia prima y mano de obra; a este grupo se le carga la parte indirecta que tienen según la clasificación.

## **Materia Prima Indirecta (MPI)**

Son aquellos materiales y suministros menores y complementarios de los que no puede prescindirse para fabricar un producto. La gestión del ciclo de los materiales, los controles físicos y administrativos, los planes de reducción de costos y en general todo lo manifestado en el sector de materia prima directa son aplicables a la materia prima indirecta. (Sánchez, 2015, pág. 90)

#### **Mano de Obra Indirecta**

"Si al trabajador se le asignan funciones generales como planificación, supervisión y apoyo a las actividades productivas, es decir, no vinculadas directamente con la producción, el pago del salario debe considerarse como mano de obra indirecta" (Sánchez, 2015).

## **Carga Fabril (Otros Costos Indirectos)**

Comprende aquellos servicios o bienes que no se han incluido en los conceptos anteriores, por ejemplo:

- Depreciaciones de maquinaria, equipo, edificios y otros activos fijos utilizados en la producción.
- Deterioro de maquinaria y otros activos fijos.
- Servicios básicos (luz, agua, teléfono) consumidos en el proceso.
- Impuesto sobre la producción.
- Seguros de personas y bienes de fábrica
- Mantenimiento de maquinaria y otros activos fijos.
- Arriendos de equipo y edificios de fábrica.

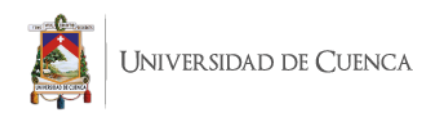

- Insumos de fábrica como: útiles de aseo, otros.
- Combustibles y lubricantes.
- Alimentación y refrigerios del personal de fábrica.
- Patentes y regalías de fábrica.
- Pérdidas ocasionales de elementos directos e indirectos.
- Accesorios y repuestos de máquinas y equipo.
- Tiempo improductivo. (Sánchez, 2015, pág. 91)

Siendo importante una correcta clasificación y agrupación de los CIF por su alta incidencia y su gran variedad, podemos clasificar estos dentro de dos grandes grupos, en base a su comportamiento, y con esto verificar si los cambios existentes en un periodo dependen de la parte fija o variable de cada elemento.

## **Costos Indirectos Fijos**

Son aquellos que permanecen constantes por un periodo relativamente corto, generalmente el ciclo contable de la empresa y dentro de un rango relevante de la actividad. Los costos fijos pueden cambiar de precio debido a factores independientes al nivel de producción, no por esto dejan de ser fijos. Se catalogan como fijos los siguientes:

- Impuestos (tipos de impuesto a la renta).
- Seguros.
- Depreciaciones de activos fijos (en línea recta).
- Amortizaciones fábrica (en línea recta).
- Sueldos y salarios indirectos, si responden a contratos fijos de salarios y tiempo.
- Arriendos de edificios, maquinaria y otros activos fijos.
- Mantenimiento de equipos y maquinaria que se contrate a valor fijo.
- Otros, que pudieran tener esta condición. (Sánchez, 2015, pág. 101)

## **Costos Indirectos Variables**

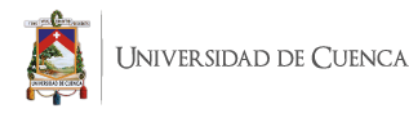

Son aquellos que varían de forma proporcional al volumen de producción, es decir, si ésta aumenta en 50% los costos aumentarán en la misma proporción y si, por el contrario, la producción disminuye en 20% los costos disminuirán en el mismo porcentaje, pero el costo unitario no cambiará.

A continuación, un listado de los conceptos que podrían ser calificados como variables:

- Materiales Indirectos.
- Seguros de producción en proceso.
- Mantenimiento y reparaciones, contratados conforme el número de golpes de máquina.
- Combustibles y lubricantes.
- Electricidad.
- Depreciaciones (método unidades de producción).
- Repuestos y accesorios.
- Amortizaciones de fábrica (método unidades de producción). (Sánchez, 2015, pág. 103)

Según la NIC 16 la depreciación se entiende como la distribución sistemática del importe depreciable de un activo a lo largo de su vida útil.

Dentro de los principales gastos que se ven incluidos en los CIF, están las depreciaciones de los equipos, maquinaria, edificios, vehículos, equipo de computación; en muchas ocasiones los valores de estos son elevados por lo cual el valor que se debe depreciar del activo es alto, la normativa en el Ecuador nos señala porcentajes y plazos para la depreciación, dependiendo del tipo de activo, los cuales se presentan a continuación:

*Tabla 6: Tabla de plazos y porcentajes de depreciación*

|                    |                   | <b>PLAZO</b> |
|--------------------|-------------------|--------------|
|                    | <b>PORCENTAJE</b> | EN           |
| <b>ACTIVO FIJO</b> | <b>ANUAL</b>      | AÑOS         |
| Inmuebles,         |                   |              |
| naves,             | 5%                | 20           |

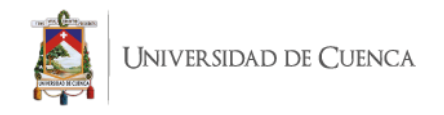

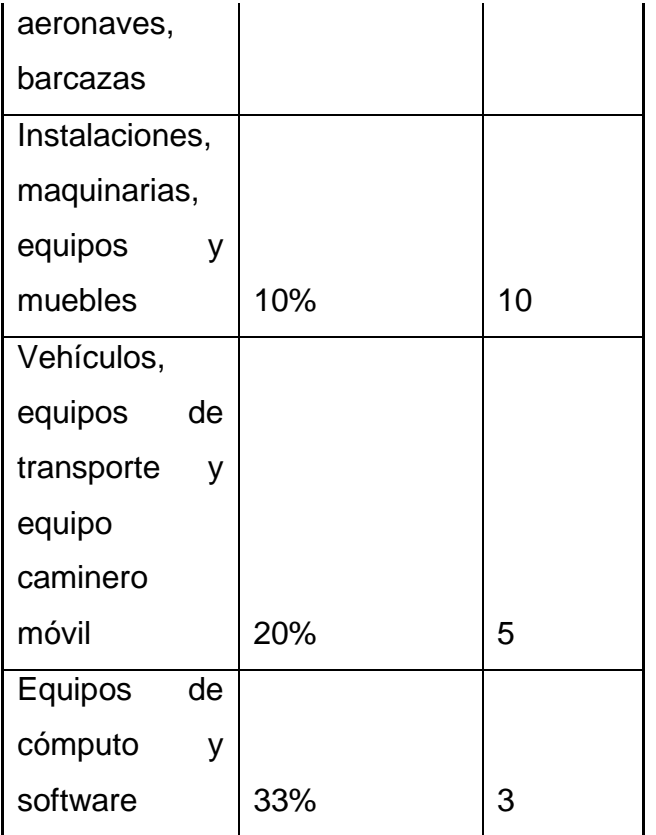

**Fuente:** Reglamento para la aplicación de la ley de Régimen Tributario Interno **Elaborado por:** la autora

**Fecha:** 18 de octubre de 2019

# **2.3 MÉTODOS DE VALORACIÓN**

De acuerdo a la presentación de los datos, el requerimiento de información, el proceso de elaboración, el tipo de producto, el volumen, la tecnología utilizada, el monto de los elementos del costo; se debe elegir un método de costeo adecuado para cada tipo de empresa, en base a sus necesidades; es con esto que en base a la teoría tenemos los siguientes modelos de costeo aplicables:

- Costeo por Órdenes de Producción
- Costeo por Procesos
- Costeo ABC

Tomando en cuenta que cada empresa es un ente autónomo y distinto, inclusive a sus semejantes en cuanto al área de servicio ofertado, se debe realizar un análisis previo a la determinación del método de costeo adecuado;

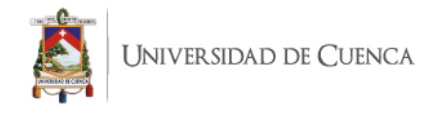

tomando en cuenta los requisitos de cada uno, de igual manera el costobeneficio que este pudiera llegar a representar a la compañía.

### **2.3.1 Costeo por órdenes de Producción**

En este modelo la producción consiste en productos especiales o fabricados a la medida, es decir, cada producto se elabora con base en el pedido. Un sistema o procedimiento de control de los costos por órdenes de producción proporciona un registro independiente del costo de cada pedido especial; a cada trabajo se le podrían asignar los costos en una hoja de costos independiente o un archivo de cómputo. (Vanderbeck, 2014, pág. 30)

Este sistema se utiliza en las industrias en las que la producción es interrumpida, porque puede comenzar y terminar en cualquier momento o fecha del período de costos, diversa porque se pueden producir uno o varios artículos similares, para lo cual se requiere de las respectivas órdenes de producción o de trabajo específicas, para cada lote o artículo que se fabrica.

Para cada orden de producción se acumulan los valores de los tres elementos del costo de producción (materia prima directa, mano de obra directa y costos indirectos de fabricación) que permiten la determinación de los costos totales y unitarios, en la hoja de costos respectiva. (Valdivieso, 2013, pág. 121)

**Orden de Trabajo. – "**Tan pronto se concrete un pedido con un cliente, la unidad de ventas o de producción, debe emitir un documento interno formal denominado orden de producción o de trabajo" (Sánchez, 2015, pág. 46).

**Hoja de Costos de Trabajo. –** Es un documento básico en el costeo de las órdenes de trabajo, el cual acumula los costos para cada trabajo. Es un sistema de contabilidad por órdenes de trabajo, los costos se acumulan para cada lote en particular de ahí que las hojas de costos de trabajos indican los materiales directos y la mano de obra directa en los que haya incurrido para la realización de un trabajo específico, así como la cantidad de costos indirectos que se hayan aplicado. (Rayburn, 1999, pág. 189)

#### **Características del Método**

Las características fundamentales son:

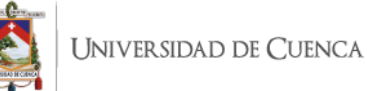

- Apto para las empresas que producen a pedido o en lotes.
- Requiere que los elementos se clasifiquen en directos e indirectos. Para el efecto los elementos se denominarán: MOD, MPD, CIF.
- Acciona a partir de la expedición de una orden de trabajo, que emite formalmente la persona designada por la empresa.
- Por cada orden abre y mantiene actualizada una hoja de costos.
- El objeto de costos es el producto o lote de productos que se están fabricando y que constan por igual en la orden de trabajo como en la hoja de costos.
- Funciona con costos reales y predeterminados o, ambos a la vez. (Sánchez, 2015, pág. 43)

#### **2.3.2 Costeo por Procesos**

El costeo por procesos se refiere a situaciones en las que productos similares son producidos masivamente, sobre bases más o menos continuas. En este tipo de costeo la atención se dirige a los procesos (departamentos productivos), períodos de tiempo y costos unitarios. Esto significa que, durante periodos específicos, los materiales, la mano de obra y los costos indirectos de fabricación se acumulan por procesos o departamentos. Cuando los productos se procesan en más de un departamento, el trabajo se transfiere a departamentos sucesivos hasta que son terminados y están listos para su utilización final. (Cuevas C. , 2010, pág. 70)

La contabilidad de costos por procesos es adecuada para las situaciones de manufactura donde todas las unidades del producto final son básicamente idénticas. Las unidades terminadas se colocan en existencia y se retiran cuando es necesario surtir los pedidos de los clientes. No hay trabajos separados que presenten características sustancialmente diferentes. En cambio, la empresa o un departamento produce grandes cantidades de artículos prácticamente idénticos que se venden al tiempo en que se reciben los pedidos. (Vanderbeck, 2014, pág. 31)

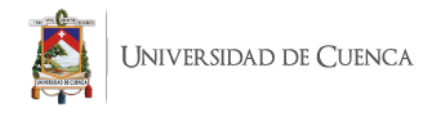

Este tipo de costeo tiene como naturaleza un ciclo continuo, ininterrumpido ya que todo se hace por un proceso secuencial o paralelo, las características que presenta este modelo son las siguientes:

- Es apto para empresas que producen en serie.
- El objeto del costo lo constituyen las fases o procesos productivos por donde transita el producto o el servicio hasta que éste concluya.

• Los elementos del costo serán directos o generales a las fases productivas, de tal manera que los elementos se denominarán simplemente: materiales (MP), mano de obra (MO), y costos generales (CIF).

• Se acciona a partir de un programa de producción semanal, quincenal, mensual o trimestral, según sea el caso.

• Los costos se averiguan por periodos regulares, generalmente de un mes

- Se preparan informes interconectados de cantidades y el costo monetario por cada fase, desde la fase inicial hasta la final.
- Funciona con costos históricos, con costos predeterminados o ambos a la vez, también puede funcionar con costos estándar. (Sánchez, 2015, pág. 171)

Como se pudo observar que el costeo por procesos es como una producción en masa, de los mismos productos con las mismas características; en el caso de que se maneje por departamentos, su recorrido entre estos debe mantener características de orden y coherencia con el proceso para que este sea lo más eficiente posible.

La materia prima, mano de obra y los costos indirectos de fabricación se utilizan inicialmente en el departamento de fabricación; cuando las unidades son terminadas se transfieren junto con sus costos al siguiente departamento; y así hasta que se llega al producto final; se debe tomar en cuenta que hay procedimientos específicos para cada serie y estos dependerán de los sistemas contables usados, ya que los costos se totalizan y transfieren por medio de entradas al libro diario.

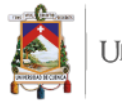

Como todo el proceso se lo puede tomar como un flujo, también en otras condiciones de producción, el trabajo puede iniciarse en departamentos separados de manera simultánea, con procesos separados entre sí, para unirse luego; y dentro de esta modalidad se puede encontrar dos tipos de flujos de producción:

**Flujo paralelo** Algunas partes del trabajo se realizan de manera simultánea para unirse posteriormente en el proceso final de su terminación. En este proceso de producción los materiales se agregan en departamentos sucesivos.

**Flujo selectivo** El producto se mueve a diferentes departamentos dentro de la planta, según el producto final deseado. (Cuevas C. , 2010, pág. 71)

#### **2.3.3 Costeo ABC**

El método de costeo planteado, el modelo de Costeo Basado en Actividades (ABC), es una teoría que nos da bases de asignación no financieras para fijar la distribución de los costos indirectos, determina el tipo de actividades que se realiza en cada organización, su costo y las bases mediante las cuales van a ser estos asignados según su uso.

Una actividad es un evento, una tarea o una unidad de trabajo que tiene un propósito específico, por ejemplo, el diseño de productos, la configuración de las máquinas, la operación de las máquinas y la distribución de productos. De una manera más informal, las actividades son verbos: algo que hace una empresa. (Horngren, 2012, pág. 146)

Este modelo no es aplicable a todo tipo de empresa, debido a que se presentan varios factores determinantes al momento de elegir si este método es o no adecuado para el tipo de empresa que está sujeta a estudio, los cuales se detallarán a continuación:

> • Para que funcione adecuadamente ABC es imprescindible que el ente cuente con un sistema informático completo, confiable e

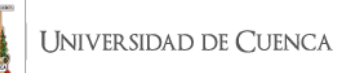

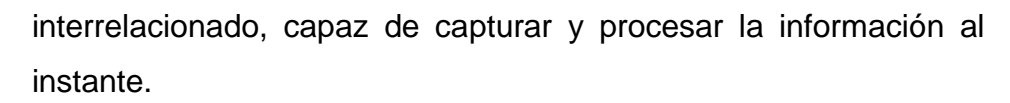

• El importe de los costos de fabricación y de los gastos indirectos debe ser de tal magnitud que induzca a buscar en esta metodología la racionalidad de su distribución vía actividades y a cualquiera de los objetos del costo

• Las empresas que van a diversificar la producción, a fin de dar debida atención a una demanda cada vez más informada y exigente, deben pensar en que ABC solucionará los problemas de información oportuna y precisa sobre los costos, de tal manera que este modelo de costeo no les reportaría mayores beneficios a empresas mono productoras y que no dispongan de una amplia gama de clientes.

• Para aplicar el modelo ABC es imprescindible que la forma de asignar los costos directos sea adecuada. (Sánchez, 2015, pág. 307)

El costeo ABC para su implementación funciona en cuatro etapas:

1. Asignar a los objetos principales los costos directos, que necesariamente son los materiales y mano de obra directos y eventualmente ciertos gastos inequívocamente directos.

2. Acumular los costos indirectos por centros de acción llamados actividades.

3. Los costos indirectos se asignan a los productos o servicios u otra forma de evidenciar el costo de acuerdo con el número de actividades requeridas para ser completados.

4. Es la etapa final, se integran los costos directos y los indirectos, obtenidos según se indica en las etapas anteriores, a fin de tener el dato sobre los costos totales. (Sánchez, 2015, págs. 306,307)

Los objetivos que se deben cumplir con la aplicación del sistema de costeo ABC en el libro Principios de Contabilidad, el autor Edward Venderbeck cita a Oscar Gómez Brito, son los siguientes:

• Producir información útil para establecer el costo del producto.

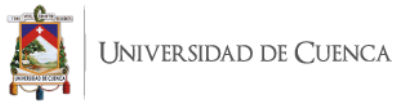

- Obtener información sobre los costos por línea de producción.
- Hacer un análisis ex post de la rentabilidad.
- Utilizar la información obtenida para establecer políticas de toma de decisiones de la dirección.
- Producir información que ayude en la gestión de los procesos productivos. (Valdivieso, 2013, pág. 306)

## **Cost driver de actividades o parámetros de asignación**

Es una medida cuantitativa de lo que se invierte de un determinado recurso en una actividad, que se utiliza para asignar los costos indirectos entre las actividades relevantes escogidas para el costeo, estos inductores o los parámetros del costo serán el producto de relacionar el concepto del costo con la actividad. Para la selección adecuada de un inductor debe existir una relación de causa-efecto entre el direccionador y el consumo de éste por parte de cada actividad, que será objeto de costeo.

Los parámetros o inductores serán eficaces en la medida en que reúnas tres condiciones básicas:

- Constante, debe permanecer dentro de un lapso de tiempo específico a fin de efectuar comparaciones de costos de un período a otro.
- Oportuno, es decir responder a las exigencias del momento.
- Perfectamente mesurable, puesto que a través de éstos se harán las asignaciones a las actividades o entre los productos u objetos del costo. (Sánchez, 2015, pág. 312)

#### **Ejemplos de cost drivers**

En el siguiente cuadro podemos observar de manera detallada los parámetros que pueden ser utilizados de acuerdo a cada grupo presentado:

#### *Tabla 7: Tabla de cost-drivers y recursos indirectos hacia las actividades*

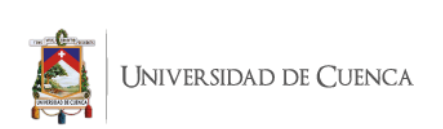

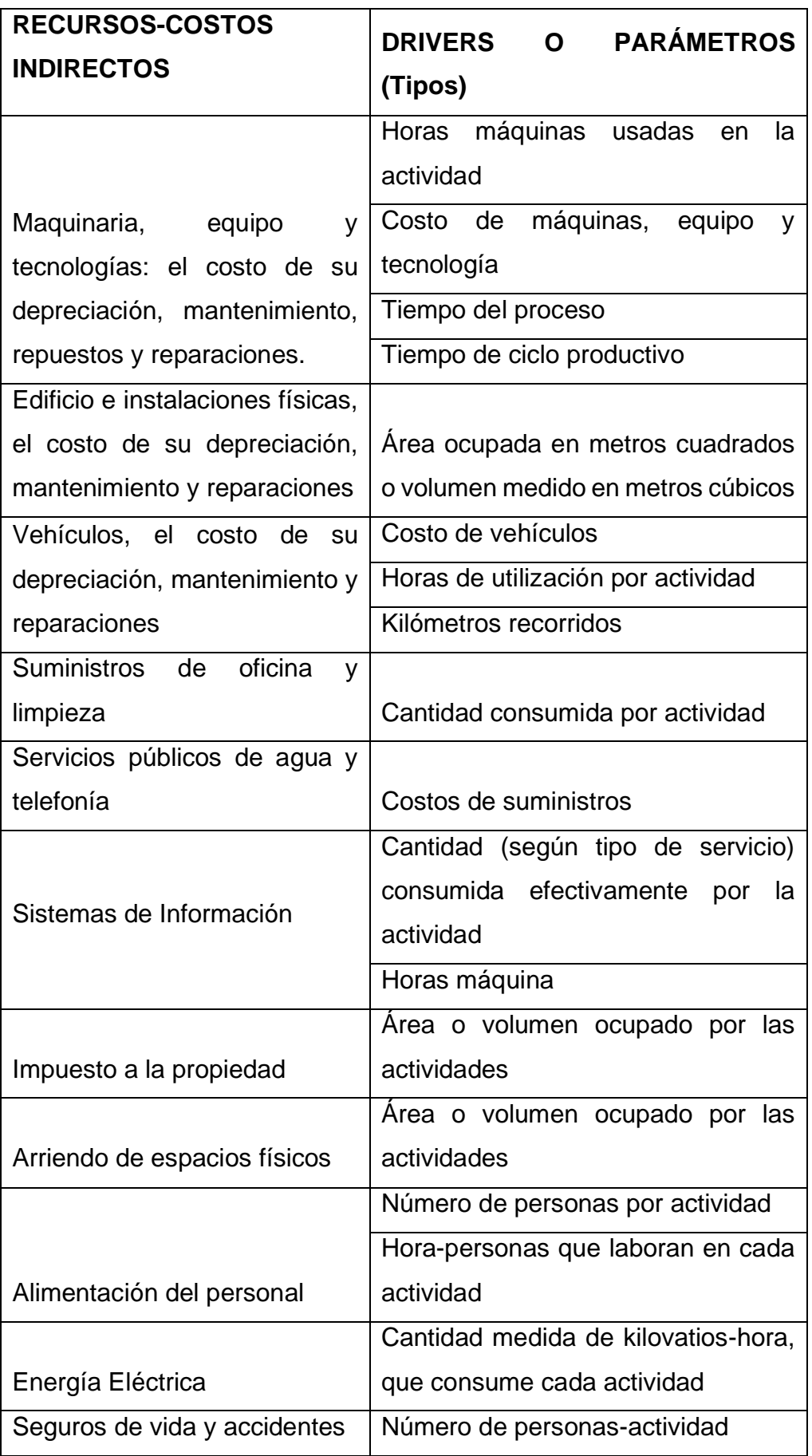

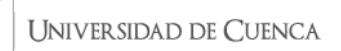

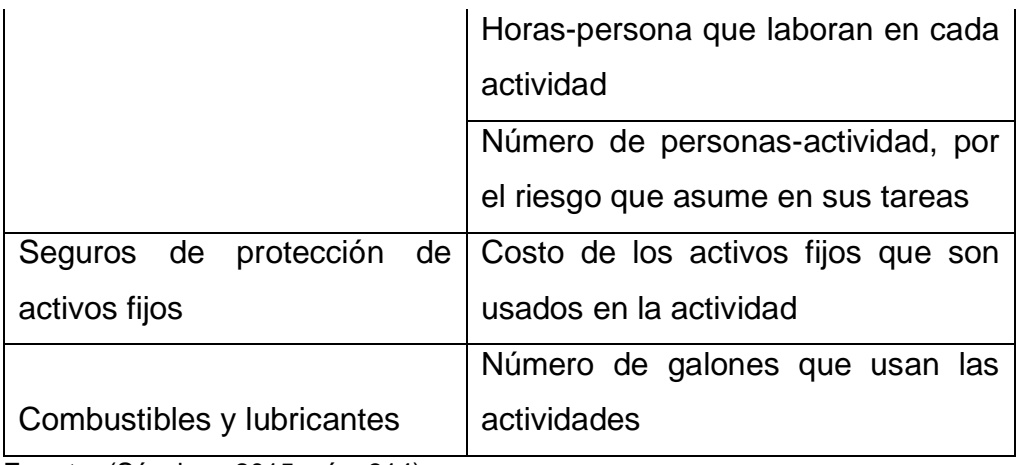

**Fuente:** (Sánchez, 2015, pág. 314) **Elaborado por:** la autora **Fecha:** 24 de octubre de 2019

#### **Asignación de los costos indirectos según ABC**

Este método permite asignar los costos indirectos y los gastos del periodo de acuerdo con varios parámetros (cost-drivers). En contraste con los métodos tradicionales, ABC asegura que los costos indirectos son asignables no en base a los productos sino a las actividades necesarias para producirlos.

La metodología del costeo basado en actividades considera cada producto objeto económico de la empresa- además de recibir todos aquellos costos directos operativos causados e identificados plenamente en el desarrollo del mismo, debe absorber los costos y gastos causados por las áreas o procesos operativos, comerciales y administrativos, estos últimos denominados procesos de apoyo por cuanto sus actividades constituyen una serie interrelacionada de tareas o labores que permiten convenir tales recursos básicos en resultados, son su aporte indirecto de beneficios a los productos finales. (Sánchez, 2015, pág. 314)

#### **Proceso de Asignación de Costos en el Sistema de costos ABC**

El proceso de asignación de costos en el Sistema ABC se ejecuta en dos fases o etapas:

1. Asignación de los costos a las actividades

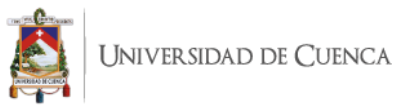

- Localización de los costos indirectos en los centros
- Identificación y clasificación de las actividades
- Distribución de los costos del centro entre las actividades
- Elección de los generadores del costo (cost-drivers)
- Reclasificación o reagrupación de las actividades
- Cálculo del costo unitario de los generadores del costo
- 2. Asignación de los costos de las actividades y de los costos directos a los productos
- Asignación de los costos de las actividades a los materiales y a los productos
- Asignación de los costos directos a los productos (Valdivieso, 2013, pág. 310)

## **Etapas para organizar e implementar el Costeo ABC**

Al ser un proceso complejo que necesita llevar a cabo análisis y recopilación de información ahora su éxito, se debe tener en cuenta que tiene dos etapas:

## **Etapa previa: definición y organización**

La empresa que esté interesada en aplicar este modelo debe inicialmente, definir la factibilidad, conveniencia, alcance, organización y otros detalles del proyecto. Con este propósito debe:

- a. Determinar si es factible y conveniente poner en marcha un proyecto sensible y oneroso como ABC, mediante un estudio objetivo ha de verificar las condiciones operativas básicas requeridas para justificar la puesta en marcha del modelo ABC, el efecto determinará:
- Si los costos indirectos son representativos dentro de la estructura del costo total. Si los costos directos se pueden rastrear debidamente.

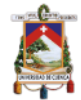

- Si la empresa está produciendo una gama amplia de productos o si las líneas de producción justifican la implementación del modelo.
- Si dispone o puede disponer de un sistema informatizado capaz de integrar todos los módulos y recabar los datos necesarios para alimentar la base de datos.
- Identifica las ventajas competitivas a corto y largo plazo que se obtendría de su vigencia, es decir, además de evaluar la conveniencia económica presente debe medir el impacto futuro.
- b. Definir el alcance del proyecto. Tomada la decisión de llevar adelante el proyecto -por conveniencia y convencimiento-, se deben seleccionar los productos del negocio que se van a costear mediante el modelo ABC. (Sánchez, 2015, pág. 317)

## **Etapa de implementación y mantenimiento**

Los siguientes pasos son necesarios para una correcta aplicación del modelo ABC:

- a. **Conocimiento preliminar de los procesos y de la estructura del costo. –** Es importante formular un diagnóstico previo a fin de dar respuesta a las inquietudes iniciales, se trata de tener ideas claras del alcance, amplitud, riesgos y complejidad del estudio. Es importante tener ideas aproximadas de la situación, lo que facilitará la planificación de actividades del proyecto y por ende aseguraría la calidad del estudio. (Sánchez, 2015)
	- b. **Levantamiento y análisis de los procesos y las actividades. –** Esta fase sensible, demandará tiempo y acuciosidad, pues se trata de saber quién, cuánto y cómo se hacen las distintas tareas en la organización. Esta fase se realiza a través de cuestionarios, encuestas, mediciones, observación, y todo cuanto permita disponer información relevante y completa. Dos acciones que se deben llevar a cabo en esta fase:
		- Inventario y flujo de las actividades. Específicamente se ha de detallar cada paso en el proceso de manufactura, desde la

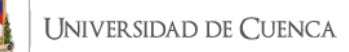

recepción de materiales hasta que el producto es totalmente terminado y vendido. Se pasará, obviamente, por la logística administrativa y comercial lo cual implica analizar todas las operaciones necesarias que se generan en la planta de producción y demás áreas, luego de agrupar e interrelacionar las tareas se establecen las actividades requeridas para producir, administrar, y comercializar los productos.

• Analizar las actividades. Las actividades son sometidas a un riguroso análisis a fin de identificar las que agregan valor o no. Para producir, administrar y comercializar se requiere la realización de tareas que integradas lógicamente originan las actividades y el agrupamiento de éstas dan paso al reconocimiento de procesos.

No todas las actividades y tareas agregan valor a un producto o servicio. Se reconoce que una actividad aporta cuando su eliminación o la disminución de se frecuencia afecta negativamente la satisfacción de los consumidores. Se puede asegurar que casi todas las actividades relacionadas con el proceso productivo y atención al cliente agregan valor al producto, a éstas se las puede denominar actividades con valor agregado bilateral. Mientras actividades intermedias y de apoyo tales como: almacenamiento, inspección, movimiento de materiales, limpieza y preparación de maquinaria y equipo, pueden no agregar valor directo, pero resultan necesarias para mantener los sistemas de información y control, a éstas se las puede determinar actividades con valor agregado unilateral. Otras actividades que son indeseables, por repetitivas y por interferir con otras, definitivamente no general valor agregado por lo que se las debe eliminar lo más pronto posible.

c. **Seleccionar las actividades a ser costeadas. –** Se estima que en una empresa mediana se cumplen alrededor de 50 a 100 actividades, en una grande entre 100 a 150. Por lo visto el proceso de costeo en tal número de actividades es materialmente imposible, por lo tanto se identificará el 20% de actividades que consumen aproximadamente el 80% de los recursos, a estas actividades se denominarán relevantes y son las que vamos a costear.

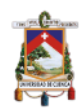

- d. **Identificar los recursos invertidos.** El sistema contable actual bajo NIIF, igual que en el pasado opera mediante un proceso, de éste se obtiene los saldos de las cuentas. Se tomarán aquellos de las partidas que denotan costos de producción y gastos que han de direccionarse a los productos finales -objetos finales del costo-. Del análisis objetivo de cada rubro se determinará si es un recurso directo o no. Si la respuesta es afirmativa debe asignarse al producto específico para el cual se contrató. Si fuera indirecto entonces seguirán los pasos indicados.
- e. **Asignar los recursos directos a los objetos del costo.** Aquellos rubros que son perfectamente rastreables, es decir materiales, fuerza laboral y si es del caso algún servicio adicional que inequívocamente se incorpora a los objetos del costo pasarán a formar parte de los denominados costos directos, a los cuales más tarde se deben agregar los costos indirectos asignados desde las actividades. (Sánchez, 2015, págs. 317-319)

# **CAPITULO III: IDENTIFICACIÓN Y FLUJOGRAMAS DE LAS ACTIVIDADES A COSTEAR EN SINAILAB**

# **3.1 DIAGNÓSTICO GENERAL**

Al conocer ya la teoría en cuanto al funcionamiento del laboratorio clínico en general, se puede enfocar la información previa a la empresa que es objeto del estudio; para esto se van a utilizar flujogramas elaborados a partir de cada uno de los procesos que se llevan a cabo en las diferentes líneas de exámenes que se realizan y la metodología utilizada, los exámenes han sido agrupados de acuerdo a estos criterios ya que las formas en las que se procesan presentan similitudes que nos permiten presentarlos por grupos.

#### **3.1.1 Materia Prima**

En la materia prima directa que influye en el laboratorio vamos a tener los insumos, reactivos que son usados para procesar la muestra de forma directa.
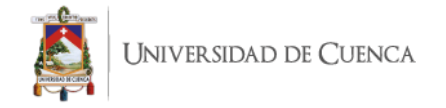

# **3.1.2 Mano de Obra**

La mano de obra que se va a tomar como directa en el estudio de un laboratorio clínico van a ser los técnicos que llevan a cabo los exámenes, su interpretación y la debida validación de resultados.

El laboratorio cuenta con 9 tecnólogos de laboratorio y un doctor en Bioquímica, los cuales son los encargados de llevar a cabo desde la toma de muestra hasta la validación de los resultados, contando con la supervisión en cada parte del proceso de la doctora encargada de esta labor adicional a su trabajo en el procesamiento de muestras.

| <b>NOMBRE</b>                 | CARGO          |
|-------------------------------|----------------|
| <b>Aguilar Danny Patricio</b> | Laboratorista  |
| Arias Rosa Ana                | Laboratorista  |
| Asitimbay Juan Carlos         | Laboratorista  |
|                               | Auxiliar<br>de |
| Criollo Uyaguari Paula        | Laboratorio    |
| García Neira Jenny            | Laboratorista  |
| Jimbo Méndez Janeth           | Laboratorista  |
|                               | Auxiliar<br>de |
| Juca Illaris Romulo           | Laboratorio    |
| Mariuxi<br>Medina<br>del      | Laboratorista- |
| Cisne                         | Supervisora    |
| <b>Rubi</b><br>Mendoza        |                |
| Grimanesa                     | Laboratorista  |
| Muñoz Cristian Paul           | Laboratorista  |

*Tabla 8: Personal del laboratorio*

**Fuente:** SINAILAB

**Elaborado por:** la autora

**Fecha:** 20 de diciembre de 2019

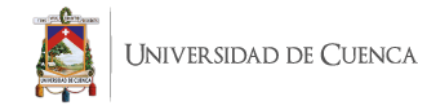

# **3.1.3 Costos Indirectos de Servicios**

Estos son costos que influyen dentro del proceso de la generación del servicio pero que no pueden ser cargados de manera directa ya que no puede rastrear de forma exacta en que cantidad son usados en cada examen.

Entre los CIF que tenemos identificados en la empresa, constan entre otros los siguientes:

- Servicios Básicos: Luz eléctrica, agua, teléfono, internet.
- Depreciación de equipos
- Suministros de Limpieza
- Uniformes y equipos de protección
- Mantenimiento de áreas y equipos
- Repuestos de equipos, entre otros.

# **3.2 PROCESOS DE LAS ÁREAS DEL LABORATORIO**

## *Ilustración 3: Flujograma del proceso de análisis del área de Inmunología en muestras obtenidas en sangre, mediante técnica del procesamiento manual.*

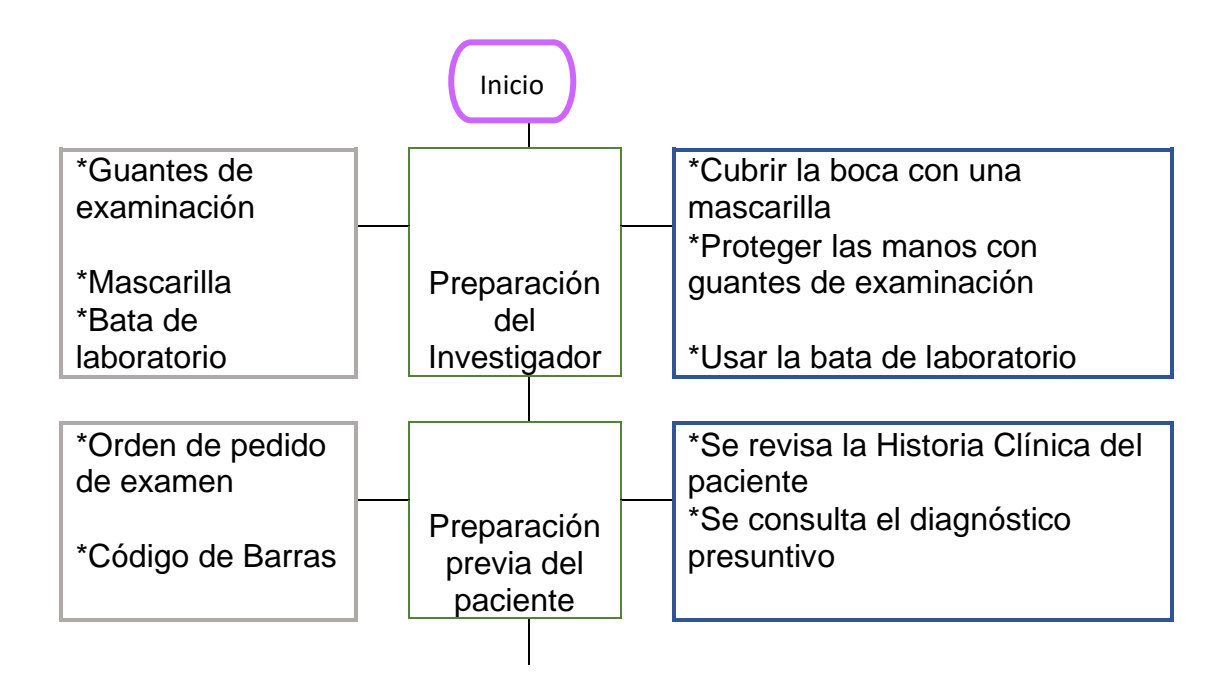

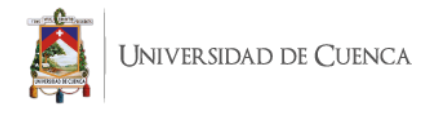

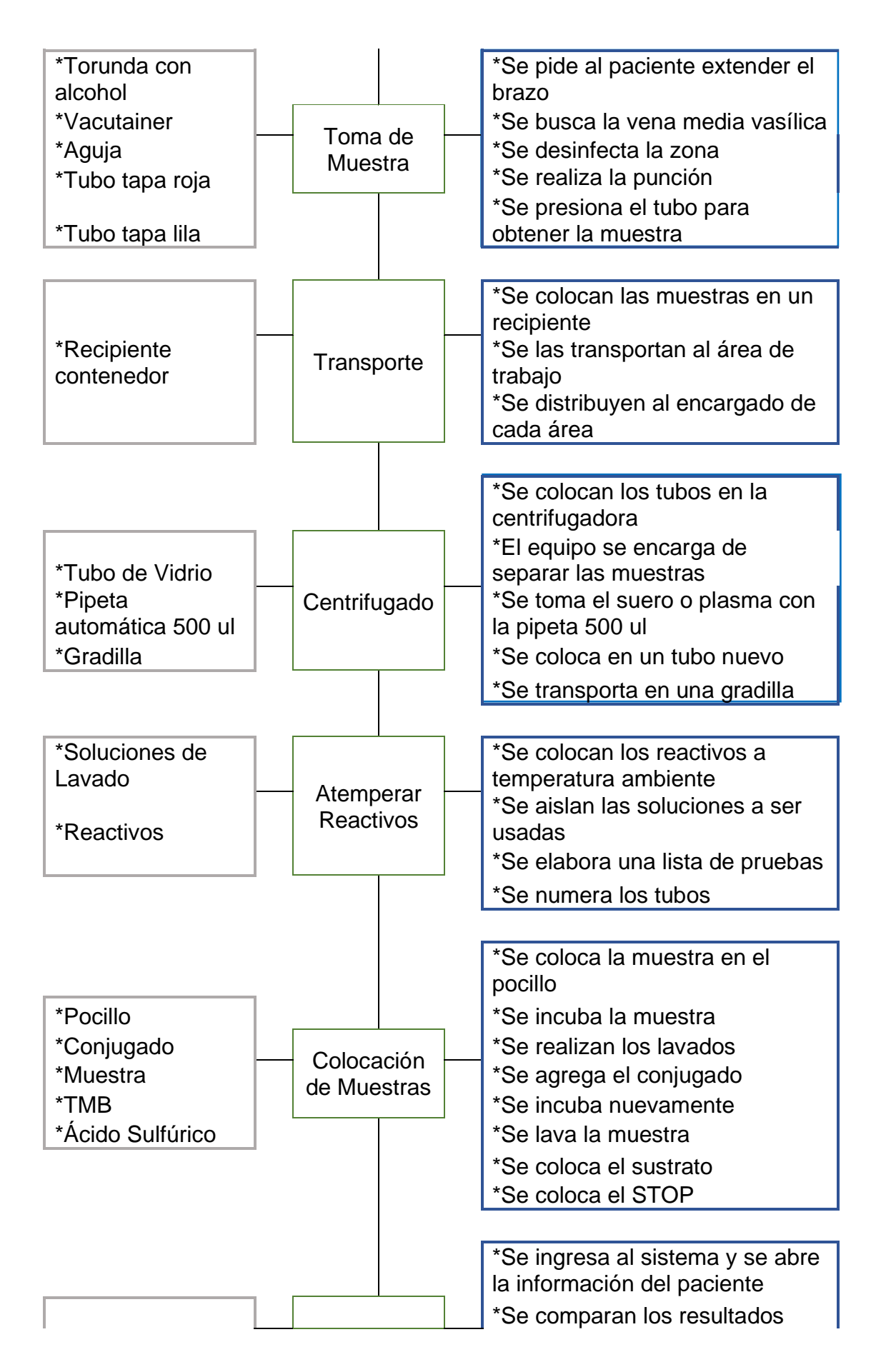

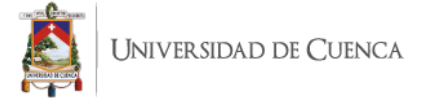

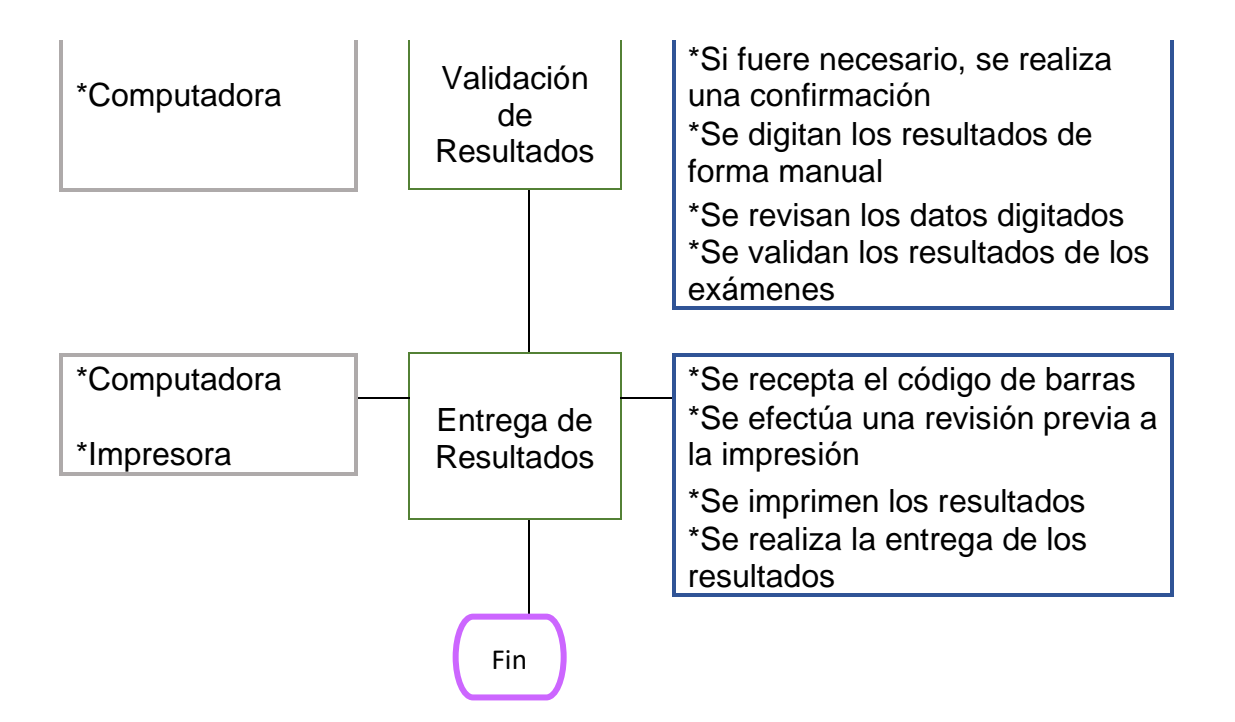

- **1. Preparación previa del paciente:** Con el código de barras y la orden de pedido se llama al paciente, cuando este ha tomado asiento se le consulta sobre su historia clínica y el diagnóstico presuntivo y se carga al sistema.
- **2. Toma de Muestra:** Con la información cargada, se pide al paciente que extienda el brazo y se le coloca el torniquete; con este se procede a buscar la vena media basílica, cuando esta ha sido localizada en el brazo del paciente se desinfecta la zona con una torunda con alcohol de adentro hacia afuera y se realiza la punción con el vacutainer, cuando está en la vena se presiona el tubo para obtener la muestra de sangre.
- **3. Transporte:** Se colocan las muestras debidamente identificadas en recipientes de transporte y se las lleva del área de toma de muestras hacia el área de trabajo de laboratorio, allí se las deriva al encargado de cada área según corresponda al tipo de examen a realizarse.
- **4. Centrifugado:** Los tubos de muestra son colocados en la centrifugadora, esta con la velocidad de su rotación acelera la sedimentación de sus componentes en fases (líquida y sólida), según su densidad. Lo que queda en la parte superior que es la fase líquida,

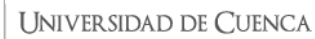

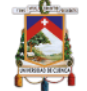

que es lo que se utiliza para realizar las pruebas de laboratorio, de la sangre se obtiene suero (almacenado en tapa roja) o plasma (almacenado en tapa lila); el proceso se da en 4 minutos con 3000 revoluciones, después de sacar las muestras del equipo, con una pipeta automática se toman 500 ul de muestra para ser colocados en tubos nuevos y ser transportados en una gradilla a la siguiente área de trabajo. En caso de que en el suero hayan quedado coágulos o residuos de fibrinas, se le vuelve a realizar el centrifugado para obtener la mejor muestra.

- **5. Atemperar reactivos:** En esta parte del proceso, se alistan las soluciones de lavado, y se calienta los reactivos y las muestras hasta que estas estén a temperatura ambiente (26 ℃), esto es realizado para dar cumplimiento a la técnica; luego de esto se realiza una lista de los exámenes que deben ser realizados y se numeran los tubos de las muestras para identificar lo que se va a analizar en cada uno.
- **6. Colocación de Muestras:** Se coloca en un pocillo, dependiendo de la prueba que se vaya a realizar, sea esta de antígeno o anticuerpo; luego se procede a la incubación como primer paso del proceso, después siguen los lavados que son utilizados para eliminar lo que no se unió en la muestra, se agrega el conjugado con el fin de que se produzca el complejo sándwich; que significa que el Ag de la muestra reacciona con dos Ac diferentes que se fijan a distintas partes del Ag. Uno de los Ac está en soporte sólido para facilitar la separación de la fracción ligada, y el otro Ac lleva la marca. Luego se incuba nuevamente y se vuelve a realizar el lavado, posterior a esto se coloca el sustrato para que con esto la muestra desarrolle color, lo que es equivalente a la concentración del **componente** analizado, y finalmente se coloca la sustancia STOP que es ácido sulfúrico para detener la reacción producida previamente.
- **7. Validación de Resultados:** En el sistema se ingresa el paciente y se revisan los antecedentes e historia clínica, se comparan los resultados y en caso de ser necesario, se confirman los resultados. Se digitan de forma manual los resultados en el sistema, se los revisa y compara con

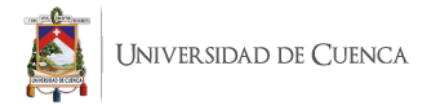

los datos del paciente para evitar errores en la transcripción, con esto realizado se procede a la validación de los datos y a una revisión final.

**8. Entrega de Resultados:** Cuando el paciente llega presenta el código de barras que le fue entregado al momento de la facturación, con esto en el área de recepción revisan que los resultados de los exámenes estén completos con lo solicitado, y posterior a esto se los imprimen y se entregan a los pacientes.

### *Ilustración 4: Flujograma del proceso de análisis del área de Inmunología en muestras obtenidas en sangre, mediante técnica de procesamiento automatizado.*

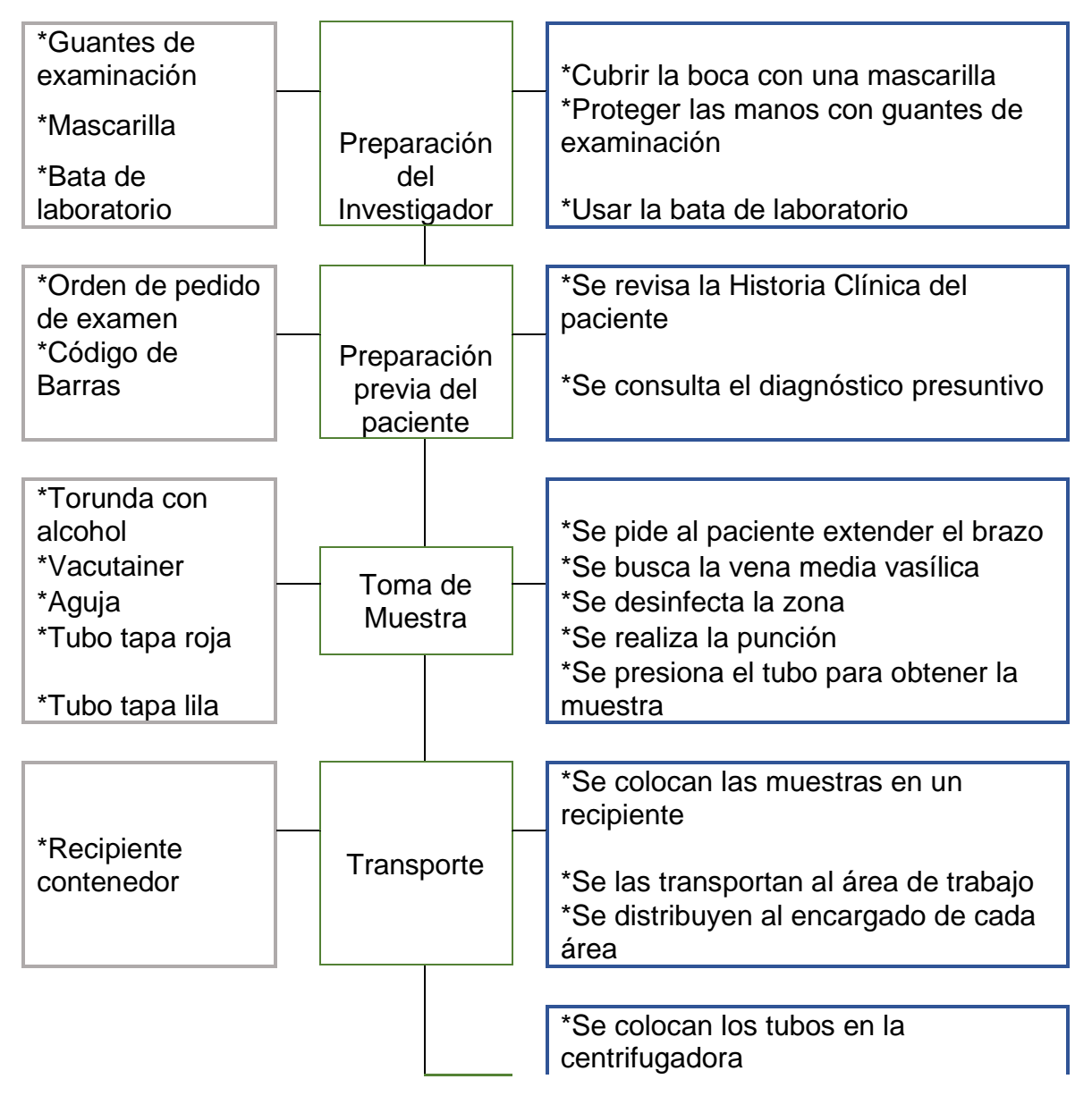

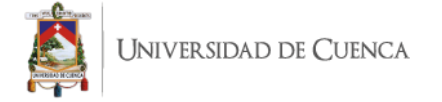

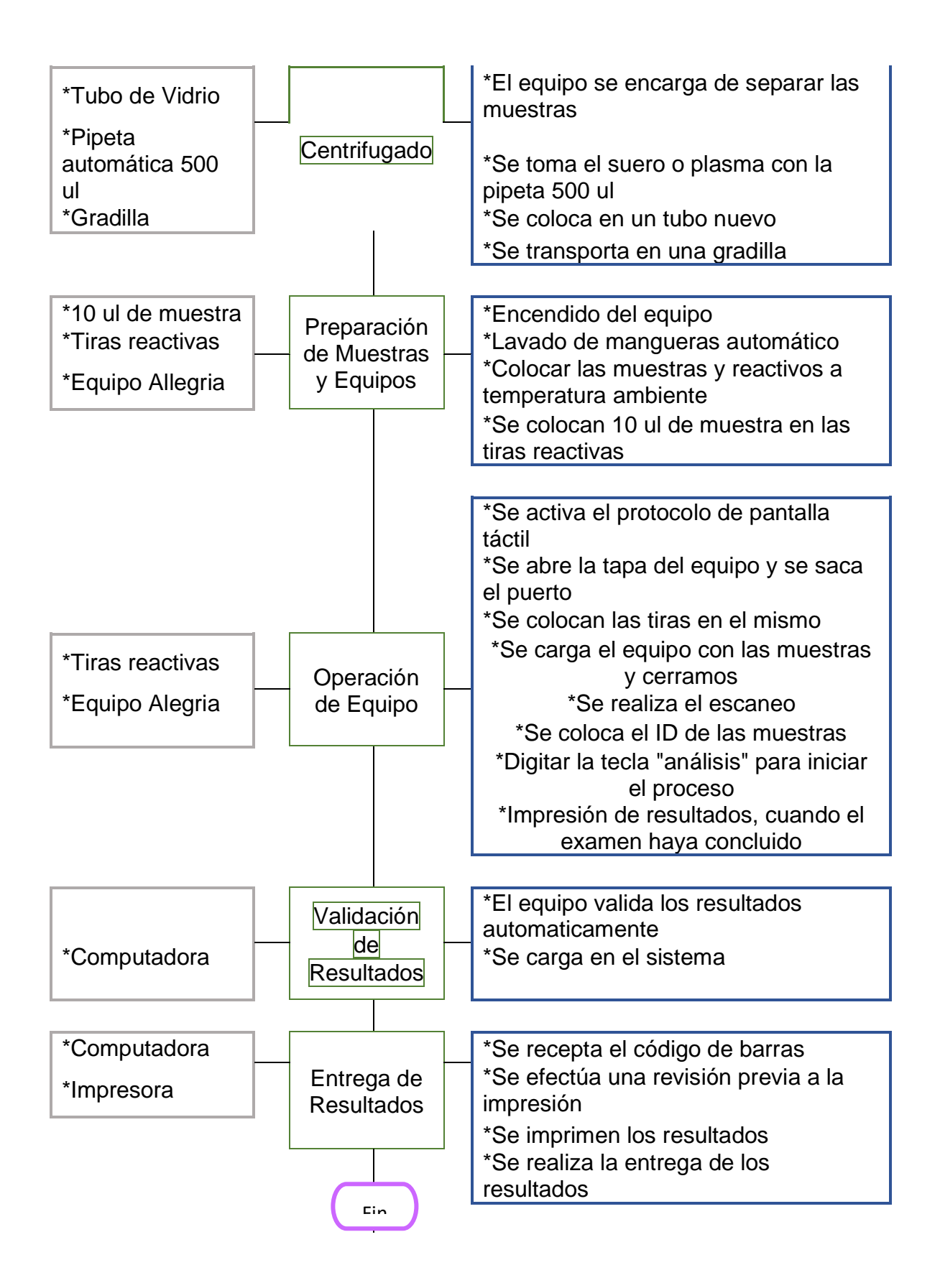

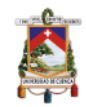

- **Preparación previa del paciente:** Se sigue el procedimiento indicado en la Ilustración No.3.
- **Toma de Muestra** Se procede de acuerdo a lo indicado en la Ilustración No.3, literal 2. Toma de Muestra.
- **Transporte:** Se colocan las muestras debidamente identificadas en recipientes de transporte y se las lleva del área de toma de muestras hacia el área de trabajo de laboratorio, allí se las deriva al encargado de cada área según corresponda al tipo de examen a realizarse.
- **Centrifugado:** Se usa el procedimiento mencionado en la Ilustración No. 3, literal 4. Centrifugado.

**Preparación de muestras y equipos:** Como primer paso de este proceso se enciende el equipo que realiza automáticamente el lavado de las mangueras antes de iniciar los análisis, esto toma 15 minutos. Posterior a esto hay que colocar los reactivos y las muestras a temperatura ambiente, es decir, (26 ℃) ; para que puedan ser colocados en el equipo. Se debe tomar 10 microlandas de la muestra con la pipeta automática y colocar en las tiras reactivas, esto es procesado en el sistema SMC (calibración sensotrónica memorizada) que efectúa análisis autoinmunes e infecciosos, con capacidad de 30 pruebas en una sola corrida, con duración de aproximadamente 1 hora con 20 minutos. Las tiras reactivas utilizadas tienen 8 compartimentos, los cuales están distribuidos de la siguiente manera:

1-2 Cavidad vacía

3-4 Cavidad recubierta con antígeno o anticuerpo relevante de enfermedad

5 Control

- 6 Compuesto de conjugado de encima
- 7 Muestra positiva o muestra negativa
- 8 TMB solución de substrato
- **Operación de equipo "Alegria":** Para comenzar el procedimiento del análisis posterior al lavado de las mangueras, se dese seleccionar el

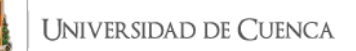

sistema Argentec, activar el protocolo de pantalla táctil y abrir la tapa. Con esto se saca el puerto, y allí es donde se colocan las tiras reactivas, se carga el equipo con las muestras y cerramos. Se procede a iniciar con el escaneo, que dura aproximadamente 3 minutos, después se identifica las muestras y se selecciona en la pantalla "Análisis" para empezar a correr el programa. Alrededor de 1 hora y 20 minutos después los resultados están listos, estos son validados por el sistema y se imprimen automáticamente con la identificación del paciente.

- **9. Validación de resultados:** Se toma el mismo procedimiento de la Ilustración No.3, literal 7. Validación de Resultados.
- **10.Entrega de Resultados:** Se procede conforme lo detallado en la Ilustración No. 3; literal 8. Entrega de Resultados.

#### *Ilustración 5: Flujograma del proceso de análisis del área de Inmunología en muestras obtenida en sangre para paneles de alergia, mediante técnica de procesamiento automatizado.*

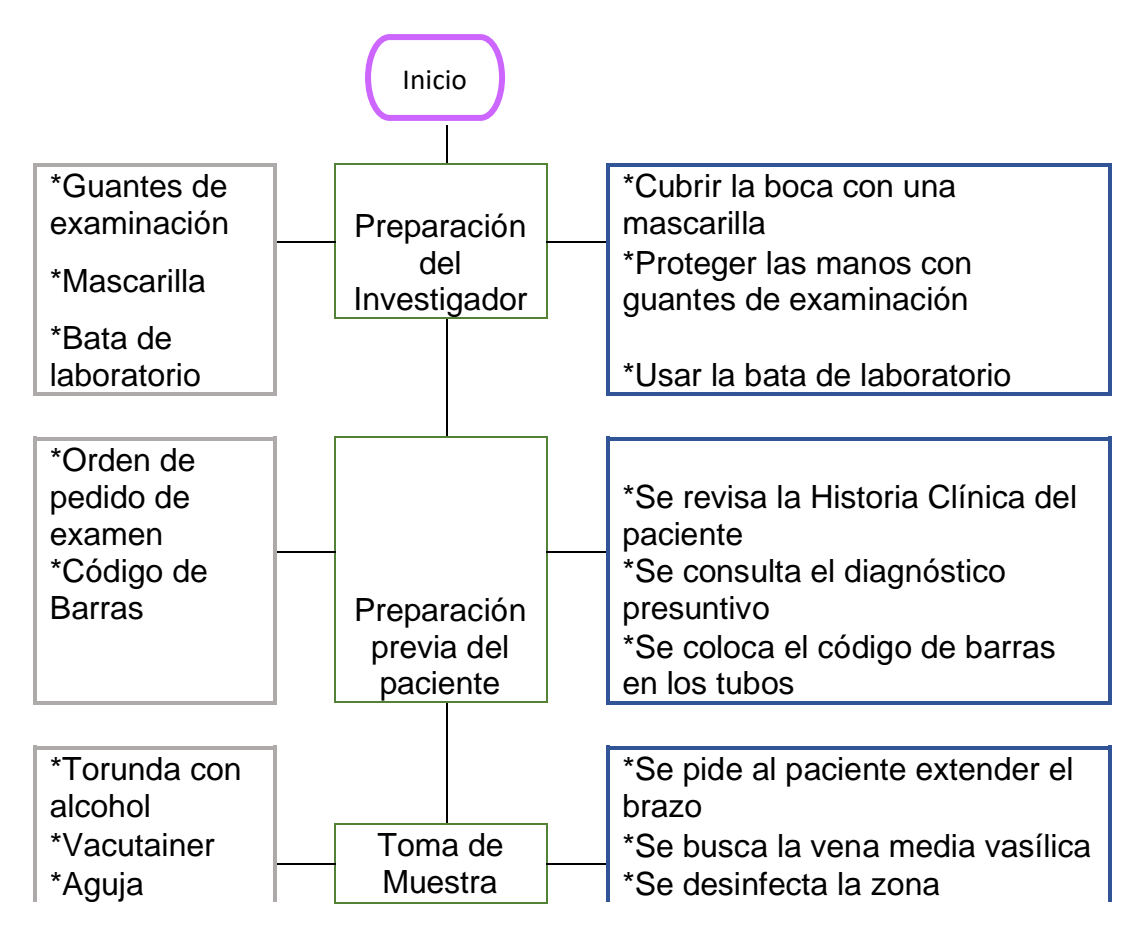

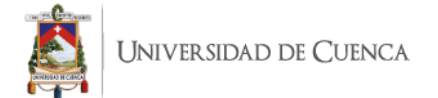

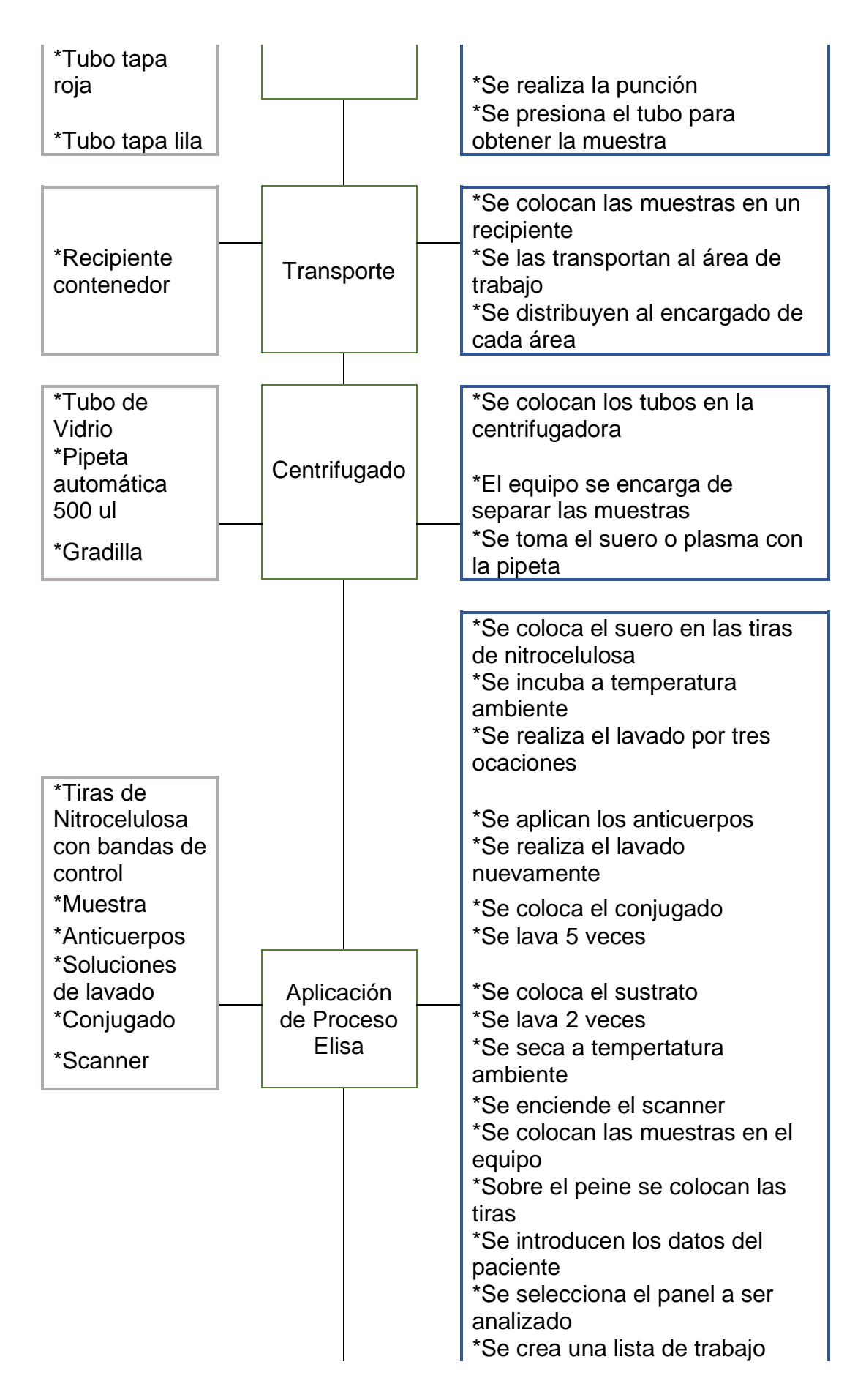

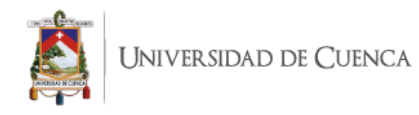

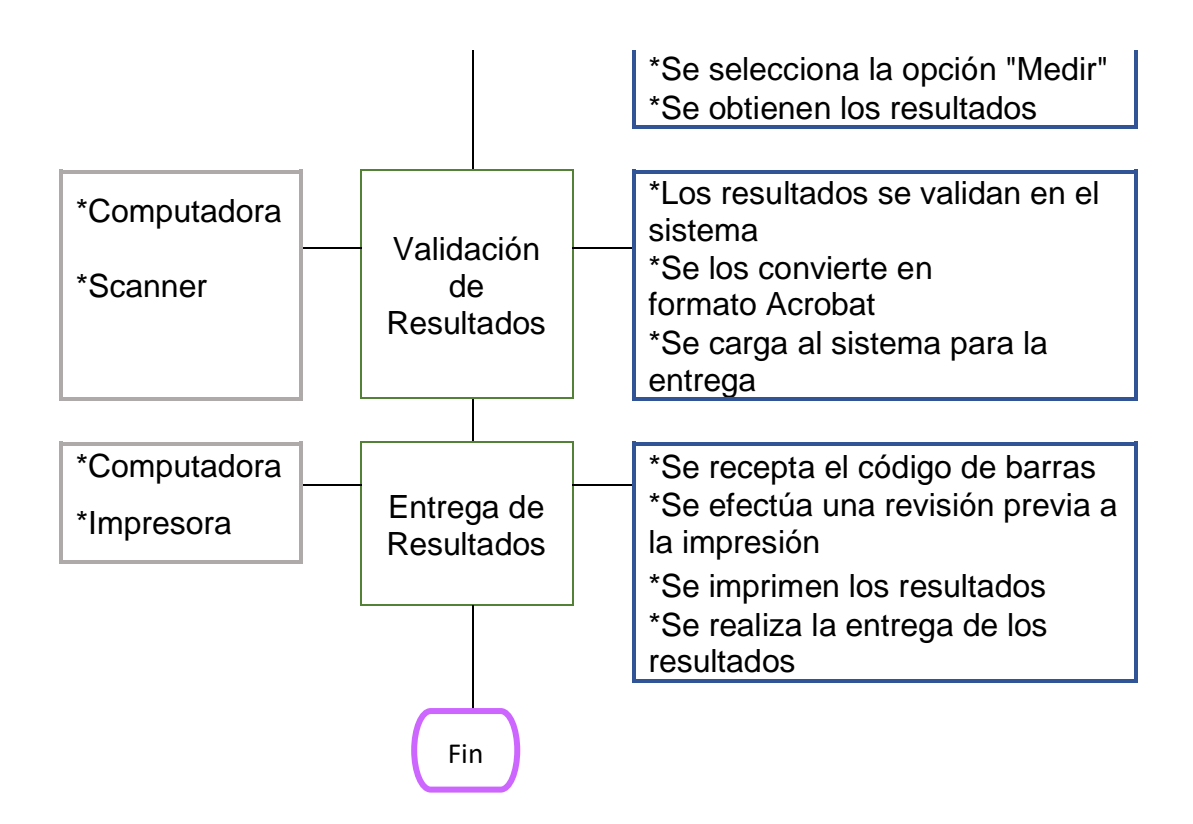

- **1. Preparación previa del paciente:** Se sigue el procedimiento indicado en la Ilustración No.3.
- **2. Toma de Muestra:** Se procede de acuerdo a lo indicado en la Ilustración No.3, literal 2. Toma de Muestra.
- **3. Transporte:** Se colocan las muestras debidamente identificadas en recipientes de transporte y se las lleva del área de toma de muestras hacia el área de trabajo de laboratorio, allí se las deriva al encargado de cada área según corresponda al tipo de examen a realizarse.
- **4. Centrifugado:** Se usa el procedimiento mencionado en la Ilustración No. 3, literal 4. Centrifugado.
- **5. Aplicación de proceso Elisa:** En este proceso específico para paneles de alergia el proceso inicia con la colocación del suero del paciente en las tiras de nitrocelulosa que cuentan con cinco tiras de control al inicio y una al final para evitar interferencias en el estudio. Se debe incubar la muestra a temperatura ambiente (26 ℃ ) por 30 minutos, después se procede a realizar el lavado en 3 ocasiones con duración de 10 minuto cada una, posterior a esto se coloca el

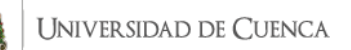

anticuerpo por 45 minutos y se lava nuevamente 3 veces de un minuto cada una. Se coloca el conjugado y se lo deja por 20 minutos y se lava en 5 ocasiones la muestra; se coloca el sustrato por 15 minutos y se lava 2 veces más, luego de esto se seca a temperatura ambiente por 30 minutos y se lleva la muestra al área del scanner. Aquí se prende el scanner, se selecciona el software (RIDA q line soft), y se coloca la tira sobre el peine del equipo, se vuelve a cerrar el scanner, se introducen en el sistema los datos del paciente, médico remitente, panel seleccionado para la prueba y se crea una lista de trabajo.

Se tiene dos opciones de trabajo que son: "Clasificado según la", y "Máximo 1 pinza por lista de trabajo" y con esto seleccionamos la opción "Medir" y después de 15 minutos, hay que seleccionar en la pantalla la pestaña de "Resultados" y con esto se generan los resultados que son convertidos en formato Acrobat y están listos para imprimir.

- **6. Validación de resultados:** Se toma el mismo procedimiento de la Ilustración No.3, literal 7. Validación de Resultados.
- 7. **Entrega de Resultados:** Se procede conforme lo detallado en la Ilustración No. 3; literal 8. Entrega de Resultados.

*Ilustración 6: Flujograma del proceso de análisis del área de Hormonas en muestras obtenidas en sangre, mediante técnica de procesamiento automatizado.*

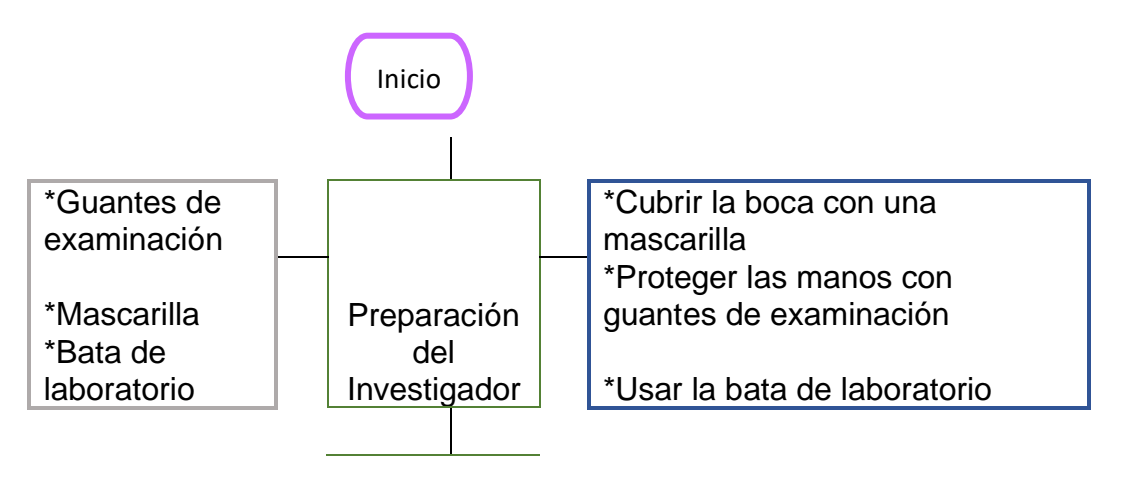

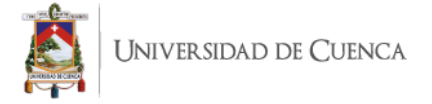

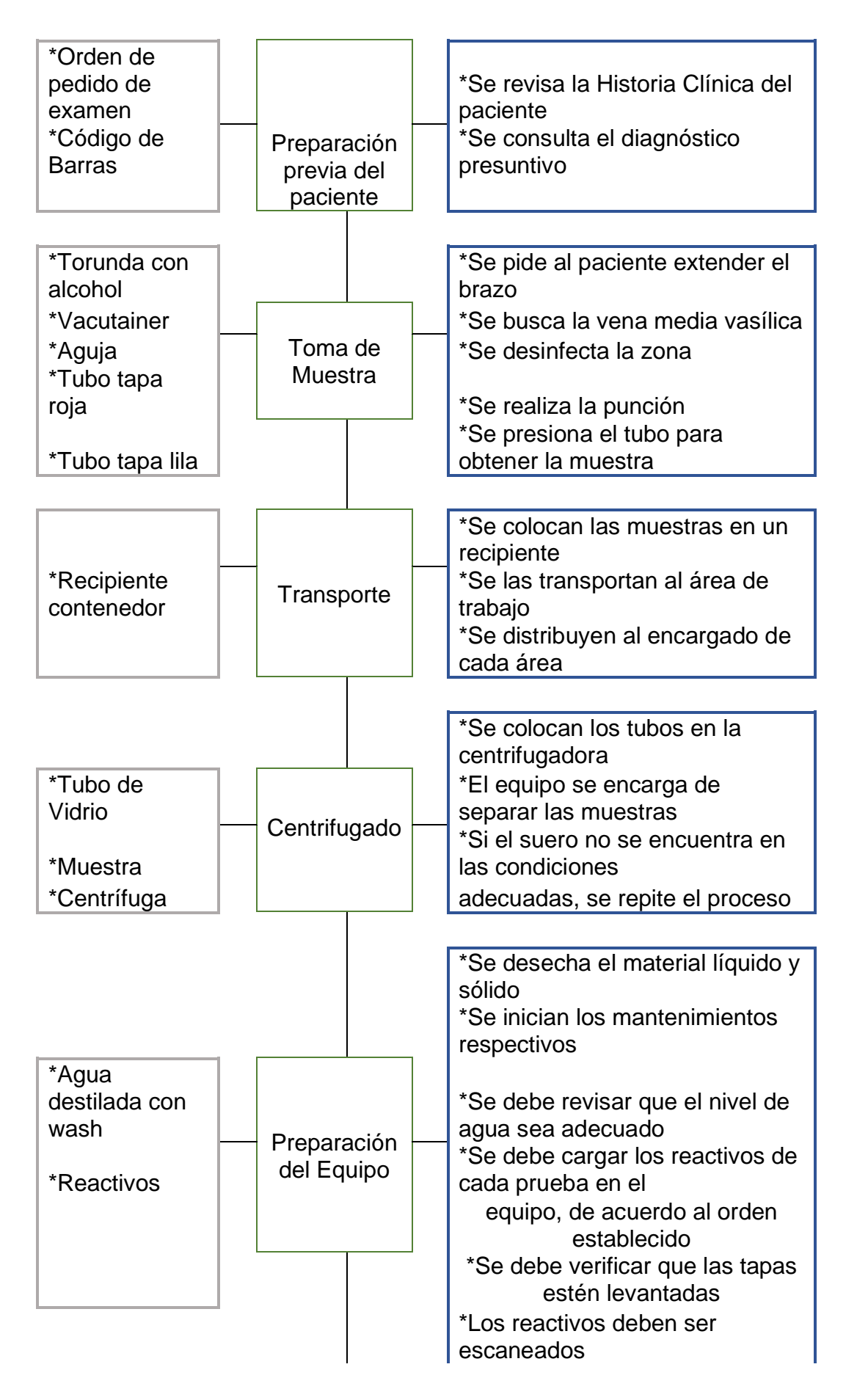

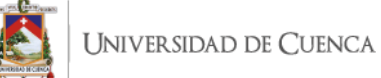

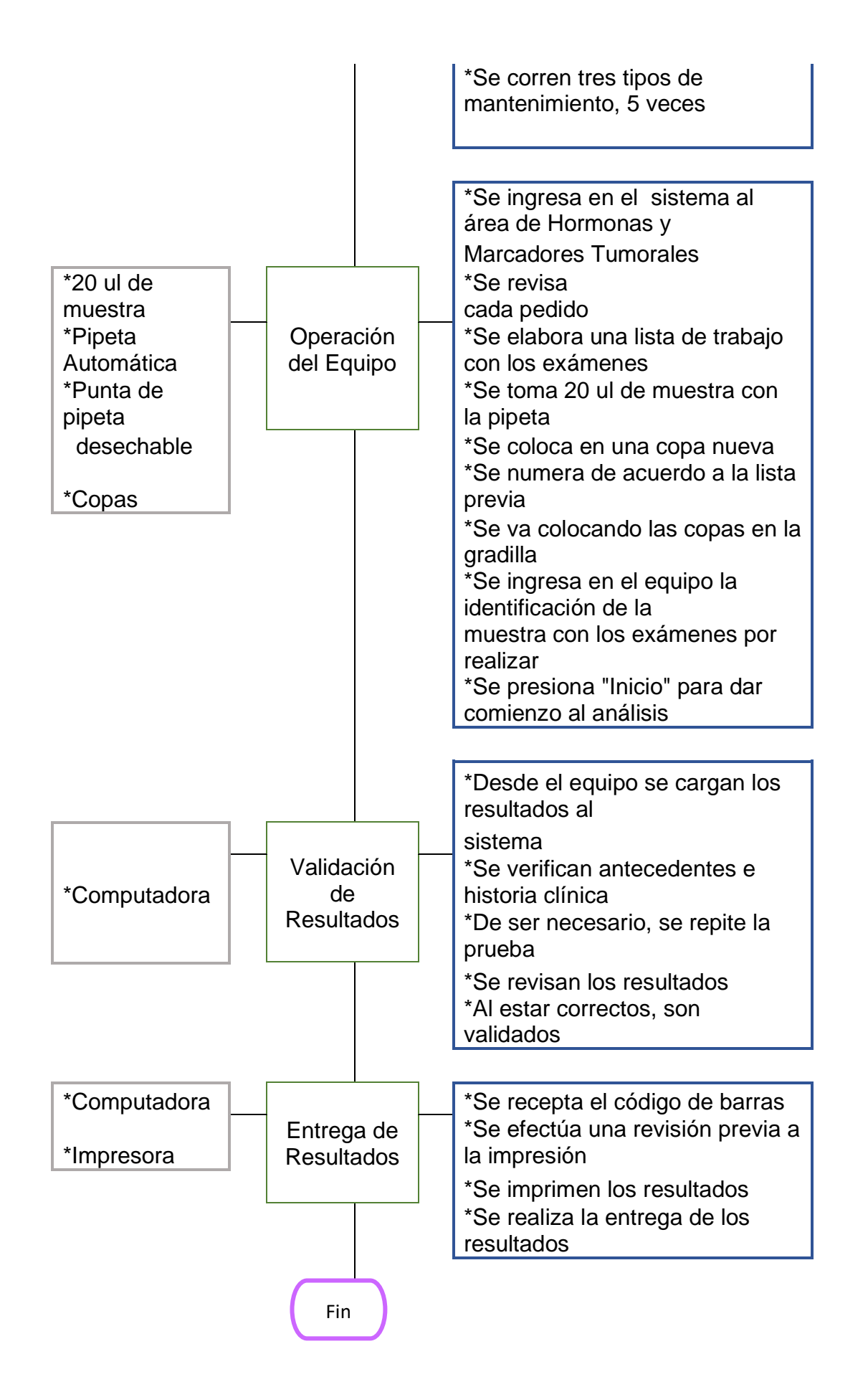

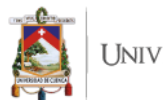

- **1. Preparación previa del paciente:** Se sigue el procedimiento indicado en la Ilustración No.3.
- **2. Toma de Muestra:** Se procede de acuerdo a lo indicado en la Ilustración No.3, literal 2. Toma de Muestra.
- **3. Transporte:** Se colocan las muestras debidamente identificadas en recipientes de transporte y se las lleva del área de toma de muestras hacia el área de trabajo de laboratorio, allí se las deriva al encargado de cada área según corresponda al tipo de examen a realizarse.
- **4. Centrifugado** Se usa el procedimiento mencionado en la Ilustración No. 3, literal 4. Centrifugado.
- **5. Preparación del equipo "ANCAS":** Como primer paso se procede al desecho de los materiales líquidos o sólidos que pudieron quedar de los análisis anteriores, se revisa que el nivel de agua sea adecuado (3000 ml), esta es agua destilada con un ml de wash por litro colocado. Se procede a prender el equipo y se carga los reactivos correspondientes a cada prueba que se vaya a realizar verificando que todos estén con las tapas levantadas para poder realizar el escaneo de los mismos. Se corre 3 mantenimientos en 5 ocasiones cada uno para verificar que no se encuentre ningún tipo de residuo en la pipeta que pueda ocasionar problemas en el funcionamiento del equipo, cuando estos terminan se puede proceder a los análisis.
- **6. Operación de equipo:** Se debe ingresar al sistema al área de Hormonas y Marcadores Tumorales, allí se filtra los pedidos por el día y se procede a hacer una lista de los exámenes solicitados en cada orden, con esto vamos a la muestra de suero, y se va tomando con la pipeta automática aproximadamente 20 ul de muestra y se las coloca en copas, las cuales deben ser debidamente numeradas de acuerdo a la lista que se elaboró previamente y se va colocando en la gradilla correspondiente para transportar al área donde se encuentra instalado el equipo. Allí, procedemos a identificar cada muestra para el examen, el formato establecido es: (año, mes, día, #pedido-56), de los cuales los dos últimos dígitos son utilizados para que el sistema pueda leer los resultados y se pasen de manera automática al sistema; se ingresa de

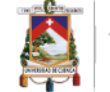

igual forma la posición de cada muestra dentro de los contenedores. Se guarda toda la información y se presiona la tecla "Inicio" para dar comienzo, en cada equipo el proceso toma de 1 hora y media a 2 horas en cada corrida.

- **11.Validación de resultados:** Cuando el proceso es finalizado, los resultados se transfieren de manera automática al sistema, con lo cual deben ser abiertos y revisados por el tecnólogo encargado del área, estos son comparados con la historia clínica del paciente, en caso de haber una discordancia se repite el examen. Caso contrario si se encuentran dentro de los parámetros normales se los valida y están listos para la entrega.
- 12.**Entrega de Resultados:** Se procede conforme lo detallado en la Ilustración No. 3; literal 8. Entrega de Resultados.

## *Ilustración 7: Flujograma del proceso de análisis del área de Química Clínica en muestras obtenidas en sangre, mediante técnica de procesamiento automático.*

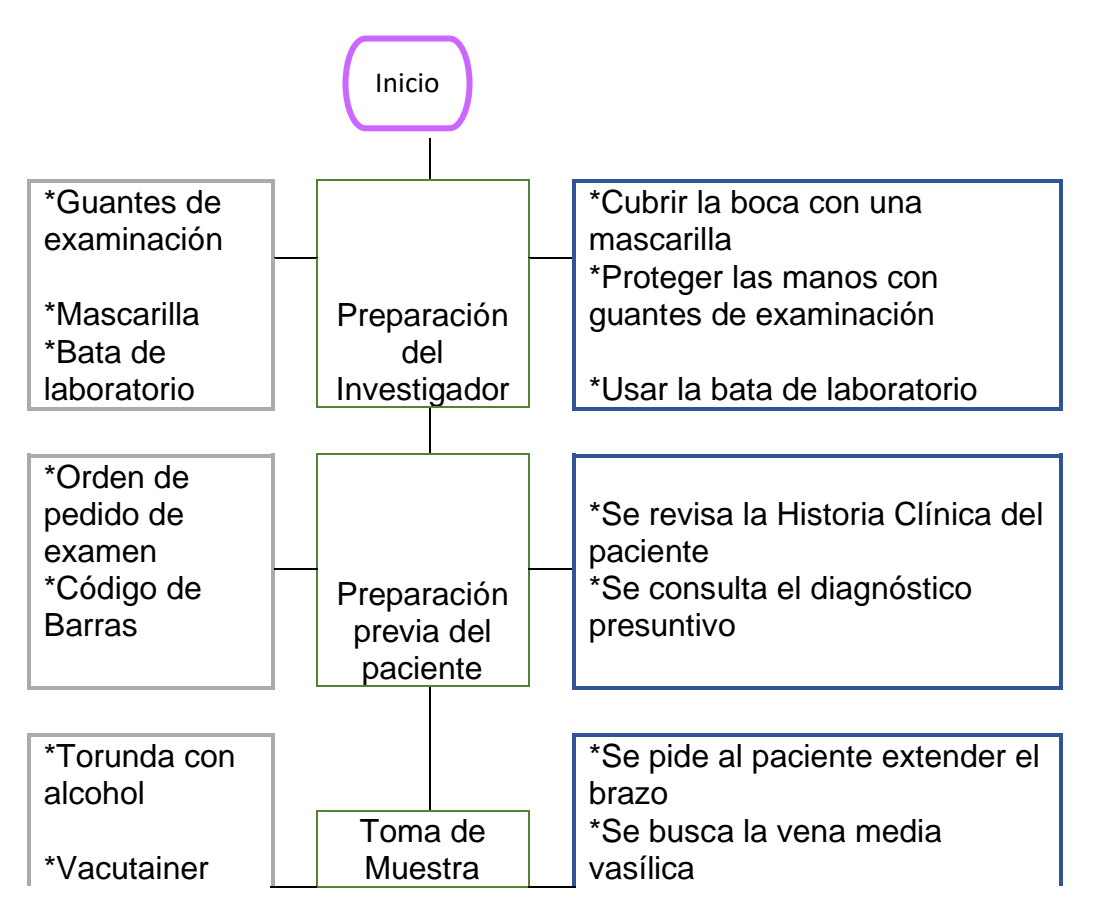

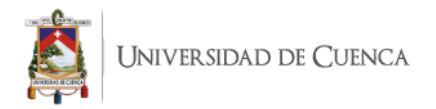

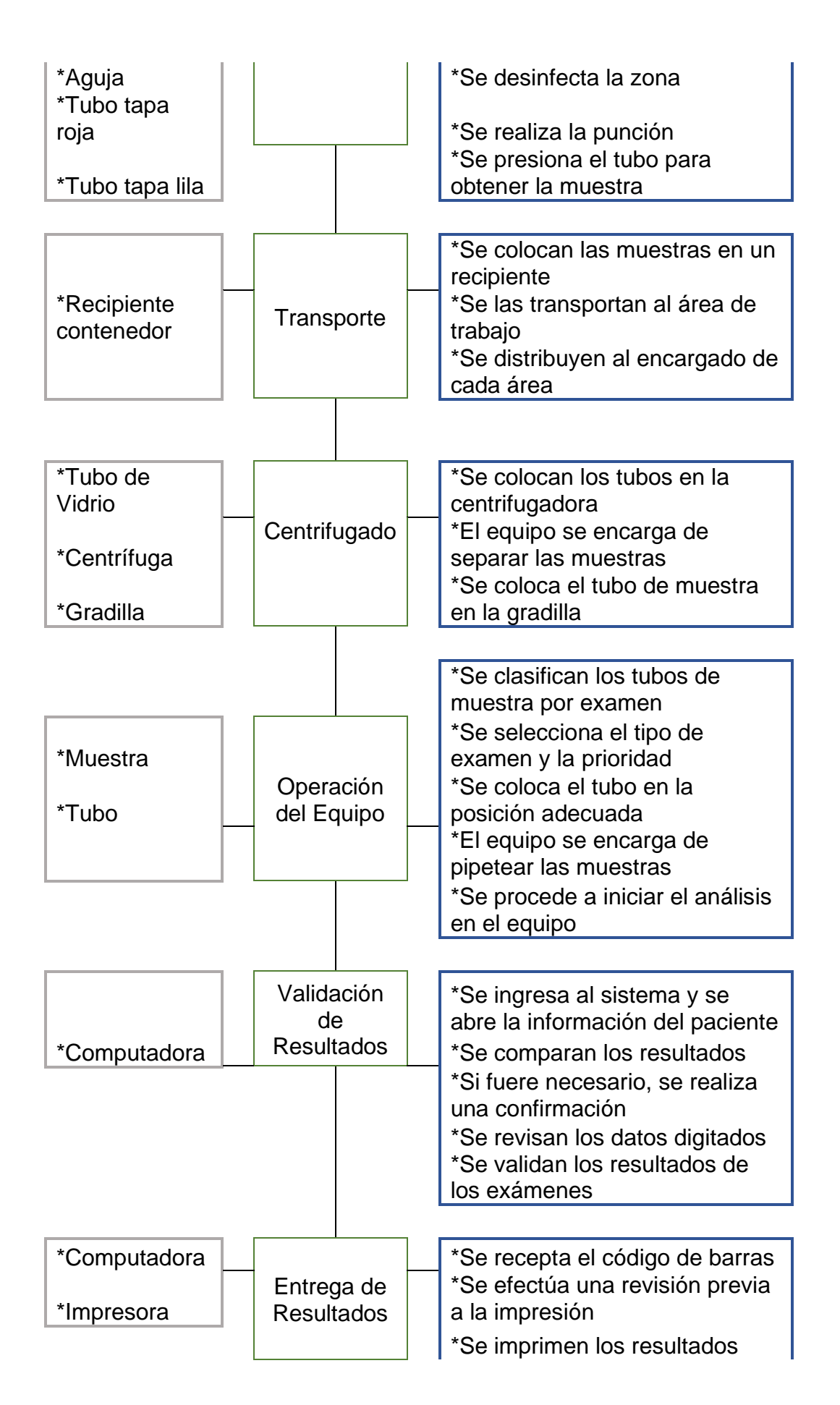

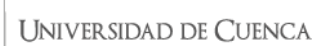

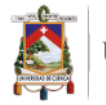

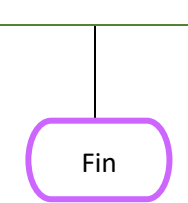

\*Se realiza la entrega de los resultados

- **1. Preparación previa del paciente:** Se sigue el procedimiento indicado en la Ilustración No.3.
- **2. Toma de Muestra** Se procede de acuerdo a lo indicado en la Ilustración No.3, literal 2. Toma de Muestra.
- **3. Transporte:** Se colocan las muestras debidamente identificadas en recipientes de transporte y se las lleva del área de toma de muestras hacia el área de trabajo de laboratorio, allí se las deriva al encargado de cada área según corresponda al tipo de examen a realizarse.
- **4. Centrifugado:** Se usa el procedimiento mencionado en la Ilustración No. 3, literal 4. Centrifugado.
- **5. Operación del equipo "COBAS C 311":** Se clasifican los tubos de las muestras por examen, debido a que en los compartimentos del equipo se tiene un orden específico en el que deben ser ingresados de acuerdo al tipo de examen que se va a realizar, de igual forma hay espacios designados para exámenes de emergencia, los cuales son procesados con prioridad antes los otros también ingresados. Se coloca el tubo con la muestra completa, la cual tiene el suero o parte líquida de la sangre en la parte superior y el sólido en la parte baja. El equipo de forma automática se encarga de pipetear las muestras para tomar las landas necesarias para el procesamiento de las pruebas, se pone a correr los análisis y el equipo es el encargado de procesar.
- **6. Validación de resultados:** Se toma el mismo procedimiento de la Ilustración No. 6, literal 11. Validación de Resultados.
- 7. **Entrega de Resultados:** Se procede conforme lo detallado en la Ilustración No. 3; literal 8. Entrega de Resultados.

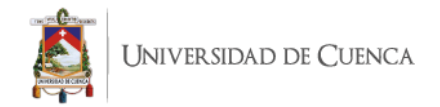

### *Ilustración 8: Flujograma del proceso de análisis del área de Química Clínica en muestras obtenidas en sangre, mediante técnica de procesamiento manual.*

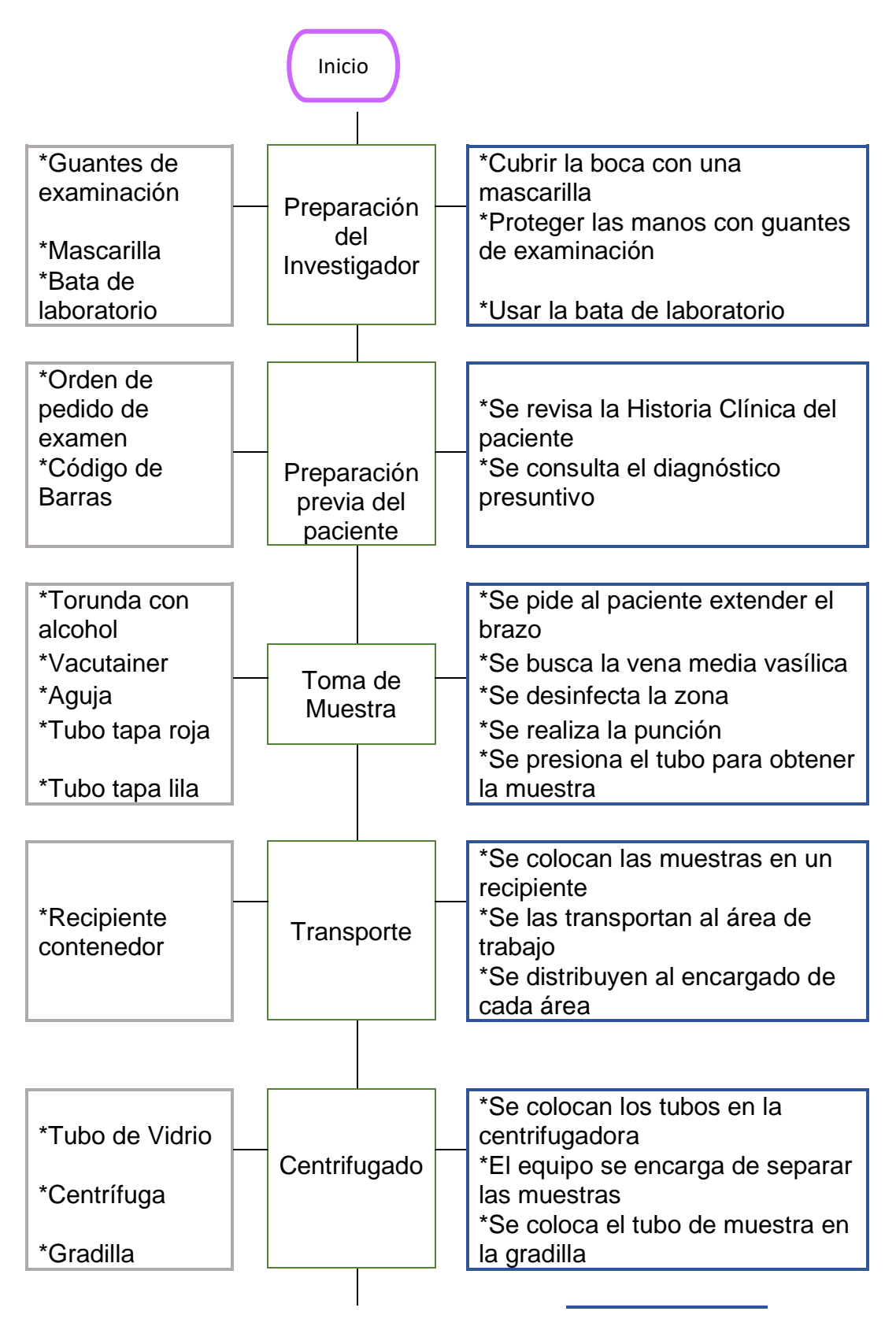

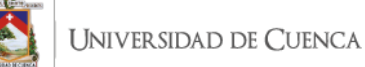

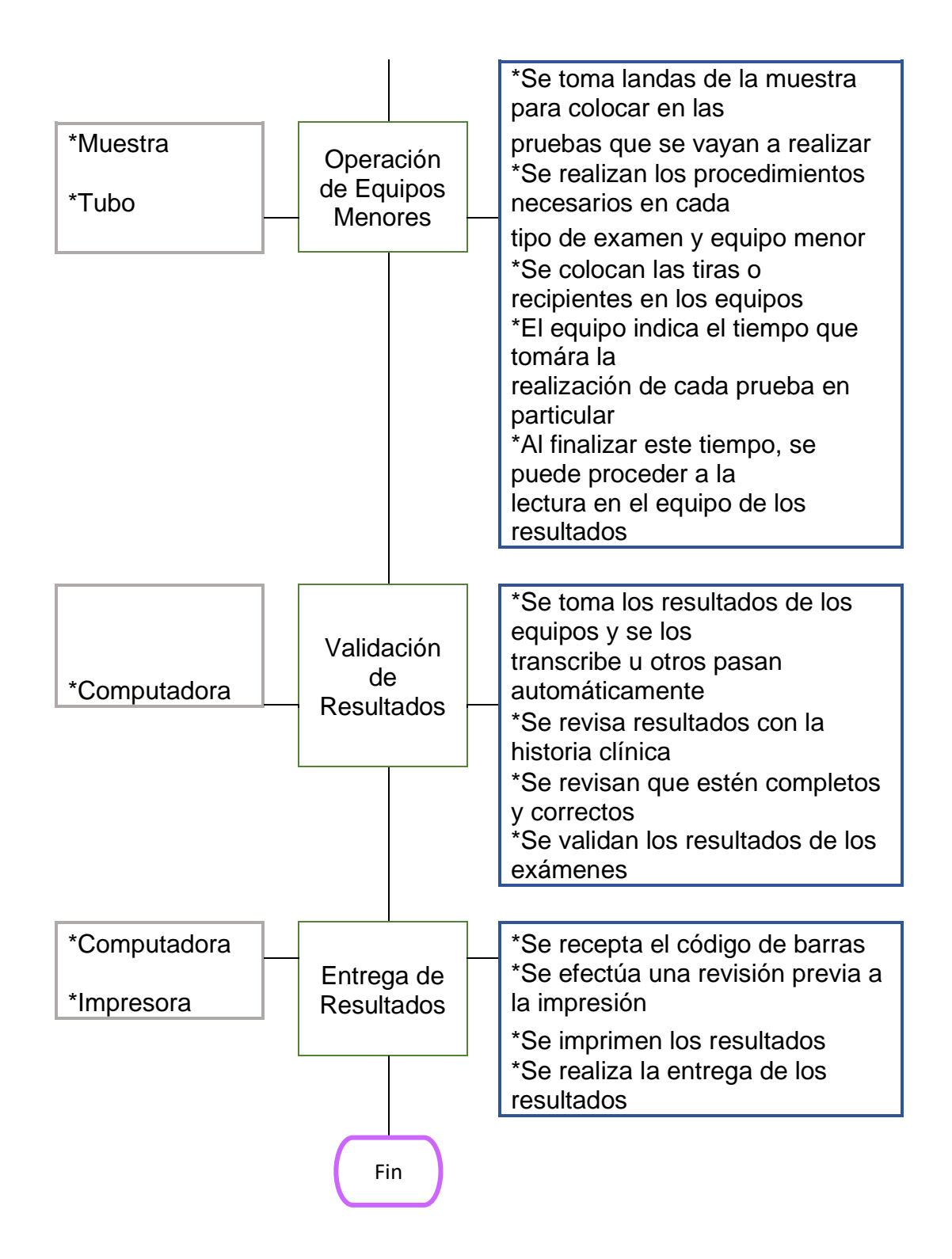

- **1. Preparación previa del paciente:** Se sigue el procedimiento indicado en la Ilustración No.3.
- **2. Toma de Muestra** Se procede de acuerdo a lo indicado en la Ilustración No.3, literal 2. Toma de Muestra.
- **3. Transporte:** Se colocan las muestras debidamente identificadas en recipientes de transporte y se las lleva del área de toma de muestras

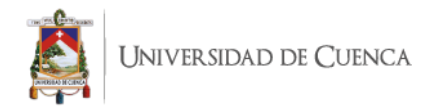

hacia el área de trabajo de laboratorio, allí se las deriva al encargado de cada área según corresponda al tipo de examen a realizarse.

- **4. Centrifugado** Se usa el procedimiento mencionado en la Ilustración No. 3, literal 4. Centrifugado.
- **5. Operación de equipos menores:** De acuerdo al tipo de examen y equipo que se vaya a utilizar, ya que algunos usan tiras, otros utilizan recipientes con reactivos, se debe tomar las landas que según la técnica son necesarias para la realización de cada uno. Se procede a colocar en el elemento del equipo y luego este, se debe ingresar al mismo; en este momento se especifica una cantidad de tiempo que va a tomar el análisis en procesarse. Al terminar este período de tiempo van a salir los resultados de los exámenes, los cuales van a tener que ser en algunas ocasiones digitados y en otras los resultados se pasan de manera automática al sistema.
- **6. Validación de resultados:** Cuando el proceso es finalizado, los resultados se transfieren de manera automática o manual al sistema, estos deben ser revisados por el tecnólogo encargado del área, junto con la historia clínica del paciente, en caso de haber una discordancia se repite el examen. Caso contrario si se encuentran dentro de los parámetros normales se los valida y están listos para la entrega.
- 7. **Entrega de Resultados:** Se procede conforme lo detallado en la Ilustración No. 3; literal 8. Entrega de Resultados.

#### *Ilustración 9: Flujograma del proceso de análisis del área de Uroanálisis y Coprología en muestras obtenidas en orina, mediante técnica de procesamiento manual.*

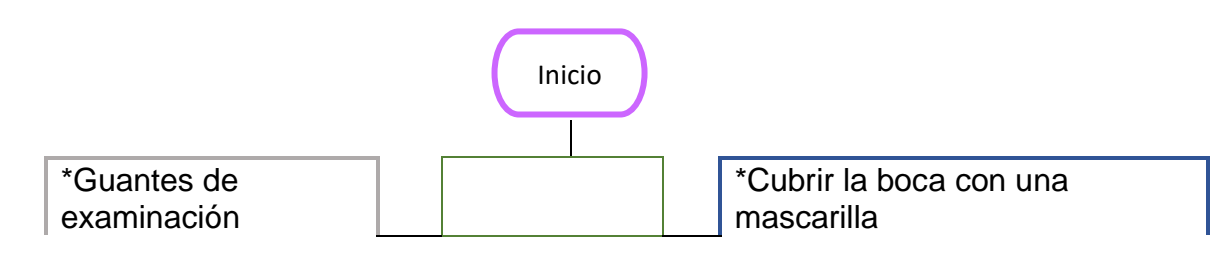

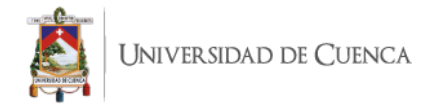

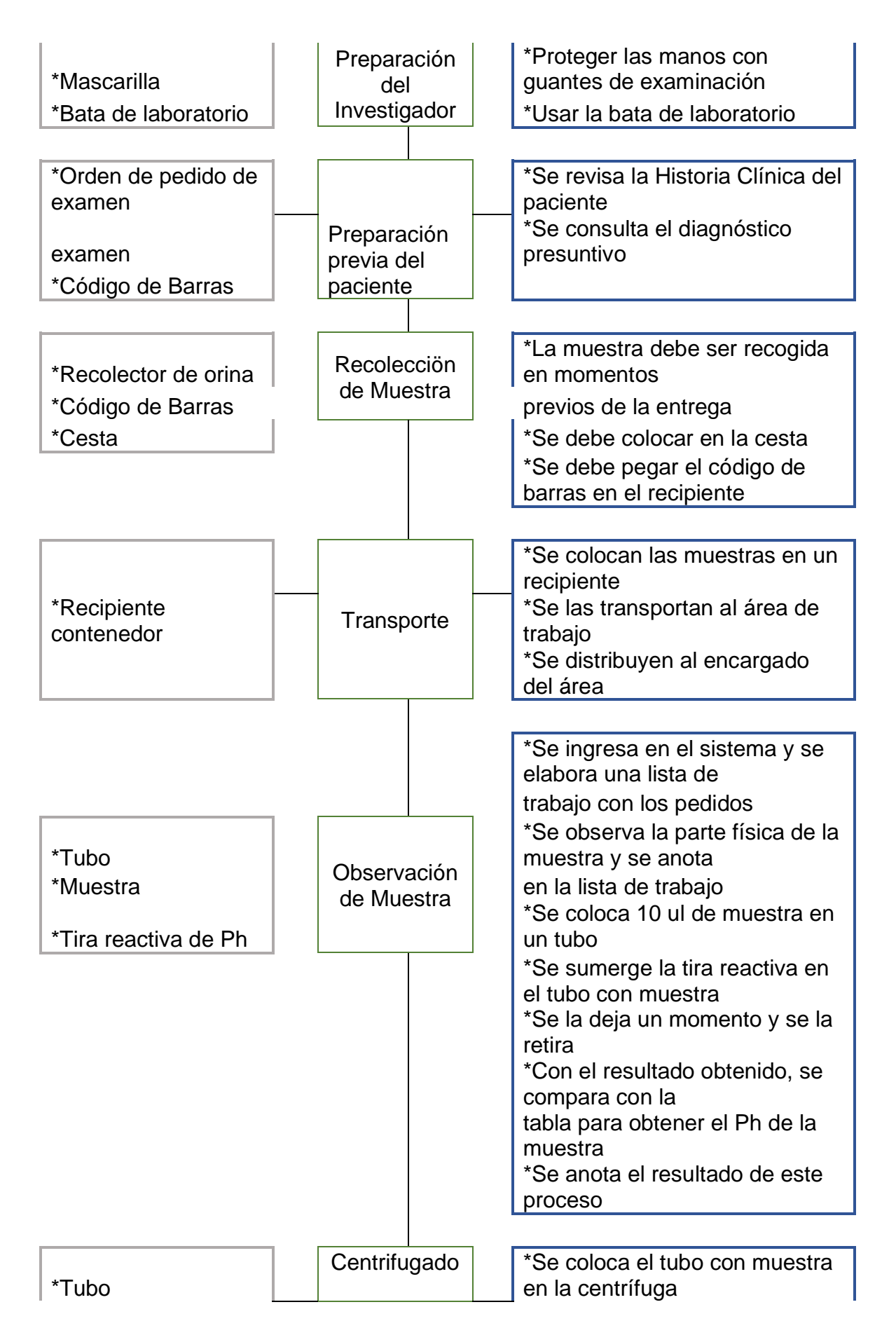

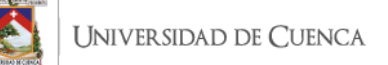

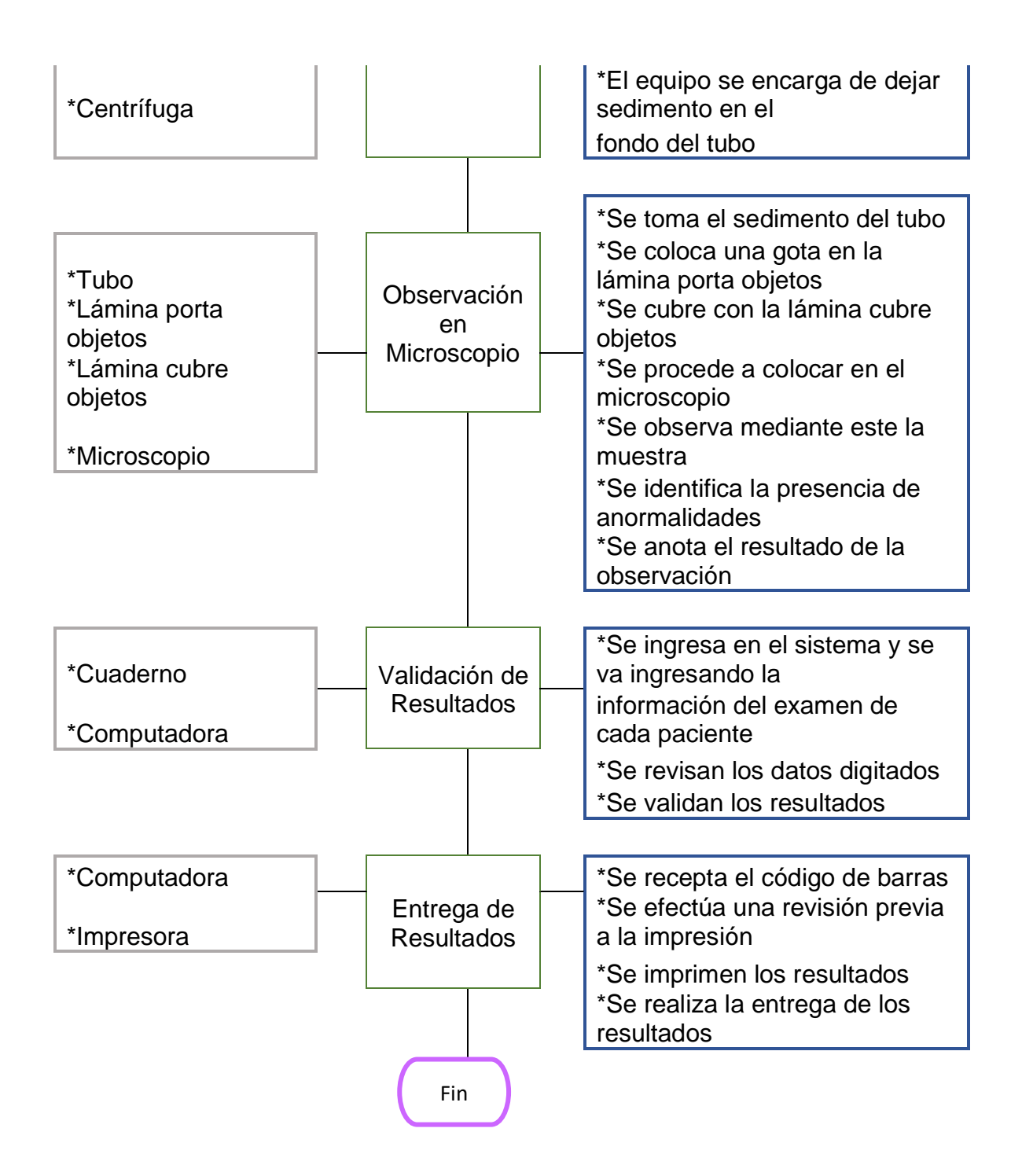

- **1. Preparación previa del paciente:** Se sigue el procedimiento indicado en la Ilustración No.3.
- **2. Recolección de Muestra:** Es preferible que la muestra sea recolectada en el momento previo a la entrega de la misma, ya que esto nos evita contaminación y por ende alteración en los resultados; la toma debe ser realizada bajo los pedidos y cuidados adecuados. Cuando ya se la tiene, esta debe ser colocada en una cesta en el área

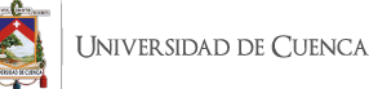

de recepción, y se le debe colocar el código de barras alrededor del recolector de orina para que esta pueda ser identificada de manera correcta.

- **3. Transporte:** Se colocan las muestras debidamente identificadas en recipientes de transporte y se las lleva del área de toma de muestras hacia el área de trabajo de laboratorio, allí se las deriva al encargado del área de Uroanálisis y Coprología.
- **4. Observación de Muestra:** Se ingresa en el sistema para realizar una lista de trabajo de los exámenes por realizar, como primer paso se observa la parte física de la muestra receptada, en esta se incluyen aspectos como el color, olor y aspecto de la misma y se anota estos en la lista de trabajo. Luego se colocan 10 ml de orina en un tubo, y dentro de este es sumergida la tira reactiva encargada de medir el Ph, se la deja un momento y cuando se la retira, esta tiene colores detallados en la misma, los cuales deben ser comparados con la tabla de referencia que se tiene en la caja para medición. Los resultados de esto se anotan de igual forma, para luego ser procesados.
- **5. Centrifugado:** Se colocan aproximadamente 4 ml de orina en un tubo y este se le coloca en la centrífuga, esta con la velocidad de su rotación acelera la sedimentación de sus componentes en fases (líquida y sólida), según su densidad. Se lo procesa por 3 minutos y al finalizar se desecha lo que queda arriba del tubo, y se debe quedar con el sedimento que se encuentra asentado al final del tubo.
- **6. Observación en Microscopio:** Se toma una gota del sedimento en el tubo y se lo coloca sobre una lámina porta objetos, se la cubre con una lámina cubre objetos y esto se coloca en el microscopio. Se debe observar a través de este la muestra para identificar la presencia de anormalidades, como por ejemplo: nitritos, proteínas, bacterias. Se anotan los resultados obtenidos en la observación para ser procesados al completar el proceso.
- **7. Validación de resultados:** Se ingresa en el sistema y se van colocando los datos en cada uno de las ordenes de pedido de los

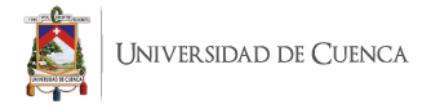

pacientes, de acuerdo a la información que se recolectó en el proceso y que se encuentra anotada en la lista de trabajo elaborada previamente. Al terminar de ingresarlos se hace una revisión de los datos y de los valores, para evitar así errores en la transcripción y cuando ya todo se encuentra verificado se valida los resultados.

8. **Entrega de Resultados:** Se procede conforme lo detallado en la Ilustración No. 3; literal 8. Entrega de Resultados.

## *Ilustración 10: Flujograma del proceso de análisis del área de Uroanálisis y Coprología en muestras obtenidas en orina, mediante técnica de procesamiento automático.*

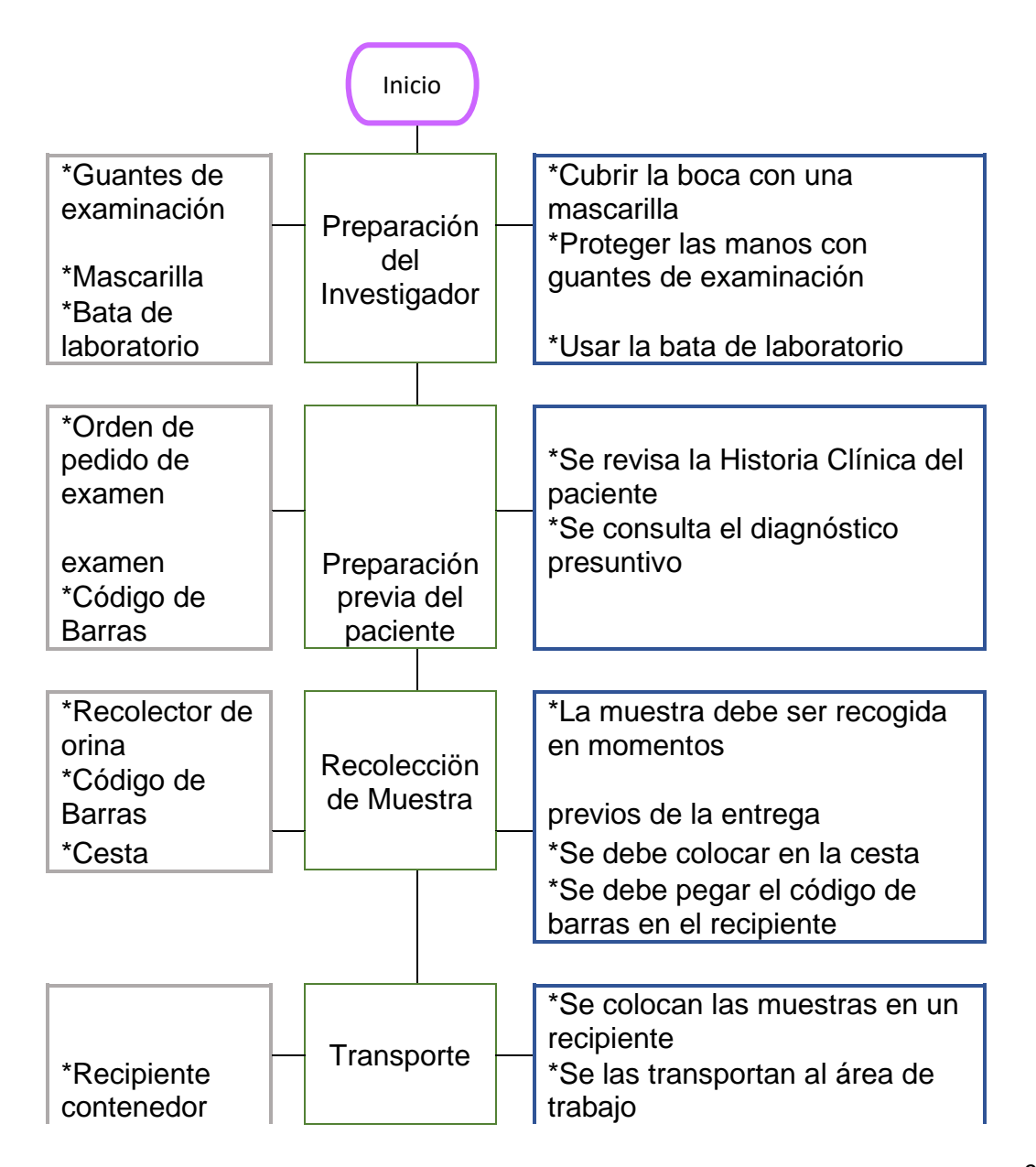

iiversidad de Cuenca

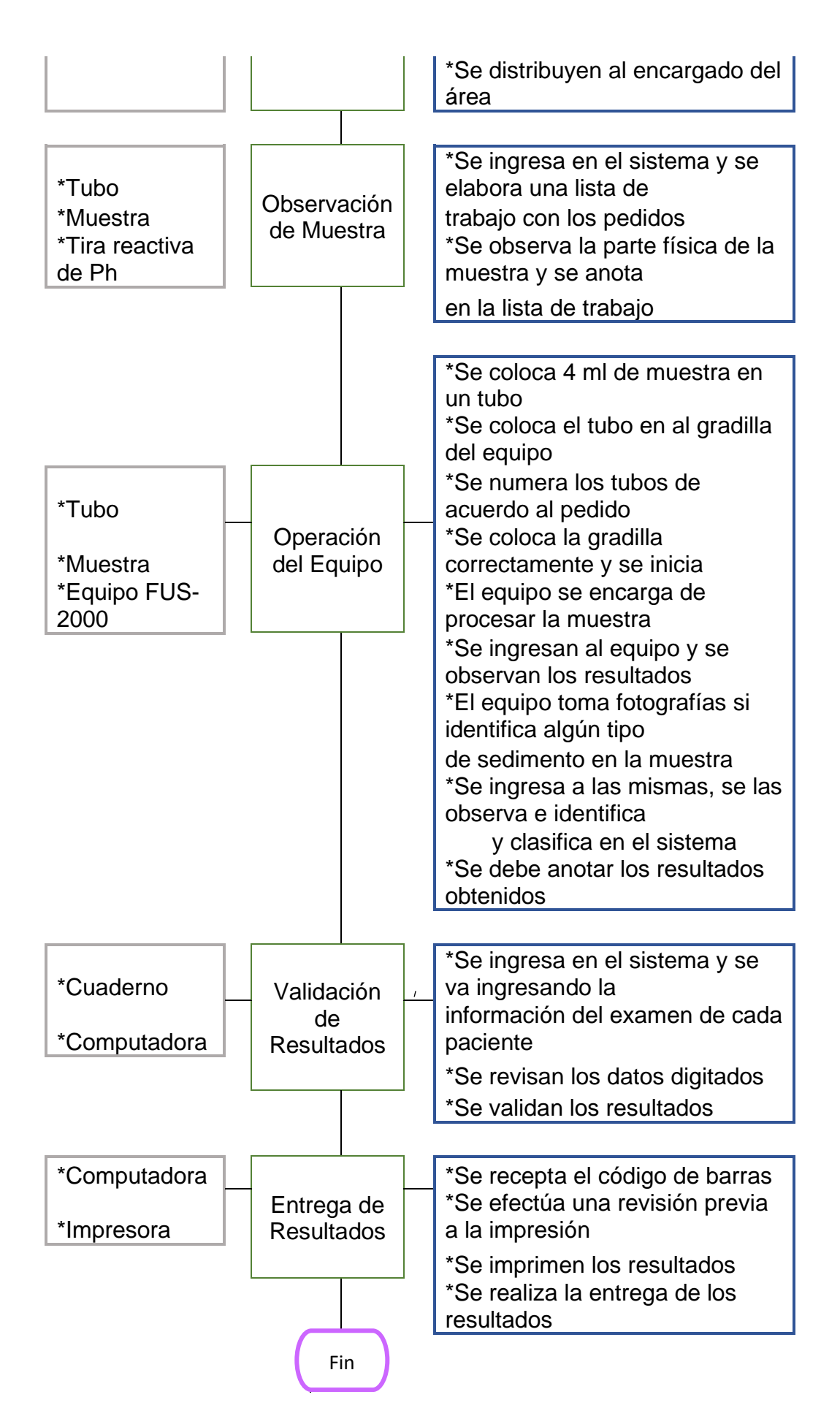

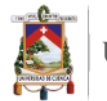

- **1. Preparación previa del paciente:** Se sigue el procedimiento indicado en la Ilustración No.3.
- **2. Recolección de Muestra:** Es preferible que la muestra sea recolectada en el momento previo a la entrega de la misma, ya que esto nos evita contaminación y por ende alteración en los resultados; la toma debe ser realizada bajo los pedidos y cuidados adecuados. Cuando ya se la tiene, esta debe ser colocada en una cesta en el área de recepción, y se le debe colocar el código de barras alrededor del recolector de orina para que esta pueda ser identificada de manera correcta.
- **3. Transporte:** Se colocan las muestras debidamente identificadas en recipientes de transporte y se las lleva del área de toma de muestras hacia el área de trabajo de laboratorio, allí se las deriva al encargado del área de Uroanálisis y Coprología.
- **4. Observación de Muestra:** Se ingresa en el sistema para realizar una lista de trabajo de los exámenes por realizar, como primer paso se observa la parte física de la muestra receptada, en esta se incluyen aspectos como el color, olor y aspecto de la misma y se anota estos en la lista de trabajo, los resultados de esto se anotan para luego ser procesados.
- **5. Operación del Equipo "FUS-2000":** Se coloca en un tubo aproximadamente 4 ml de muestra de orina, se colocan estos en la gradilla del equipo y se los numera con un marcador de acuerdo al número de la orden de pedido de cada cliente. Se presiona "Start" en el equipo para que comience el análisis, este trabaja con tiras reactivas propias para su modelo, la información de los aspectos químicos de la muestra es cargada en el sistema. El equipo cuando identifica cualquier tipo de sedimento, toma fotografías y estas son subidas al ordenador para el técnico de laboratorio encargado del área las pueda observar y clasificar y de esta manera anotar en la lista de trabajo los resultados. Esto se lo debe hacer de manera manual, ya que el sistema en ocasiones sobredimensiona la presencia de estos sedimentos y los

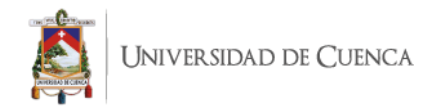

resultados se pueden ver alterados sin la debida corrección del profesional.

- **6. Validación de resultados:** Se usa el procedimiento detalllado en la Ilustración No. 9, literal 7. Validación de Resultados.
- **7. Entrega de Resultados:** Se procede conforme lo detallado en la Ilustración No. 3; literal 8. Entrega de Resultados.

### *Ilustración 11: Flujograma del proceso de análisis del área de Uroanálisis y Coprología en muestras obtenidas en heces, mediante técnica de procesamiento manual.*

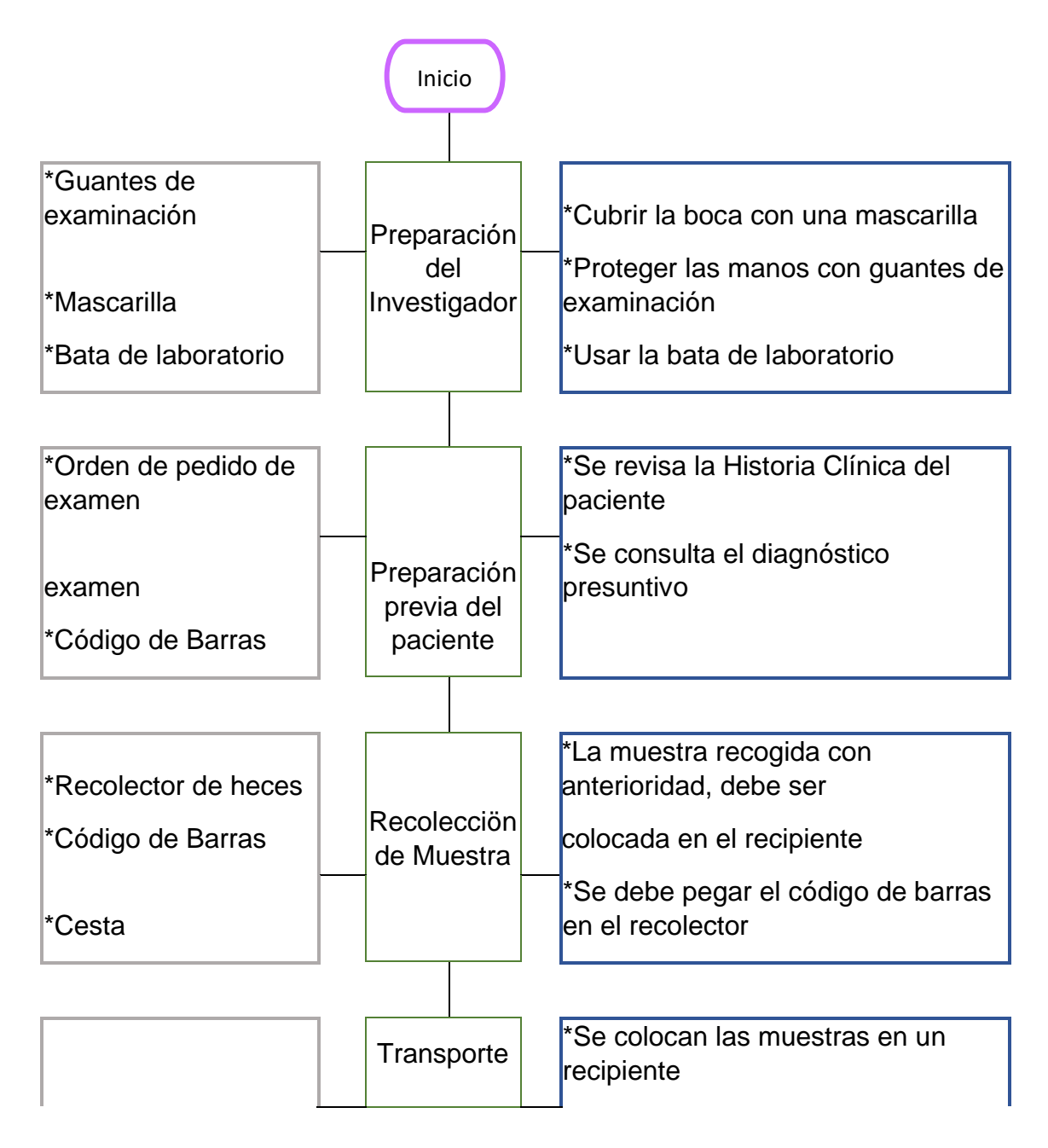

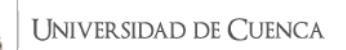

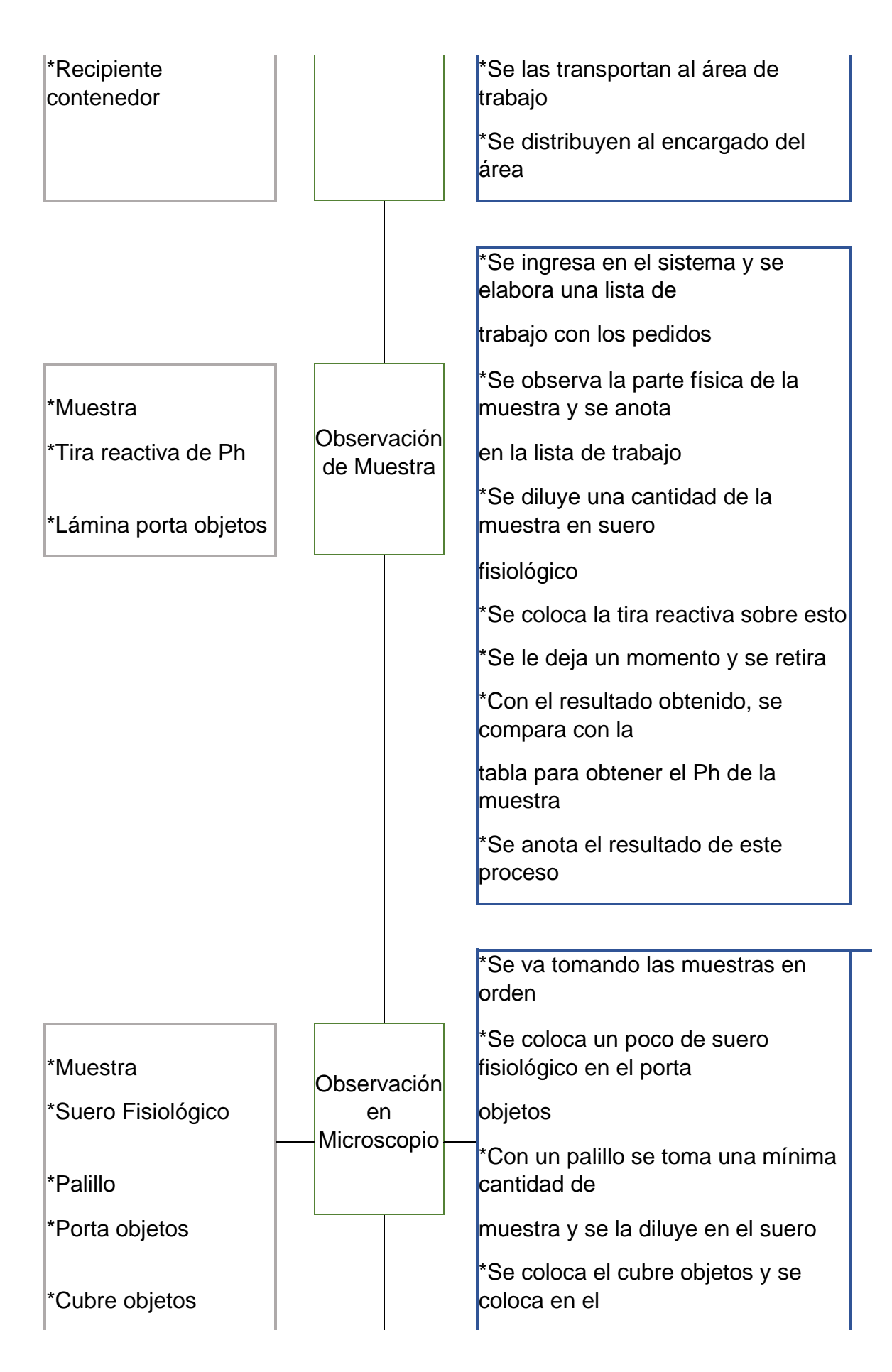

**IIVERSIDAD DE CUENCA** 

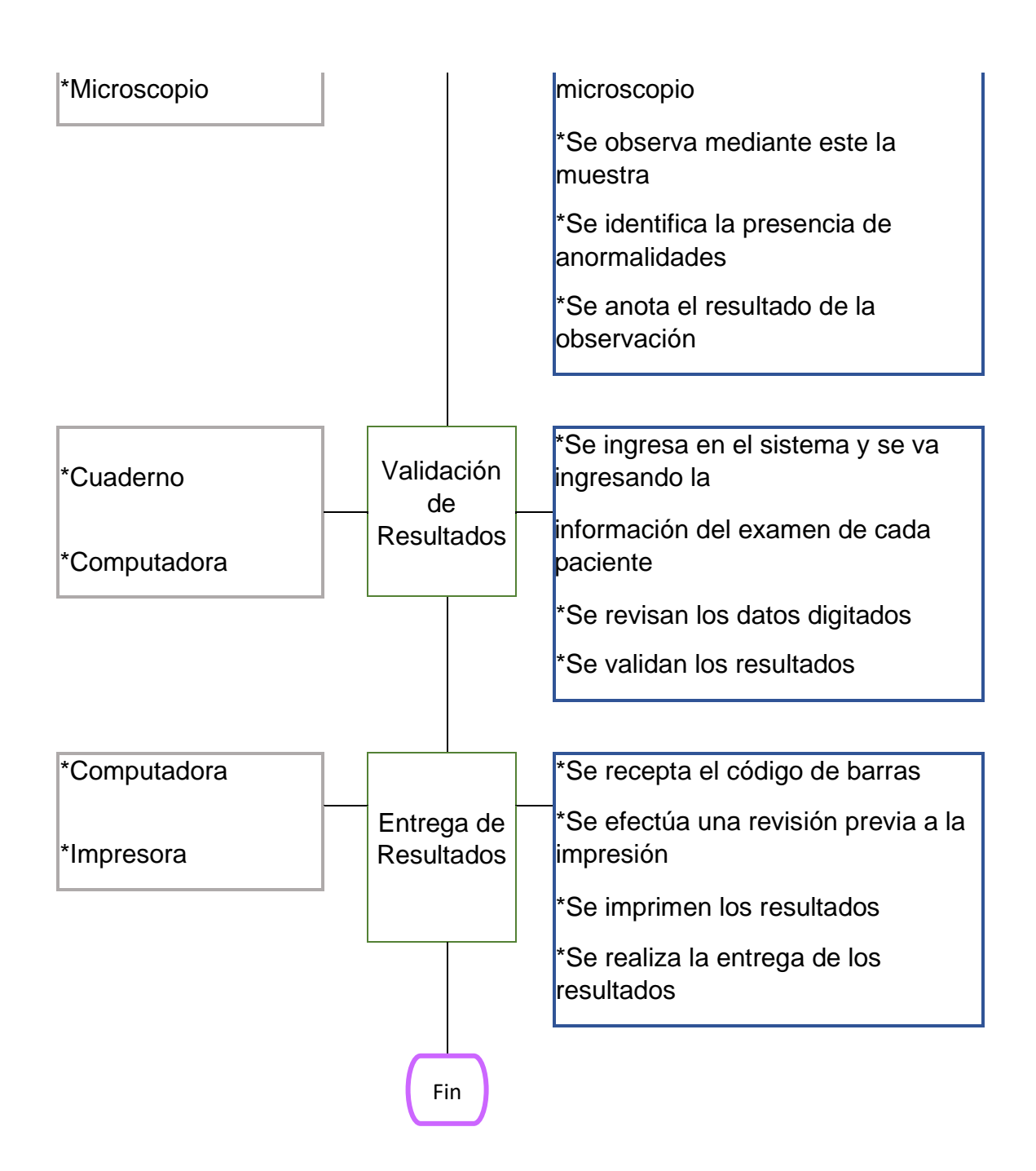

- **1. Preparación previa del paciente:** Se sigue el procedimiento indicado en la Ilustración No.3.
- **2. Recolección de Muestra:** La muestra recogida con anterioridad deber ser colocada en la cesta e identificada de manera adecuada con el código de barras alrededor del recolector.
- **3. Transporte:** Se colocan las muestras debidamente identificadas en recipientes de transporte y se las lleva del área de toma de muestras hacia el área de trabajo de laboratorio, allí se las deriva al encargado del área de Uroanálisis y Coprología.

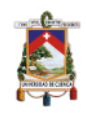

- **4. Observación de Muestra:** Se ingresa en el sistema para realizar una lista de trabajo de los exámenes por realizar, como primer paso se observa la parte física de la muestra receptada, en esta se incluyen aspectos como el color, olor y aspecto de la misma y se anota estos en la lista de trabajo. Se diluye una parte de la muestra con suero fisiológico y dentro de este es sumergida la tira reactiva encargada de medir el Ph, se la deja un momento y cuando se la retira, esta tiene colores detallados en la misma, los cuales deben ser comparados con la tabla de referencia que se tiene en la caja para medición. Los resultados de esto se anotan, para luego ser procesados.
- **9. Observación en Microscopio:** Se ordenan las muestras en orden de llegada, después se coloca un poco de suero fisiológico en un porta objetos, con un palillo se procede a tomar una mínima cantidad de la muestra y diluirla hasta tener un producto homogéneo; se le coloca el cubre objetos y se coloca en el microscopio. El técnico de laboratorio se encarga de observar e identificar las anormalidades que se pueden presentar, se anotan los resultados obtenidos en la observación para ser procesados al completar el proceso.
- **5. Validación de resultados:** Se usa el procedimiento detallado en la Ilustración No. 9, literal 7. Validación de Resultados.
- 6. **Entrega de Resultados:** Se procede conforme lo detallado en la Ilustración No. 3; literal 8. Entrega de Resultados.

# *Ilustración 12:Flujograma del proceso de toma de muestra del área de Hospitalización.*

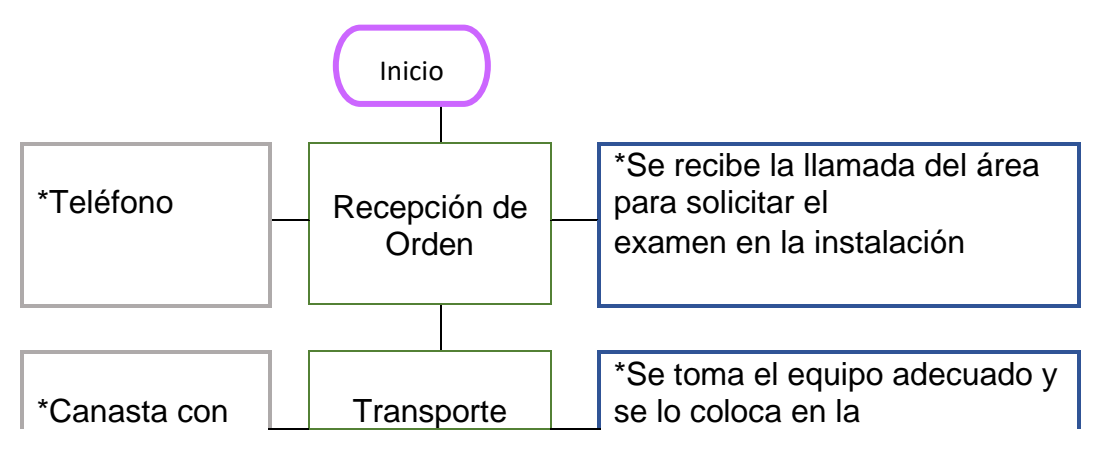

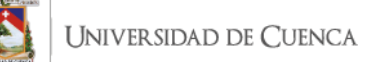

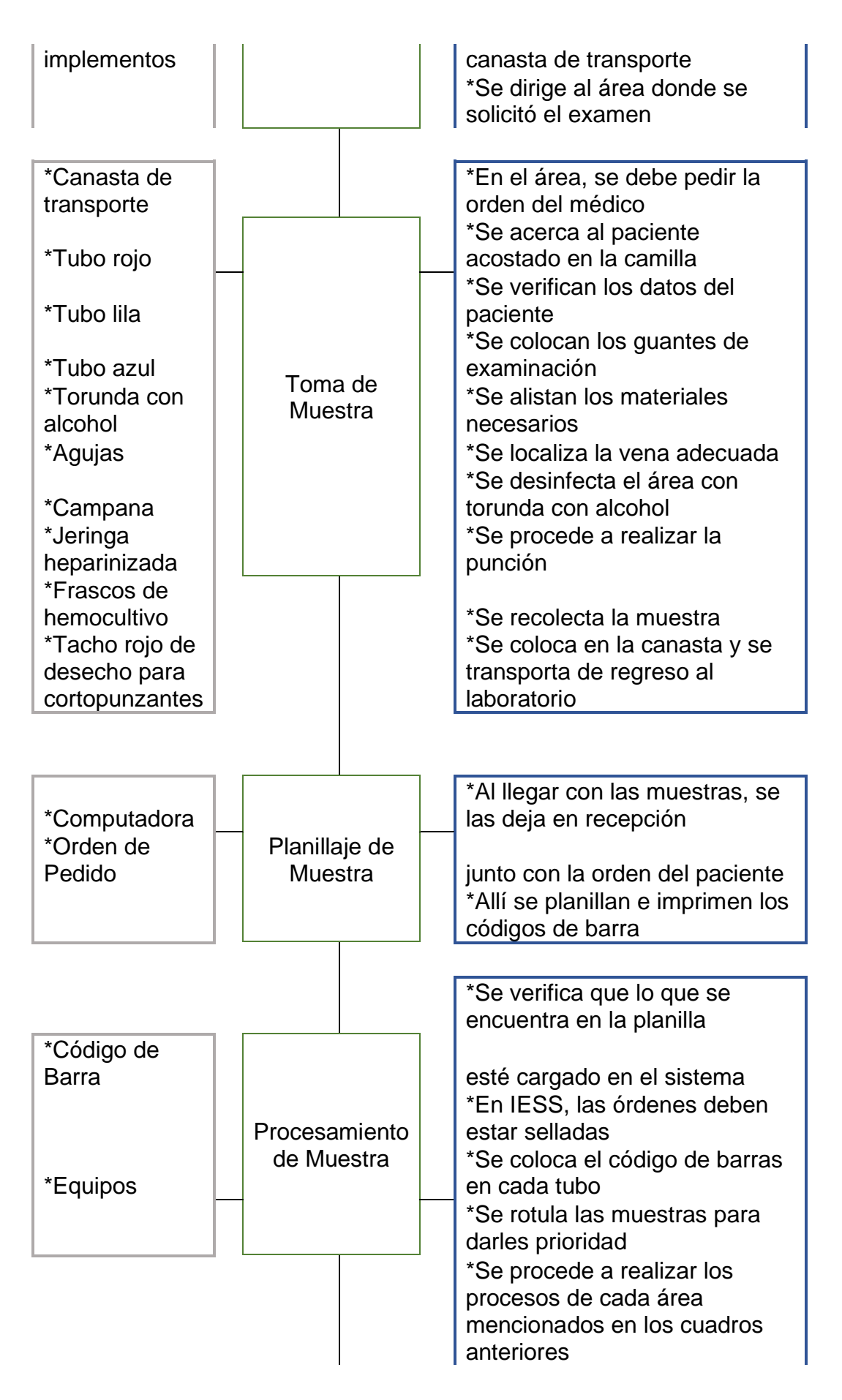

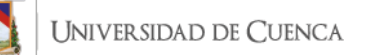

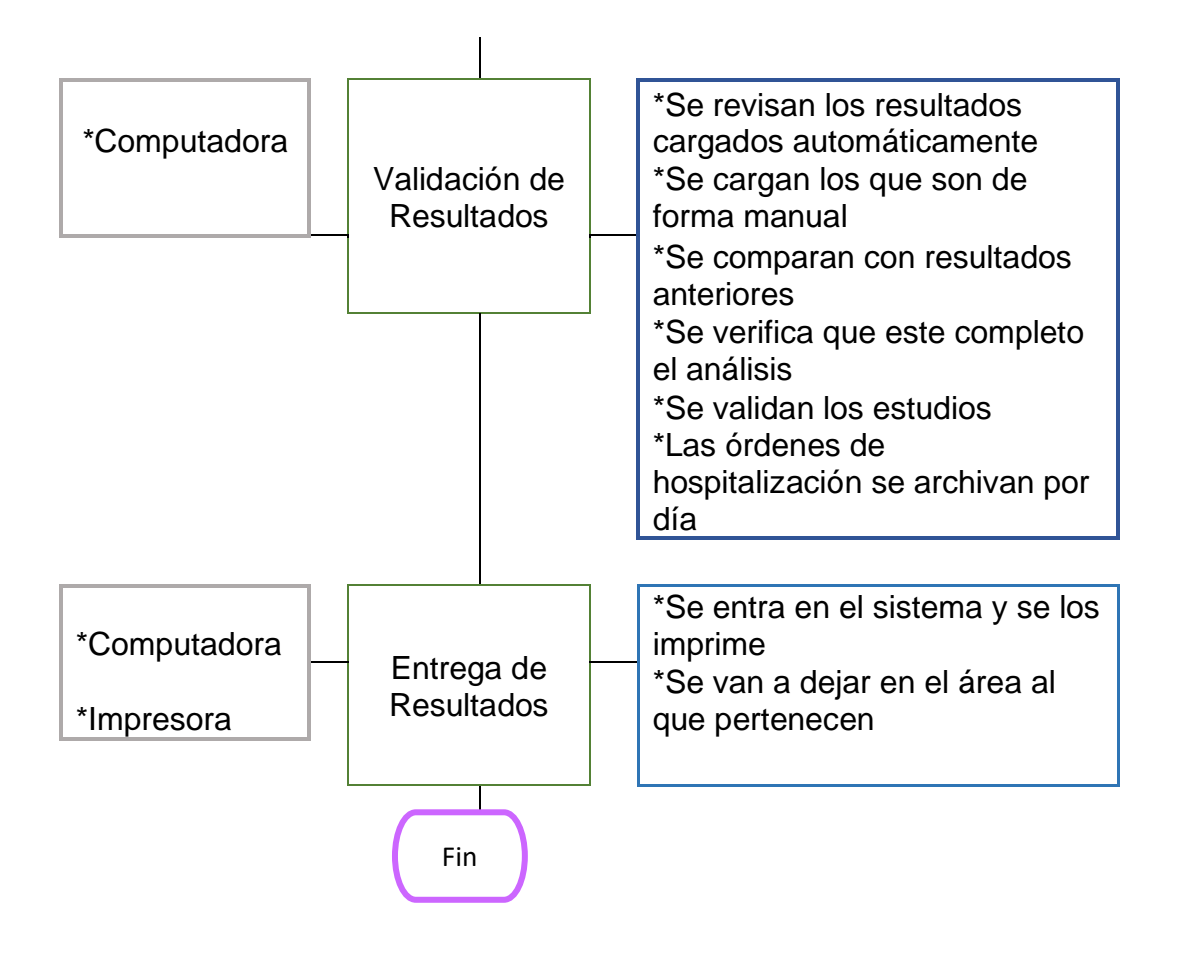

- **1. Recepción de Orden:** Hay una persona encarga de la toma de muestra en la parte del Hospital para las áreas de Hospitalización I y II; Emergencia, Cuidados Intensivos, Quirófano, Neonatología y Cuidados Intensivos Neonatológicos. Cuando se recibe la llamada para realizar un examen en estas áreas se debe hacer de forma rápida.
- **2. Transporte:** Se toma el equipo adecuado que ya se encuentra listo en la canasta de transporte, y se dirige a la toma de muestra o a la recolección de la muestra, dependiendo del área de donde se haya solicitado.
- **3. Toma de Muestra:** Cuando se está en el área se debe pedir la orden de pedido dejada por el médico tratante para poder saber que elementos se deben utilizar, se verifican los datos del paciente antes de proceder. Se colocan los guantes de examinación, se alistan los insumos necesarios, se localiza la vena, se desinfecta el área con una torunda con alcohol y se procede a realizar la punción y a recolectar la

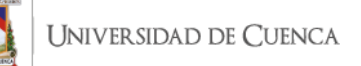

muestra. En el área de emergencia la muestra es tomada al momento en el que se le coloca la vía intravenosa, y se toma directamente en los tubos sin necesidad de punción. Se colocan las muestras obtenidas en la canasta y se las lleva al área de laboratorio.

- **4. Planillaje de Muestra:** Al llegar, se entrega en el área de recepción la orden de pedido, para que ellas se encarguen de ingresar la lista de exámenes y de planillarla; después de esto se imprimen los códigos de barras que son utilizados para identificar las muestras.
- **5. Procesamiento de Muestra:** Se verifica que lo que esté en la orden de pedido se encuentre planillado; en el caso de órdenes provenientes del IESS o del Ministerio de Salud deben estar debidamente selladas. Se colocam los códigos de barras en cada tubo, que previamente estaba identificado con el apellido del paciente; se rotula las muestras para darles prioridad al ser de áreas críticas y se procede a realizar los procedimientos necesarios en cada área en al cual deba ser analizada la muestra.
- **6. Validación de Resultados:** Se ingresa en el sistema y se revisan los resultados que son cargados de forma automática, se cargan los que son manuales. Se comparan con los resultados anteriores para verificar que estén correctos, se revisa que el examen esté con todo lo solicitado y se validan los resultados. Después de esto las ordenes de pedido deben ser archivadas por día para llevar control.
- **7. Entrega de Resultados:** Se procede conforme lo detallado en la Ilustración No. 3; literal 8. Entrega de Resultados.

*Ilustración 13: Flujograma del proceso de análisis del área de Hematología en muestra obtenidas en sangre, mediante técnica de procesamiento automático.*

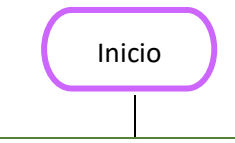

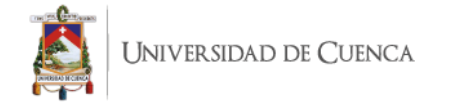

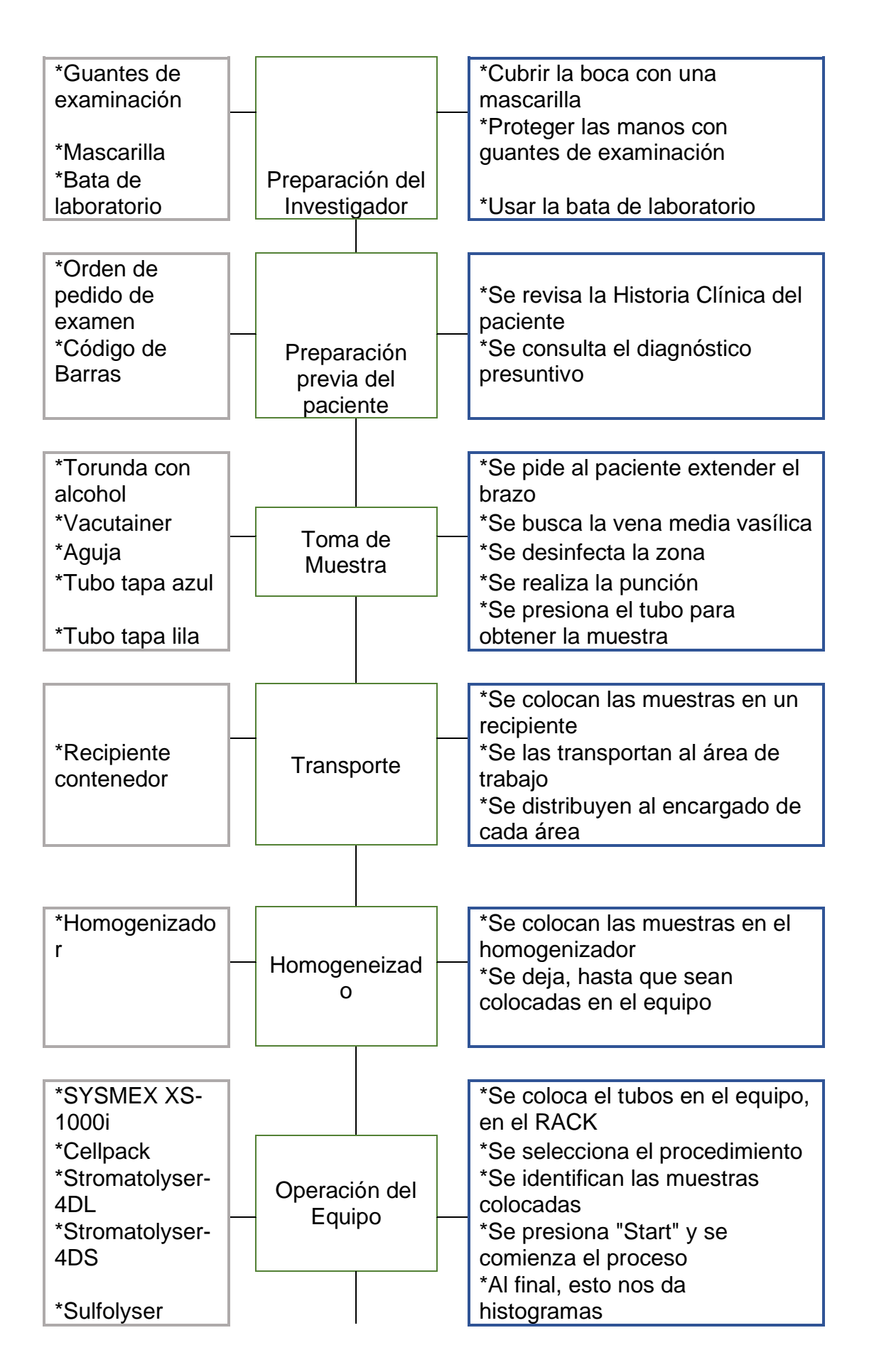

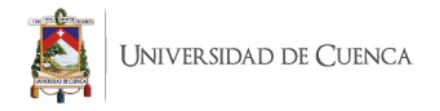

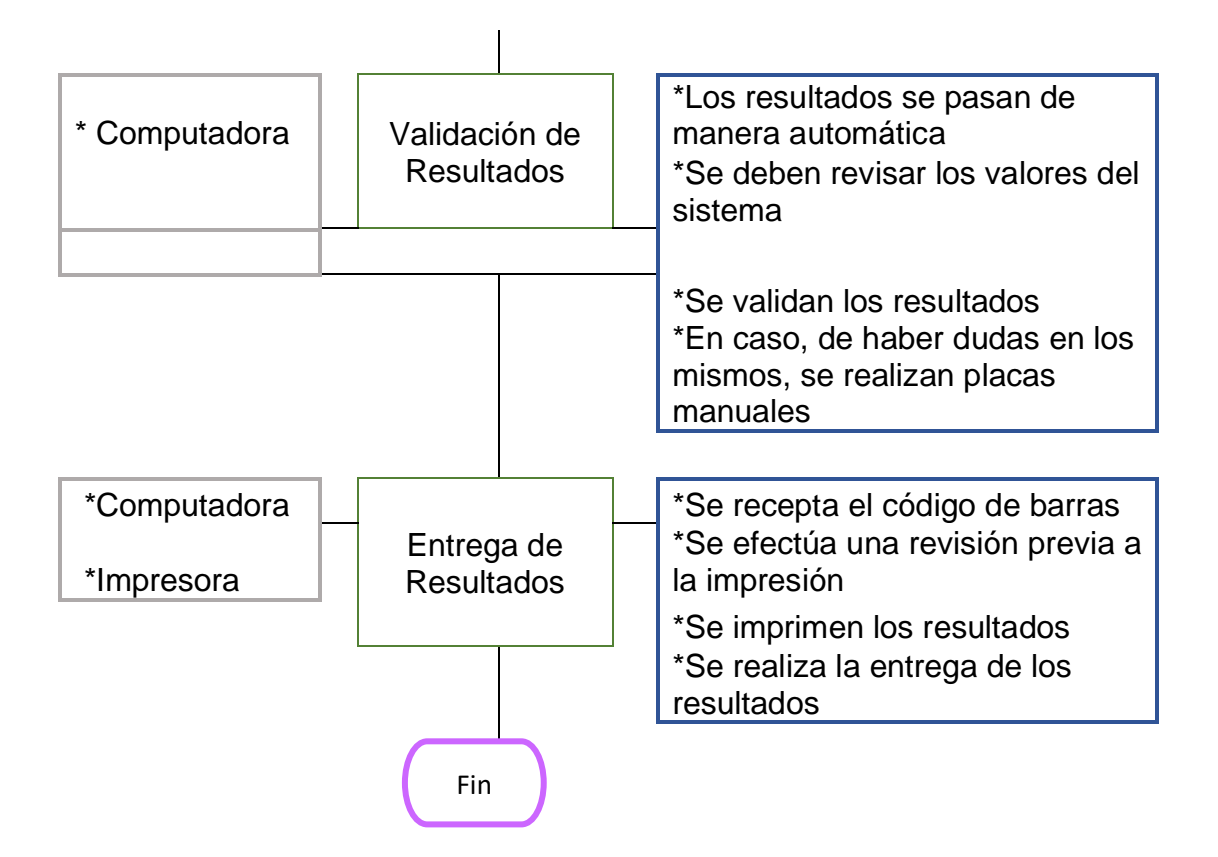

- **1. Preparación previa del paciente:** Se sigue el procedimiento indicado en la Ilustración No.3.
- **2. Toma de Muestra** Se procede de acuerdo a lo indicado en la Ilustración No.3, literal 2. Toma de Muestra.
- **3. Transporte:** Se colocan las muestras debidamente identificadas en recipientes de transporte y se las lleva del área de toma de muestras hacia el área de trabajo de laboratorio, allí se las deriva al encargado de cada área según corresponda al tipo de examen a realizarse.
- **4. Homogeneizado:** Se colocan las muestras en el homogeneizador para evitar que las muestras se coagulen y estas mantengan la mezcla de sangre total.
- **5. Operación del equipo "SYSMEX XS-100i":** Se colocan los tubos en el puerto del equipo, estos pasan por un capilar y mediante el láser se separan las muestras de acuerdo a su densidad y morfología en neutrófilos, linfocitos y plaquetas; esto nos reflejan en histogramas que son los resultados.
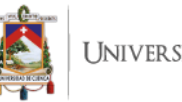

- **6. Validación de resultados:** Cuando el proceso es finalizado, los resultados se transfieren de manera automática al sistema, con lo cual deben ser abiertos y revisados por el tecnólogo encargado del área, estos son comparados con la historia clínica del paciente, en caso de haber una discordancia se repite el examen. Caso contrario si se encuentran dentro de los parámetros normales se los valida y están listos para la entrega.
- **7. Entrega de Resultados:** Se procede conforme lo detallado en la Ilustración No. 3; literal 8. Entrega de Resultados.

## *Ilustración 14: Flujograma del análisis del área de Hemostasia en muestras obtenidas en sangre, mediante técnica de procesamiento automático.*

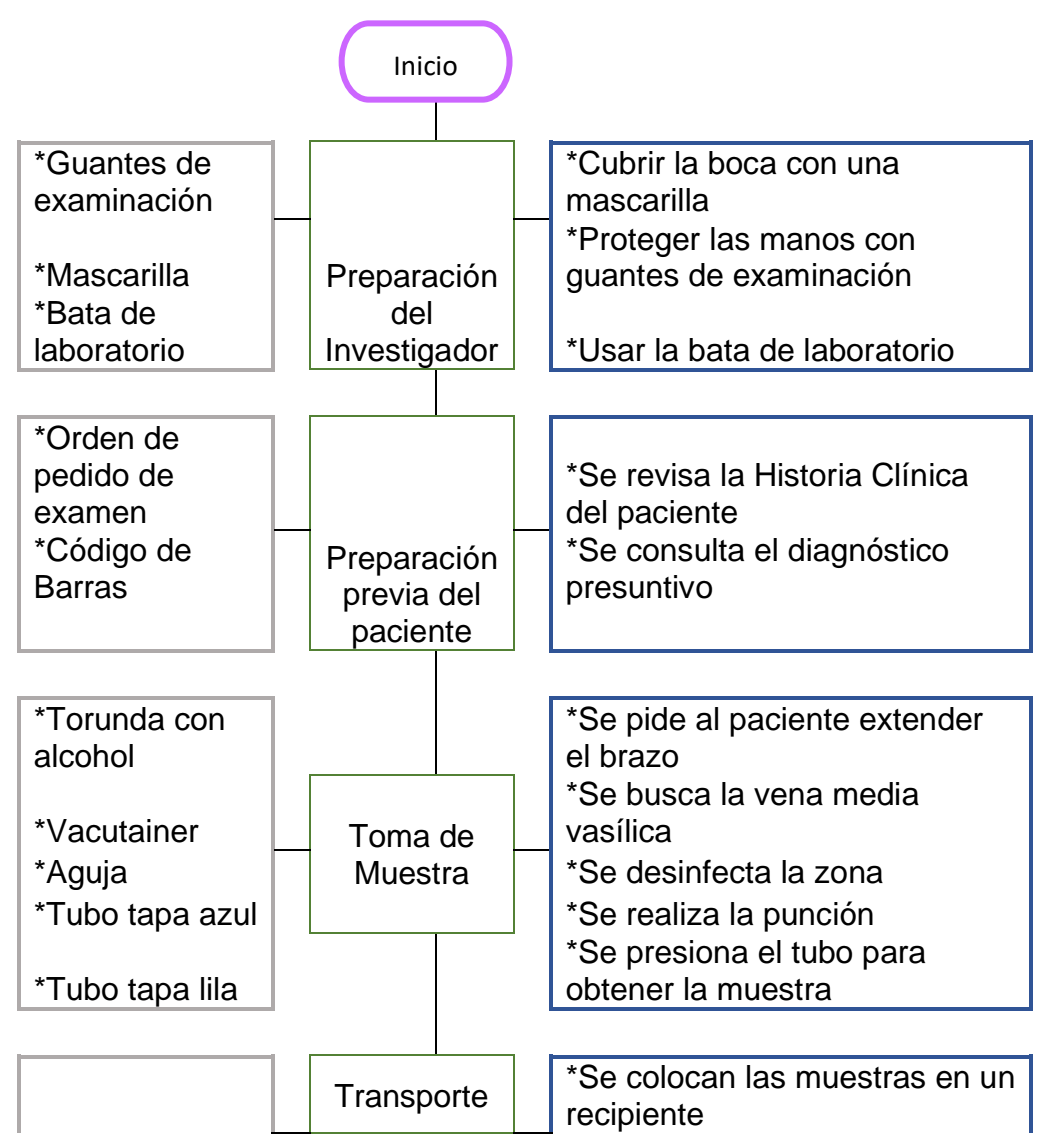

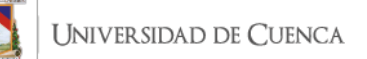

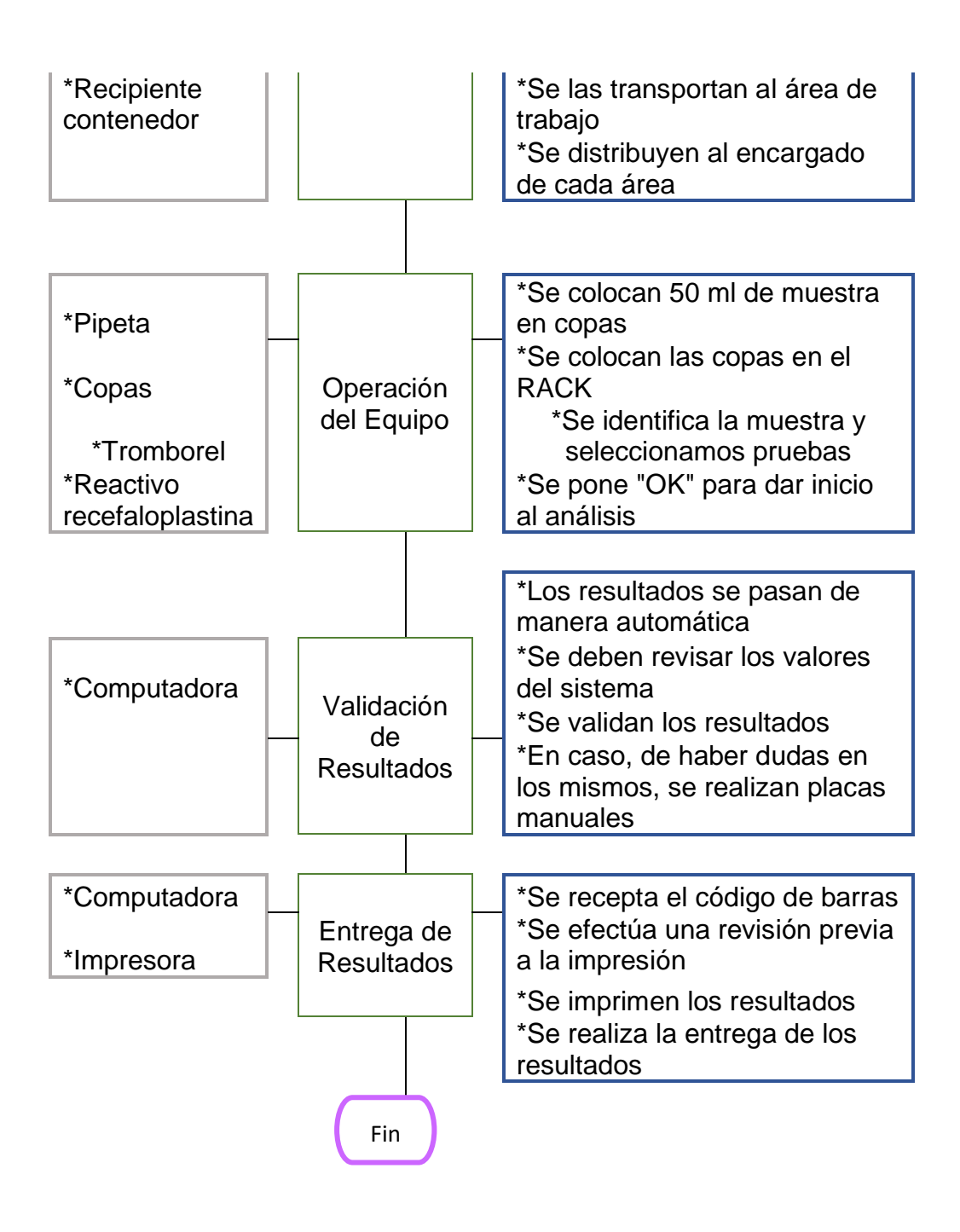

- **1. Preparación previa del paciente:** Se sigue el procedimiento indicado en la Ilustración No.3.
- **2. Toma de Muestra:** Se procede de acuerdo a lo indicado en la Ilustración No.3, literal 2. Toma de Muestra.
- **3. Transporte:** Se colocan las muestras debidamente identificadas en recipientes de transporte y se las lleva del área de toma de muestras hacia el área de trabajo de laboratorio, allí se las deriva al encargado de cada área según corresponda al tipo de examen a realizarse.

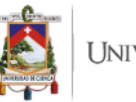

- **4. Homogeneizado:** Se colocan las muestras en el homogeneizador para evitar que las muestras se coagulen y estas mantengan la mezcla de sangre total.
- **5. Operación del equipo "ALTHEA":** Se colocan las muestras en una copa y esta copa se coloca en el RACK, se identifican las muestras y se seleccionan las pruebas a realizar, esto debe estar listo de 10 a 15 minutos aproximadamente.
- **6. Validación de resultados:** Cuando el proceso es finalizado, los resultados se pasan de manera manual al sistema, con lo cual deben ser abiertos y revisados por el tecnólogo encargado del área, estos son comparados con la historia clínica del paciente, en caso de haber una discordancia se repite el examen. Caso contrario si se encuentran dentro de los parámetros normales se los valida y están listos para la entrega.
- 7. **Entrega de Resultados:** Se procede conforme lo detallado en la Ilustración No. 3; literal 8. Entrega de Resultados.

# **CAPITULO IV: ESTABLECIMIENTO DEL COSTEO ABC EN SINAILAB**

## **4.1 INTRODUCCIÓN**

El laboratorio SINAILAB S.A tiene diez líneas de exámenes que son: Líquidos, Drogas, Inmunología, Hormonas, Química Clínica, Uroanálisis, Coprología, Hematología y Coagulación, Serología y Marcadores Tumorales. Dentro de estos análisis existen métodos diferentes para la realización de los mismos debido a las técnicas aceptadas y las llevadas a cabo en el laboratorio para obtener los mejores resultados con fin de ayudar a un diagnóstico preciso.

El laboratorio no tiene establecido un sistema de costeo para cada uno de los exámenes, dentro de las áreas, que les ayude a determinar de forma exacta los rubros que deben ser asignados a cada uno, para de esa forma lograr establecer un precio de venta al público (P.V.P).

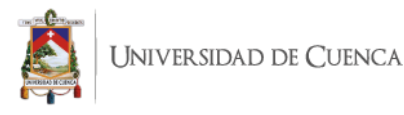

Para la determinación de los costos de los exámenes realizados en este laboratorio, se estableció un sistema de costeo ABC (Activity Based Costing) debido a que con el estudio realizado se determinó que el método es el más adecuado y oportuno cuando los costos indirectos de fabricación (CIF) son altos en comparación a otros elementos de costo, como son materia prima directa (MDP) y mano de obra directa (MOD). Además, en este método se toman en cuenta las actividades que tienen incidencia en el proceso productivo y que generan valor a los resultados.

## **4.2 DIAGNÓSTICO PRELIMINAR**

Como se había mencionado en capítulos anteriores, el laboratorio SINAILAB S.A, no cuenta con un sistema de costeo adecuada que le permita obtener de forma real los costos de los exámenes comprendidos dentro de las diez áreas que se manejan.

En consecuencia, el gerente general del laboratorio, el Ingeniero Jorge Méndez, aceptó la aplicación del conocimiento en el área de costos a fin de establecer el método de costeo más adecuado conforme a las necesidades y manejo de las áreas.

En base a esto, se realizó la investigación hasta la obtención de los costos de cada uno de los exámenes tomados en cuenta en el estudio.

Para tener una idea clara de las actividades que se desarrollan en las diferentes áreas del laboratorio, se utilizaron métodos de recolección de información como: los flujogramas previamente presentados, acompañamiento en las actividades para toma de tiempos y entrevistas con los tecnólogos de laboratorio, la supervisora del mismo, personal administrativo, etc.; con el fin de obtener información acerca de los servicios ofertados en cada área de trabajo. En base a este análisis se logró determinar que todas las actividades llevadas a cabo directamente en el laboratorio para el desarrollo de los análisis y su validación son necesarios y agregan valor, ya que, al ser una empresa de servicios, el conocimiento, el efectuar y poner en práctica las técnicas aceptadas en los análisis son los elementos que dan valor a los clientes, reflejados en resultados confiables y de calidad.

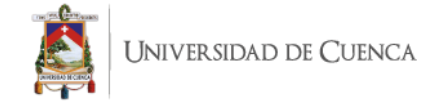

## **4.3 IDENTIFICACIÓN DE PROCESOS Y ACTIVIDADES**

## **4.3.1 Identificación, flujograma de actividades a costear**

Para poder identificar de forma apropiada las actividades que se llevan a cabo para realizar los exámenes en cada una de las áreas manejadas, se tuvo que utilizar métodos de recolección de datos. De esta forma, se determinó que todas las actividades efectuadas por los tecnólogos para obtener los resultados con necesarias y agregan valor, en la parte administrativa, se determinó las actividades que tienen incidencia en los exámenes y se las tomó en cuenta para el estudio, separándolas de las que no reflejan valor en los exámenes de las áreas.

#### **4.3.2 Identificación de procesos o centros de costo**

A partir de las actividades identificadas, se determinaron diez centros de costo en donde se procesan y se consumen recursos para ser incorporados a las actividades.

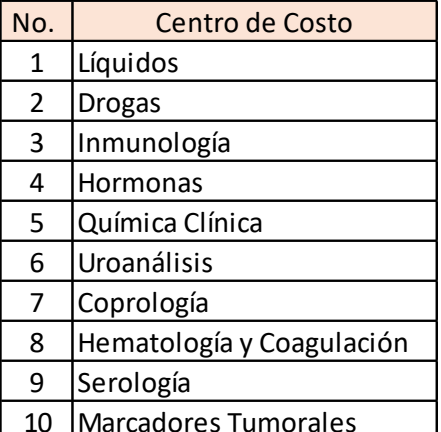

#### *Tabla 9: Centros de costo de laboratorio SINAILAB*

**Fuente:** SINAILAB **Elaborado por:** la autora

## **4.4 IDENTIFICACIÓN Y RECONOCIMIENTO DE RECURSOS**

Para tener una idea clara de las actividades que se desarrollan en las diferentes áreas del laboratorio, la supervisora del mismo, para obtener información acerca de los servicios ofertados en cada área de trabajo.

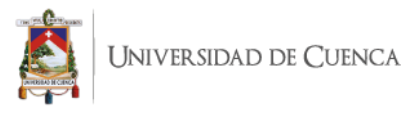

Como se analizó previamente en el segmento 3.1 Diagnóstico General, se identificaron las actividades de cada área del laboratorio, y se procedió a realizar un flujo de actividades para conocer el proceso que se lleva a cabo de manera diaria en la realización de los exámenes, además de esto debajo de cada uno se colocó un detalle de los procedimientos dentro de cada actividad. (Ver parte 3.1)

## **4.4.1 Tratamiento de Materia Prima**

En este elemento del costo constan los materiales que son utilizados de manera directa en la aplicación de la técnica para realizar los estudios, los cuales pueden ser identificados para cada análisis. El registro de estos materiales y su correspondiente descargo, se da cuando se los saca de la bodega, y allí se registra de forma manual en una hoja de kárdex y esto a su vez de manera diaria, es registrado en el sistema de la empresa.

Los datos se utilizaron en cuanto a materia prima son provistos por el sistema de la empresa, de acuerdo a cada una de las áreas, y los correspondientes descargos que se han hecho de forma diaria en cuanto a la información basada en el kárdex.

Se realizó un detalle de los costos totales utilizados en cada área tomando dos meses como referencia, estos son junio y julio, los dos se toman en conjunto para la obtención de datos reales.

Se elaboró un cuadro resumen de los costos de cada uno de los exámenes en cuanto a materia prima en cada una de las áreas, con los exámenes que están contemplados en el estudio. (Ver Anexo del 1 al 8).

| LÍQUIDOS Y DROGAS |                |      |
|-------------------|----------------|------|
| <b>EXÁMEN</b>     | <b>COSTO</b>   |      |
|                   | <b>MATERIA</b> |      |
|                   | <b>PRIMA</b>   |      |
| Líquidos          |                |      |
| Espermatograma    | \$             | 0,30 |
| <b>Básico</b>     |                |      |
| Citoquímico       | \$             | 0,40 |
| <b>Drogas</b>     |                |      |

*Tabla 10: Tabla resumen de costo de materia prima de exámenes*

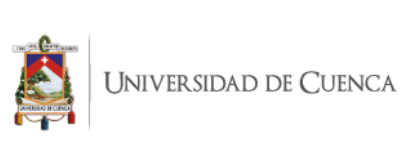

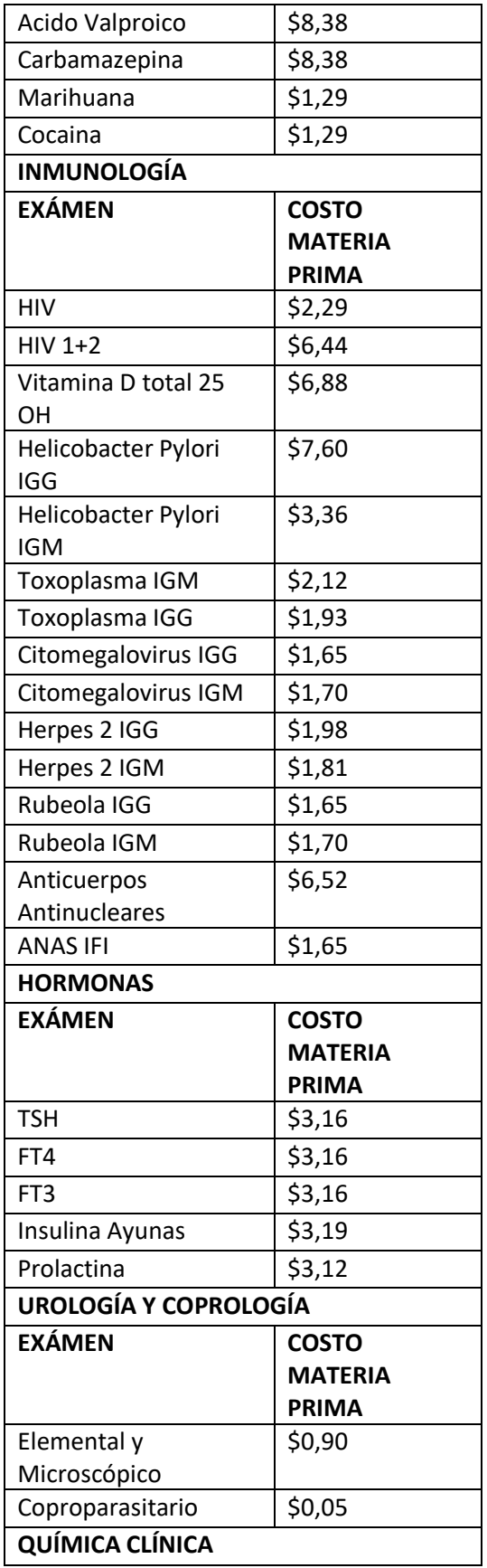

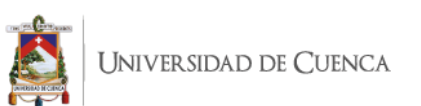

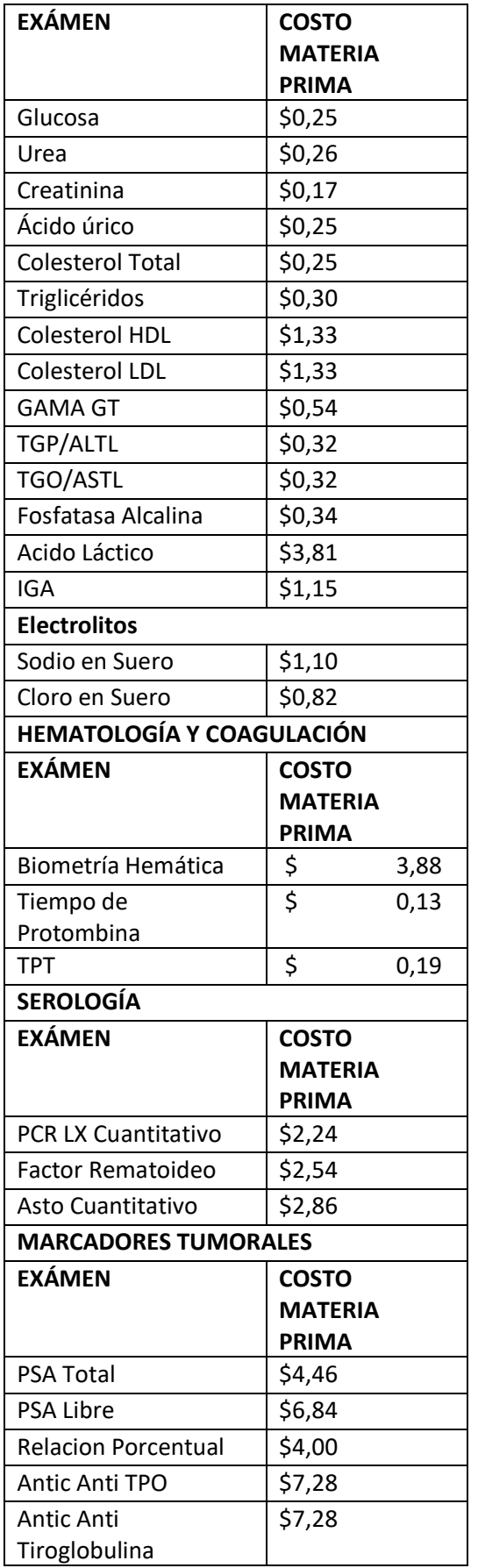

**Fuente:** SINAILAB

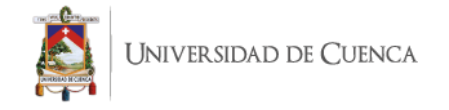

#### **Elaborado por**: la autora

En este resumen se puede observar el costo de materia prima unitario por cada uno de los exámenes de las áreas a estudiar, este es el costo que va junto con la mano de obra directa para hacer el costo primo.

## **4.4.2 Tratamiento de Mano de Obra**

Para este elemento del costo, constan en nómina diez tecnólogos de laboratorio, de estos una, ejerce el cargo de directora de laboratorio, en base a los roles de pago; tanto de ingresos, egresos y beneficios sociales, se obtiene el costo de mano de obra. (Ver anexos 9 al 12)

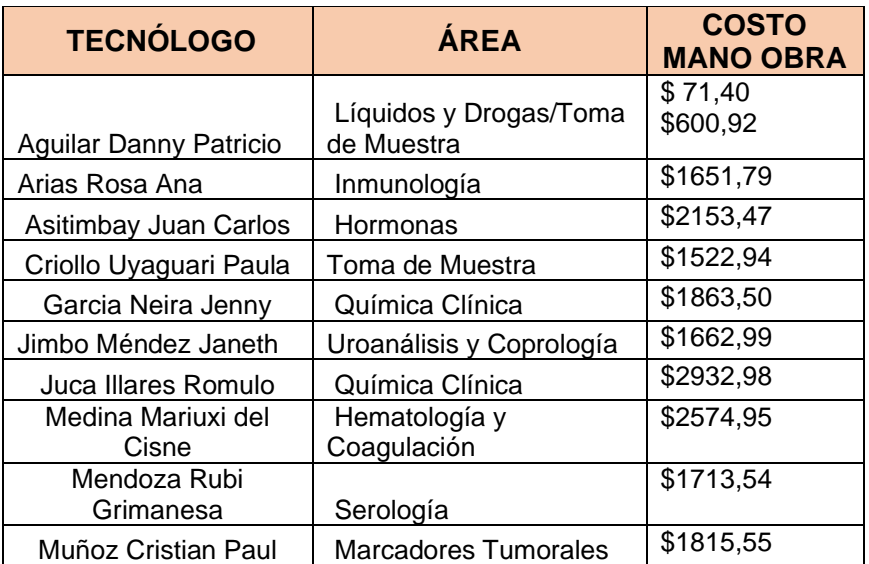

#### *Tabla 11: Datos de tecnólogos y área designada*

**Fuente:** SINAILAB **Elaborado por:** la autora

En base a este cuadro, se puede apreciar que para cada área hay un encargado, que es la persona que elabora todos los exámenes que correspondan al área de manera diaria, química clínica al ser el área con mayor número de exámenes tiene dos personas que son las encargadas; a su vez el área de líquidos y drogas concentra la menor cantidad de exámenes de todas las áreas, por lo cual solo un porcentaje del tiempo del tecnólogo encargado de esta área va a estar destinado a las actividades de líquidos y drogas, y el resto se va a compartir con la otra persona encargada en la actividad de toma de muestra.

Y el adicional de esto va a toma de muestra, donde se junta con el valor de la otra persona encargada del área, dando como resultado el siguiente valor:

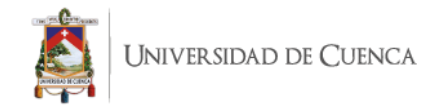

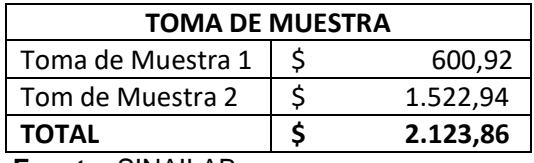

**Fuente:** SINAILAB **Elaborado por:** la autora

Este valor es calculado para cada uno de los exámenes que se realizan, tomando el tiempo de toma de muestra 1,5 minutos; valor el cual va a cada uno de los exámenes. (Ver Anexo 35)

#### *Tabla 12: Distribución de mano de obra en área de líquidos y drogas, y Toma de Muestra*

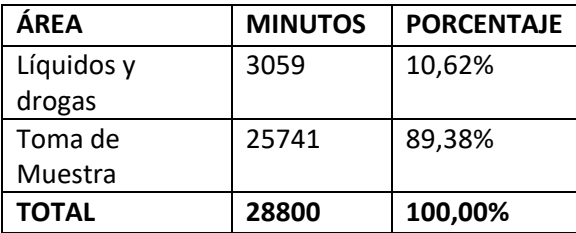

**Fuente:** SINAILAB

**Elaborado por:** la autora

En este cuadro se observa la distribución con los tiempos del área de líquidos y drogas, el tiempo restante se manda al área de toma de muestra, ya que el tecnólogo encargado realiza las dos actividades.

Se realizó un cuadro resumen acerca de los costos de mano de obra directa de cada uno de los exámenes contemplados en las áreas de estudio, en estos se observa el costo unitario de cada examen, que, junto con la materia prima directa, da como resultado el costo primo.

*Tabla 13: Tabla resumen de costos de Mano de Obra Directa*

| <b>LÍQUIDOS Y DROGAS</b>        |                                               |                                                  |       |
|---------------------------------|-----------------------------------------------|--------------------------------------------------|-------|
| <b>EXÁMEN</b>                   | <b>MINUTOS</b><br><b>POR</b><br><b>EXAMEN</b> | <b>COSTO</b><br><b>UNITARIO</b><br><b>EXÁMEN</b> |       |
| Líquidos                        |                                               |                                                  |       |
| Espermatograma<br><b>Básico</b> | 25                                            | \$                                               | 0,643 |
| Citoquímico                     | 28                                            | \$                                               | 0,713 |
| <b>Drogas</b>                   |                                               |                                                  |       |
| <b>Acido Valproico</b>          | 20                                            | \$                                               | 0,526 |
| Carbamazepina                   | 25                                            | \$                                               | 0,643 |
| <b>Marihuana</b>                | 30                                            | \$                                               | 0.760 |

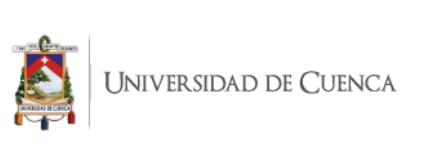

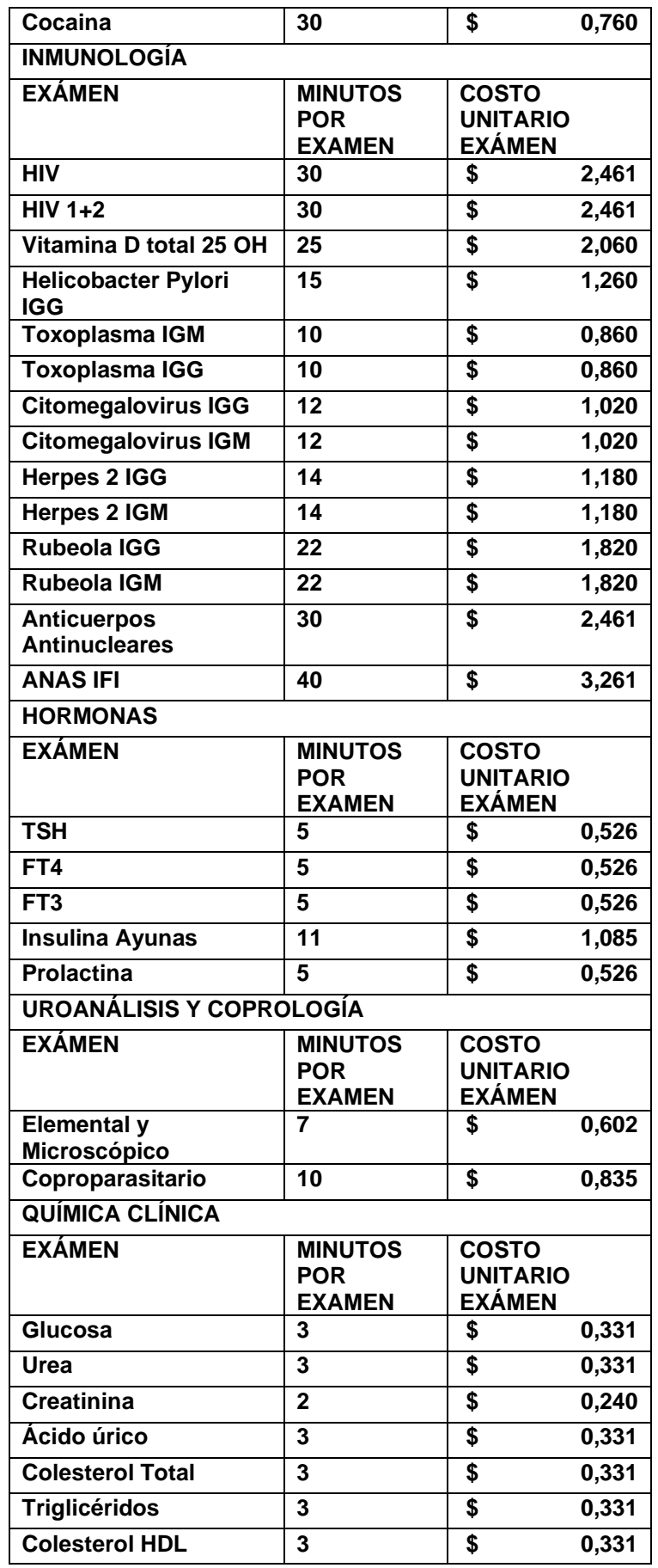

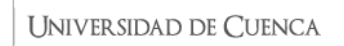

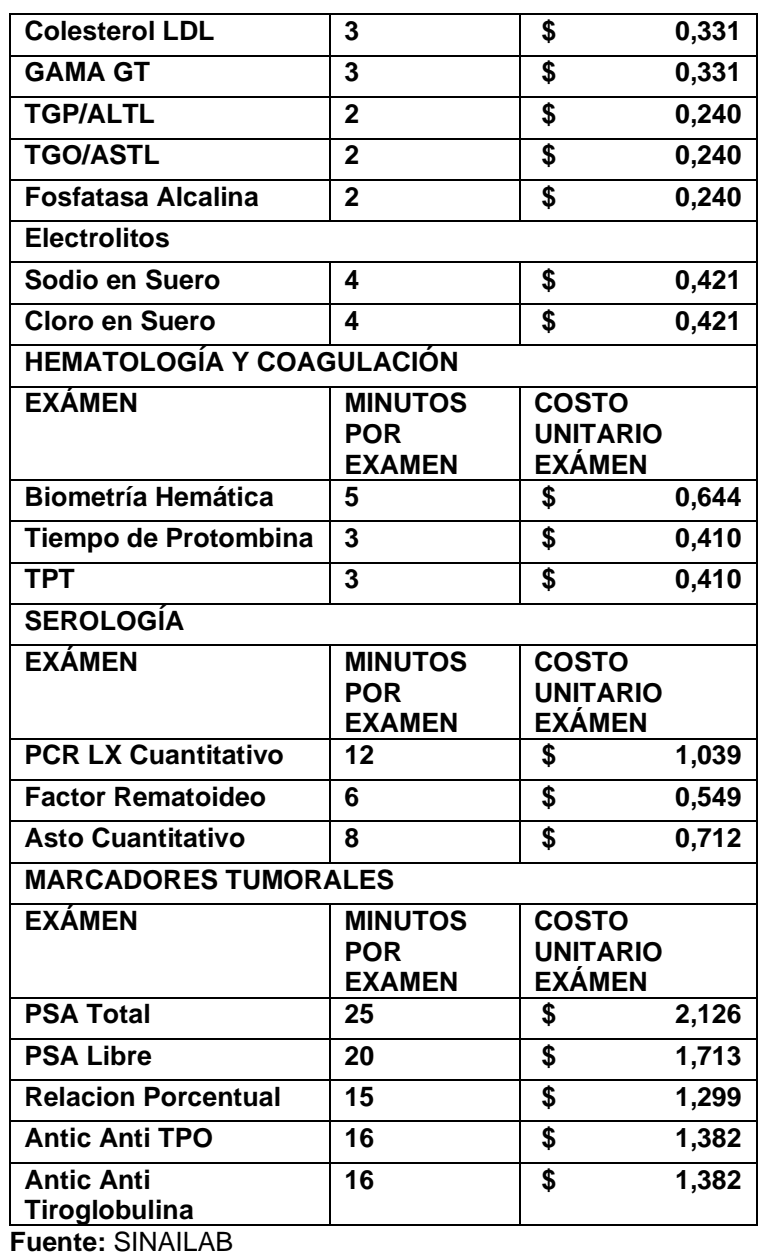

**Elaborado por:** la autora

Para este cálculo fue tomado el tiempo que se requiere para cada uno de los exámenes, se calculó el costo por minuto y se los multiplicó para obtener el costo unitario de mano de obra directa de cada uno de los exámenes de las áreas de estudio. (Ver Anexo del 28 al 35)

#### **4.4.3 Tratamiento de Costos Indirectos de Fabricación**

Al aplicar un método de costeo ABC, esta es una de las partes en las que se concentra el cálculo, ya que a los CIF ser más representativos que los valores que conforman el costo primo, se deben realizar distintos tipos de cálculos; para los cuales los valores son tomados de varias fuentes de información; la

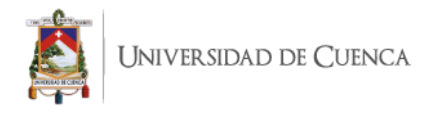

cual debe ser compactada y procesada para obtener los costos unitarios de CIF de cada examen en cada área.

Dentro de los costos que se toman en cuenta en los CIF, están las depreciaciones de maquinaria y equipo, muebles y enseres, equipos de oficina, equipos de computación y vehículos; se presenta a continuación una tabla con los elementos que van a conformar cada una de estas categorías. (Ver Anexo 18 al 27)

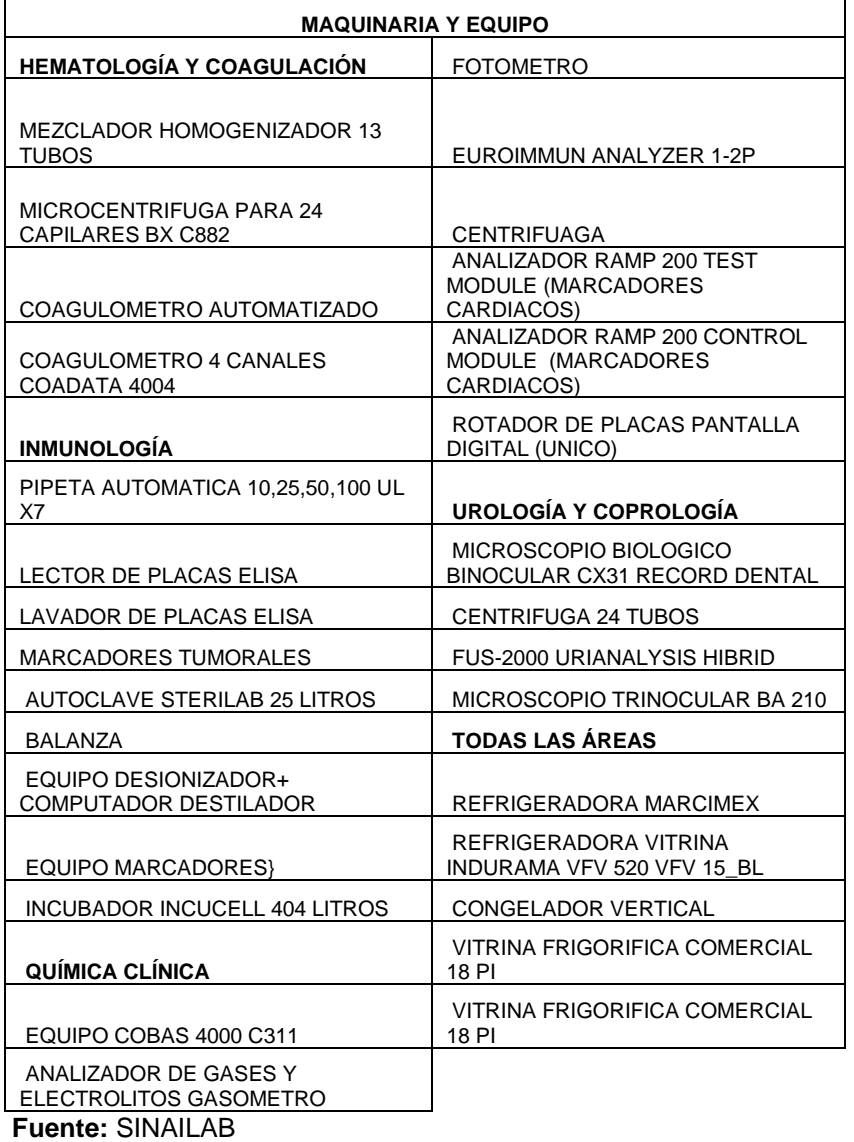

#### *Tabla 14: Tabla resumen de Maquinaria y Equipo (CIF)*

**Elaborado por:** la autora

## *Tabla 15: Tabla de Muebles y Enseres (CIF)*

**MUEBLES Y ENSERES** 

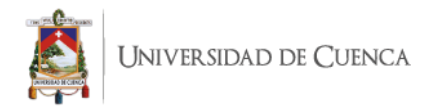

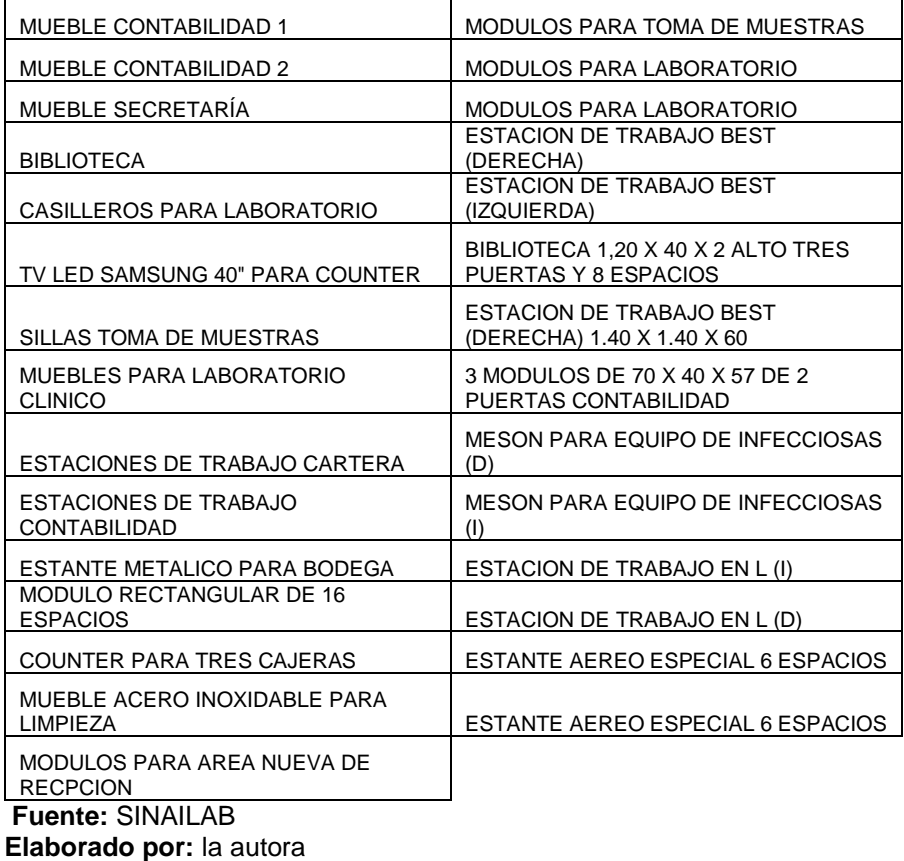

## *Tabla 16: Tabla de Equipos de Oficina (CIF)*

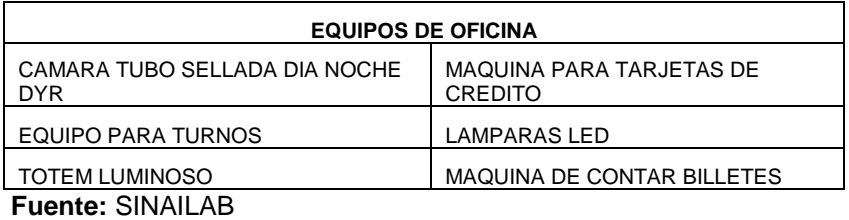

**Elaborado por:** la autora

## *Tabla 17: Tabla de Equipos de Computación (CIF)*

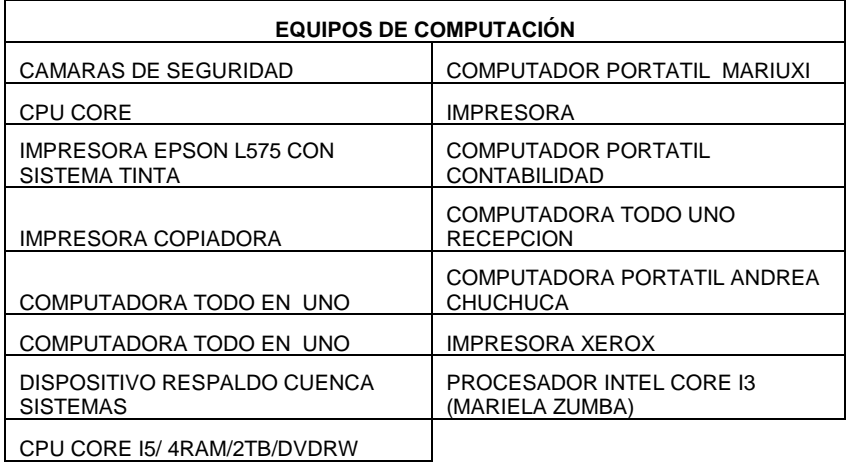

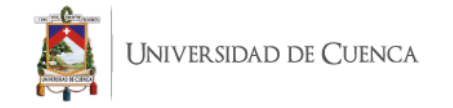

#### **Fuente:** SINAILAB **Elaborado por:** la autora

## *Tabla 18: Tabla de Vehículos (CIF)*

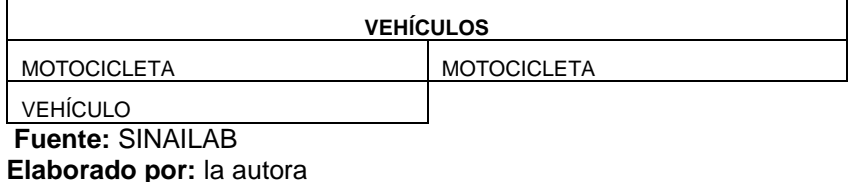

Además de estos rubros, otros han sido tomados del estado de resultados, y forman parte también del CIF, ya que, en base al modelo aplicado, deben constar en los rubros de clasificación y distribución, estos elementos con sus costos, son los que se presentan a continuación en el siguiente cuadro:

*Tabla 19: Costos indirectos de fabricación en USD*

| TABLA DE COSTOS INDIRECTOS DE FABRICACIÓN |    |          |  |
|-------------------------------------------|----|----------|--|
| Mantenimiento de Muebles y Equipos        | \$ | 122,38   |  |
| Mantenimiento de Areas                    | \$ | 169,50   |  |
| Reparación de Equipos                     | \$ | 217,08   |  |
| Materiales para Mantenimiento Áreas       | \$ | 55,97    |  |
| Comisiones                                | \$ | 1.483,10 |  |
| Promoción y Publicidad                    | \$ | 755,94   |  |
| Energía Eléctrica                         | \$ | 957,91   |  |
| Telefonía                                 | \$ | 48,83    |  |
| Internet                                  | \$ | 220,50   |  |
| Servicios de Recolección de Desechos      | \$ | 150,02   |  |
| Depreciaciones de Maquinaria y Equipo     | \$ | 2.195,97 |  |
| Depreciaciones de Edificios               | \$ | 663,52   |  |
| Depreciaciones de Muebles y Enseres       | \$ | 171,73   |  |
| Útiles de Oficina                         | \$ | 477,16   |  |
| Depreciación de Equipo de Computación     | \$ | 203,66   |  |
| Depreciación de Equipos de Oficina        | \$ | 110,12   |  |
| Depreciación de Vehículos                 | \$ | 50,54    |  |
| Suministros de Limpieza                   | \$ | 436,62   |  |
| Uniformes y Equipos de Protección         | \$ | 62,86    |  |
| Manejo de Desechos Tóxicos                | \$ | 63,19    |  |
| Materia Prima Indirecta                   | \$ | 783,04   |  |
| <b>TOTAL</b>                              | \$ | 9.399,64 |  |

**Fuente:** SINAILAB

**Elaborado por:** la autora

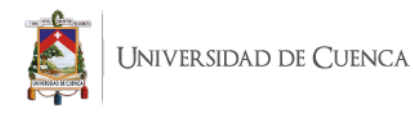

Todos estos valores son los que se distribuyen para cada uno de los exámenes, y esto sumado al costo primo (MPD, MOD), nos da como resultado el costo unitario total de cada examen contemplado en las áreas.

## **4.5 DETERMINACIÓN DE ACTIVIDADES RELACIONADAS CON EL PROCESO PRODUCTIVO**

En base al método que se propone en esta investigación para el análisis del costo de los exámenes de laboratorio, método de costeo ABC, con el cual debemos determinar las actividades principales que tienen incidencia en el costo del servicio generado, se determina de igual forma un CIF y se clasifica en torno a la relación entre cif- actividad para con esto poder determinar el inductor que mejor se acople para la distribución de los costos a cada una de las actividades.

Para esto se realizaron dos cuadros de clasificación, en el primero tenemos las actividades del proceso productivo, y en el segundo tenemos los costos del proceso administrativo, en esta parte se van a tomar en cuenta solo las actividades que tienen participación en la realización de los exámenes.

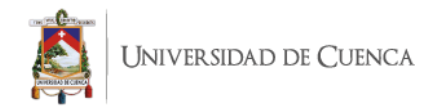

## *Tabla 20:Cuadro de CIF y actividades del proceso productivo*

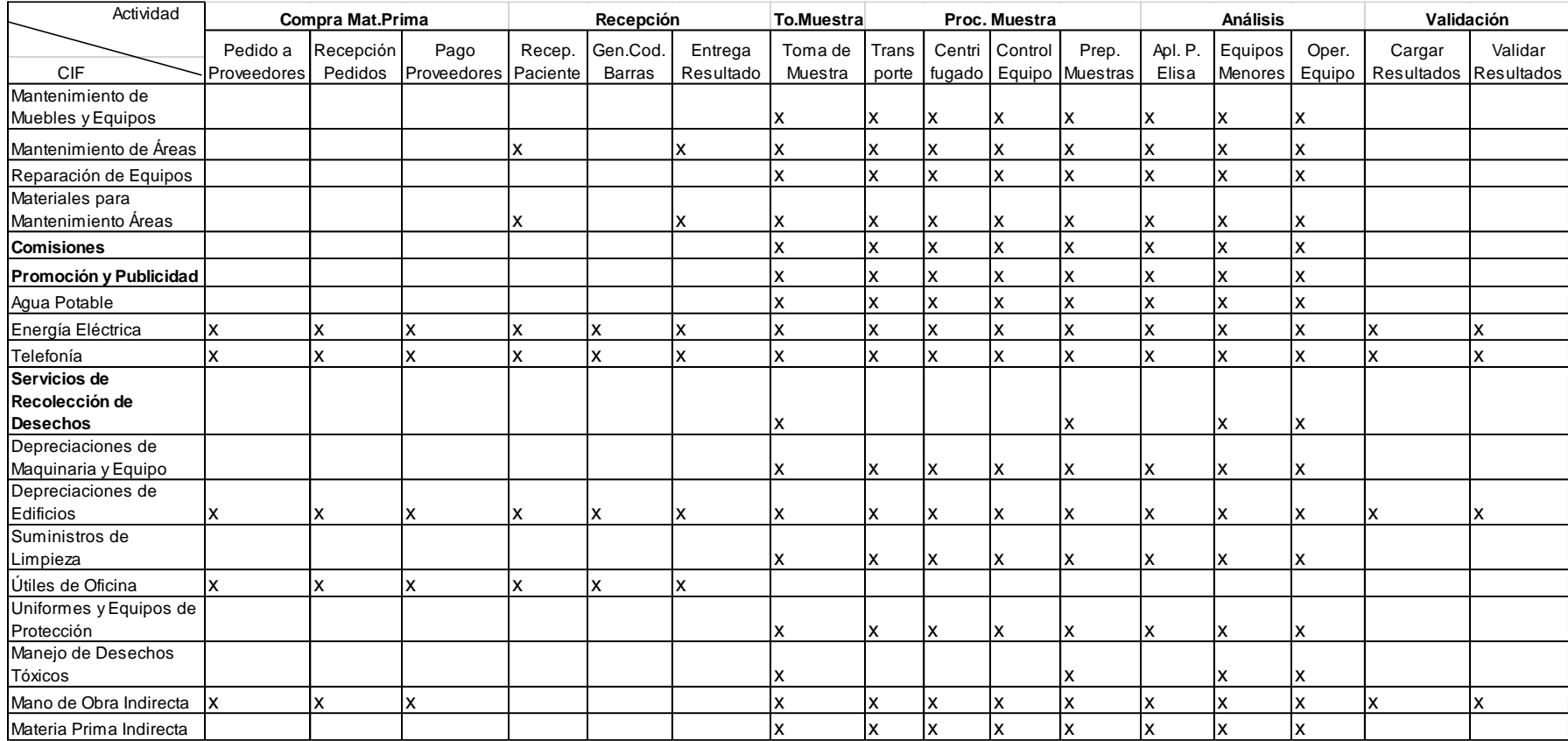

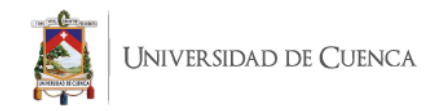

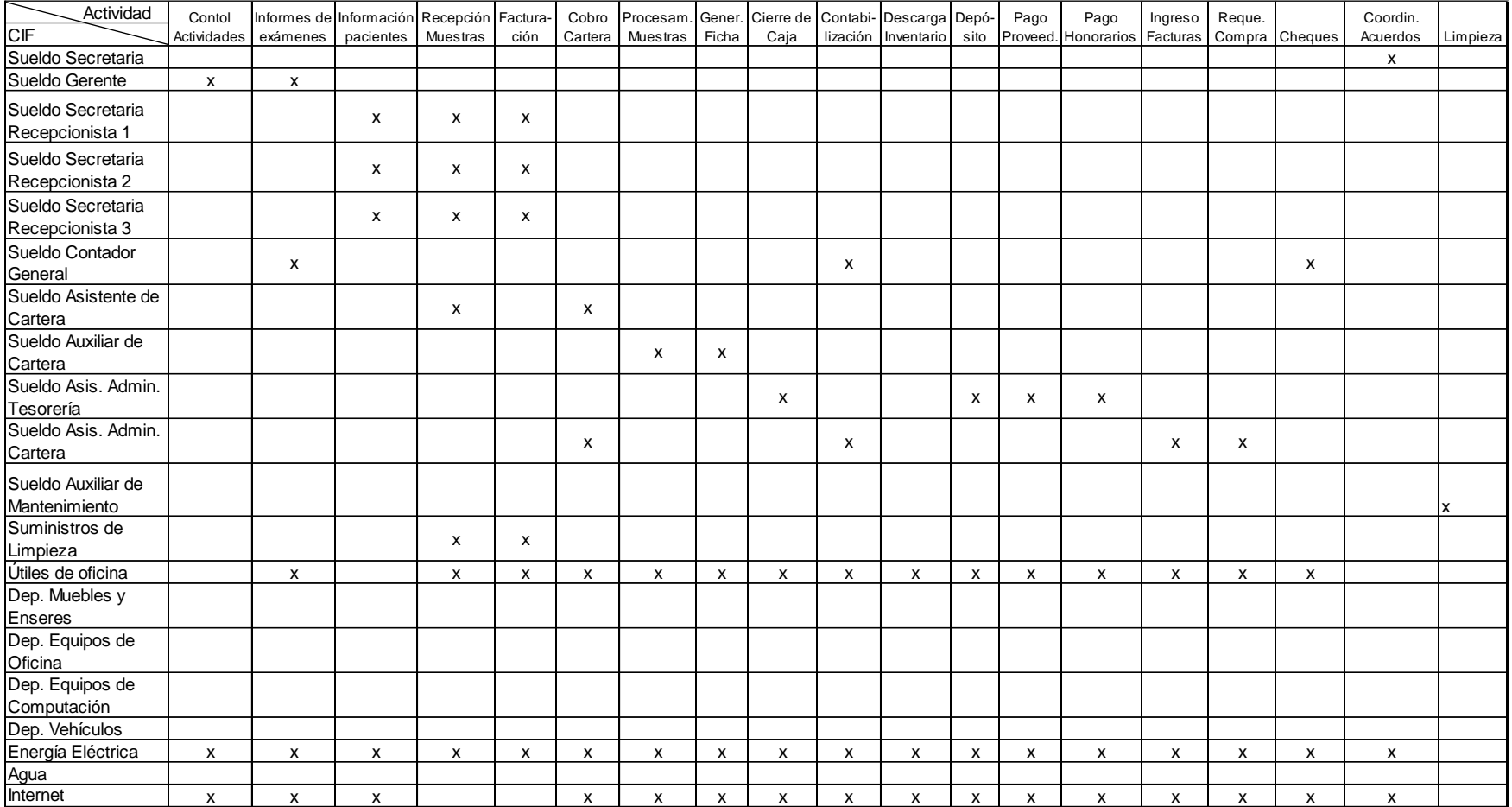

## *Tabla 21: Cuadro de CIF y actividades del proceso administrativo*

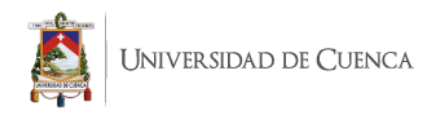

## **4.5.1 Inductores de actividades, según método ABC**

De acuerdo a las actividades antes mencionadas para poder relacionarlas de manera directa con el costo de cada una, debe ser realizado mediante cost-drivers o inductores que son los parámetros que se van a tomar en cuenta para asignar a cada una de las actividades su valor correspondiente.

A continuación, se puede observar de igual forma los cost-drivers que se van a utilizar tanto en la parte del proceso productivo como en el administrativo y su respectiva explicación de cada uno a detalle.

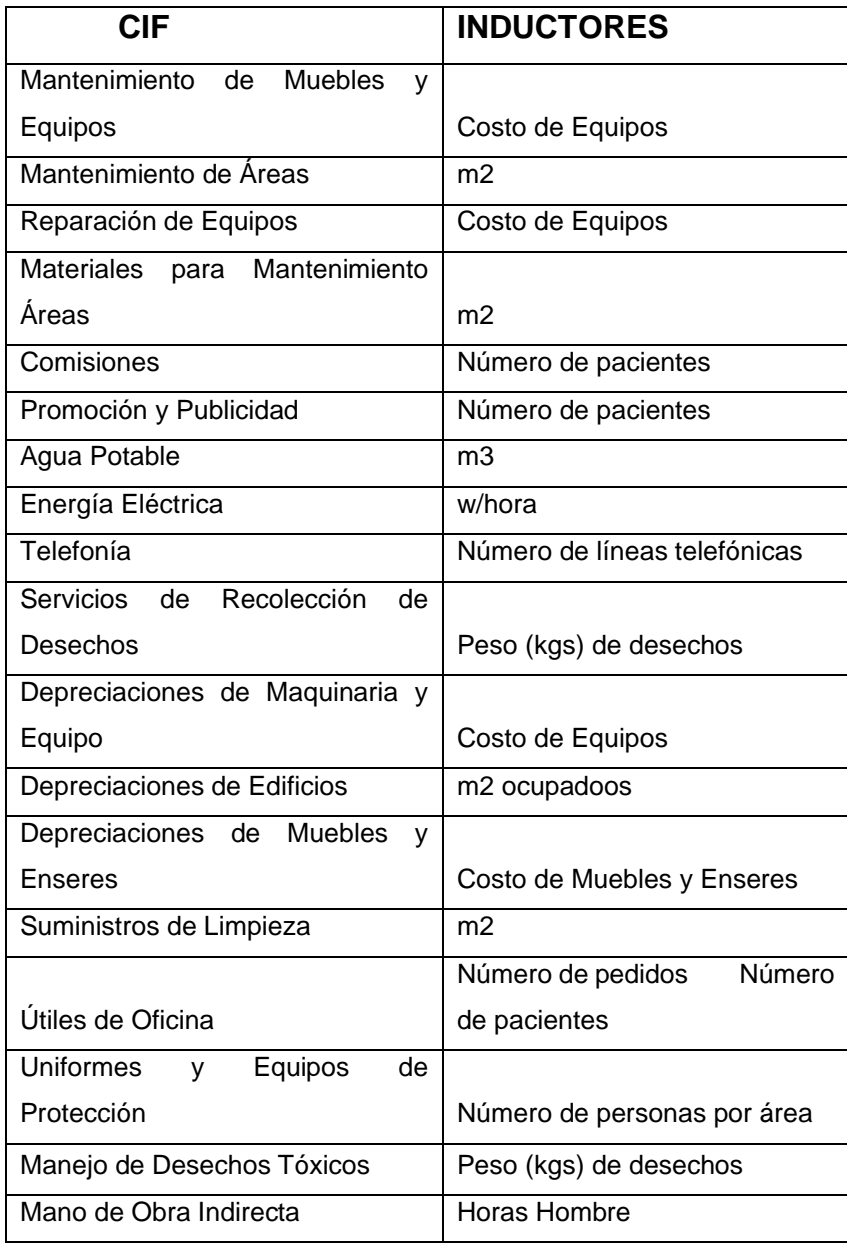

## *Tabla 22: Inductores del proceso productivo*

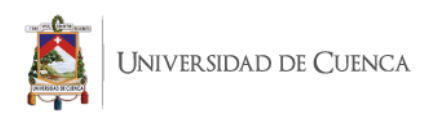

Materia Prima Indirecta

**Fuente:** SINAILAB **Elaborado por:** la autora **Fecha:** 6 de enero de 2020

**Costo de equipos. –** Para este parámetro se va a tomar en cuenta el valor total de los equipos que se utiliza en cada una de las actividades para con esto poder obtener el valor de la depreciación en cada una de ellas.

**Metros cuadrados. –** Este inductor fue designado para las actividades que incluyen espacio físico para designar los valores, tanto de depreciación de edificio como también de limpieza y los respectivos suministros utilizados.

**Número de pacientes. –** Con esto se determina la incidencia del número de pacientes atendidos y lo que representa en términos de valores para las actividades relacionas con el proceso.

**Número de pedidos. –** Con este cost-driver debemos poder clasificar los útiles que se utilizan en el proceso y su debido porcentaje de valor en cada uno.

**Metros cúbicos. –** Esto se va a utilizar para la distribución del agua, según sea el uso en cada uno de las áreas.

**Watts por hora. –** Con este inductor se va a medir el consumo de electricidad que tiene cada una de las actividades en términos de watts, basándose en la potencia de cada uno de los equipos y el tiempo promedio de uso diario, con esto multiplicado por el valor del watt se puede asignar un valor monetario a cada parámetro.

**Número de líneas telefónicas. –** Con esto se va a determinar en base a cuantos teléfonos se tiene en cada área el valor que se debe asignar a cada uno de este servicio básico, al ser su uso uniforme en todas las áreas.

**Peso (kg) de desecho. –** Los desechos al ser recolectados por las empresas correspondientes, son pesados para en base a esto trabajar para su costo, es decir cada kilogramo tiene un valor, al esto ser multiplicado nos da el valor que se cancela por la recolección.

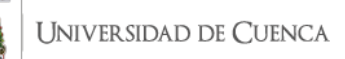

**Número de personas por cada área. –** Aquí se va a tomar en cuenta cuantas personas trabajan en cada una de las áreas para poder realizar la distribución del valor entre cada una de las actividades relacionadas en el proceso.

**Horas Hombre. –** Para este parámetro de la mano de obra indirecta se calcula la cantidad de horas utilizadas en cada una de las actividades y luego esto se convierte a valores de acuerdo a los sueldos de las personas que trabajan en dichos cargos.

**Materia prima indirecta por cada área. –** De acuerdo a la clasificación realizada con los datos obtenido en el sistema de la información de materia prima se tienen los valores designados a cada área.

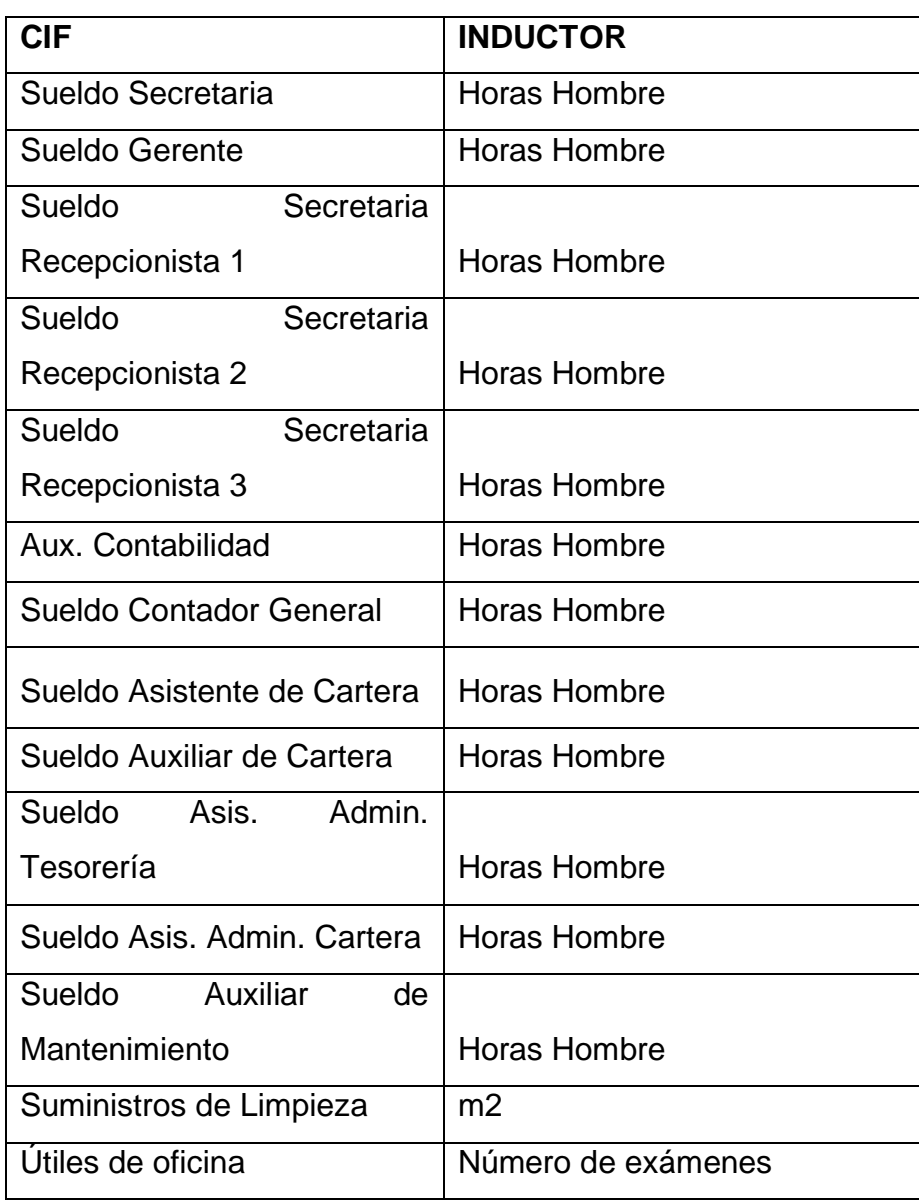

#### *Tabla 23: Inductores del proceso administrativo*

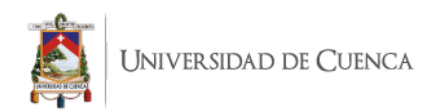

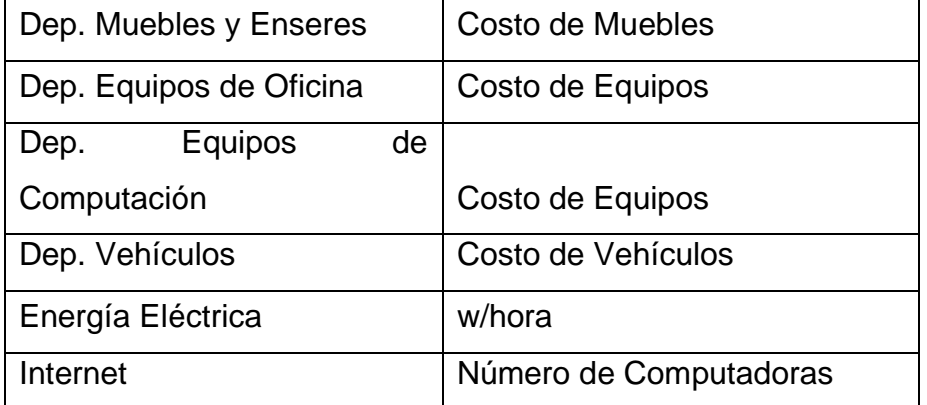

**Fuente:** SINAILAB **Elaborado por:** la autora **Fecha:** 6 de enero de 2020

**Horas Hombre. –** En este parámetro se utilizan el número de horas utilizadas para cada una de las actividades, y se transforman en el valor realizando el cálculo de estas horas con el sueldo de cada cargo.

**Metros cuadrados. –** Este inductor se utiliza para los cálculos que se deban realizar cuando hay espacios físicos que deben ser calculados.

**Número de exámenes. –** Aquí se hace con el número de exámenes de cada área para distribuir los suministros que se utilizan en cada una de ellas.

**Costo de muebles y enseres. –** Para poder conocer el valor de la depreciación en cada una de las actividades, se debe conocer el valor total de los muebles y enseres que van en cada una de ellas.

**Costo de equipos de oficina. –** Se aplica el mismo concepto del costo de muebles y enseres, aplicados a los equipos de oficina.

**Costo de equipos de computación. –** Se aplica el concepto de muebles y enseres a los equipos de computación, para conocer la depreciación, aplicando los plazos establecidos por la ley.

**Costo de vehículos. –** El costo de los vehículos va distribuido en las actividades que se ven incluidas en el proceso, para conocer el valor de la depreciación de estos a cada uno de ellos.

**Watts por hora. –** Con este inductor se va a medir el consumo de electricidad que tiene cada una de las actividades en términos de watts, basándose en la potencia de

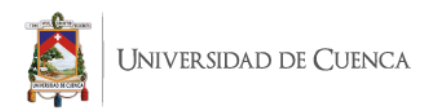

cada uno de los equipos y el tiempo promedio de uso diario, con esto multiplicado por el valor del watt se puede asignar un valor monetario a cada parámetro.

**Número de computadoras. –** Para el inductor del internet se usa el número de computadoras, al saber que todas tienen internet.

Con la información de valores obtenidos del Estado de Resultados Integral, se pudo obtener un valor para cada uno de los CIF que deben ser distribuidos a las actividades, a continuación, se presenta el cuadro de resumen de los valores totales:

| <b>COSTOS</b><br><b>INDIRECTOS</b><br><b>TABLA</b><br><b>DE</b> | <b>DE</b>     |
|-----------------------------------------------------------------|---------------|
| <b>FABRICACIÓN</b>                                              |               |
| Mantenimiento de Muebles y Equipos                              | \$<br>122,38  |
| Mantenimiento de Áreas                                          | 169,50<br>\$  |
| Reparación de Equipos                                           | 217,08<br>\$  |
| Materiales para Mantenimiento Áreas                             | 55,97<br>\$   |
| Comisiones                                                      | \$1.483,10    |
| Promoción y Publicidad                                          | \$<br>755,94  |
| Energía Eléctrica                                               | \$<br>957,91  |
| Telefonía                                                       | \$<br>48,83   |
| Internet                                                        | \$<br>220,50  |
| Servicios de Recolección de Desechos                            | 150,02<br>\$  |
| Depreciaciones de Maquinaria y Equipo                           | \$2.195,97    |
| Depreciaciones de Edificios                                     | 663,52<br>\$  |
| Depreciaciones de Muebles y Enseres                             | 171,73<br>\$  |
| Útiles de Oficina                                               | \$<br>477,16  |
| Depreciación de Equipo de Computación                           | 203,66<br>\$  |
| Depreciación de Equipos de Oficina                              | 110, 12<br>\$ |
| Depreciación de Vehículos                                       | \$<br>50,54   |
| Suministros de Limpieza                                         | \$<br>436,62  |
| Uniformes y Equipos de Protección                               | \$<br>62,86   |
| Manejo de Desechos Tóxicos                                      | 63,19<br>\$   |
| Materia Prima Indirecta                                         | 783,04<br>\$  |

*Tabla 24: Tabla de costos indirectos de fabricación (CIF)*

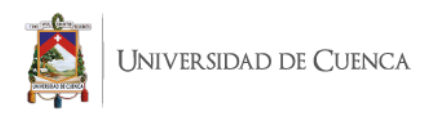

.

Con los valores asignados, se puede comenzar la distribución de los inductores a las actividades, y en base a esto distribuir los costos y gastos, tanto para la parte productiva como para la administrativa en el proceso de generación del servicio.

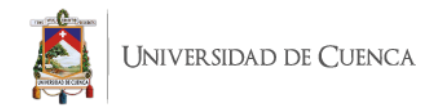

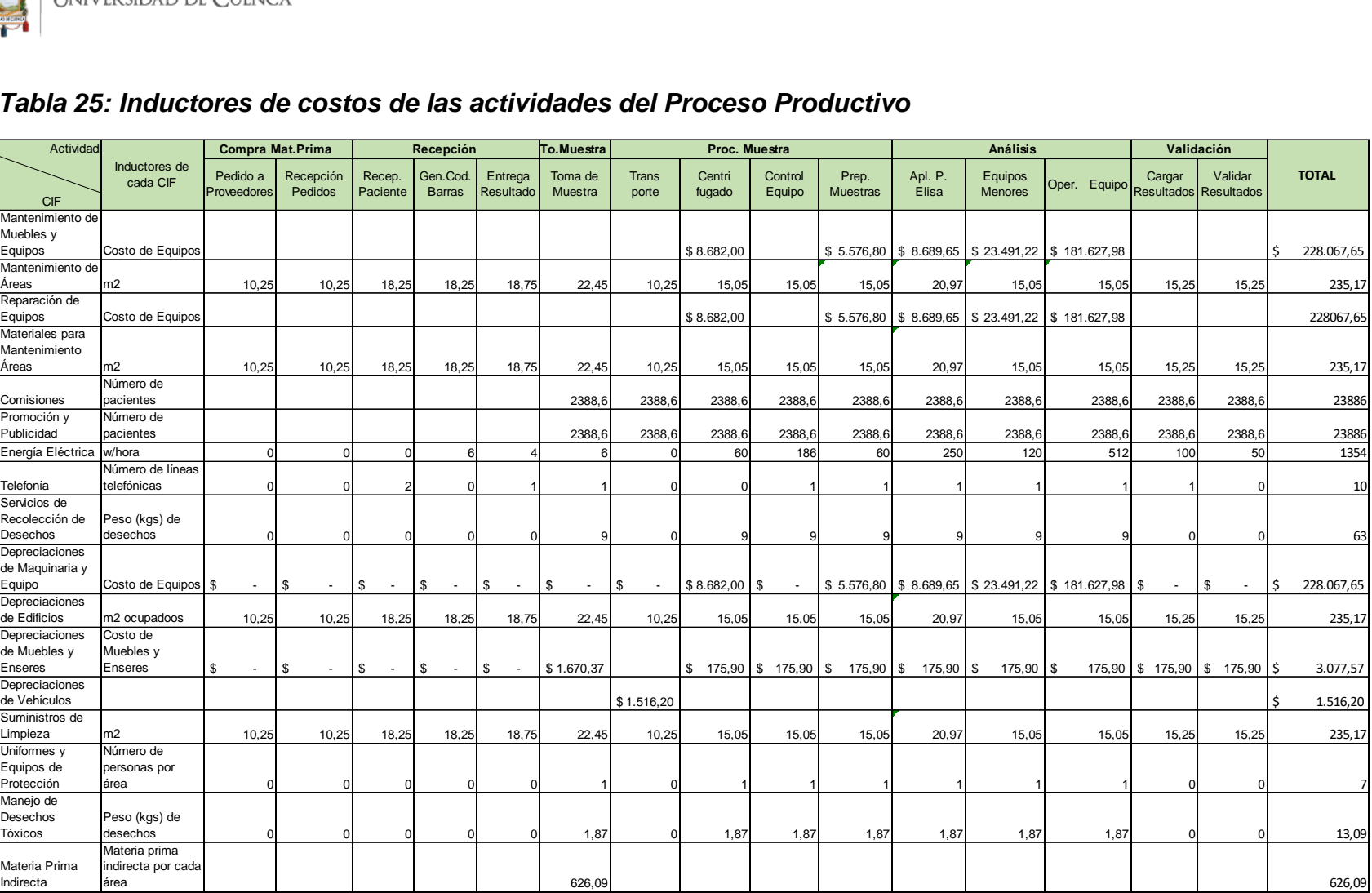

#### *Tabla 25: Inductores de costos de las actividades del Proceso Productivo*

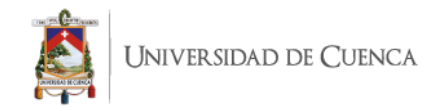

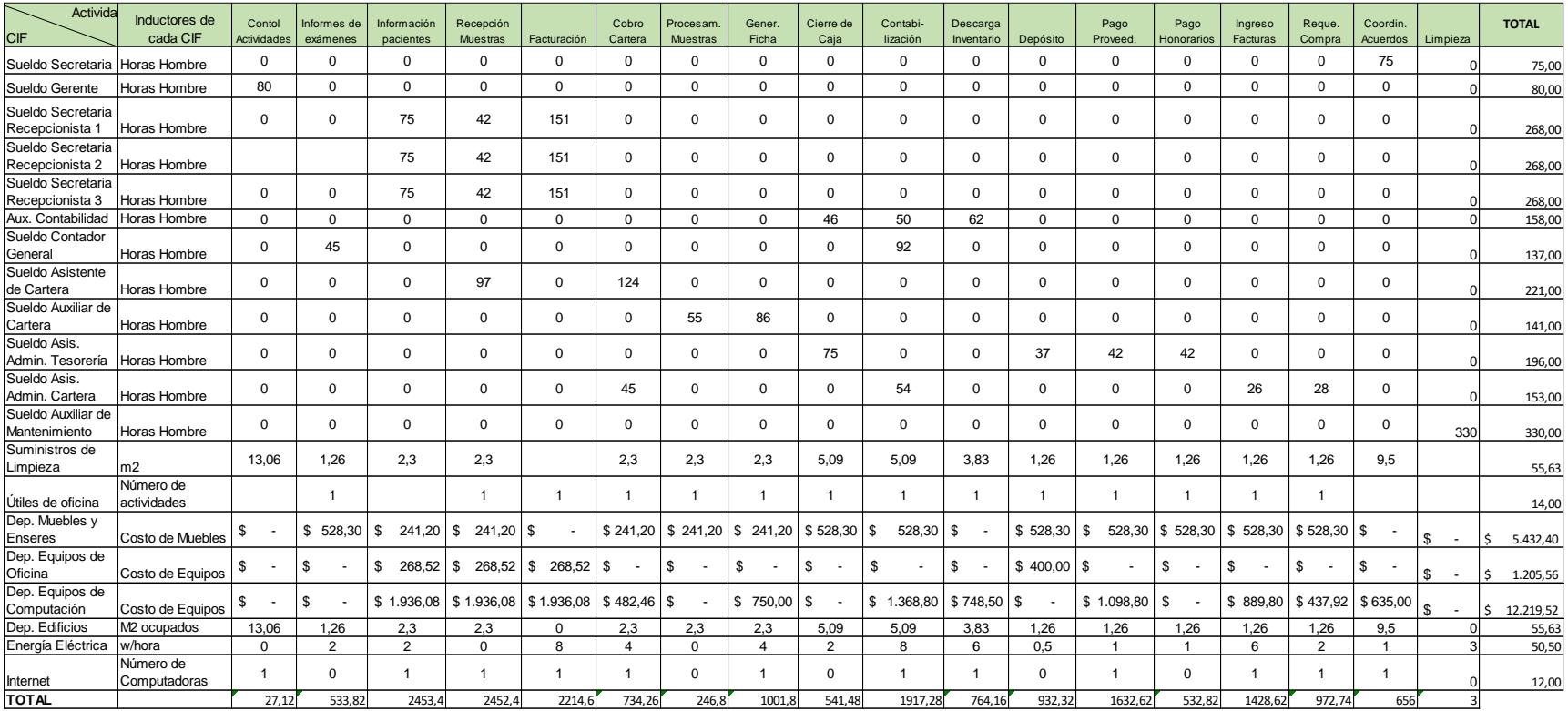

## *Tabla 26: Inductores de costos de las actividades del Proceso Administrativo*

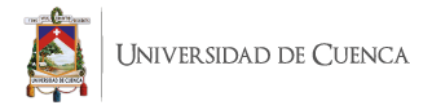

## **4.6 DISTRIBUCIÓN DE LOS COSTOS INDIRECTOS DE FABRICACIÓN A LAS ACTIVIDADES**

Después de tener los valores totalizados de los costos indirectos de fabricación, se determinan los inductores que nos permitirán distribuir este valor a cada una de las actividades, con este procedimiento podemos conocer de manera exacta que valor va distribuido a cada una y trasladar este resultado de las actividades a los exámenes que se están tomando en cuenta para el estudio, que junto con la tabla de Mano de Obra Directa y la de Materia Prima Directa le va a dar el costo a cada uno de los exámenes.

En base a esta asignación a las cantidades distribuidas para cada una de las actividades, tanto del proceso productivo como del administrativo, de acuerdo a los valores obtenidos de la empresa, se proceden a realizar los cálculos y se convierten estas cantidades en valores monetarios para así poder obtener los valores de cada una de las actividades y a su vez también del CIF.

En el cuadro del proceso administrativo, en el área de los costos de mano de obra de las personas que forman parte del administrativo, para conocer el valor-hora se utilizó el método de las horas realmente trabajadas en cada una de las actividades, tanto en las que van al proceso productivo y las que se consideran como gasto administrativo, al ser tomados los datos de dos meses se debería tomar 480 horas trabajadas, pero al no ser este el tiempo real designado a cada actividad de manera mensual al observar y tomar tiempos de cada actividad, se entiende que en las horas no trabajadas se encuentran horas de fines de semana, días no trabajados; y con esto obtenemos un valor-hora real de cada una de los trabajadores.

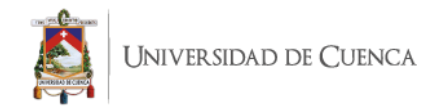

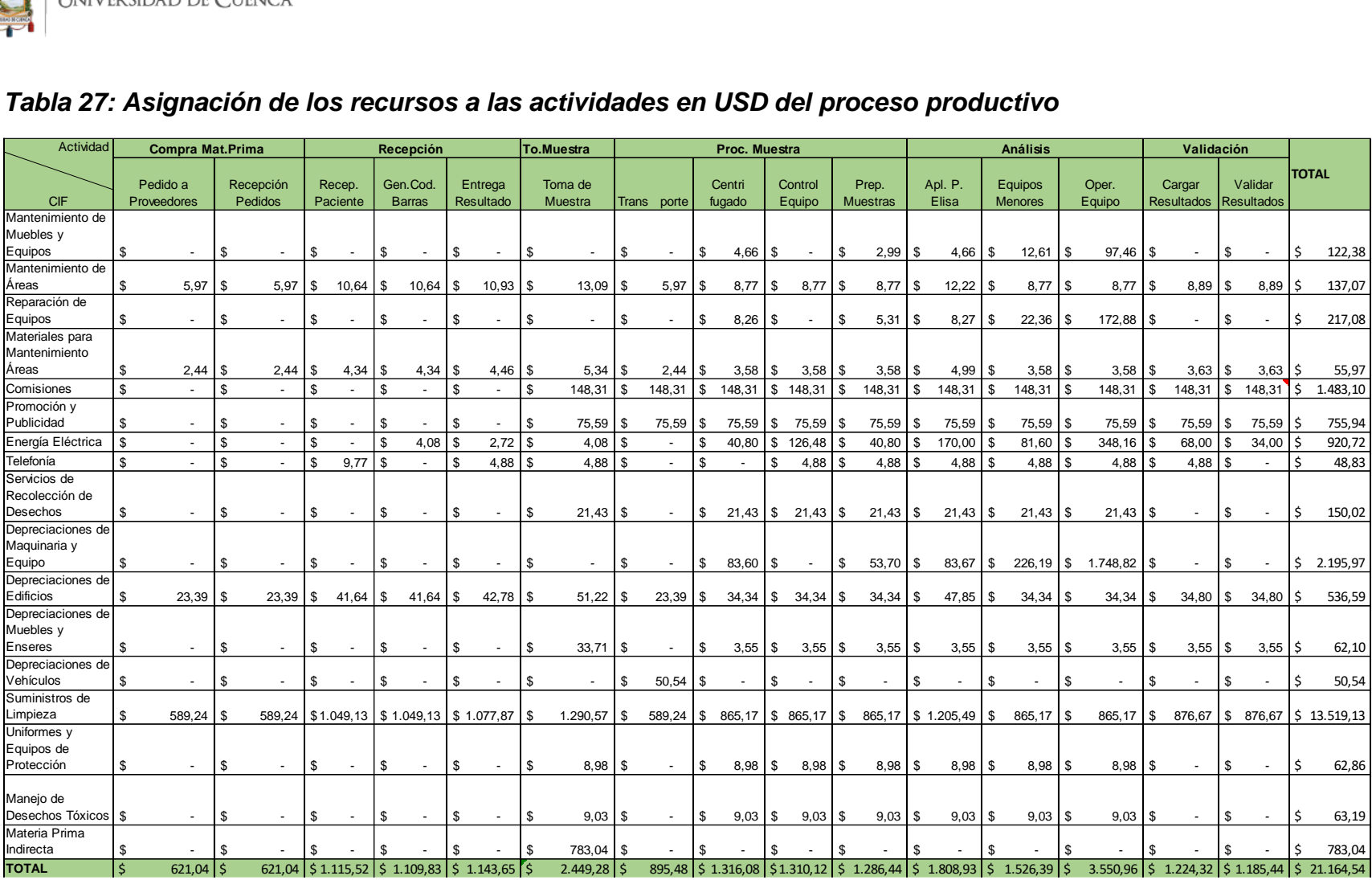

## *Tabla 27: Asignación de los recursos a las actividades en USD del proceso productivo*

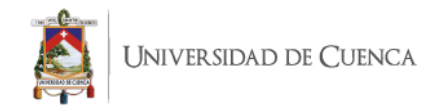

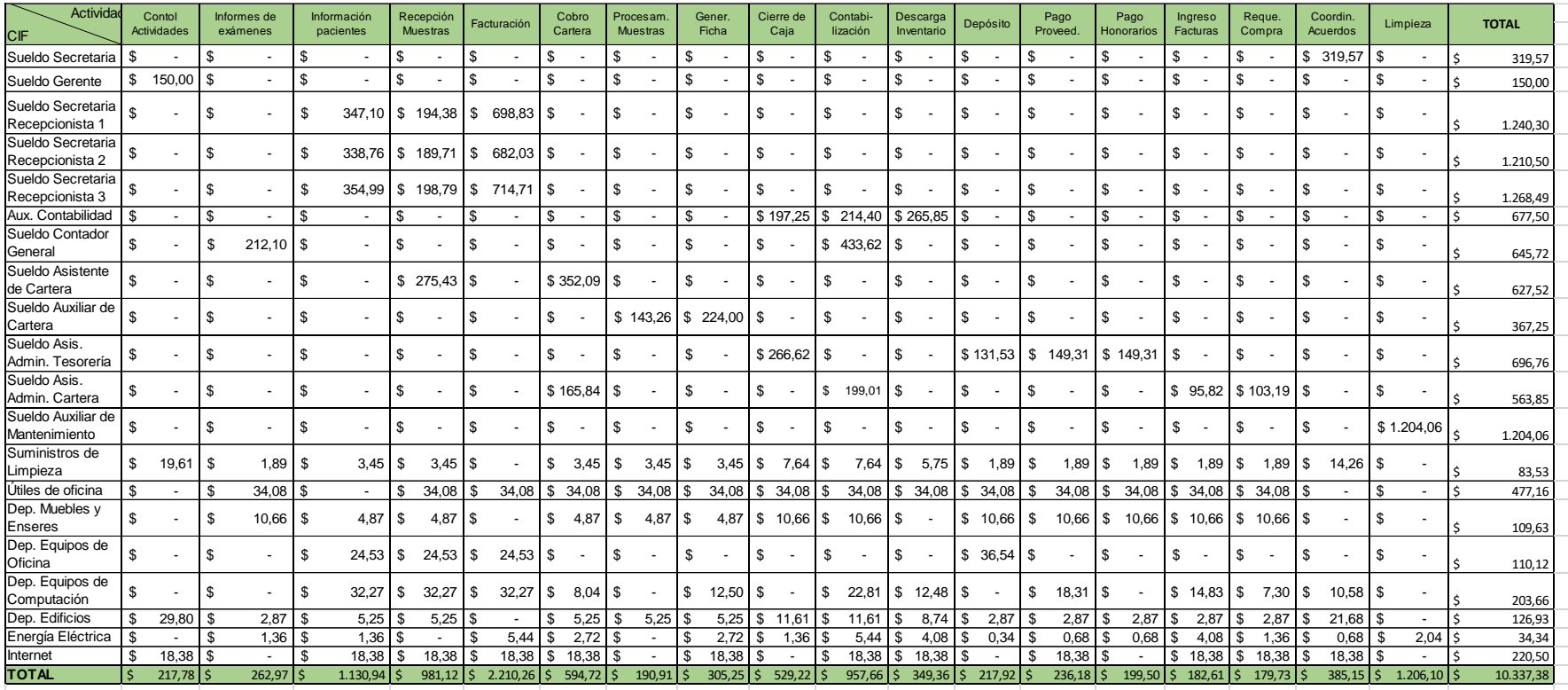

## *Tabla 28: Asignación de los recursos a las actividades en USD del proceso administrativo*

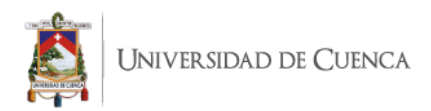

Después de tener realizada la distribución a las actividades, tanto en el proceso productivo como en el proceso administrativo que va a los CIF, tenemos un total monetario de cada una de las actividades, los cuales se presentan a continuación:

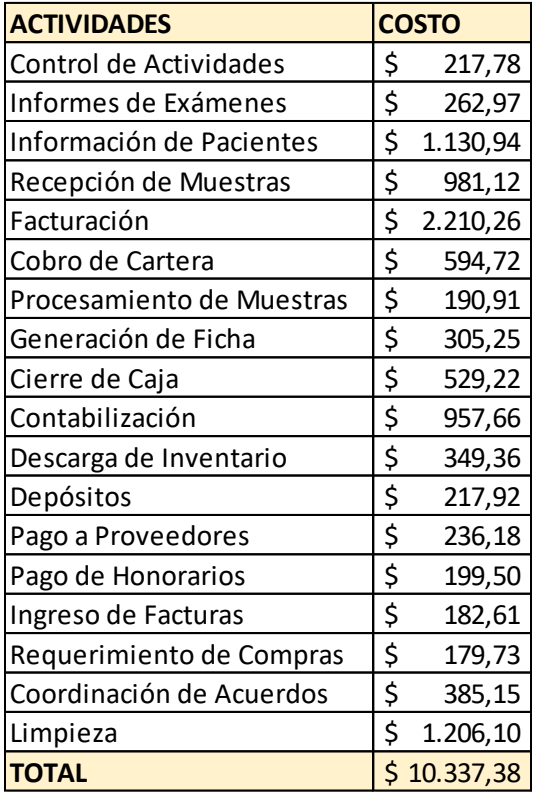

## *Tabla 29: Costo de asignación para cada actividad en el proceso productivo.*

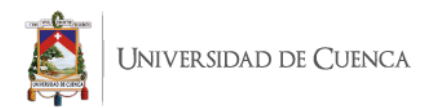

## *Tabla 30: Costo de asignación para cada actividad en el proceso*

#### **ACTIVIDADES COSTO** Pedido a Proveedores 621,04 \$ 621,04 Recepción de Pedidos \$ Recepción de Pacientes 1.115,52 \$ 1.109.83 Generación de Código de Barras \$ Entrega de Resultados \$ 1.143,65 Toma de Muestra \$ 2.449,28 Transporte \$ 895,48 Centrifugado \$ 1.316,08 1.310,12 Control de Equipos \$ \$ 1.286.44 Preparación de Muestras Aplicación de Proceso Elisa \$ 1.808,93 1.526,39 Equipos Menores \$ Operación de Equipos \$ 3.550,96 Carga de Resultados 1.224,32 \$ \$ Validar Resultados 1.185,44 **TOTAL**  $\mathbf{\$}$ 19.979,10

#### *Administrativo*

**Fuente:** SINAILAB **Elaborado por:** la autora **Fecha:** 10 de enero de 2020

## **4.7 SELECCIÓN DE LOS INDUCTORES DE COSTOS DE LAS ACTIVIDADES**

Dentro del presente proyecto se realizó una determinación de los costos de los exámenes con los datos que se han reunido en torno a materia prima directa, mano de obra directa y los costos indirectos de fabricación.

La empresa cuenta con una amplia cartera de exámenes, más en los meses que han sido tomados para el estudio solo se han podido identificar 233 exámenes que han sido realizados; estos son los que se van a utilizar para realizar la distribución de los costos y gastos del mismo período.

Para el estudio se tomó 10 áreas que engloban los exámenes en cada una de las categorías.

Debido a la pandemia ocasionada por el SARS-COV-2, el acceso a la información se vio restringido debido a los cambios laborales suscitados, y al ser la empresa del sector de la salud se encuentran en medio de las áreas con grandes cambios, lo cual no permitió un acceso rápido a la información.

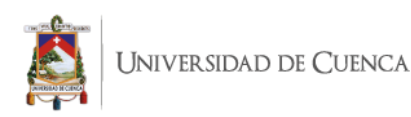

Tomando en cuenta este factor, se encontró una forma de llevar a cabo el análisis con la información que fue dada por la empresa, la cual no fue posible para el tema de materia prima y tiempos ocupados en mano de obra obtener los datos del 100% de los exámenes, sino se va a llevar el estudio de los exámenes en los cuales se concentra el 80% de la carga de cada una de las áreas, esto a su vez deriva en que se va a estudiar el 20% de todos los exámenes. (ver Anexo 36)

Se escogió esta metodología en base a la teoría de la Ley Pareto, que nos dice: "La Ley de Pareto o Ley 80-20, que identifica el 20% de las causas que provoca el 80% de cualquier efecto estudiado" (Monteagudo, Gaitán, 2005, pag. 173), lo cual significa que el 80% de las ventas de la compañía se deriva del 20% de los exámenes.

En base a esta referencia, la lista a continuación representa los exámenes que van a ser estudiados como una muestra representativa del movimiento del negocio.

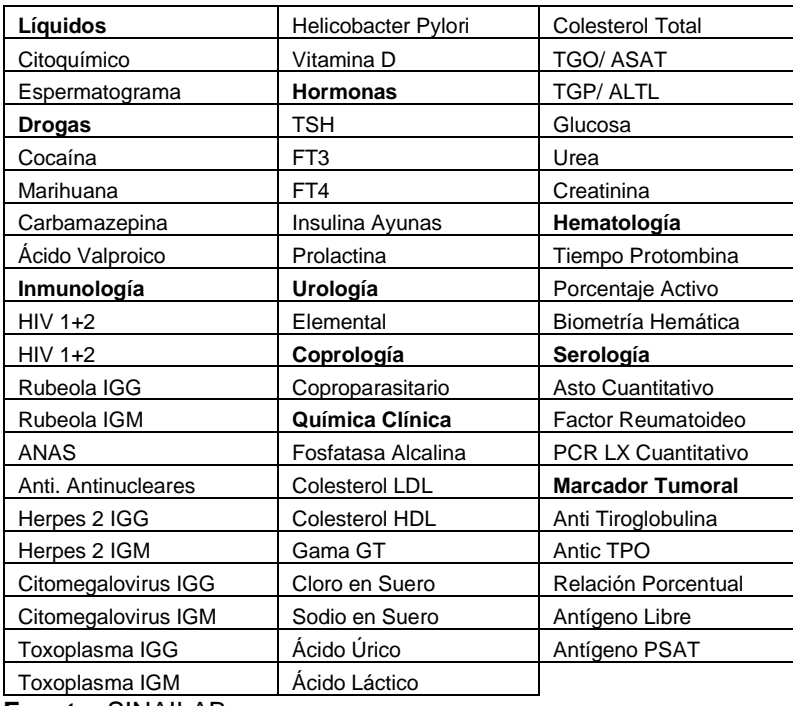

## *Tabla 31: Lista de exámenes a estudiar por área*

**Fuente:** SINAILAB **Elaborado por:** la autora **Fecha:** 5 de noviembre de 2020

A continuación, lo que se realiza es la distribución de los valores de las actividades a cada uno de los exámenes comprendidos en las diez áreas del estudio, se presentan los cuadros con los inductores escogidos y en otro cuadro la proporción económica

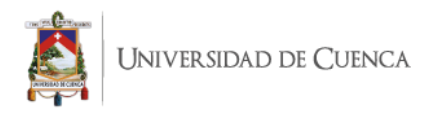

que va a cada uno; ya que ciertas áreas presentan cantidades mayores de exámenes la distribución se la realiza a cada examen, pero divididos en las áreas designadas.

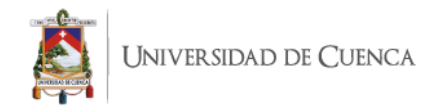

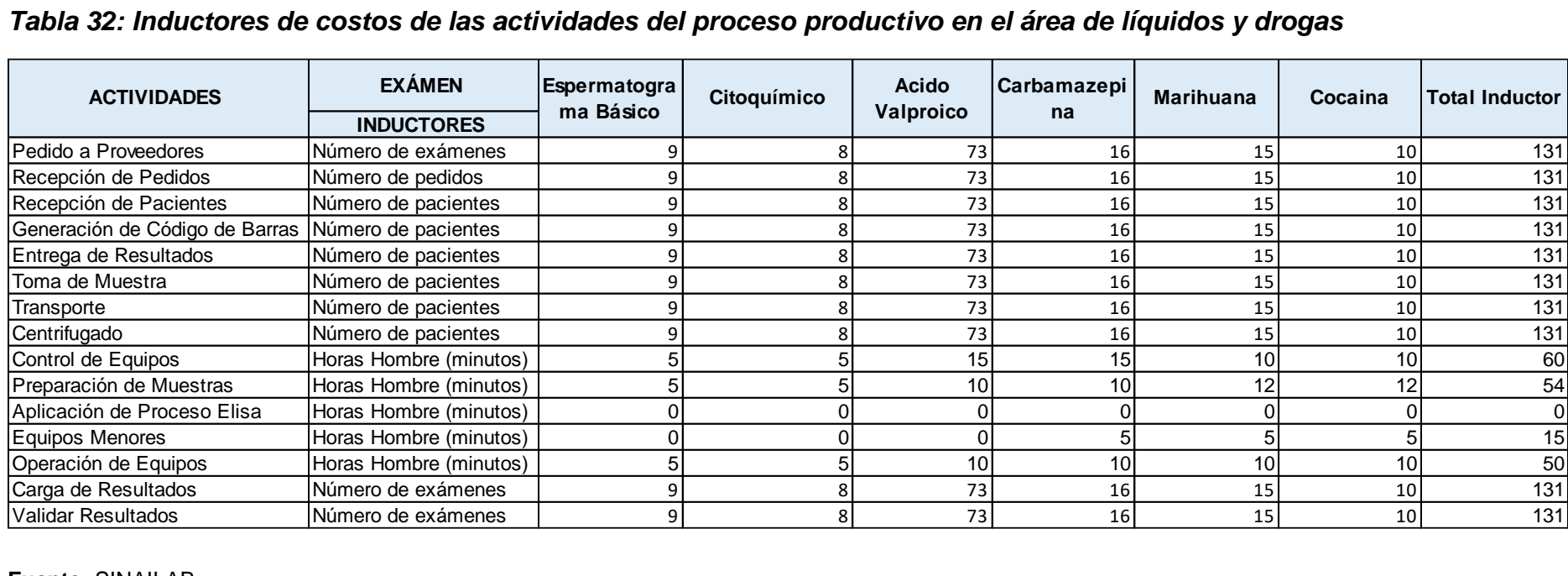

**Fuente:** SINAILAB **Elaborado por:** la autora

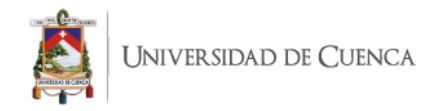

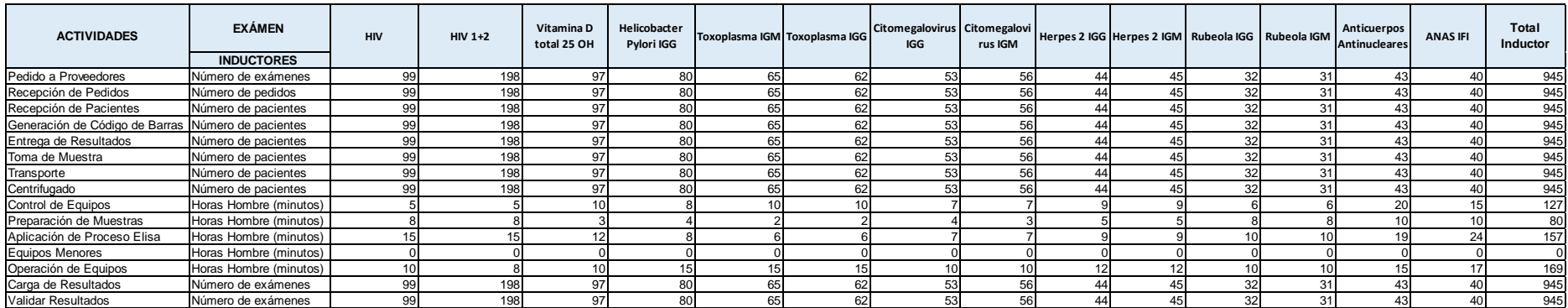

## *Tabla 33. Inductores de costos de las actividades del proceso productivo en el área de inmunología*

**Fuente:** SINAILAB **Elaborado por:** la autora

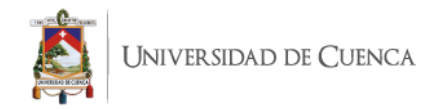

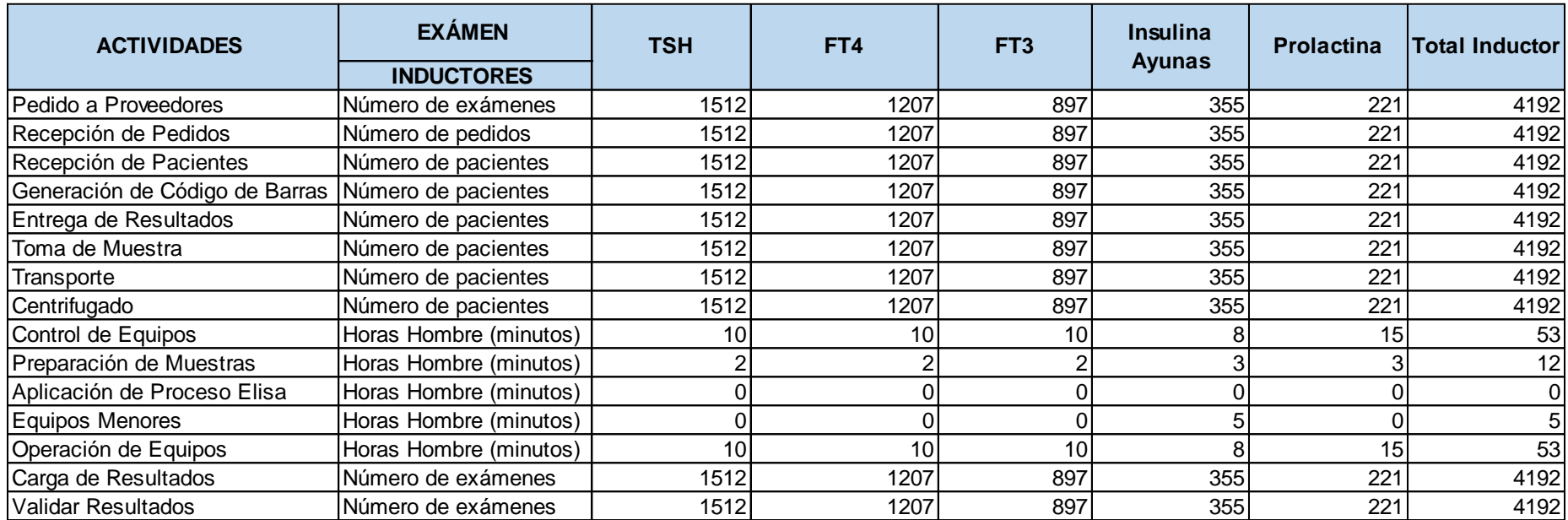

## *Tabla 34: Inductores de costos de las actividades del proceso productivo en el área de hormonas*

**Fuente:** SINAILAB **Elaborado por:** la autora
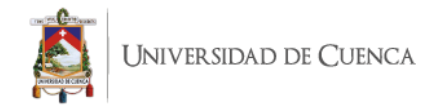

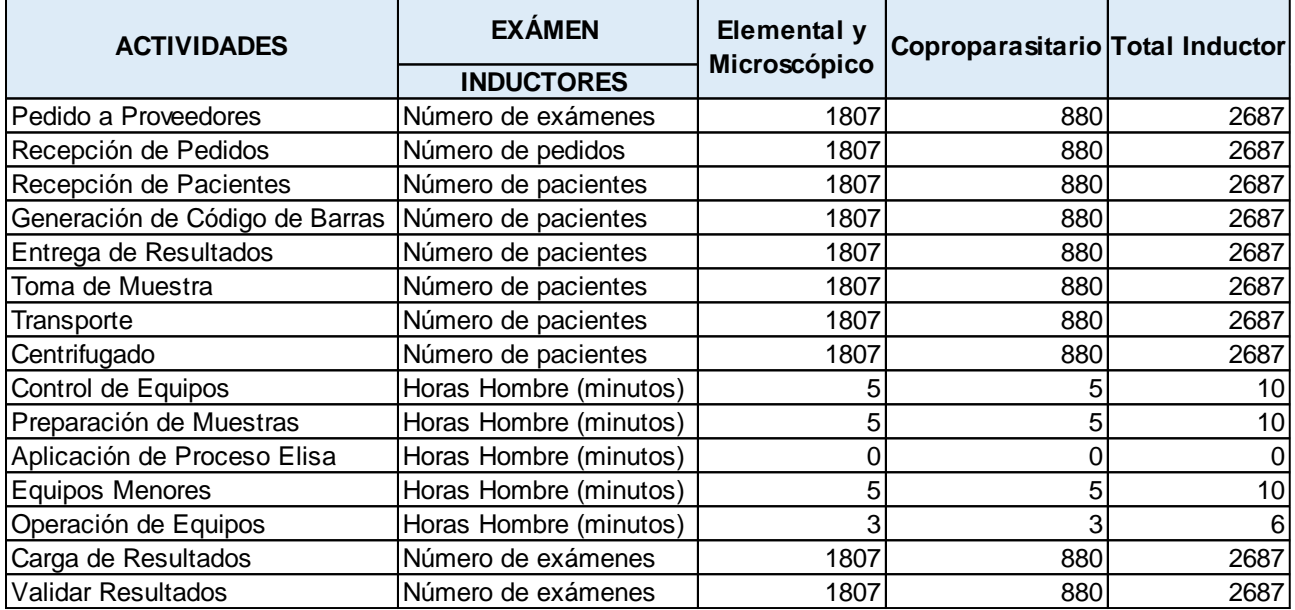

*Tabla 35:Inductores de costos de las actividades del proceso productivo en el área de uroanálisis y coprología*

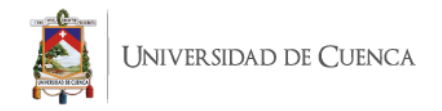

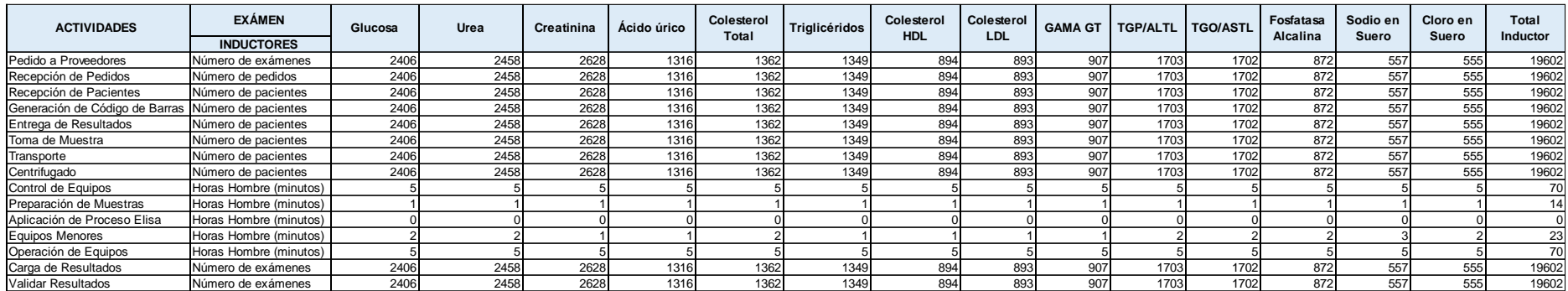

# *Tabla 36: Inductores de costos de las actividades del proceso productivo en el área de química clínica*

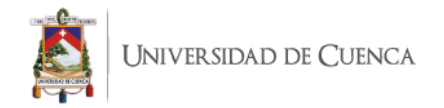

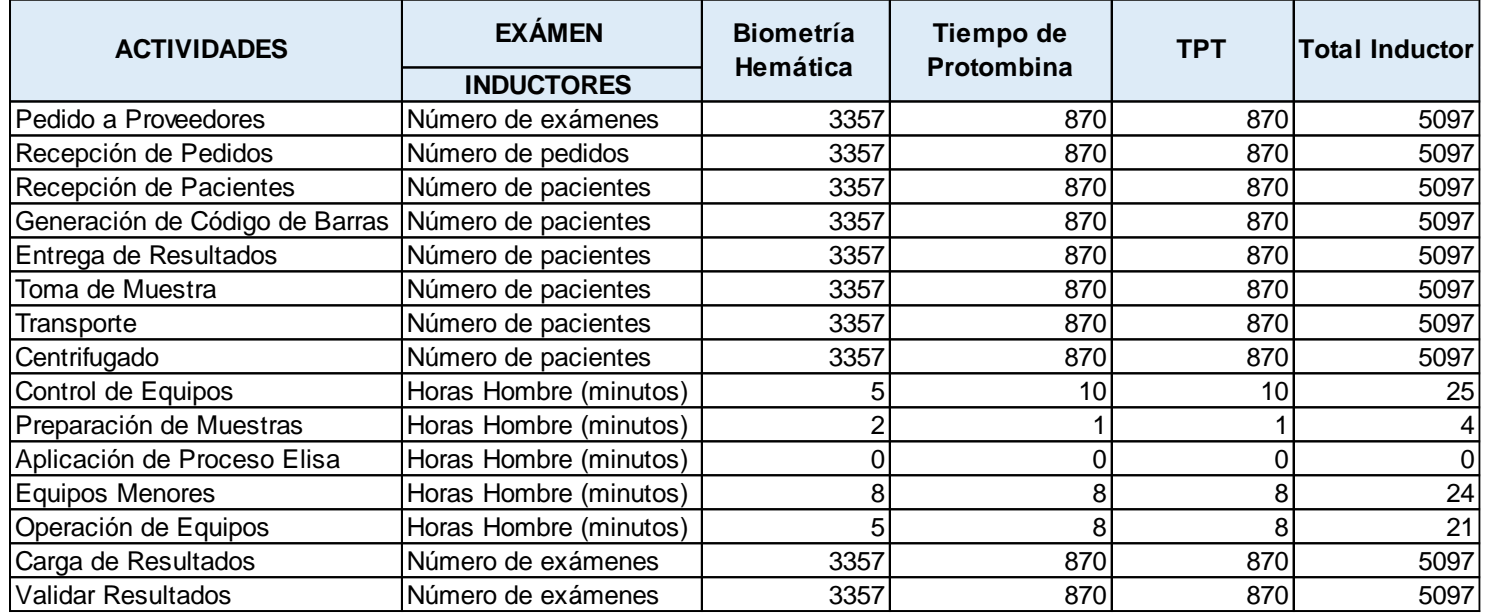

# *Tabla 37: Inductores de costos de las actividades del proceso productivo en el área de hematología y coagulación*

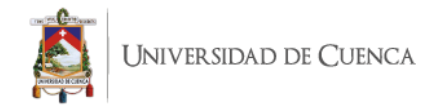

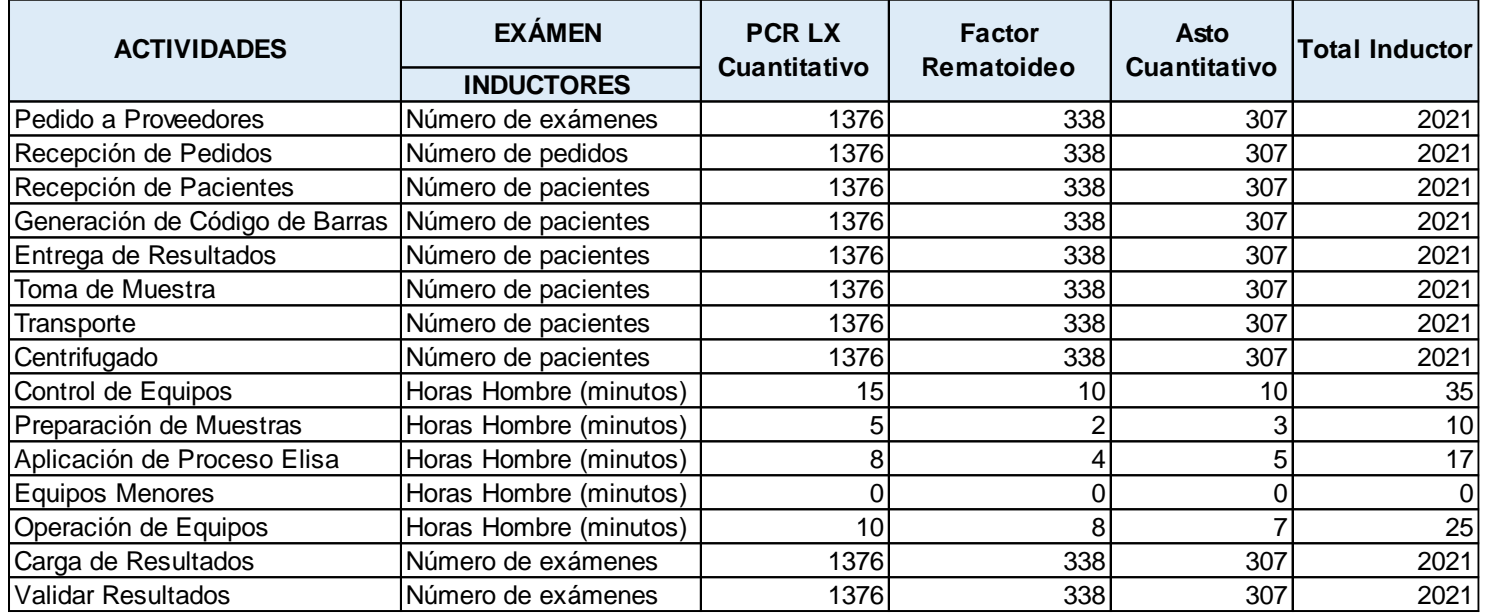

# *Tabla 38: Inductores de costos de las actividades del proceso productivo en el área de serología*

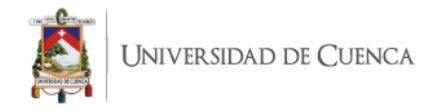

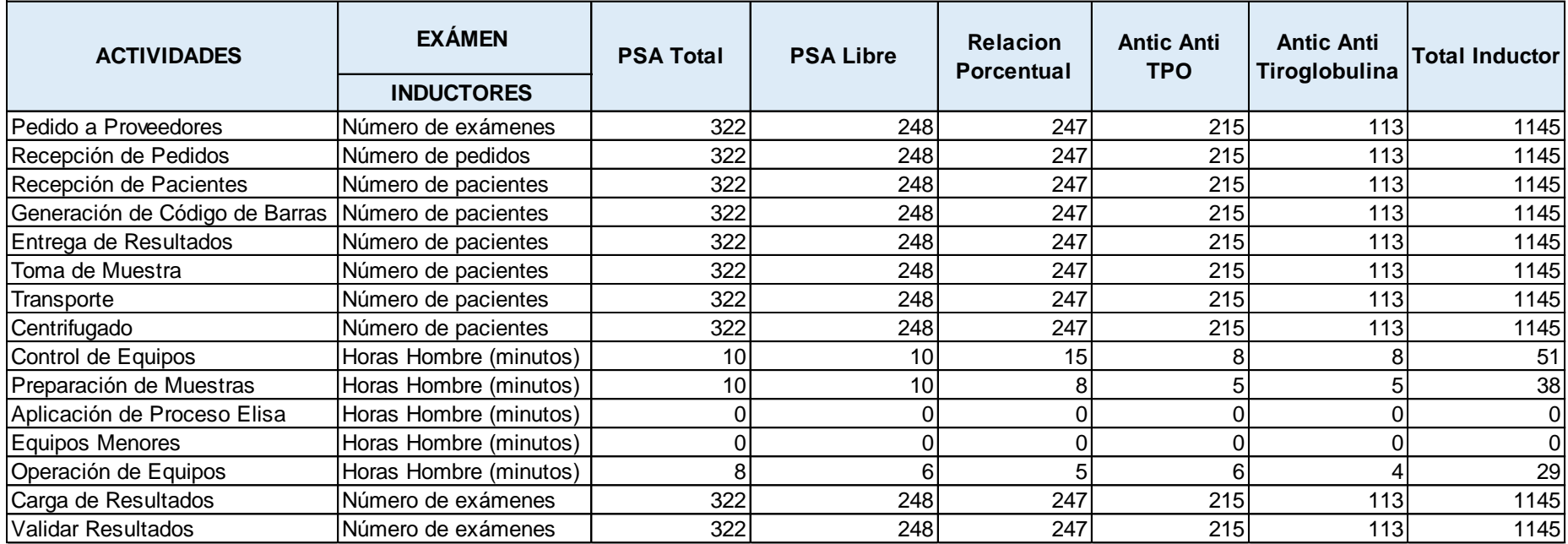

# *Tabla 39: Inductores de costos de las actividades del proceso productivo en el área de marcadores tumorales*

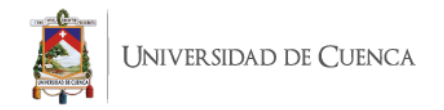

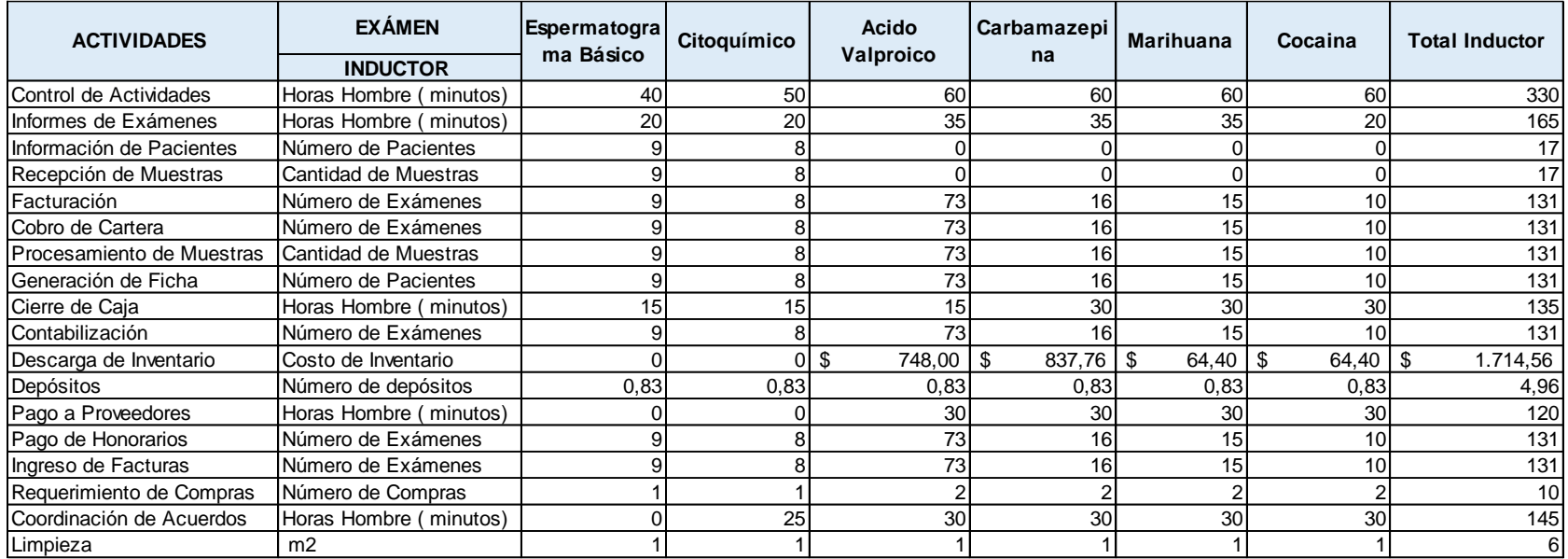

# *Tabla 40: Inductores de costos de las actividades del proceso administrativo en el área de líquidos y drogas*

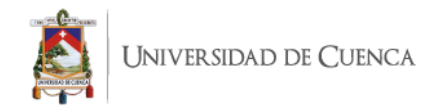

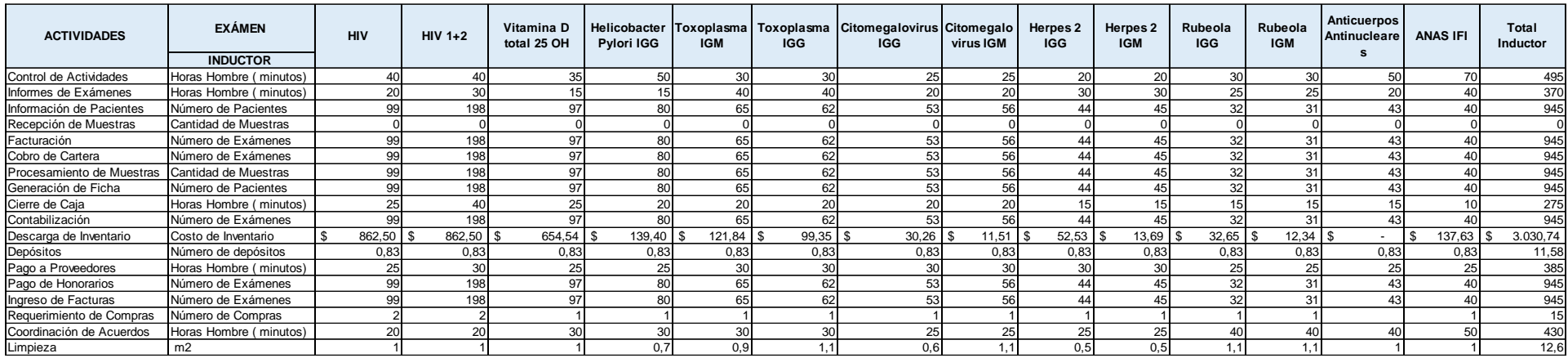

# *Tabla 41: Inductores de costos de las actividades del proceso administrativo en el área de inmunología*

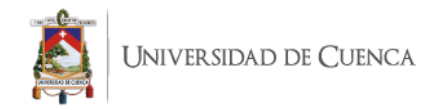

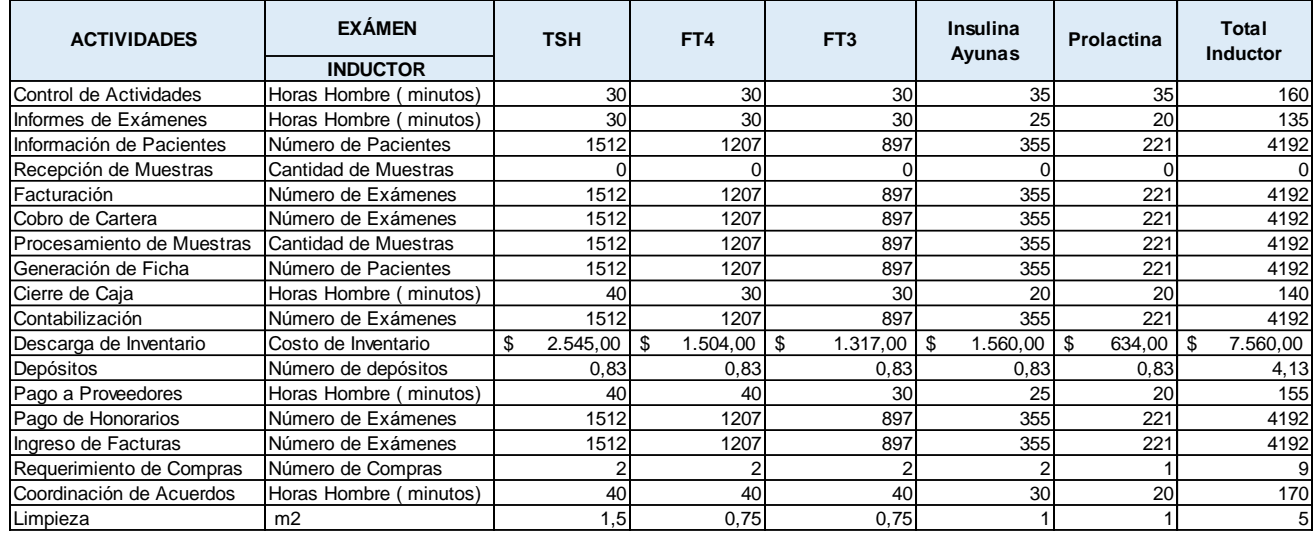

# *Tabla 42: Inductores de costos de las actividades del proceso administrativo en el área de hormonas*

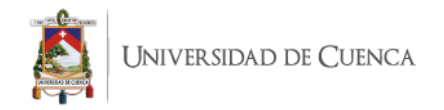

*Tabla 43: Inductores de costos de las actividades del proceso administrativo en el área de uroanálisis y coprología*

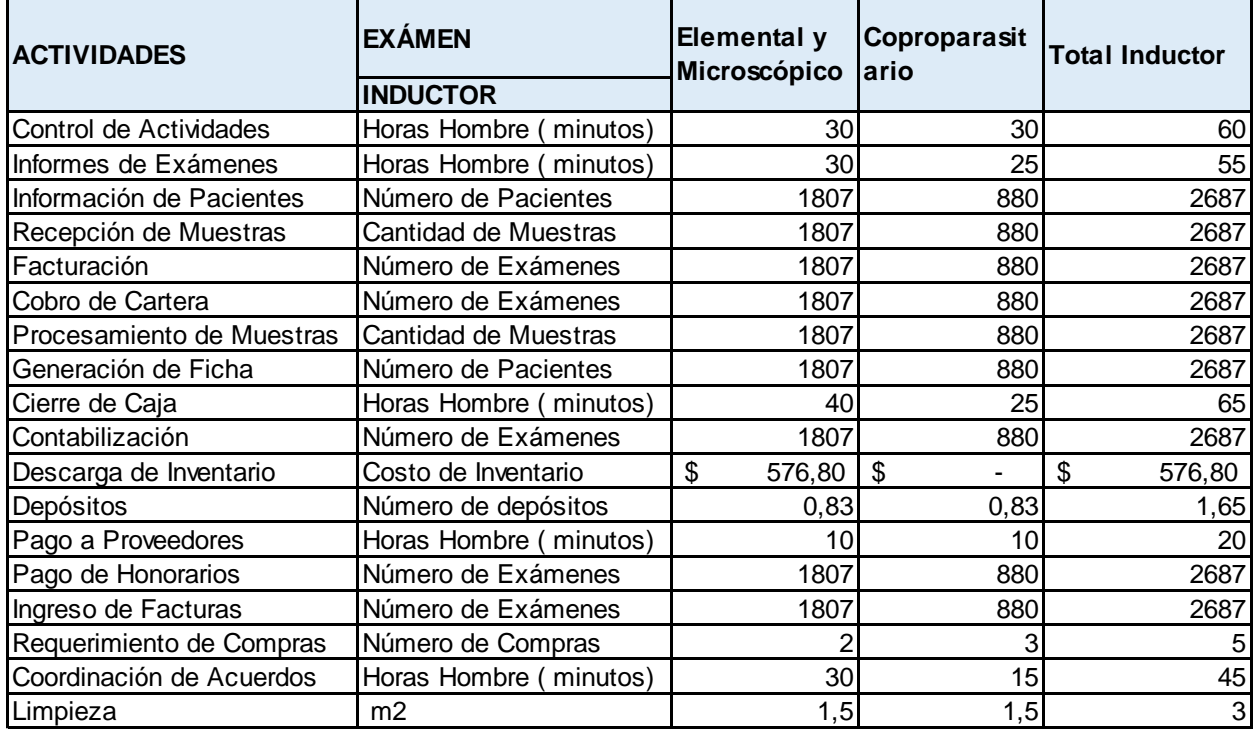

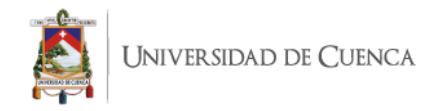

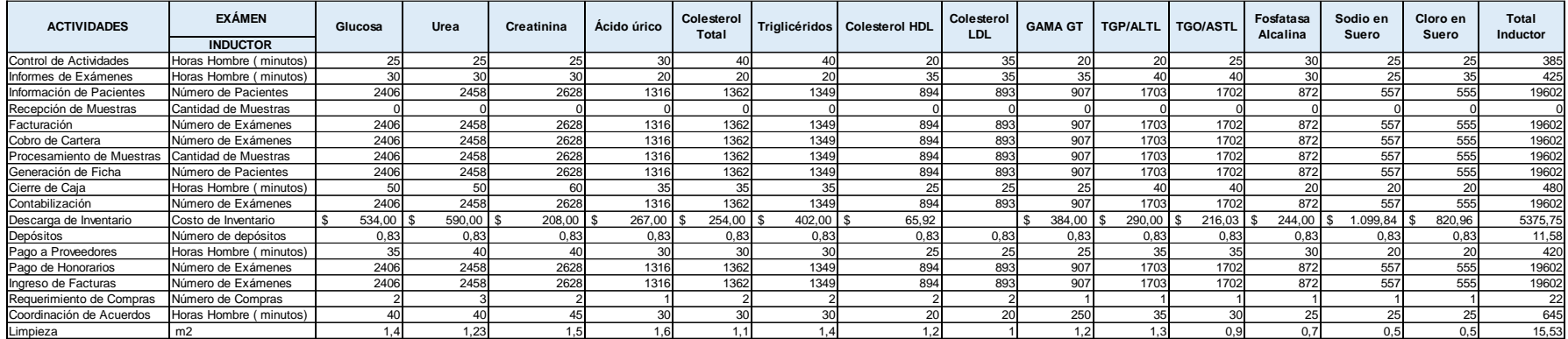

# *Tabla 44: Inductores de costos de las actividades del proceso administrativo en el área de química clínica*

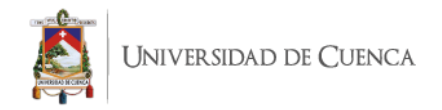

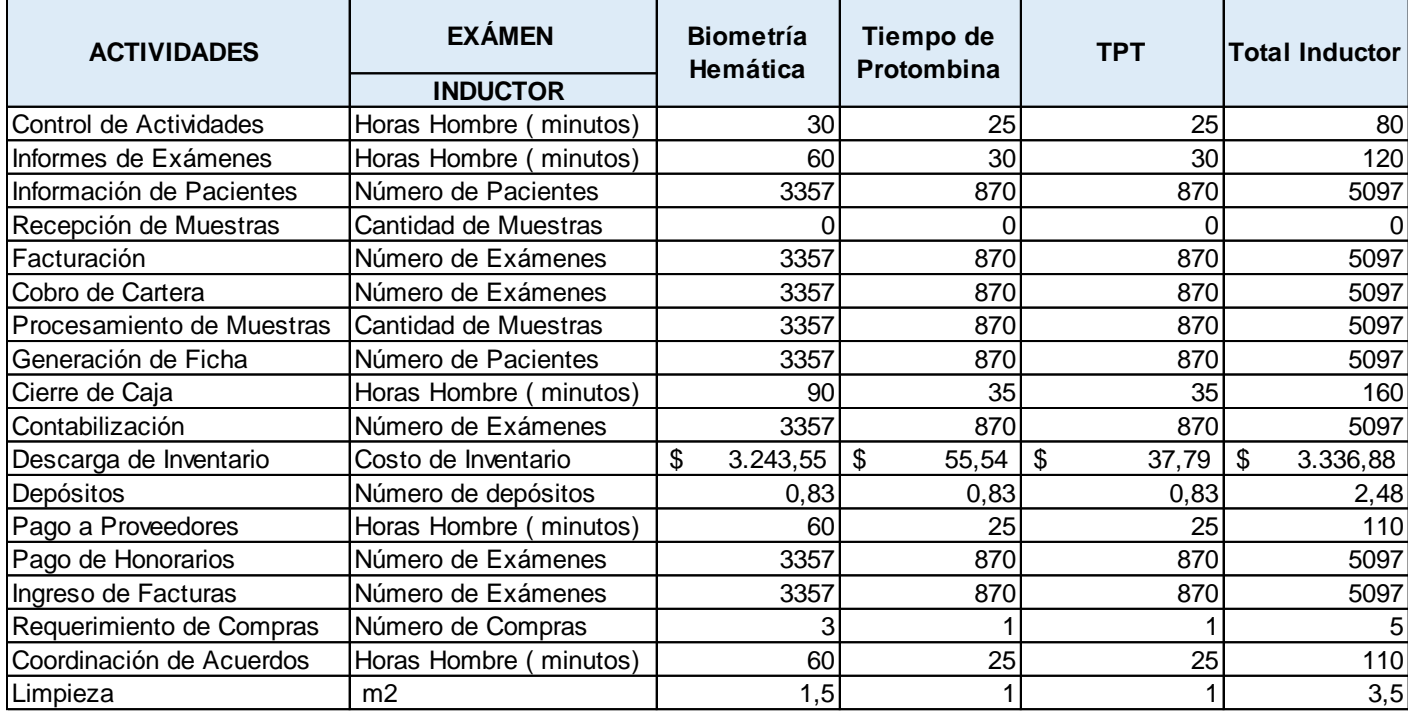

*Tabla 45: Inductores de costos de las actividades del proceso administrativo en el área de hematología y coagulación*

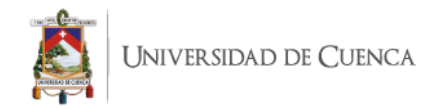

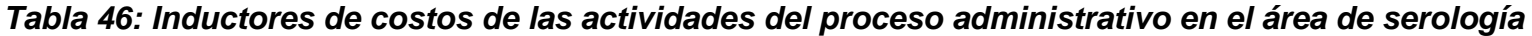

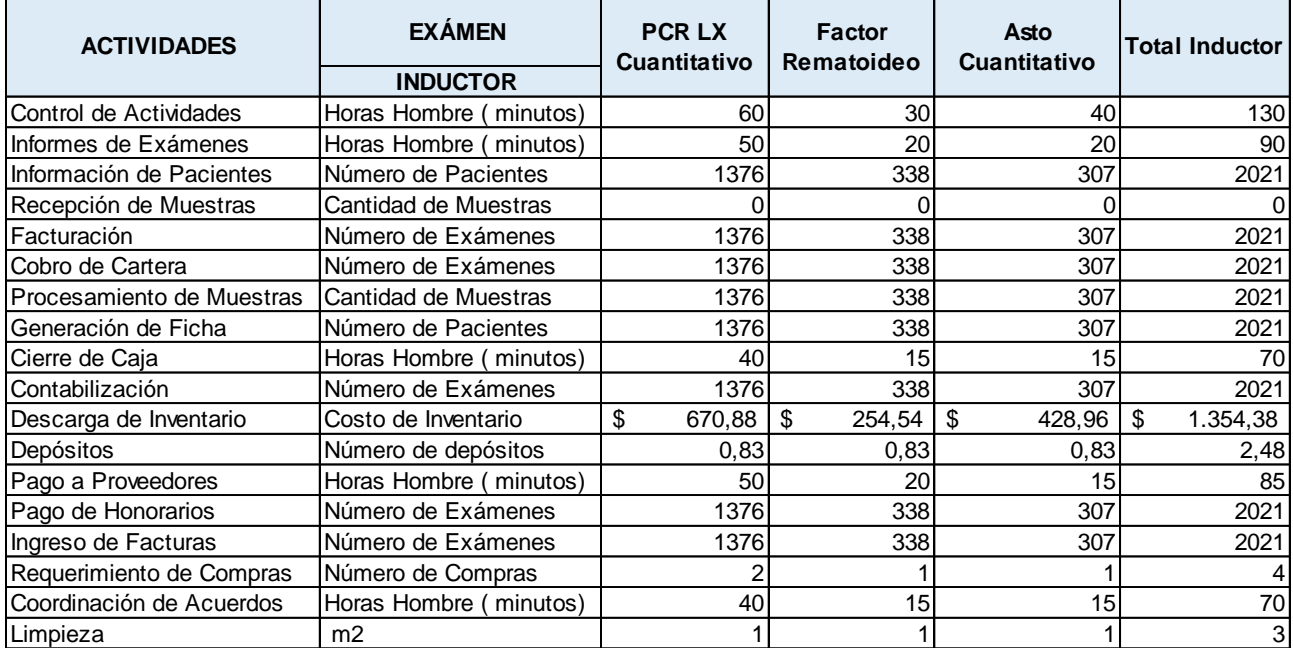

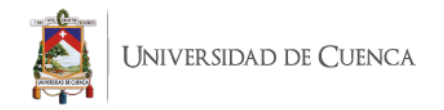

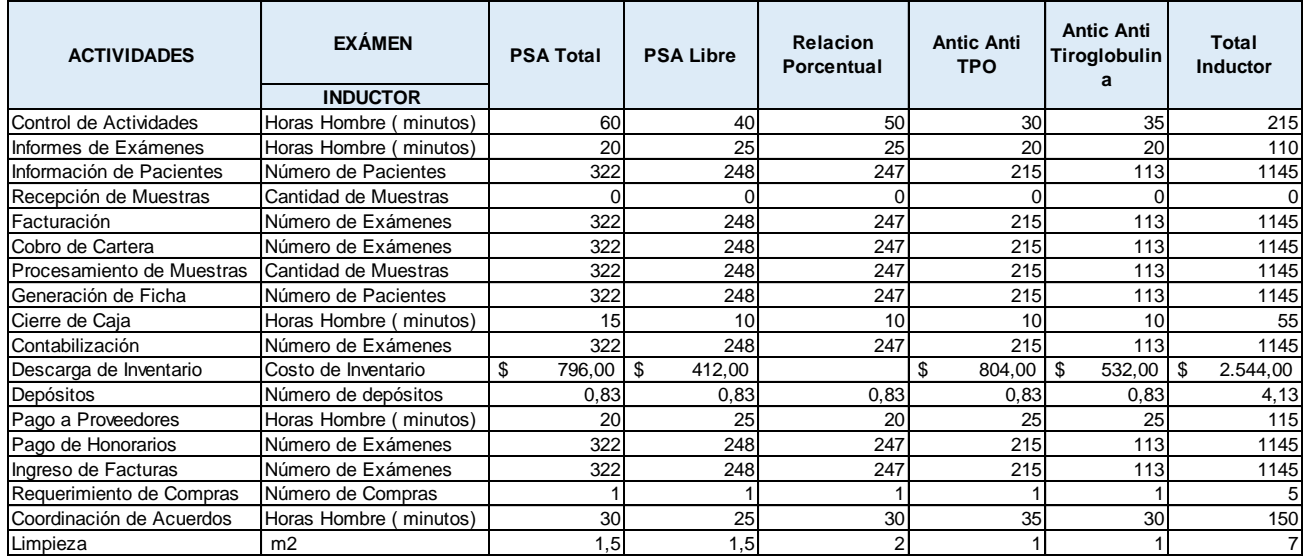

# *Tabla 47: Inductores de costos de las actividades del proceso administrativo en el área de marcadores tumorales*

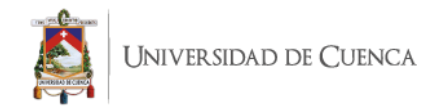

# **4.8 ASIGNACIÓN DEL COSTO DE LAS ACTIVIDADES A LOS EXÁMENES, POR ÁREAS**

Para obtener el costo unitario de cada inductor, se realizó la división del costo total de cada actividad para el total del cost- driver anteriormente definidos. Y este valor se multiplicó por cada uno de los drivers seleccionados en las áreas; obteniendo así el costo indirecto de fabricación por cada examen, en cada una de las áreas.

#### **EXÁMEN Valor Unitario Inductor**  Pedido a Proveedores \$ 0,0173 \$ 0,16 \$ 0,14 \$ 1,27 \$ 0,28 \$ 0,26 \$ 0,17 \$ 2,27 Recepción de Pedidos  $\begin{vmatrix} 8 & 0.0173 & 5 & 0.16 & 5 \\ 0.017 & 8 & 0.16 & 5 \\ 0.01 & 0.01 & 0.01 & 5 \end{vmatrix}$   $\begin{vmatrix} 1 & 2 & 5 \\ 2 & 0 & 14 \end{vmatrix}$   $\begin{vmatrix} 1 & 2 & 5 \\ 2 & 0 & 12 \end{vmatrix}$   $\begin{vmatrix} 1 & 2 & 2 & 2 \\ 0 & 0 & 1 & 2 \\ 0 & 0 & 0 & 1 \end{vmatrix}$   $\begin{vmatrix}$ Recepción de Pacientes  $\begin{vmatrix} 6 & 0.0311 & 5 & 0.28 & 5 \\ 0.0311 & 5 & 0.28 & 5 \\ 0.0311 & 5 & 0.28 & 5 \end{vmatrix}$   $\begin{vmatrix} 6 & 0.25 & 5 & 2.27 & 5 \\ 2.27 & 5 & 0.50 & 5 \\ 0.21 & 5 & 0.47 & 5 \end{vmatrix}$   $\begin{vmatrix} 6 & 0.31 & 5 & 4.08 \\ 0.2 & 0.47 & 5 & 0.31 \end{vmatrix}$ Generación de Código de Barras  $\frac{1}{3}$  0,0310  $\frac{1}{3}$  0,28  $\frac{1}{3}$  0,25  $\frac{1}{3}$  2,26  $\frac{1}{3}$  0,50  $\frac{1}{3}$  0,46  $\frac{1}{3}$  0,31  $\frac{1}{3}$  4,06 Entrega de Resultados \$ 0,0319 \$ 0,29 \$ 0,26 \$ 2,33 \$ 0,51 \$ 0,48 \$ 0,32 \$ 4,18 Toma de Muestra | \$ 0,0684 | \$ 0,62 | \$ 0,55 | \$ 4,99 | \$ 1,09 | \$ 1,03 | \$ 0,68 | \$ 8,96 Transporte | \$ 0,0250 | \$ 0,22 | \$ 0,20 | \$ 1,82 | \$ 0,40 | \$ 0,37 | \$ 0,25 | \$ 3,27 Centrifugado | \$ 0,0367 | \$ 0,33 | \$ 0,29 | \$ 2,68 | \$ 0,59 | \$ 0,55 | \$ 0,37 | \$ 4,81 Control de Equipos  $\begin{array}{|l} \hline \text{S} & 3,0397 \text{ } \text{S} \\ \hline \end{array}$  5,20 \text{S} 15,20 \text{S} 30,40 \\ 30,40 \\ 30,40 \\ 5 30,40 \ 5 145,91 Preparación de Muestras  $\begin{vmatrix} 1 & 5 & 5 & 7948 \\ 1 & 5 & 7948 \\ 1 & 28 & 97 \end{vmatrix}$   $\begin{vmatrix} 1 & 28 & 97 \\ 1 & 28 & 97 \end{vmatrix}$   $\begin{vmatrix} 1 & 5 & 5 & 5 \\ 1 & 5 & 5 & 5 \end{vmatrix}$   $\begin{vmatrix} 1 & 5 & 69 & 54 \\ 1 & 1 & 69 & 54 \end{vmatrix}$   $\begin{vmatrix} 1 & 5 & 312 & 92 \\ 1 & 1 & 6$ Aplicación de Proceso Elisa \$ 10.3962 \$ - \$ - \$ - \$ - \$ - \$ - \$ Equipos Menores | \$ 13,6285 | \$ - | \$ - | \$ 68,14 | \$ 68,14 | \$ 68,14 | \$ 204,43 Operación de Equipos (\$ 8,3947 \ \$ 41,97 \ \$ 41,97 \ \$ 83,95 \ \$ 83,95 \ \$ 83,95 \ \$ 83,95 \ \$ 419,74 Carga de Resultados \$ 0,0342 \$ 0,31 \$ 0,27 \$ 2,50 \$ 0,55 \$ 0,51 \$ 0,34 \$ 4,48 Validar Resultados | \$ 0,0331 | \$ 0,30 | \$ 0,26 | \$ 0,42 | \$ 0,53 | \$ 0,50 | \$ 0,33 | \$ 4,34 \$ 89,08 \$ 88,76 \$ 196,10 \$ 239,57 \$ 256,92 \$ 255,29 \$ 1.125,71 **Carbamazepi na Marihuana Cocaina Total Inductor TOTAL**  ACTIVIDADES Espermatogra **ma Básico Citoquímico Acido Valproico**

#### *Tabla 48: Asignación del costo de las actividades a los exámenes del proceso productivo en el área de líquidos y drogas*

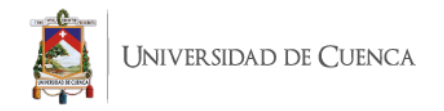

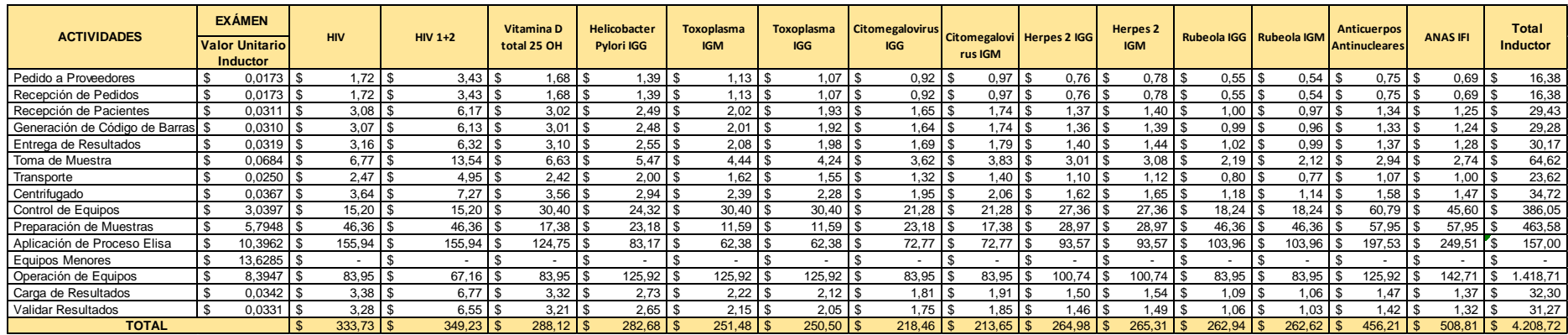

# *Tabla 49: Asignación del costo de las actividades a los exámenes del proceso productivo en el área de inmunología*

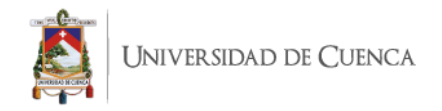

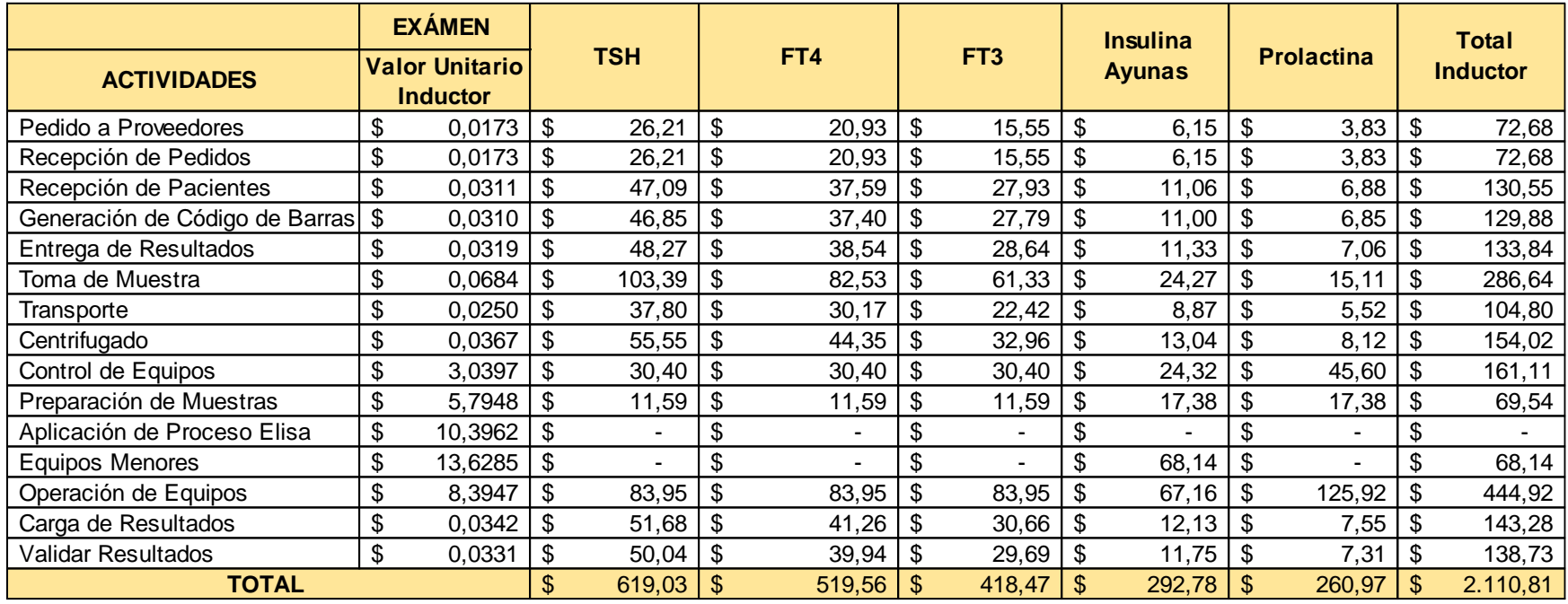

# *Tabla 50: Asignación del costo de las actividades a los exámenes del proceso productivo en el área de hormonas*

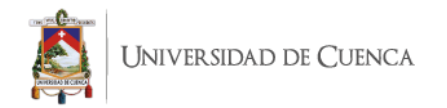

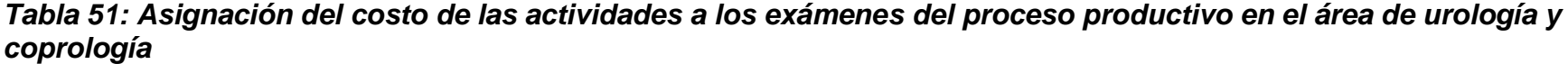

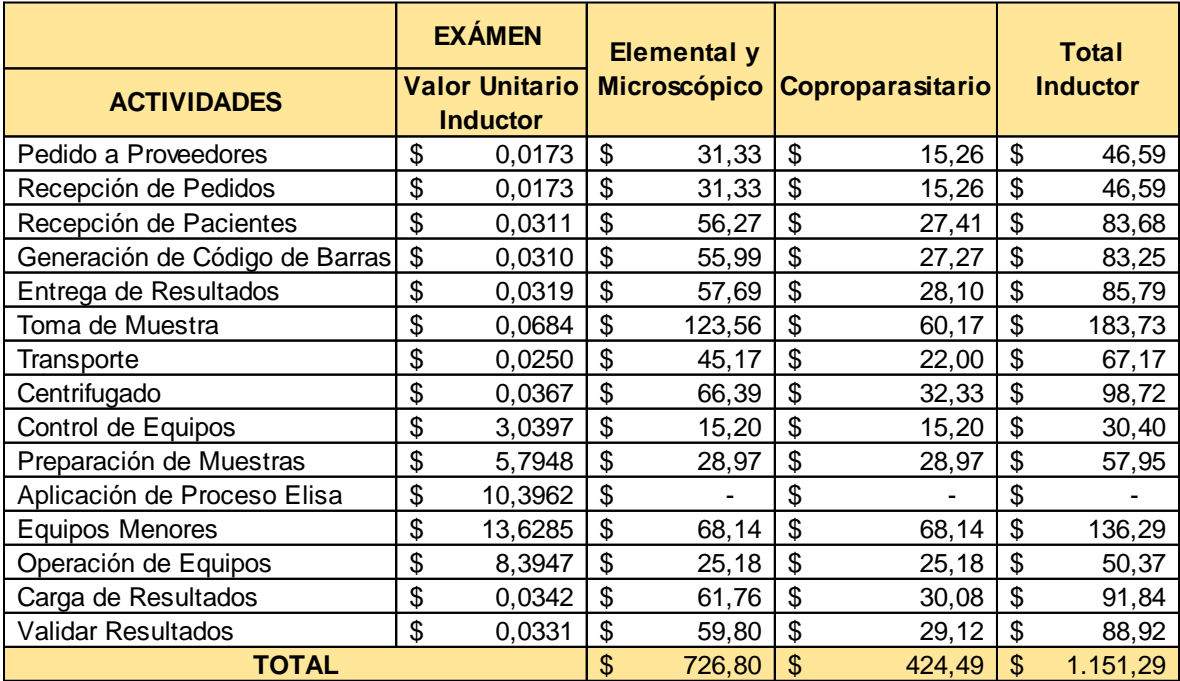

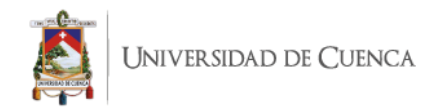

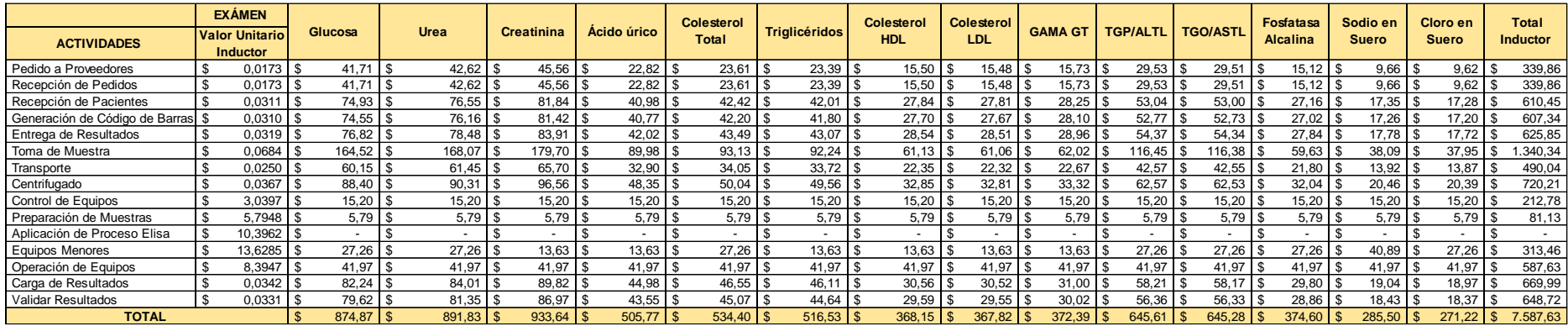

# *Tabla 52: Asignación del costo de las actividades a los exámenes del proceso productivo en el área de química clínica*

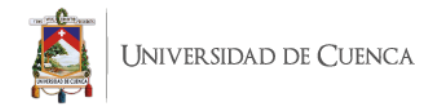

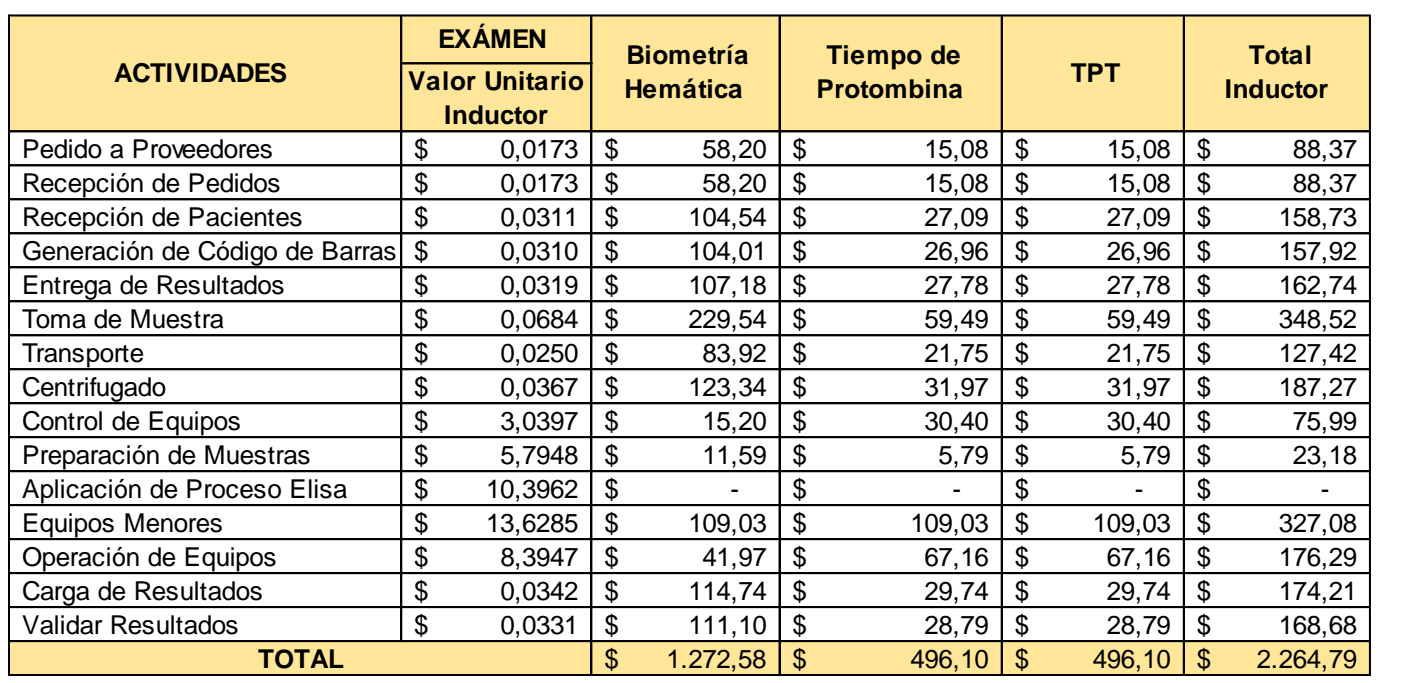

*Tabla 53: Asignación del costo de las actividades a los exámenes del proceso productivo en el área de hematología y coagulación.*

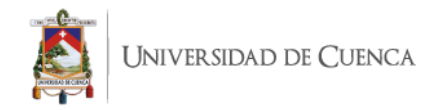

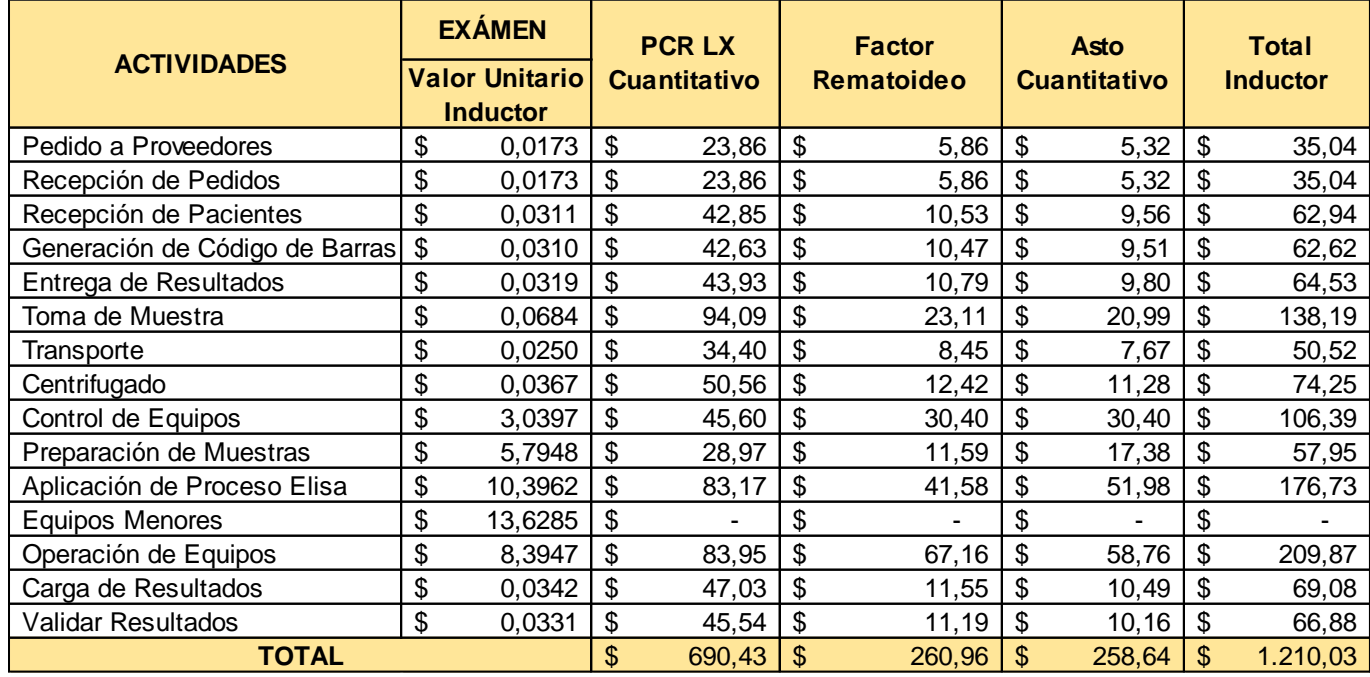

*Tabla 54: Asignación del costo de las actividades a los exámenes del proceso productivo en el área de serología*

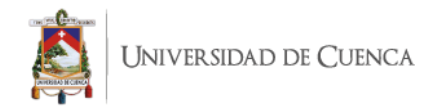

#### *Tabla 55: Asignación del costo de las actividades a los exámenes del proceso productivo en el área de marcadores tumorales*

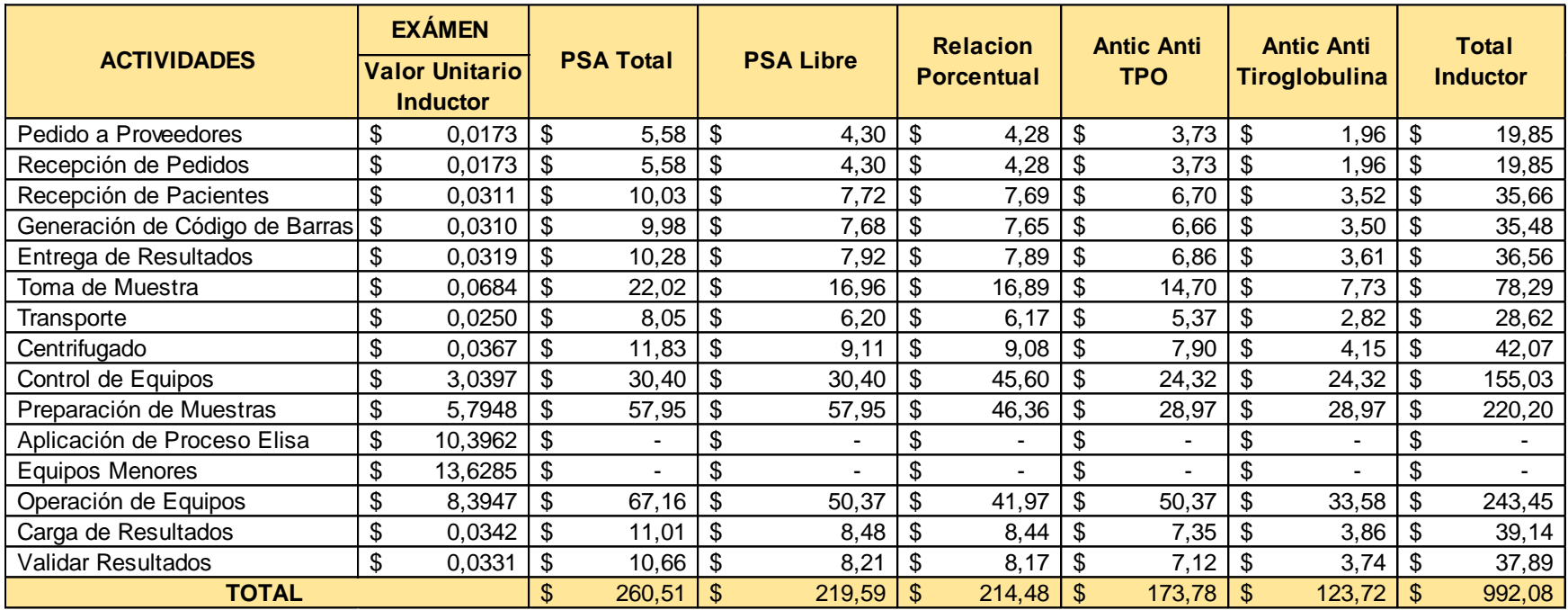

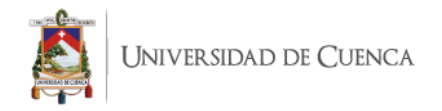

# *Tabla 56: Asignación del costo de las actividades a los exámenes del proceso administrativo en el área de líquidos y drogas*

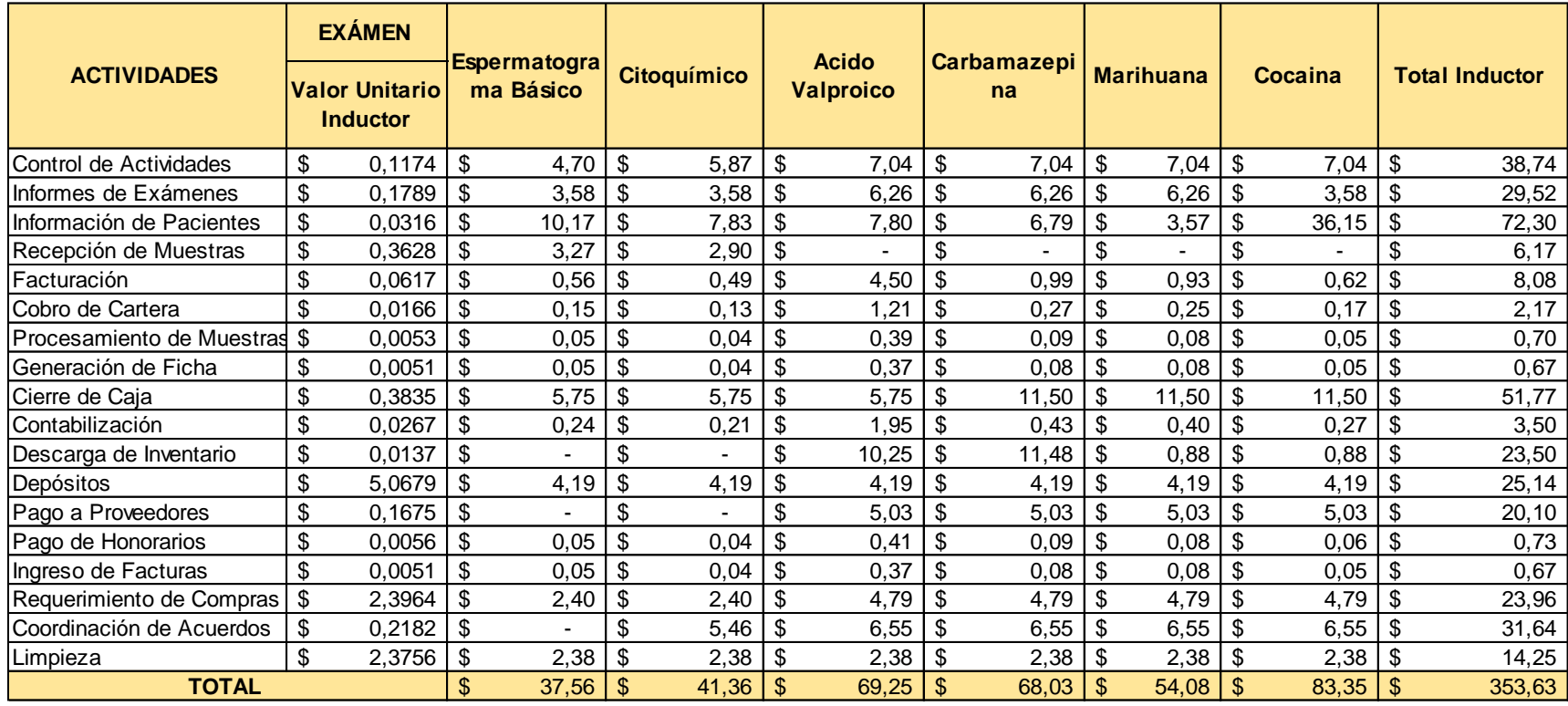

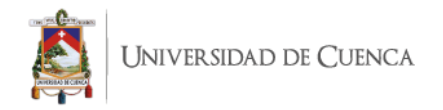

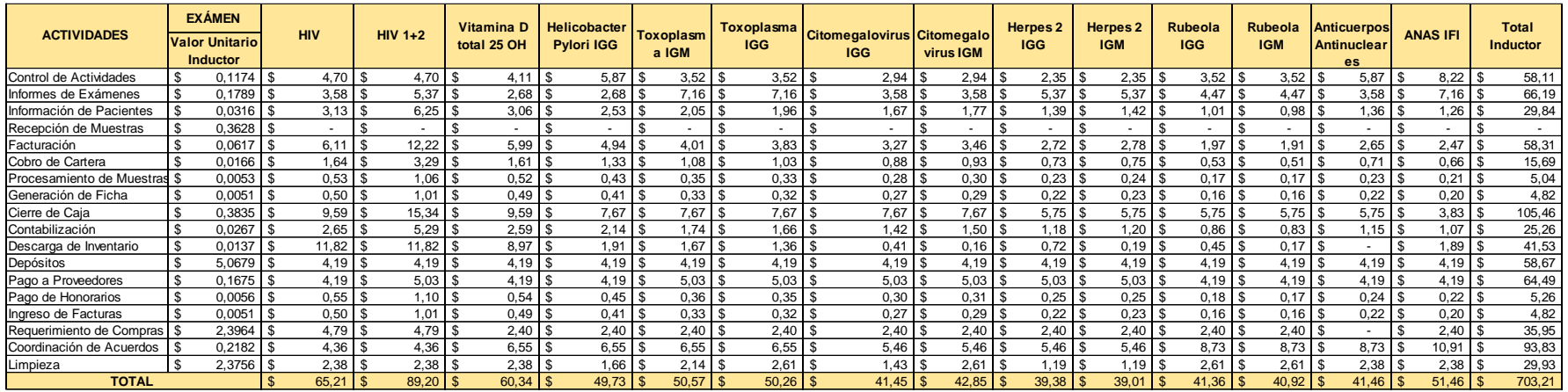

# *Tabla 57: Asignación del costo de las actividades a los exámenes del proceso administrativo en el área de inmunología*

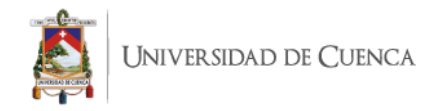

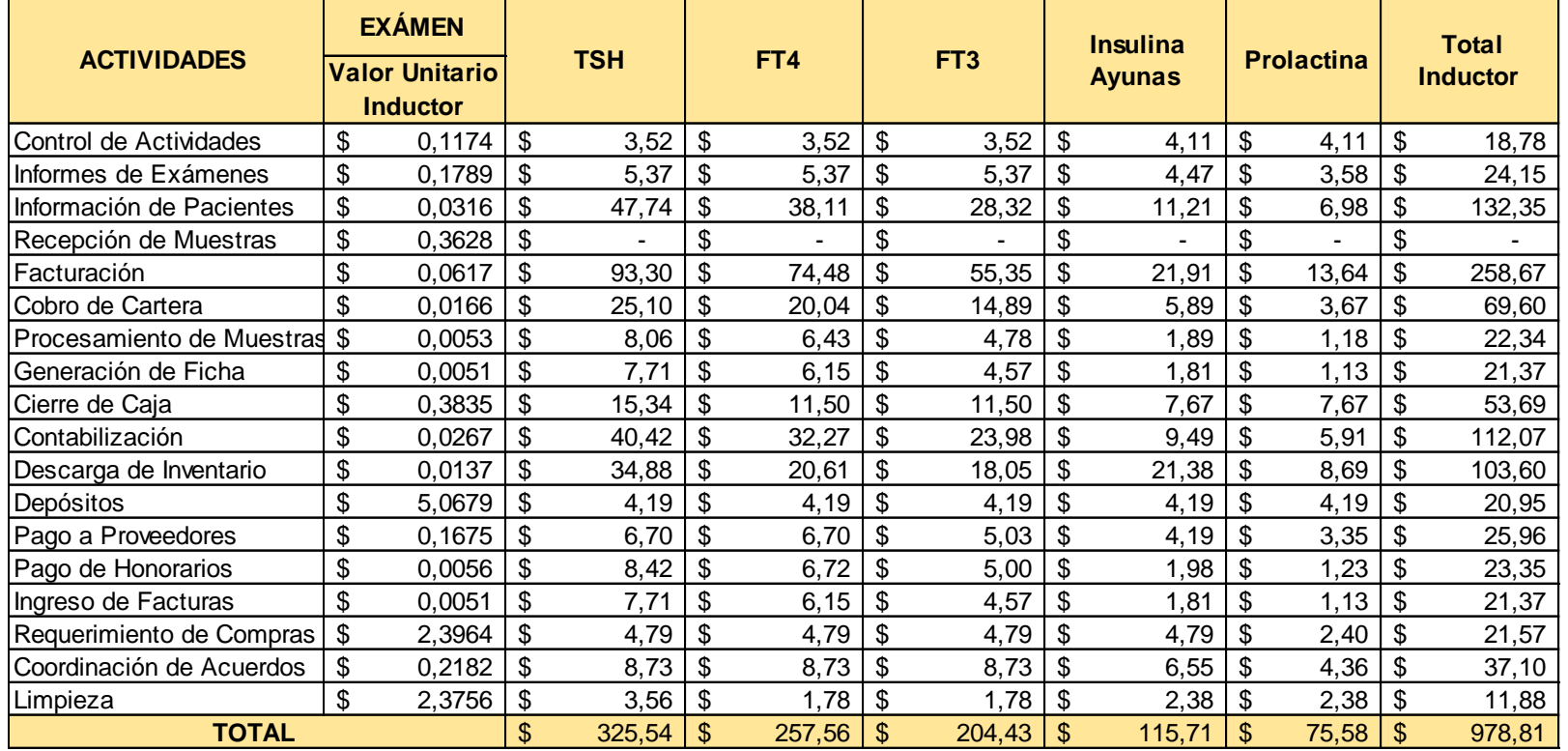

# *Tabla 58: Asignación del costo de las actividades a los exámenes del proceso administrativo en el área de hormonas*

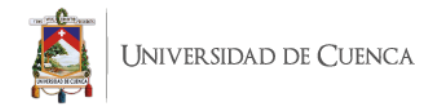

*Tabla 59: Asignación del costo de las actividades a los exámenes del proceso administrativo en el área de urología y coprología*

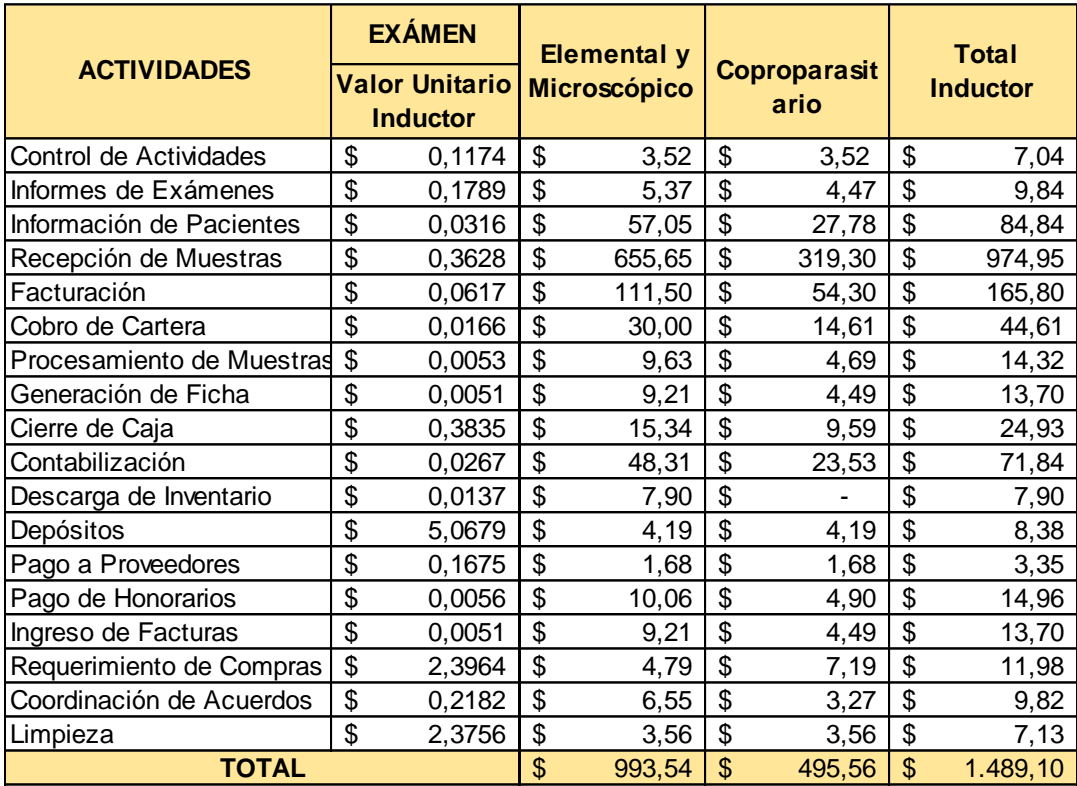

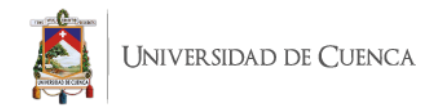

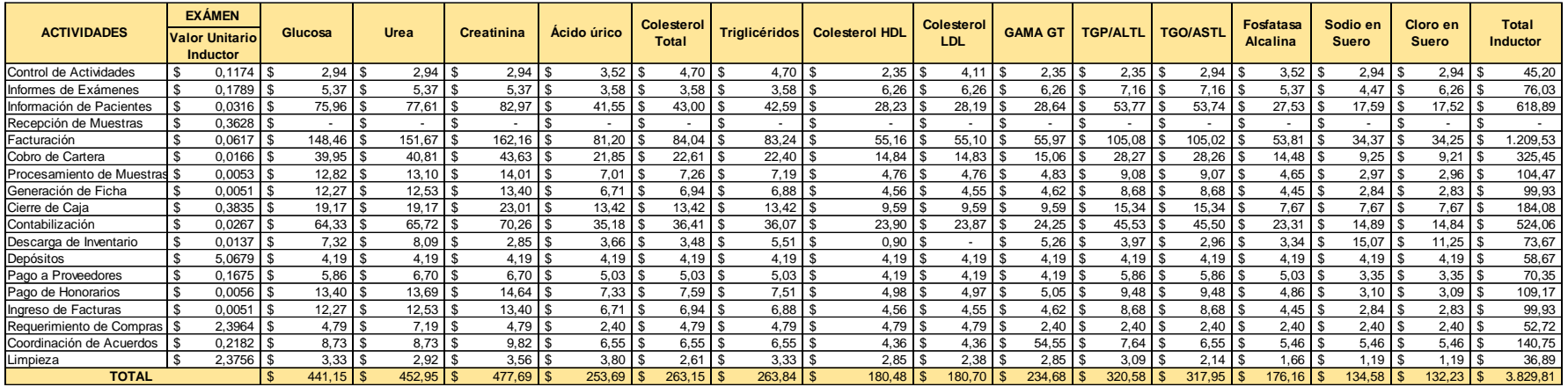

# *Tabla 60: Asignación del costo de las actividades a los exámenes del proceso administrativo en el área de química clínica*

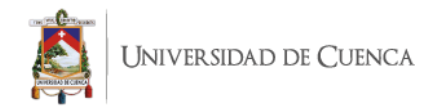

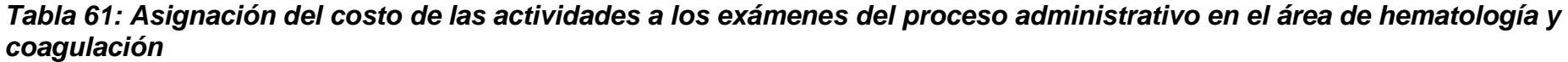

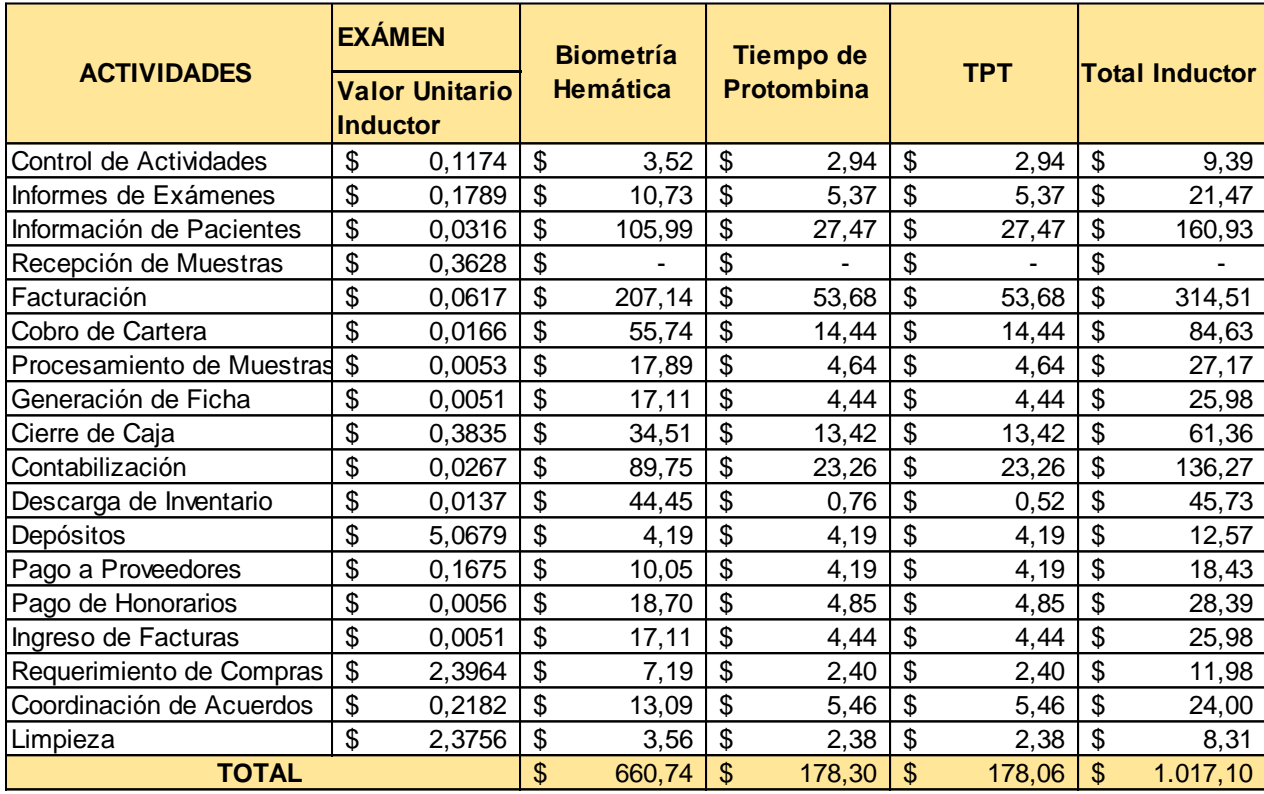

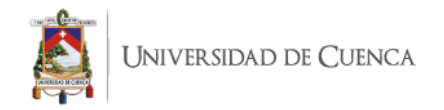

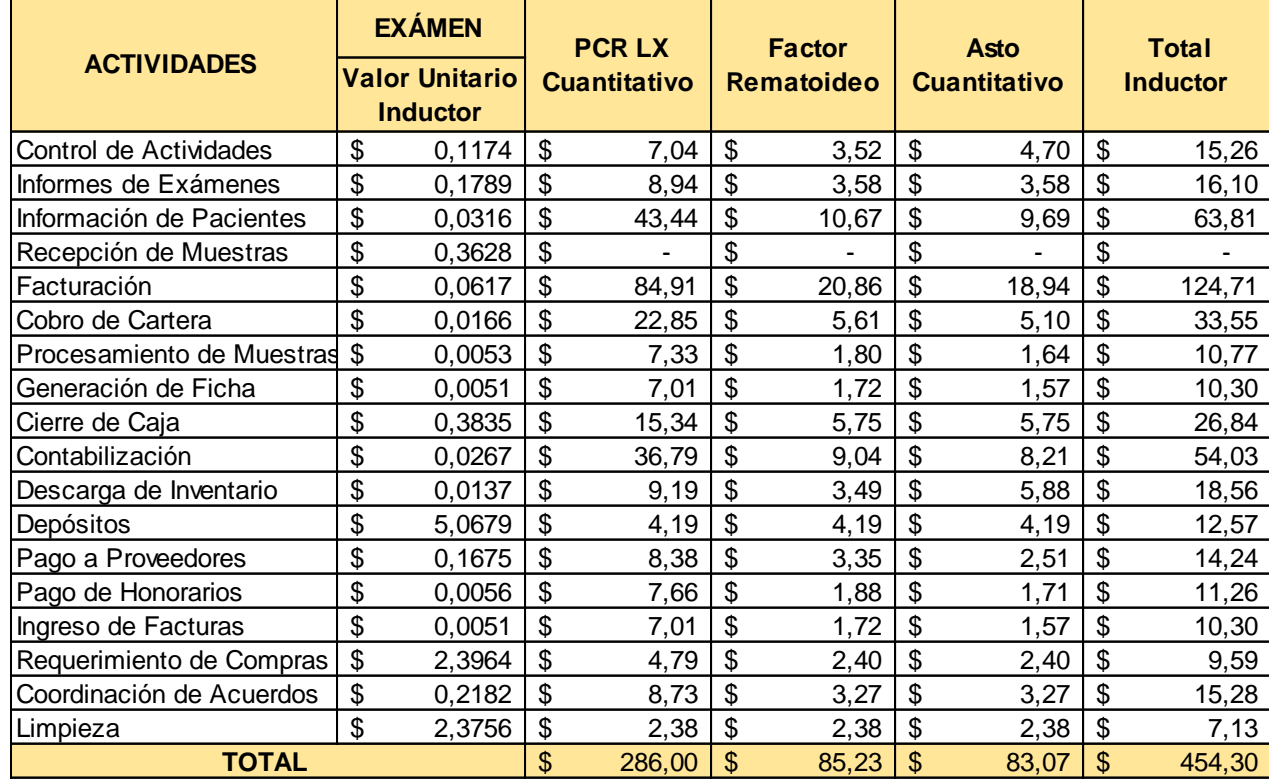

*Tabla 62: Asignación del costo de las actividades a los exámenes del proceso administrativo en el área de serología*

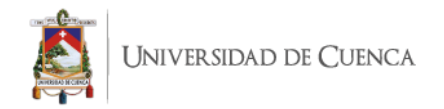

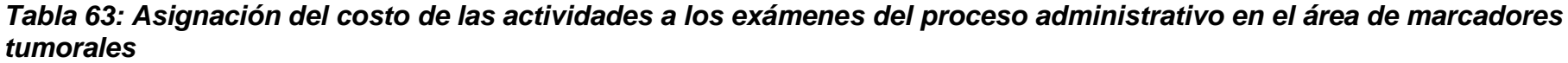

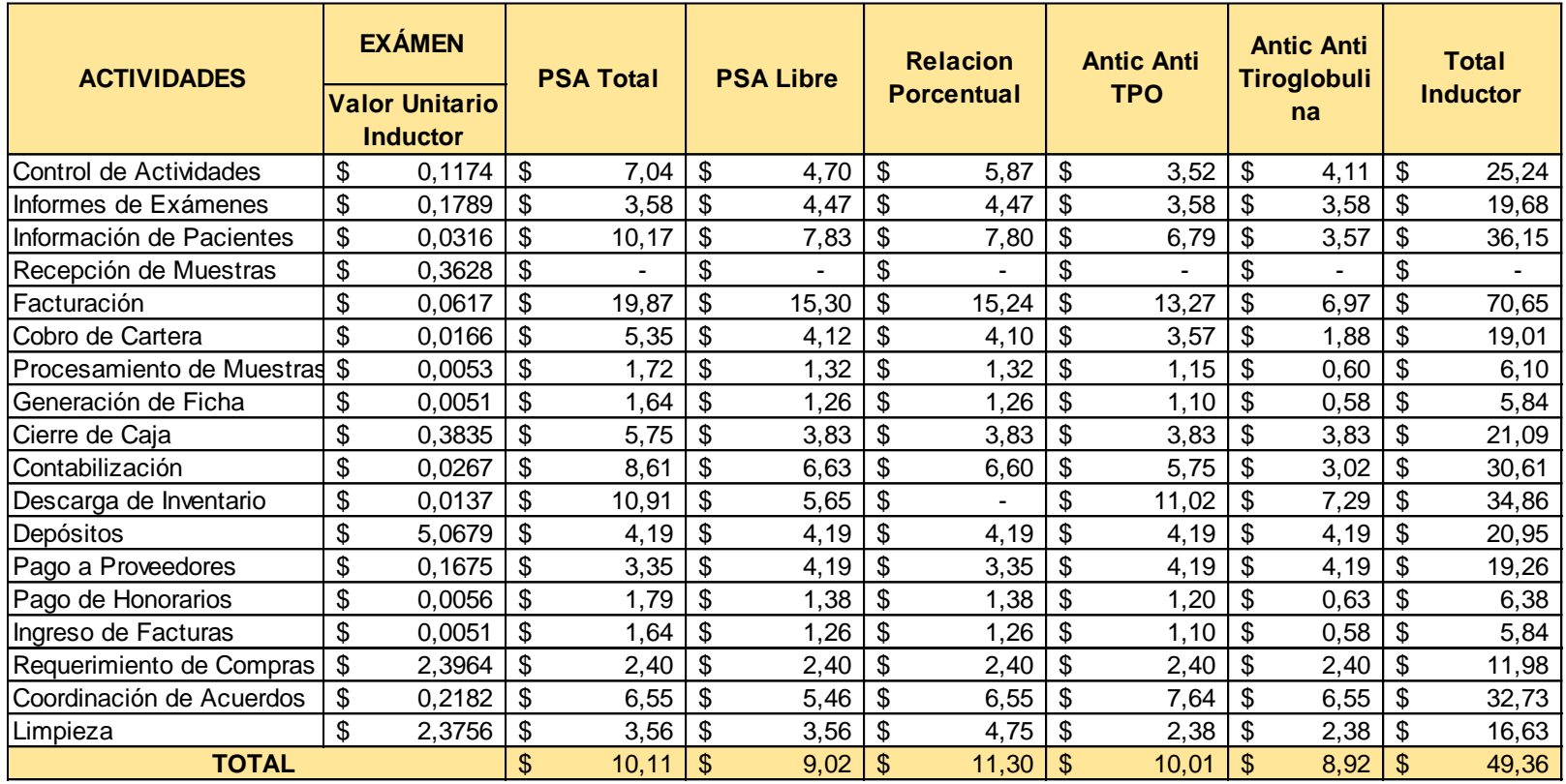

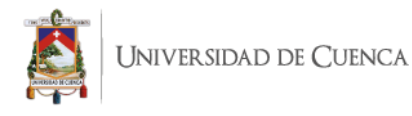

Como para la elaboración de los cuadros de CIF, en la distribución se dividió en dos grupos: proceso productivo y proceso administrativo. Al final, se obtuvo un cuadro con el resumen total de los costos indirectos de fabricación, que divididos para la cantidad que cada uno de los exámenes fueron realizados en los meses de junio y julio nos da el total del costo unitario de CIF para cada análisis.

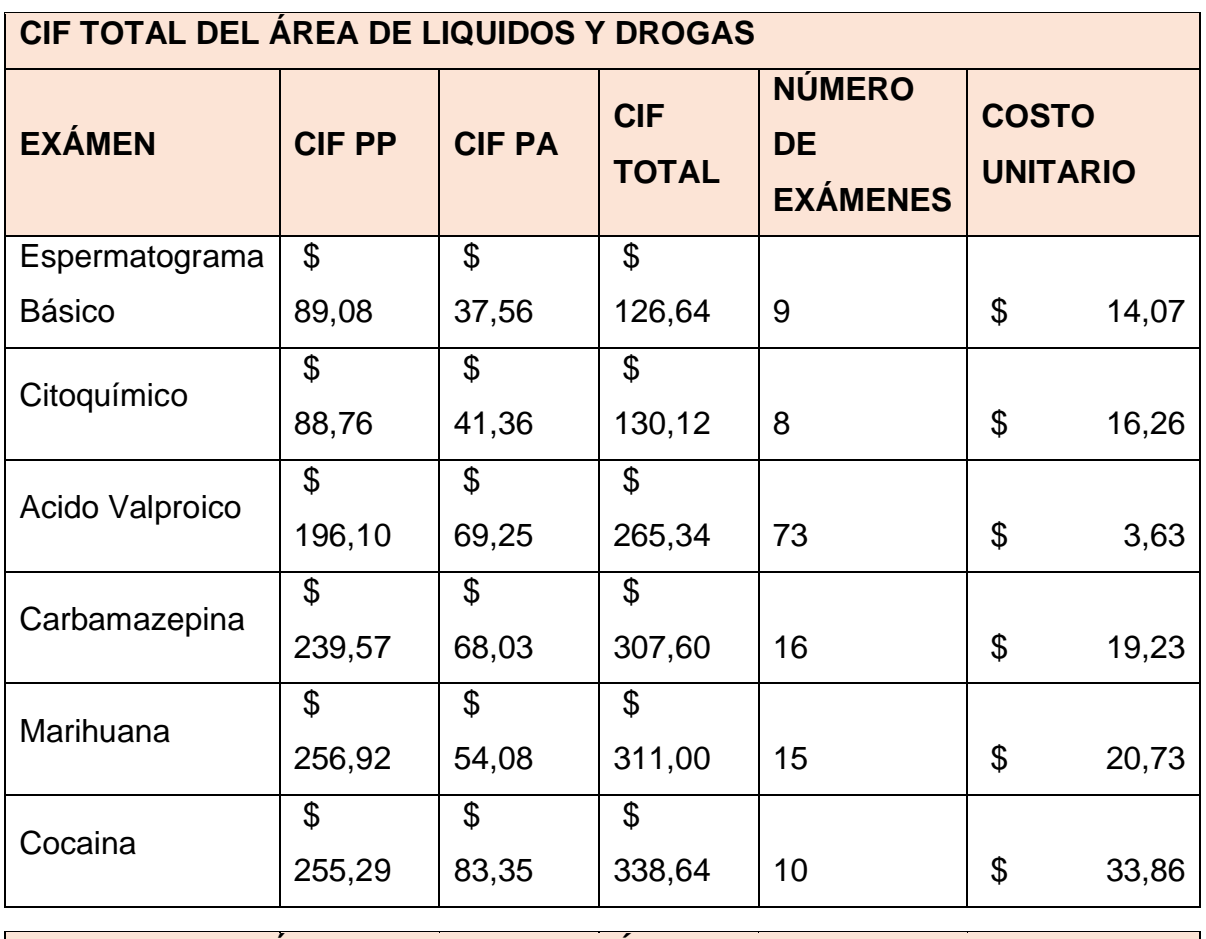

#### *Tabla 64: Resumen total de CIF*

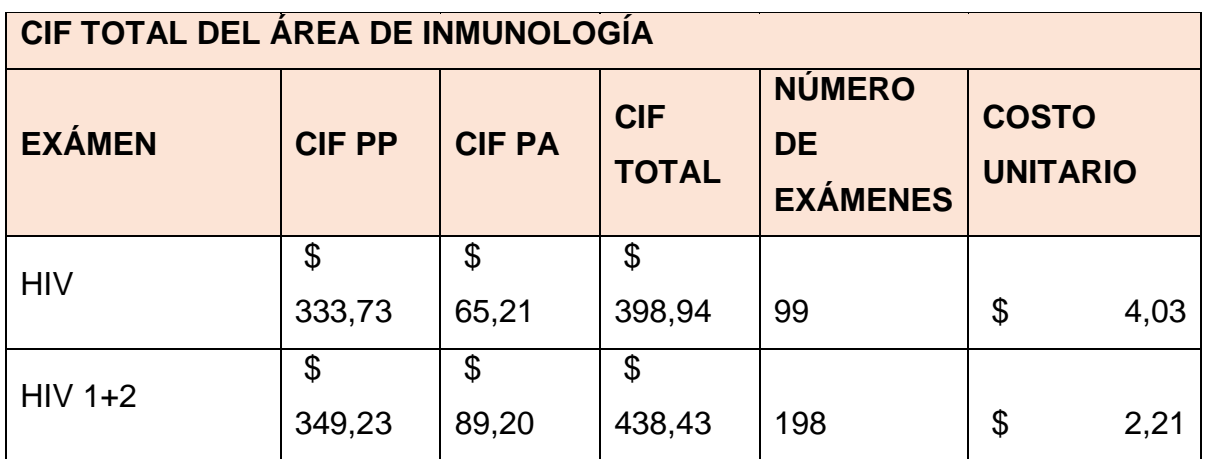

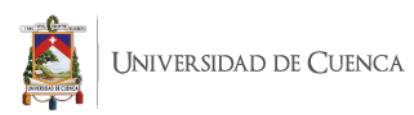

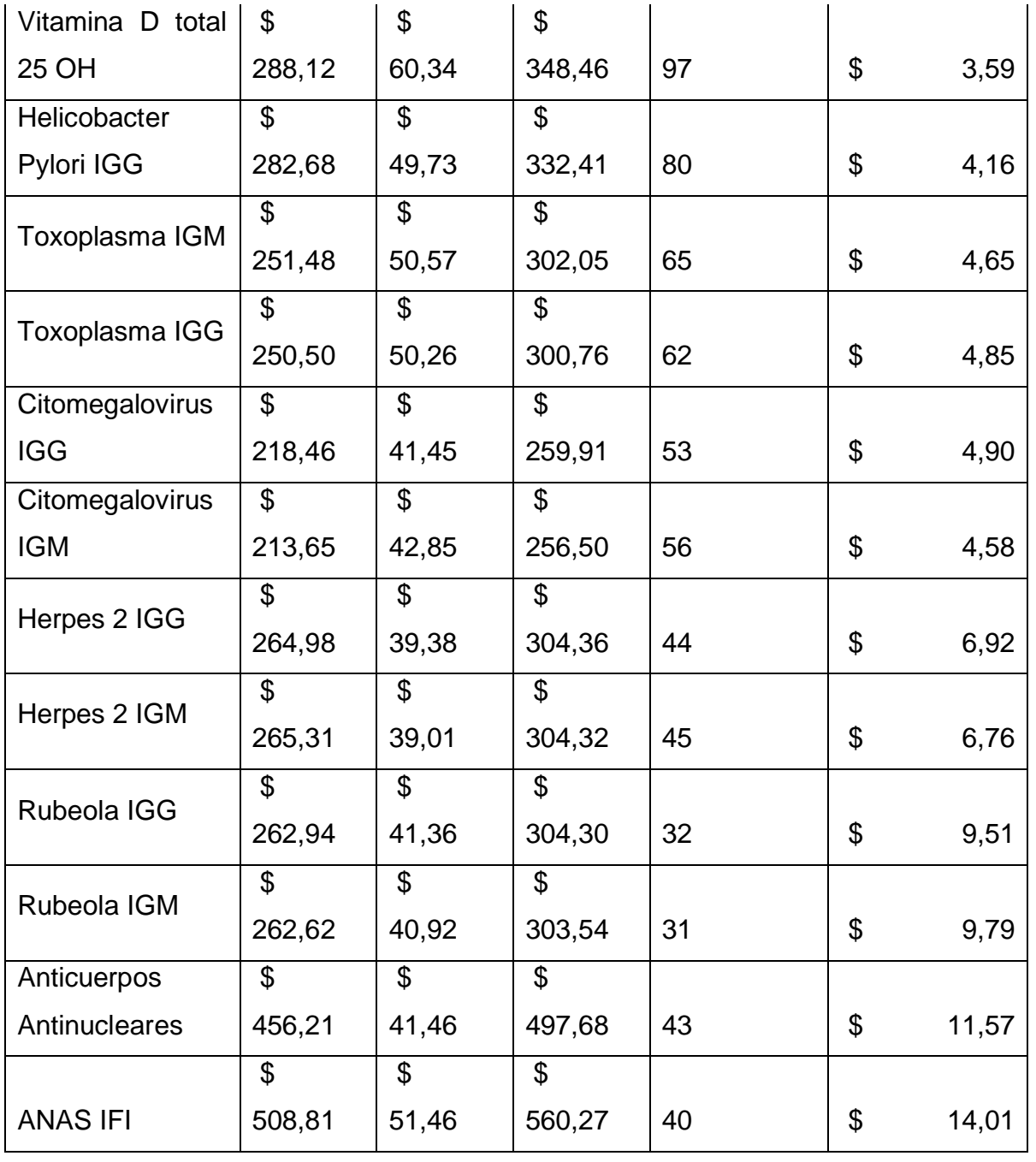

# **CIF TOTAL DEL ÁREA DE HORMONAS**

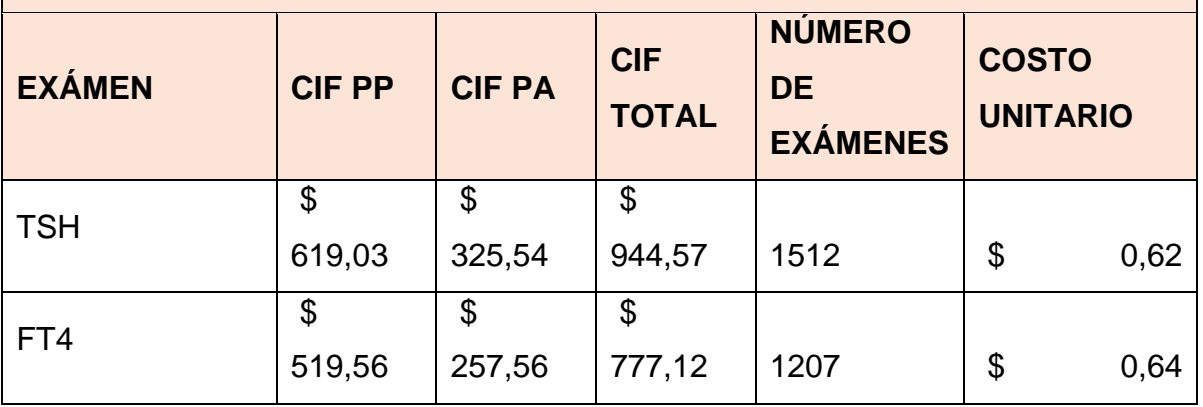

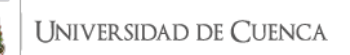

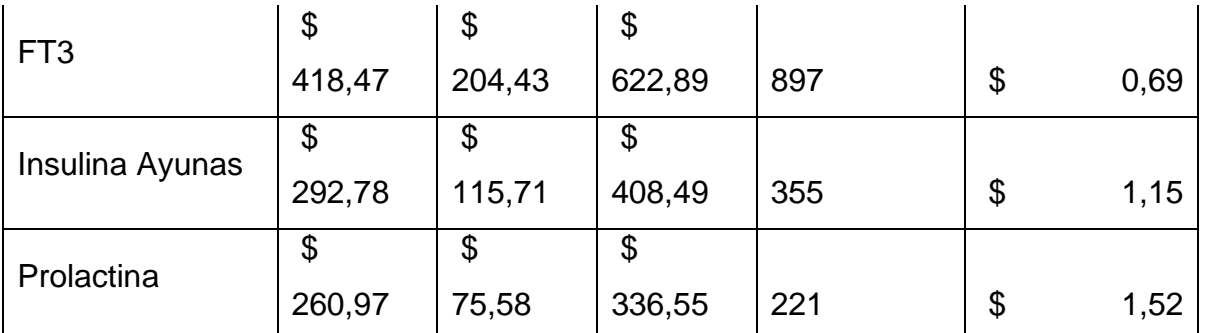

# **CIF TOTAL DEL ÁREA DE UROANÁLISIS Y COPROLOGÍA**

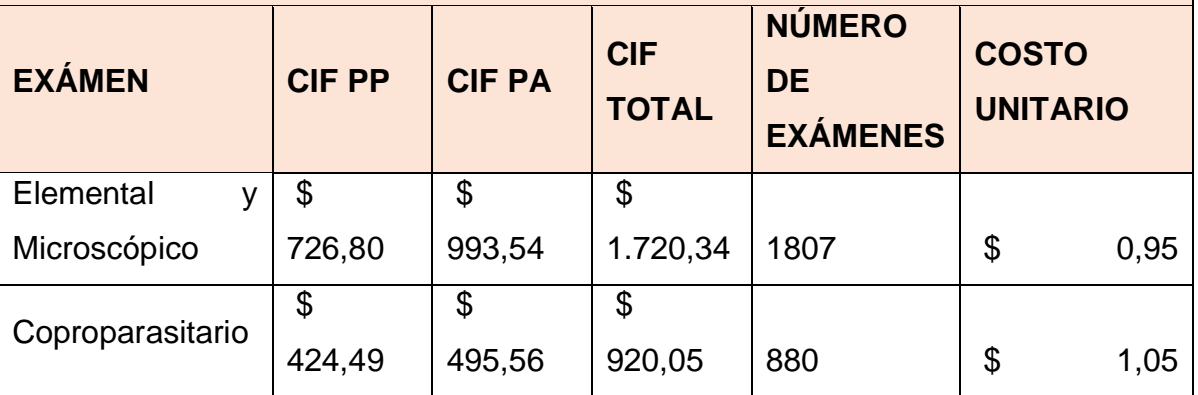

#### **CIF TOTAL DEL ÁREA DE QUÍMICA CLÍNICA EXÁMEN CIF PP CIF PA CIF TOTAL NÚMERO DE EXÁMENES COSTO UNITARIO**  Glucosa  $\overline{\mathbf{e}}$ 874,87  $\overline{\mathcal{S}}$ 441,15  $\overline{\$}$  $1.316,02$  2406  $\frac{1}{3}$  \$ 0,55 Urea \$ 891,83  $$$ 452,95 \$  $1.344,78$  2458  $\frac{1}{3}$  \$ 0,55 **Creatinina** \$ 933,64 \$ 477,69 \$  $1.411,34$  | 2628 | \$ 0,54 Ácido úrico \$ 505,77  $$$ 253,69 \$  $759,46$  | 1316 | \$ 0,58 Colesterol Total \$ 534,40 \$ 263,15  $\overline{\mathcal{S}}$  $797,55$  | 1362 | \$ 0,59 **Triglicéridos**  $\overline{\mathcal{S}}$  $\overline{\mathbf{S}}$  $\overline{\mathbf{s}}$ 780,37 | 1349 | \$ 0,58

516,53

263,84

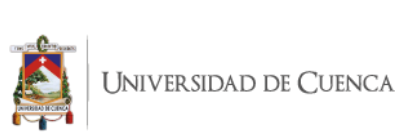

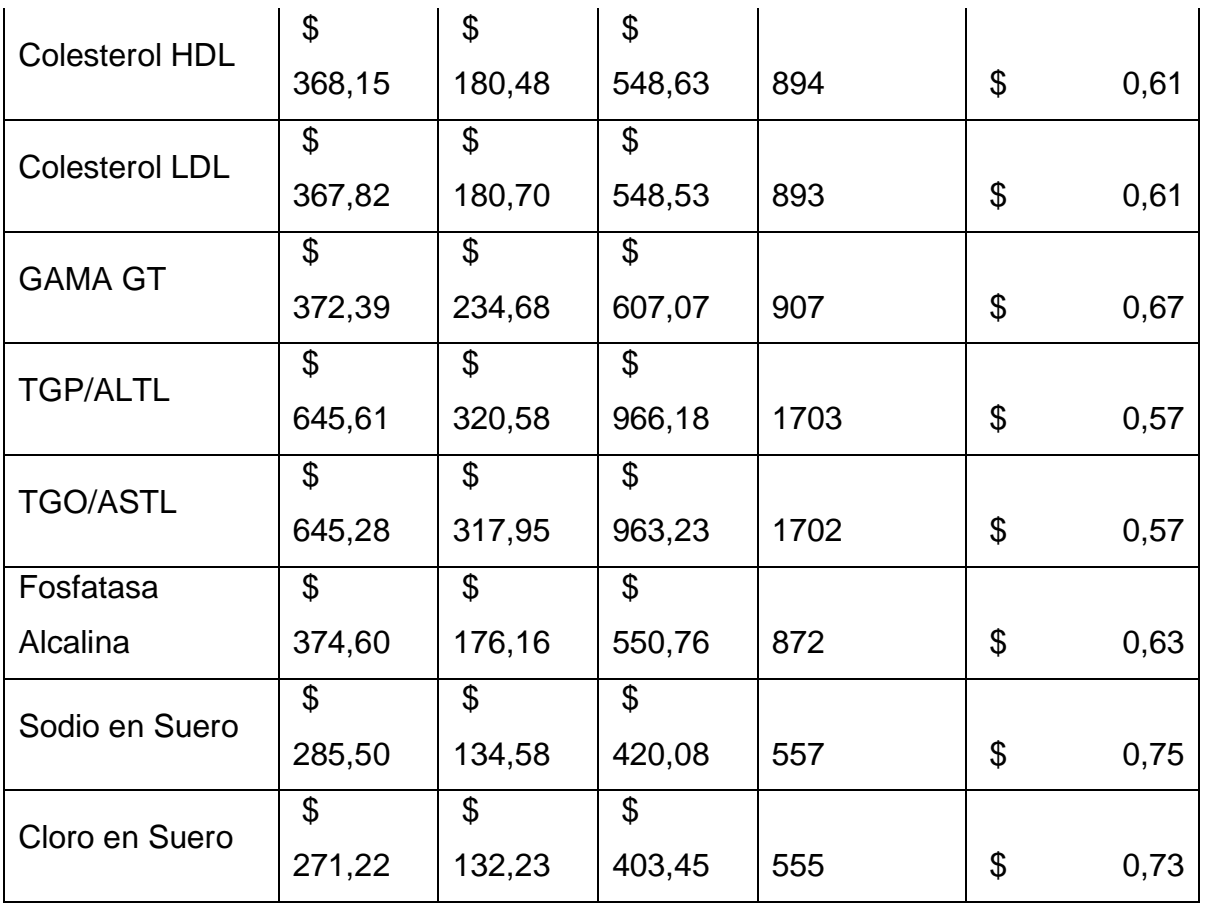

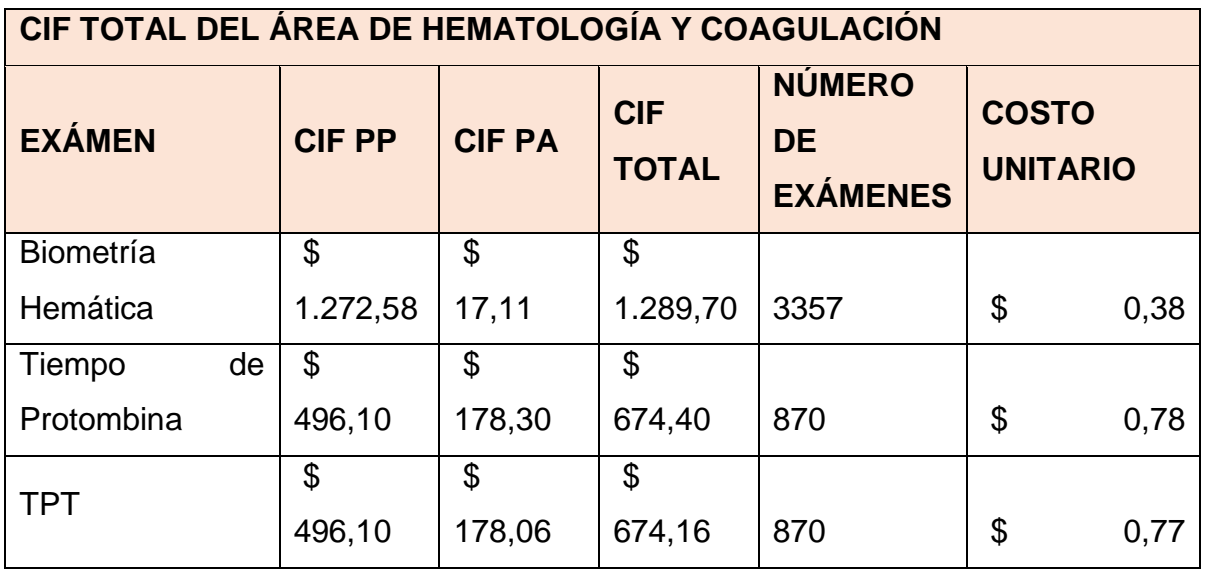

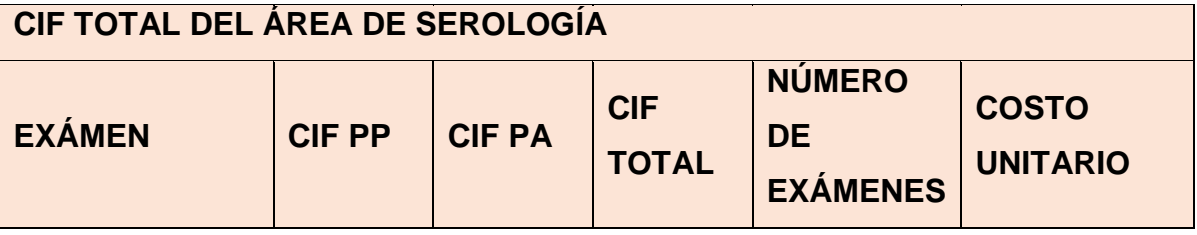

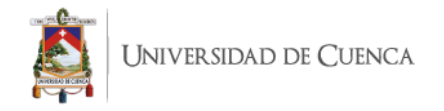

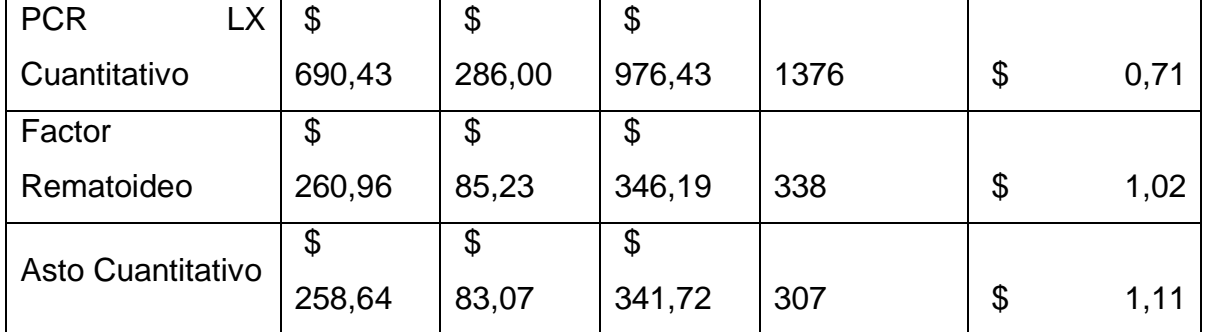

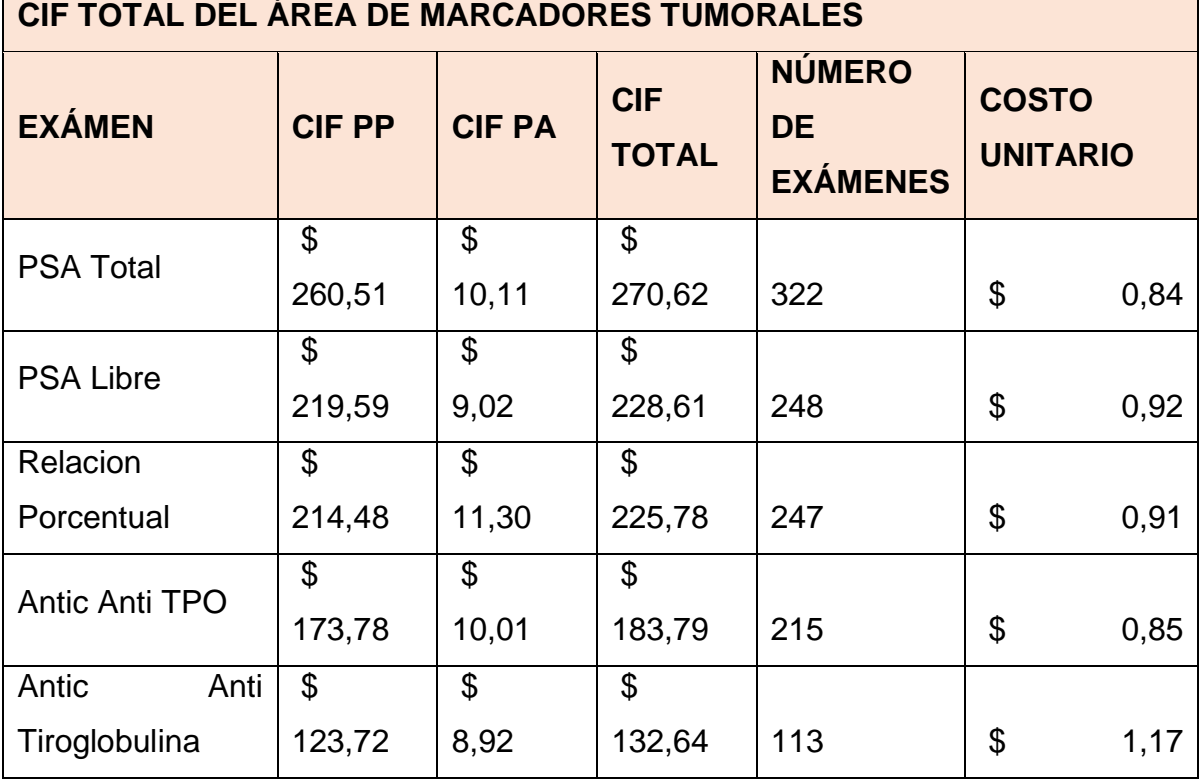

**Fuente:** SINAILAB

**Elaborado por:** la autora

#### **4.9 DETERMINACIÓN DEL COSTO UNITARIO DE CADA EXÁMEN**

Una vez ya se ha determinado el costo indirecto de fabricación de los exámenes de cada área, se estableció el costo unitario de los análisis que corresponden al grupo de estudio en cada una de las diez áreas tomadas en cuenta en el proceso; esto se realiza mediante la técnica del costeo ABC.

Para ello se calculó el costo primo (materia prima directa y mano de obra directa) y el costo de cada actividad transferida a los exámenes en el rubro del CIF, dando como resultado el costo unitario de los análisis. Para obtener

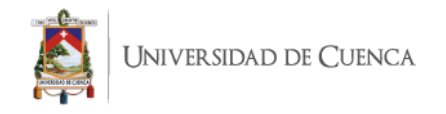

el costo primo se procedió a realizar diferentes procesos en sus dos elementos:

- **Materia Prima Directa. -** En este elemento se tomaron los datos de la empresa con los costos de los reactivos y la capacidad de los mismos en la elaboración de los exámenes para obtener la suma de materias primas que se utilizan en cada uno, y así se obtuvo el valor unitario por examen de materia prima directa en cada área.
- **Mano de Obra Directa. -** En este elemento se obtuvo el tiempo en minutos que se ocupa en cada uno de los exámenes que se encuentran dentro de las áreas estudiadas, para proceder a tomar el costo de mano de obra del técnico de laboratorio asignado a esa área y se dividió para el tiempo total utilizado, y con esto se obtuvo un costo por minuto, el cual fue multiplicado por los minutos utilizados en cada examen y de esta forma se logró obtener el costo unitario de mano de obra de cada examen.

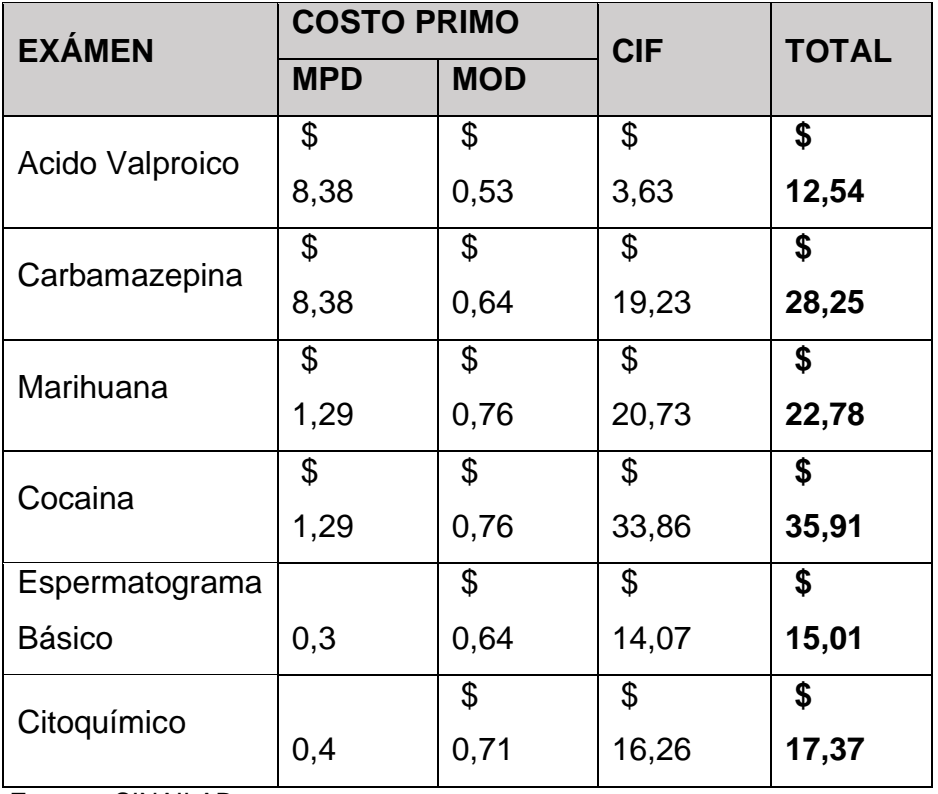

#### *Tabla 65: Costo unitario de los exámenes del área de líquidos y drogas*

# *Tabla 66: Costo unitario de los exámenes del área de inmunología*

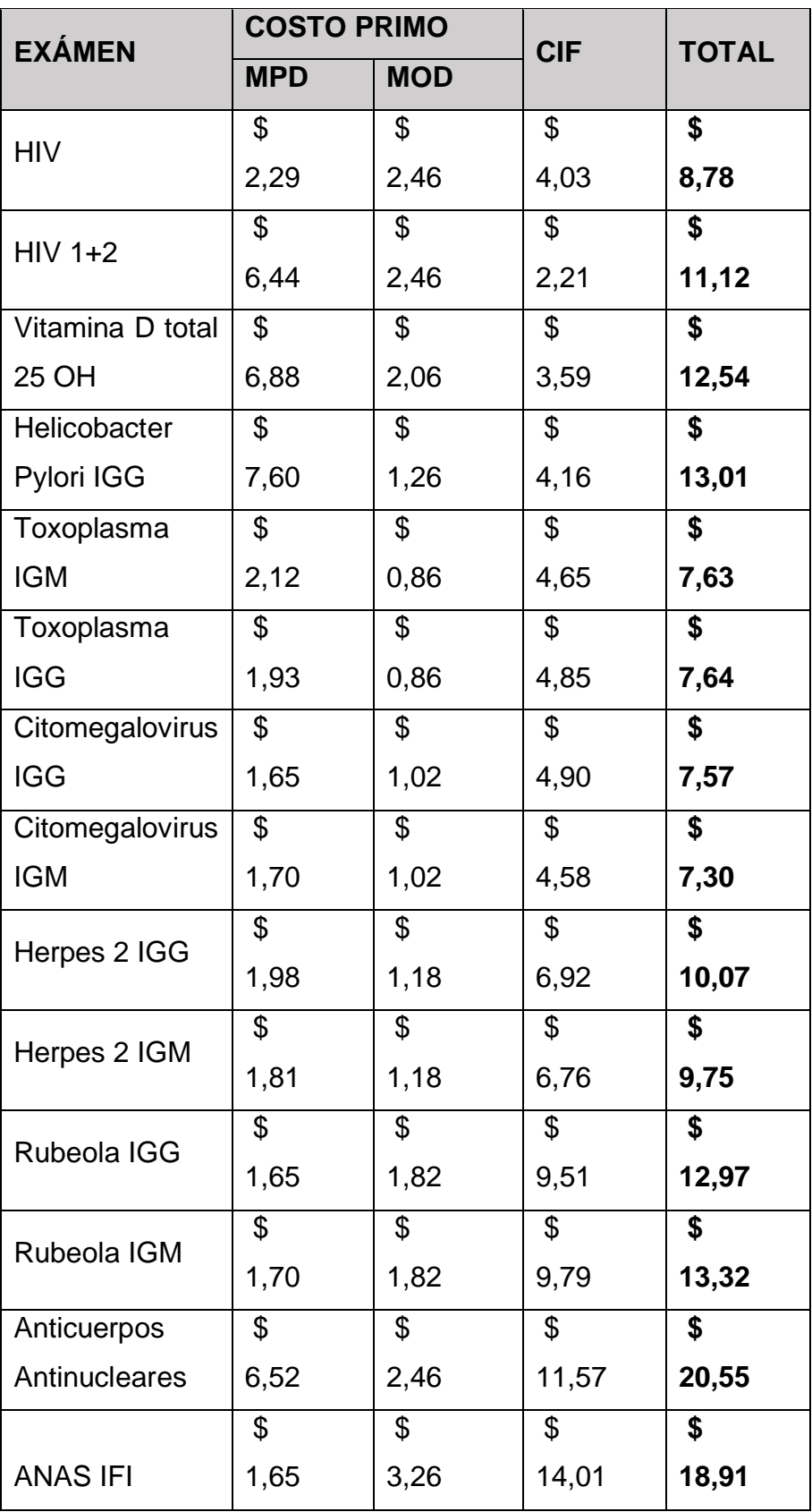

**Fuente:** SINAILAB

**Elaborado por:** la autora
### *Tabla 67: Costo unitario de los exámenes del área de hormonas*

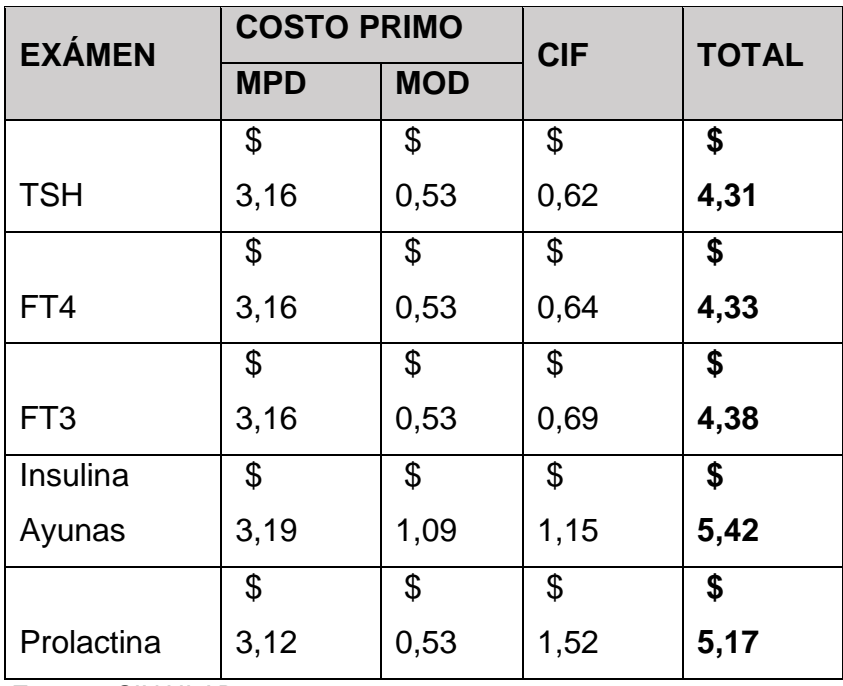

**Fuente:** SINAILAB

**Elaborado por:** la autora

#### *Tabla 68: Costo unitario de los exámenes del área de uroanálisis y coprología*

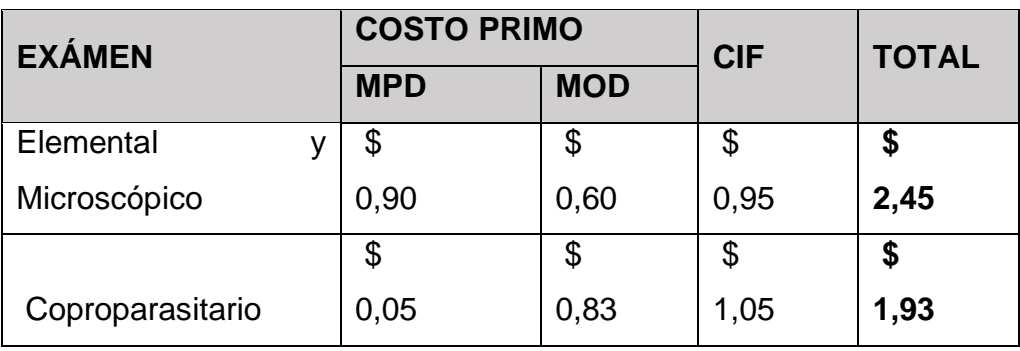

**Fuente:** SINAILAB

**Elaborado por:** la autora

#### *Tabla 69: Costo unitario de los exámenes del área de química clínica*

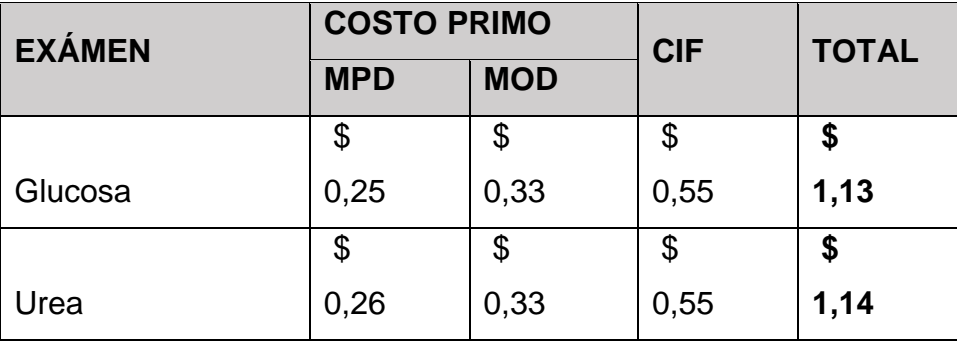

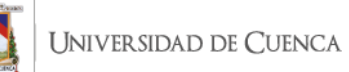

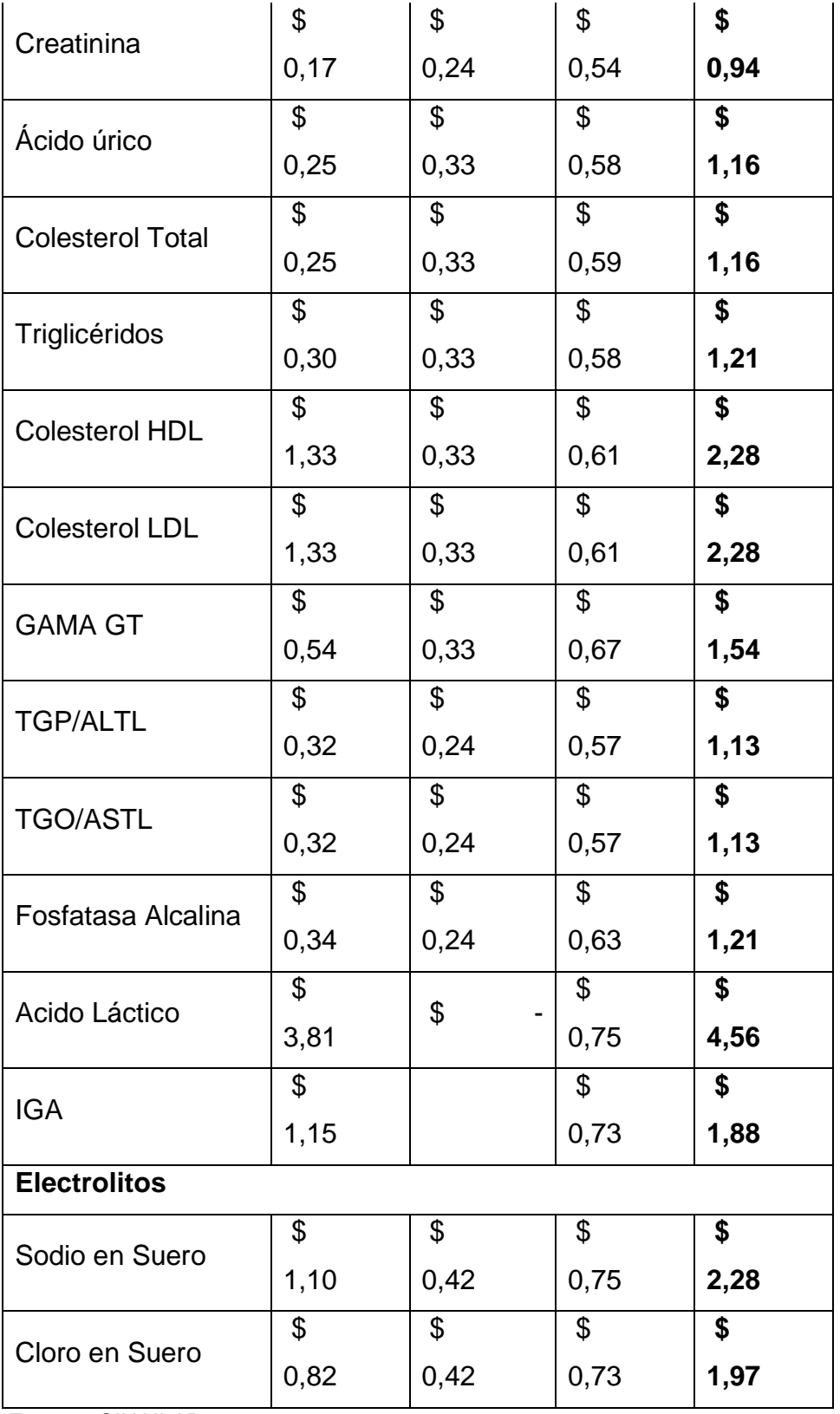

**Fuente:** SINAILAB

**Elaborado por:** la autora

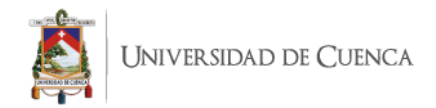

#### *Tabla 70: Costo unitario de los exámenes del área de hematología y Coagulación*

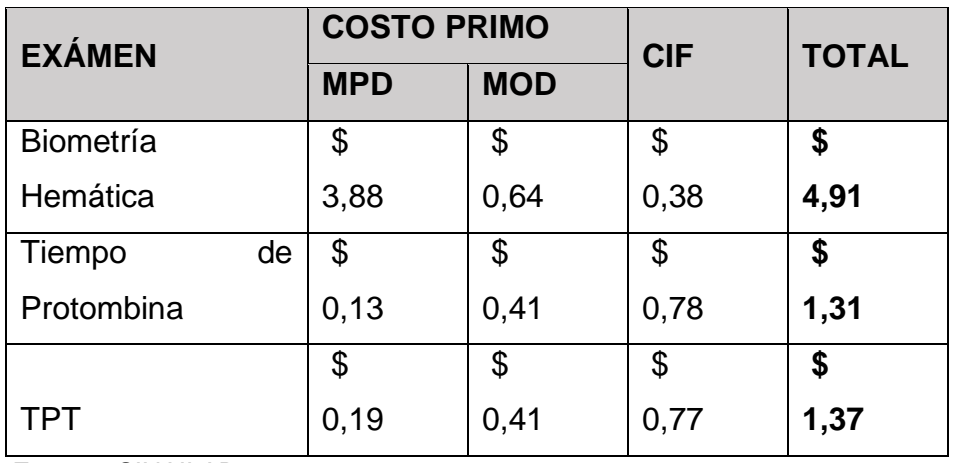

**Fuente:** SINAILAB **Elaborado por:** la autora

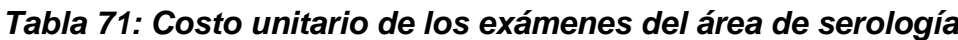

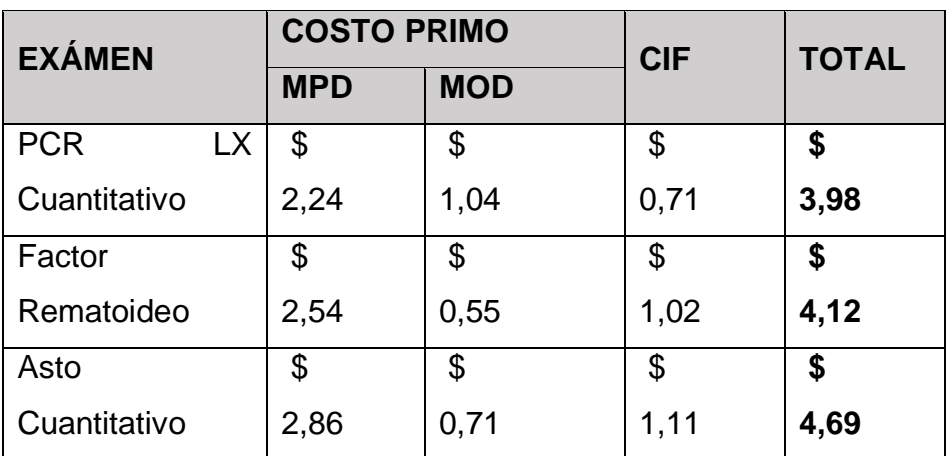

**Fuente:** SINAILAB

**Elaborado por:** la autora

*Tabla 72: Costo unitario de los exámenes del área de marcadores tumorales*

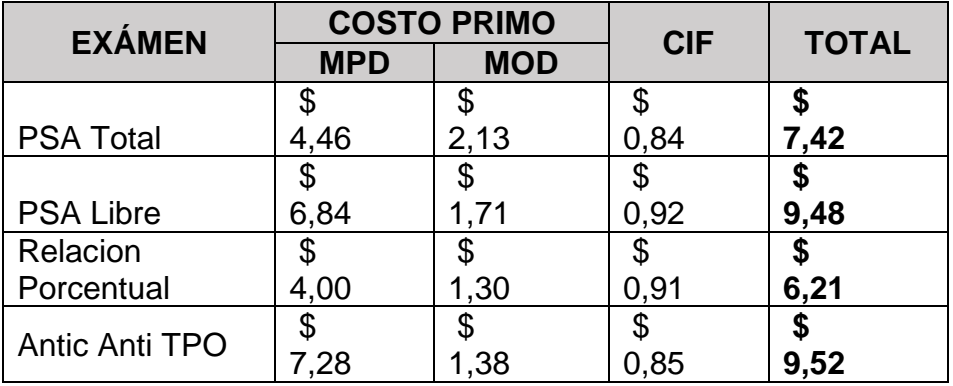

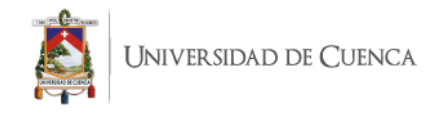

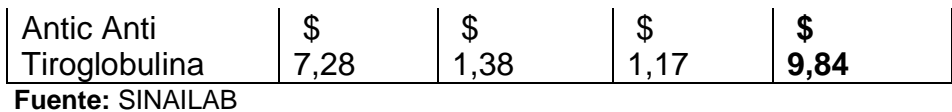

**Elaborado por:** la autora

# **4.10 COMPARACIÓN DE LOS COSTOS DE LA EMPRESA CON LOS OBTENIDOS MEDIANTE EL MÉTODO DE COSTEO ABC.**

En esta parte final del proyecto, se va a realizar una comparativa entre los costos manejados por la empresa SINAILAB, y los obtenidos en el proyecto integrador mediante el método de contabilidad de costos de "Costeo ABC", o por actividades.

La comparación se hará en base a la lista de los exámenes seleccionados para el estudio, la cual representa el 80% de la carga mensual de exámenes elaborados de cada una de las 10 áreas que conforman los estudios realizados en la empresa.

Esta comparación es realizada para poder conocer el estado de los costos presentes de la empresa, versus los calculados con el método, para conocer como resultado si es aplicable y crea un beneficio para la empresa.

Todo esto se resume en una tabla, en la cual se va a mostrar el precio que se maneja en el laboratorio, y el obtenido en la investigación, junto a esto con la diferencia, ya sea positiva o negativa, que se obtuvo de manera individual en cada uno de los exámenes.

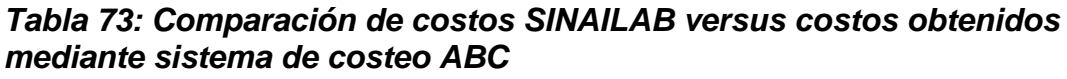

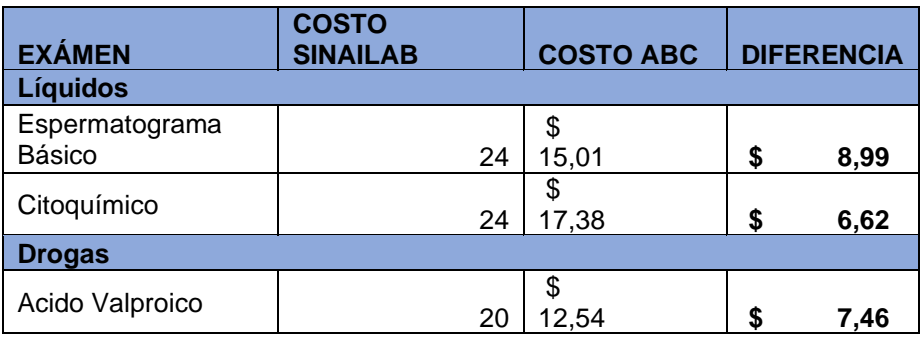

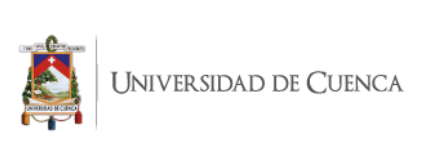

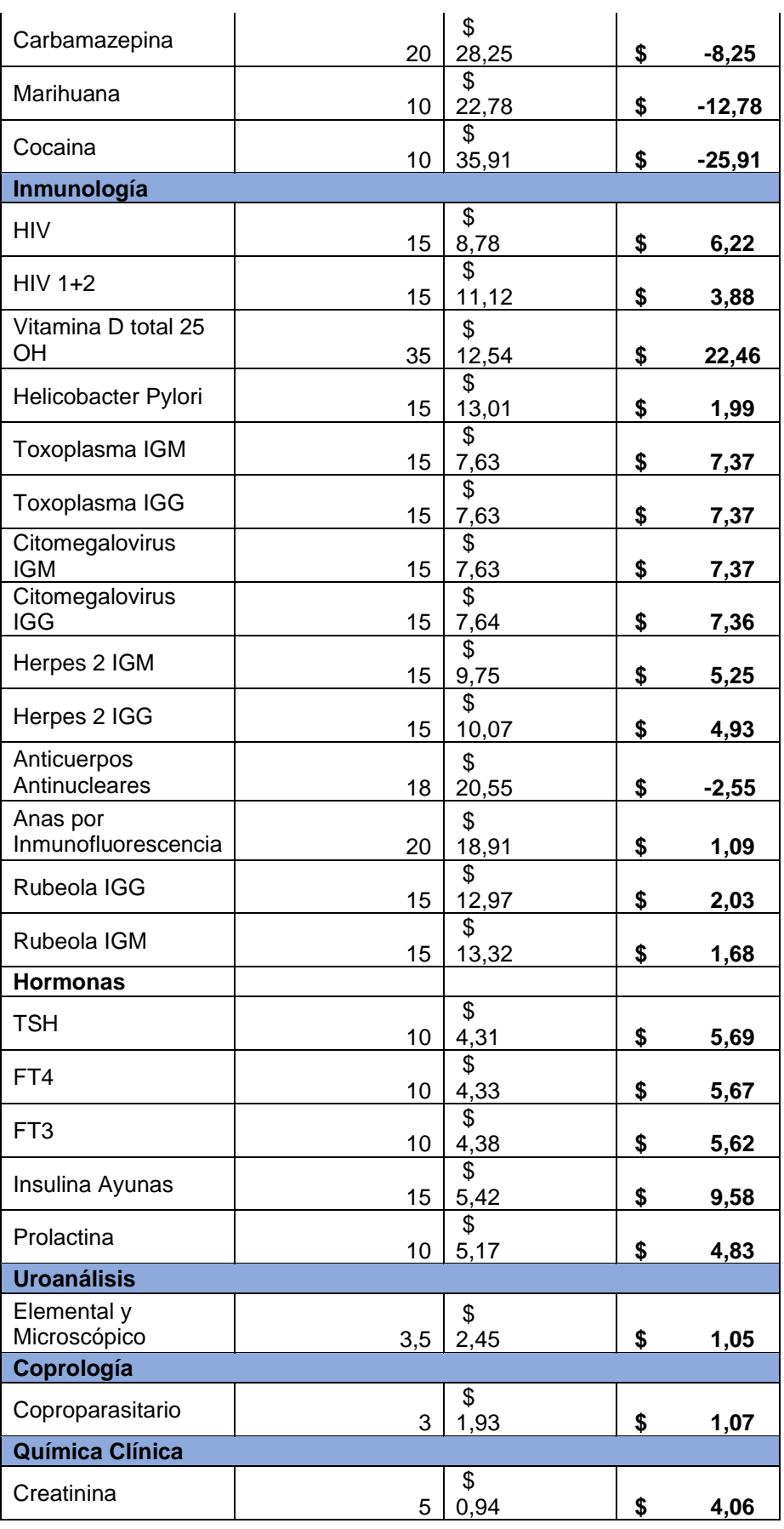

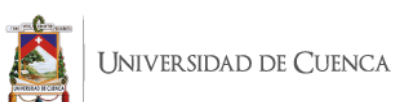

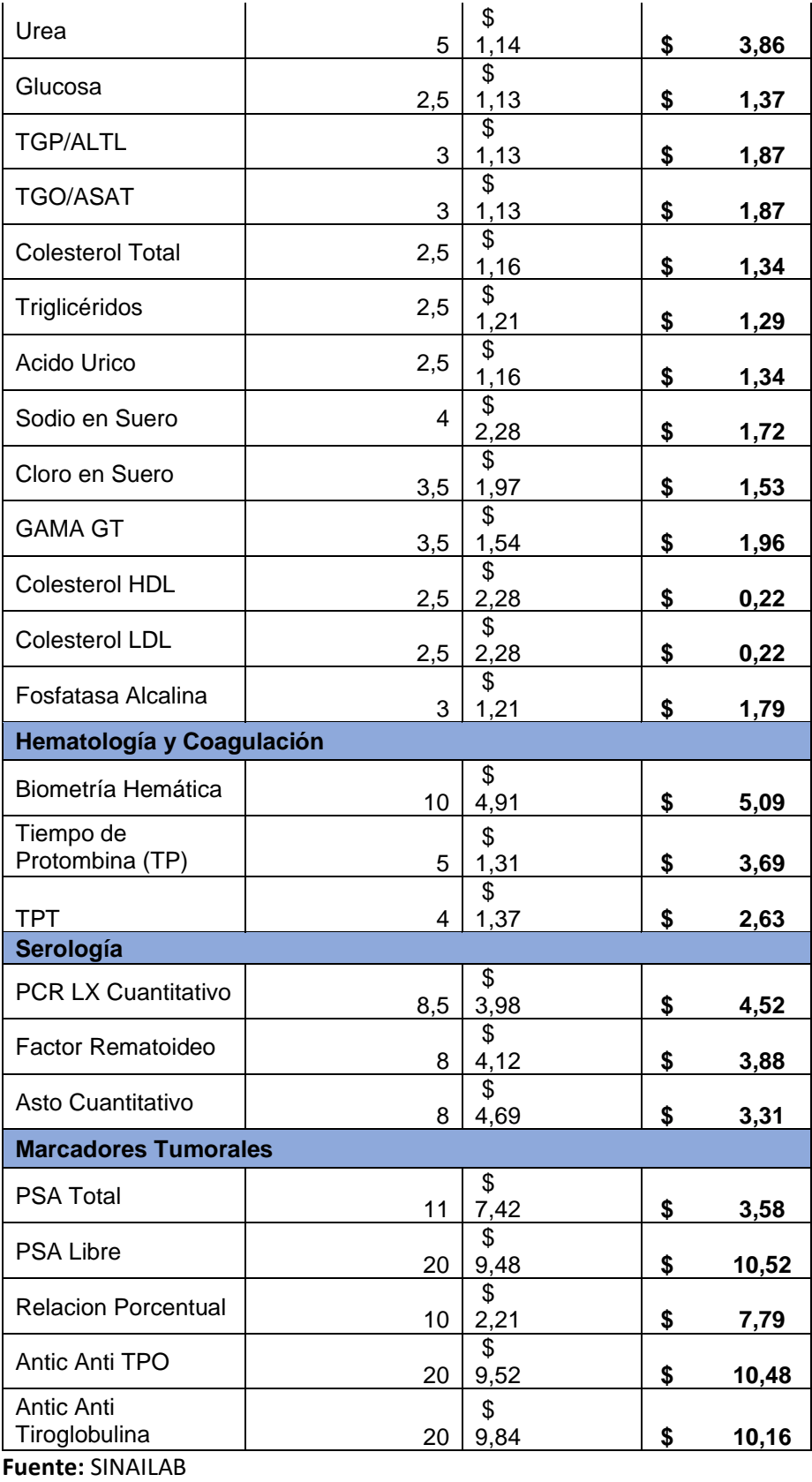

**Realzado por**: la autora

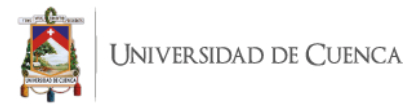

En el área de líquidos los precios presentan una diferencia positiva, entre los dos costos obtenidos.

Para el área de drogas, en general la diferencia es negativa, esto se da debido a que el área es una de las más pequeñas y al realizar la distribución del CIF, por tener una cantidad reducida de exámenes los costos unitarios suben y en este caso el costo obtenido, sobrepasa al que es ofertado en el laboratorio.

En el área de inmunología, que es una de las que más exámenes abarca en el estudio, la diferencia es positiva en los exámenes, la diferencia varía en cantidades, pero se mantiene así en cada costo unitario.

El área de uroanálisis y coprología se tomó el examen que más se realiza en cada uno, y en estos también la diferencia fue positiva.

En química clínica, que es otra de las áreas grandes del laboratorio, tanto como en la carta de exámenes, como en la realización de los mismos, la diferencia fue positiva en todos los exámenes.

En hematología y coagulación, serología y marcadores tumorales, que son las tres áreas restantes, la diferencia general en estos tres fue positiva, es decir, el costo obtenido por el método es menor al manejado por SINAILAB.

Este cuadro nos permite ver las diferencias que se presentan en los costos de las áreas, de los cuales en su mayoría el método ABC estuvo por debajo del método tradicional de costeo utilizado allí; esto se da por la asignación de los costos indirectos de fabricación, ya que la empresa utilizaba un factor de distribución de porcentaje y no se tomaba en cuenta las actividades administrativas que agregan valor a cada examen. En cambio, el método ABC realiza una distribución de valores a cada actividad con un inductor dependiente de la necesidad y los ítems de cada uno, además que toma en cuenta actividades adicionales que en otros tipos de costeo se consideran solo como gasto administrativo.

# **4.11 ANÁLISIS E INTERPRETACIÓN DE LOS DATOS OBTENIDOS**

Después de la obtención de los costos totales y unitarios de cada uno de los análisis del laboratorio SINAILAB, mediante el método de costeo ABC, de las áreas: líquidos y drogas, inmunología, hormonas, urología y coprología, química clínica, hematología y coagulación, serología, marcadores tumorales; de los datos tomados de los meses de junio y julio. Se logró obtener información clara y real para una toma de decisiones adecuada.

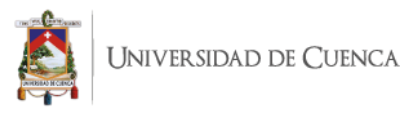

Al comparar los costos obtenidos con el método aplicado para la investigación y con los que se maneja en el laboratorio se obtuvieron variaciones positivas y en unas áreas negativas, lo cual fue ocasionado principalmente por la forma en que se distribuyen los CIF a los diferentes exámenes. Siendo que en este método se incluyen también las actividades administrativas que generan valor para el proceso, mediante el apoyo, registro de las actividades que se desarrollan.

En las diferencias positivas, el examen que tiene la menor diferencia es el examen de Colesterol en el área de química clínica con \$ 0.23 ctvs.; el que tiene la mayor diferencia positiva es el examen de Vitamina D del área de inmunología con un valor deferente de \$22.47.

En las diferencias negativas, tenemos el examen que presenta esta característica en menor valor es, anticuerpos antinucleares en el área de inmunología con \$2.55, y el que presenta una mayor diferencia negativa es en examen de cocaína en el área de drogas con un valor deferente de \$25.91.

# **4.12 CONCLUSIONES**

En el presente trabajó se determinaron los costos unitarios de los exámenes que representan en 80% de la carga de los exámenes realizados en el periodo estudiado, es decir junio y julio, de las áreas: líquidos y drogas, inmunología, hormonas, uroanálisis y coprología, química clínica, hematología y coagulación, serología y marcadores tumorales. Los costos de materia prima fueron tomados con el apoyo de los técnicos indicando los químicos e insumos que se utiliza en cada uno de ellos y su cantidad o su capacidad de rendimiento para cierto número de exámenes. Los costos indirectos de fabricación, no pudieron ser medidos con facilidad, ya que los valores asignados proceden de información general obtenida de los balances de la empresa, en los cuales están detallados de esta forma, por lo cual se concluye lo siguiente:

- 1. El modelo de costeo ABC es adecuado y oportuno para aplicar en el laboratorio, ya que los costos indirectos de fabricación (CIF) son elevados en comparación con los costos obtenidos en materia prima directa (MPD) y mano de obra directa (MOD).
- 2. El método de costeo ABC le permite al laboratorio SINAILAB, y a las personas encargadas de la determinación de los costos de los exámenes, tener una idea más clara de los recursos que incurren

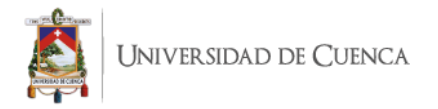

en la realización de los exámenes y las actividades que les agregan valor.

- 3. Permite a las personas encargadas de convenios, conocer de manera precisa los costos mínimos a los que puede llegar, a hacer convenios externos con instituciones para aumentar las ventas.
- 4. El laboratorio puede cubrir sus costos y gastos, generando de esta manera ingresos en los exámenes que posee y con estos buscar expandirse también en su cartera de servicios.
- 5. El método de costeo realizado en las distintas áreas, dio resultados positivos con respecto a la obtención de costos unitarios de cada uno de los exámenes en todas las áreas de estudio, debido a que permitió conocer los recursos que se incluyen en cada uno y los tiempos estimados de realización.
- 6. También se realizó un manual de funciones de cada uno de los puestos del área administrativa, con lo cual la empresa puede saber de manera exacta cuales son las actividades que realiza cada cargo y cuales son las actividades que de forma indirecta generan valor a la realización de los exámenes.

# **4.13 RECOMENDACIONES**

Basándose en los resultados obtenidos en la empresa del sistema de costeo ABC, o basado en actividades, que fue propuesto para la aplicación en el laboratorio clínico SINAILAB, para todas sus áreas, se establecen las siguientes recomendaciones:

- o Considerar el modelo de costeo presentado y elaborado en el presente proyecto, ya que le dará a la empresa una idea más clara de los costos involucrados en la elaboración de cada examen.
- o Tomar en cuenta los precios para poder elaborar planes de convenios que favorezcan a la obtención de contratos y ampliación de ingresos.
- o Establecer nuevas estrategias de ventas de los exámenes restantes de cada área, ya que el giro del negocio se encuentra en su mayor parte concentrado en una pequeña porción de cada línea.

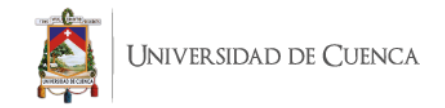

# **BIBLIOGRAFÍA**

.

Andalucía, J. d. (2004). *Proceso de Soporte de Laboratorios Clínicos .* Andalucía : Escandón Impresiones .

Cuevas, C. (2010). Contabilidad de Costos. En C. Cuevas, *Contabilidad de Costos* (pág. 4). Colombia: Pearson.

Cuevas, C. F. (2010). *Contabilidad de Costos Enfoque gerencial y de gestión.* Colombia: Pearson.

Dr. Pablo Cordero, D. M. (2004). *Manual de Prácticas de Bioquímica.* Cuenca: Talleres Gráficos de la Universidad de Cuenca .

García, D. G. (1987). *Análisis Biológico.* Publicaciones de departamento de Difusión Cultural

González, J. M. (2010). *Técnicas y Métodos de Laboratorio Clínico.* Barcelona, España: Elsevier Masson.

Horngren, C. T. (2012). *Contabilidad de costos Un enfoque gerenial.* México: Pearson.

Maria Alvarez, P. C. (2014). *Manual de Prácticas de Bioquímica Clínica.* Cuenca: Imprenta de la Universidad de Cuenca .

Molinares, C. V. (2010). *Fundamentos y Técnicas de Costos.* Cartagena de Indias, Colombia: Universidad LIbre.

Rayburn, L. G. (1999). *Contabilidad y Administración de Costos .* México: McGraw Hill.

Sánchez, P. Z. (2015). *Contabilidad de Costos Herramienta para la toma de decisiones.* Bogotá: Alfaomega.

Soto, C. R. (2014). *Contabilidad de Costos I Componentes del costo .* Colombia: Ediciones de la U .

Valdivieso, M. B. (2013). *Contabilidad de Costos.* Quito: Escobar Impresiones .

Vanderbeck, E. J. (2014). *Principios de Contabilidad de Costos.* México: Cengage Learning .

Otras fuentes bibliográficas

Acuerdo Ministerial No.: MDT-2018-0219

Ley Orgánica de Régimen Tributario Interno

Reglamento para la aplicación del Régimen Tributario Interno

Código del Trabajo

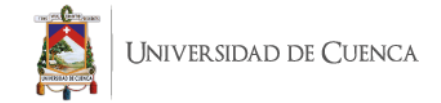

# **ANEXOS**

#### *Anexo 1: Materia prima del área de líquidos y drogas*

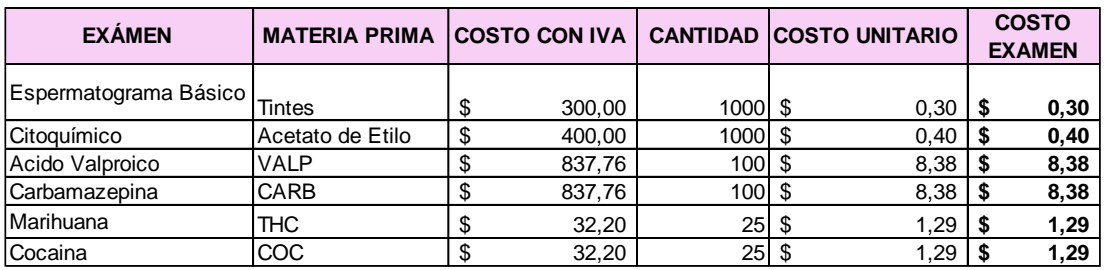

**Fuente:** SINAILAB **Elaborado por:** la autora

## *Anexo 2: Materia prima del área de inmunología*

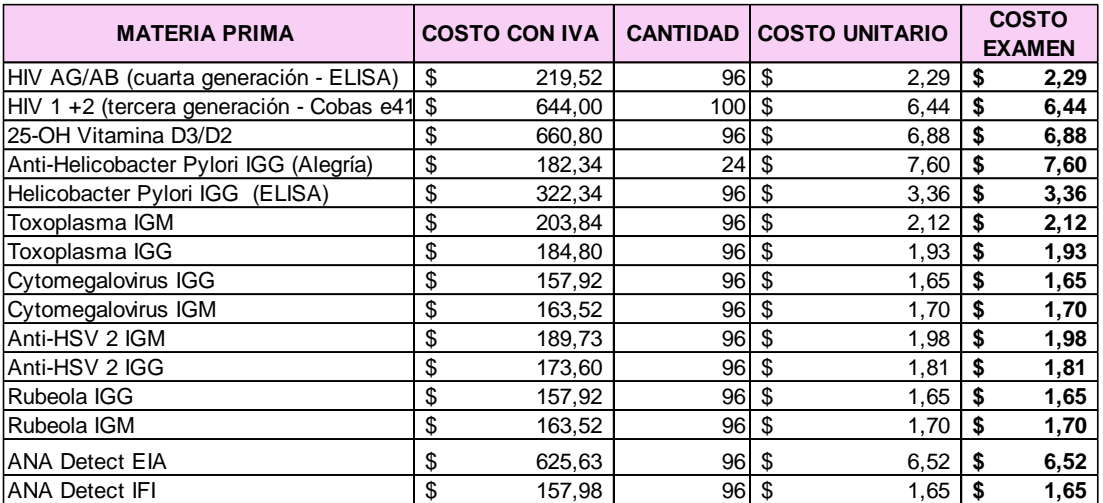

**Fuente:** SINAILAB **Elaborado por:** la autora

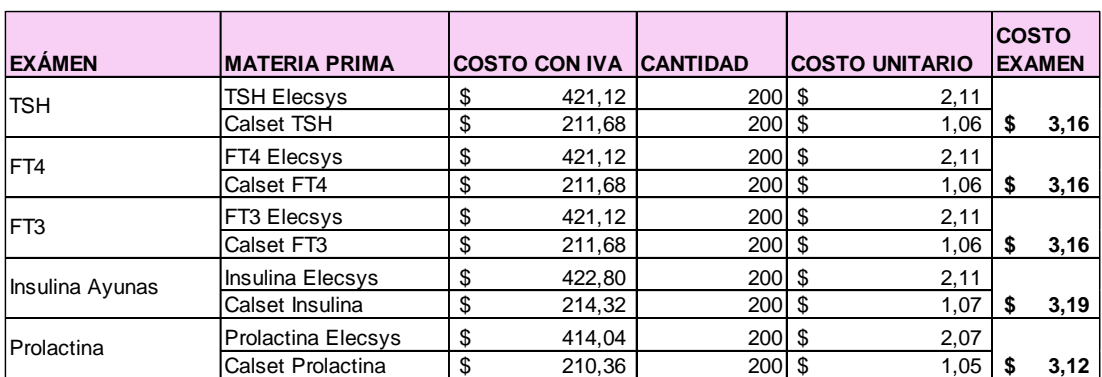

#### *Anexo 3: Materia prima del área de hormonas*

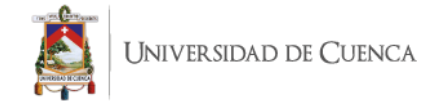

#### *Anexo 4: Materia prima del área de urología y coprología*

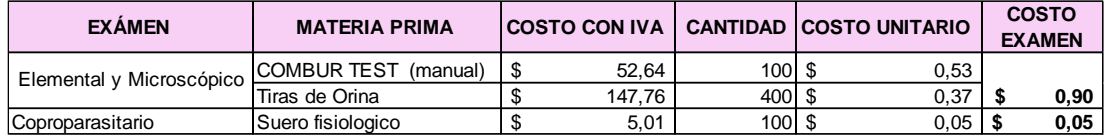

**Fuente:** SINAILAB **Elaborado por:** la autora

#### *Anexo 5: Materia prima del área de química clínica*

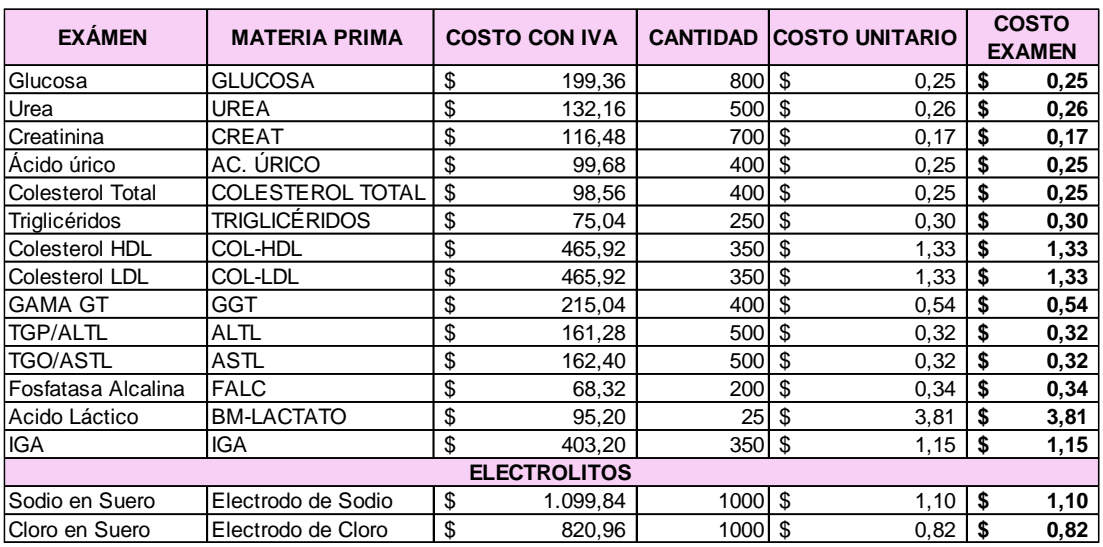

**Fuente:** SINAILAB **Elaborado por:** la autora

#### *Anexo 6: Materia prima del área de hematología y coagulación*

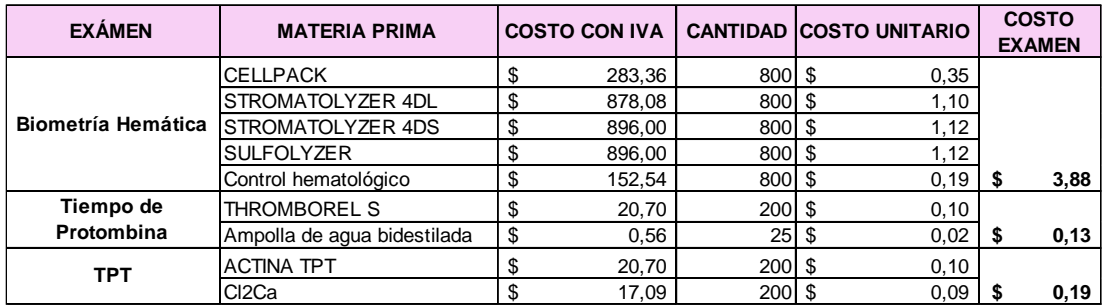

**Fuente:** SINAILAB **Elaborado por:** la autora

#### *Anexo 7: Materia prima del área de serología*

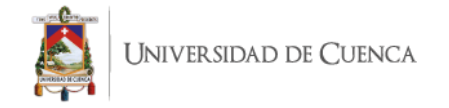

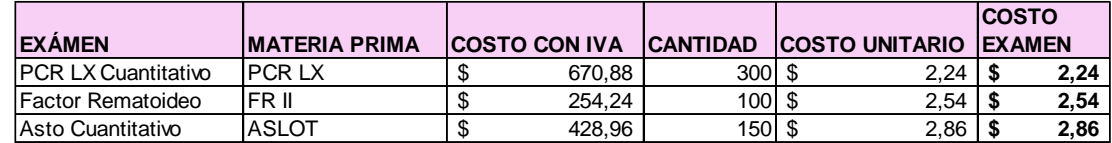

#### *Anexo 8: Materia prima del área de marcadores tumorales*

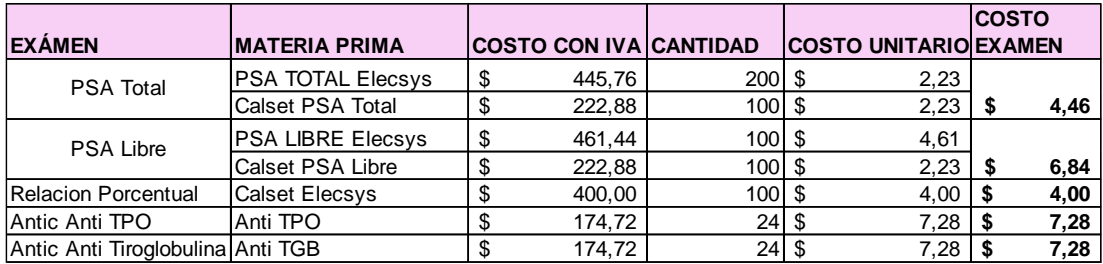

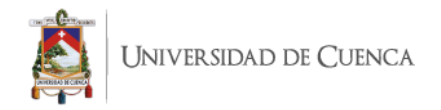

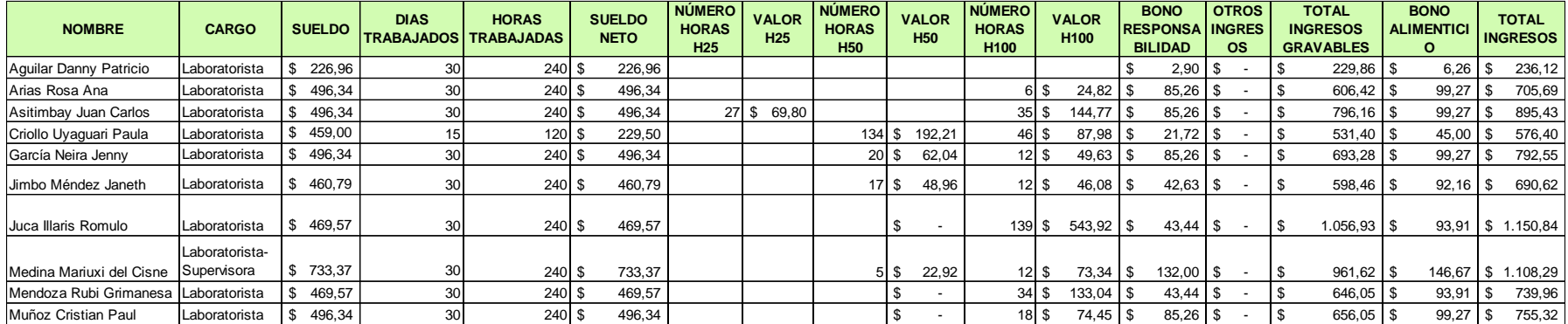

## *Anexo 9: Rol de pagos de mes de junio (Mano de Obra Directa)*

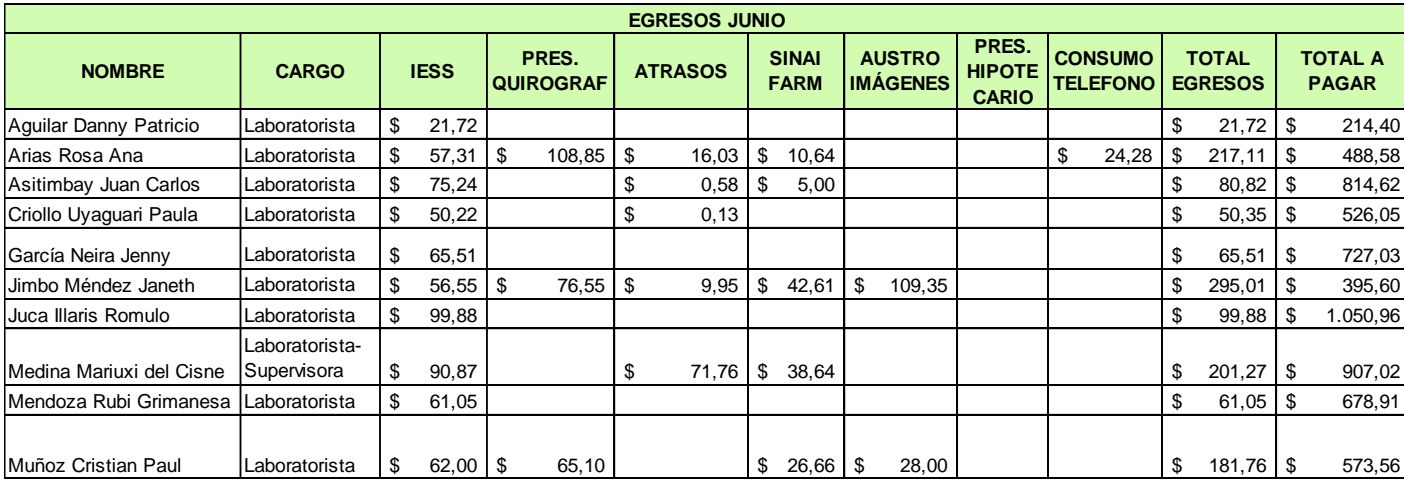

**Fuente:** SINAILAB **Elaborado por:** la autora

*Anexo 10: Rol de beneficios sociales del mes de junio (Mano de Obra Directa)*

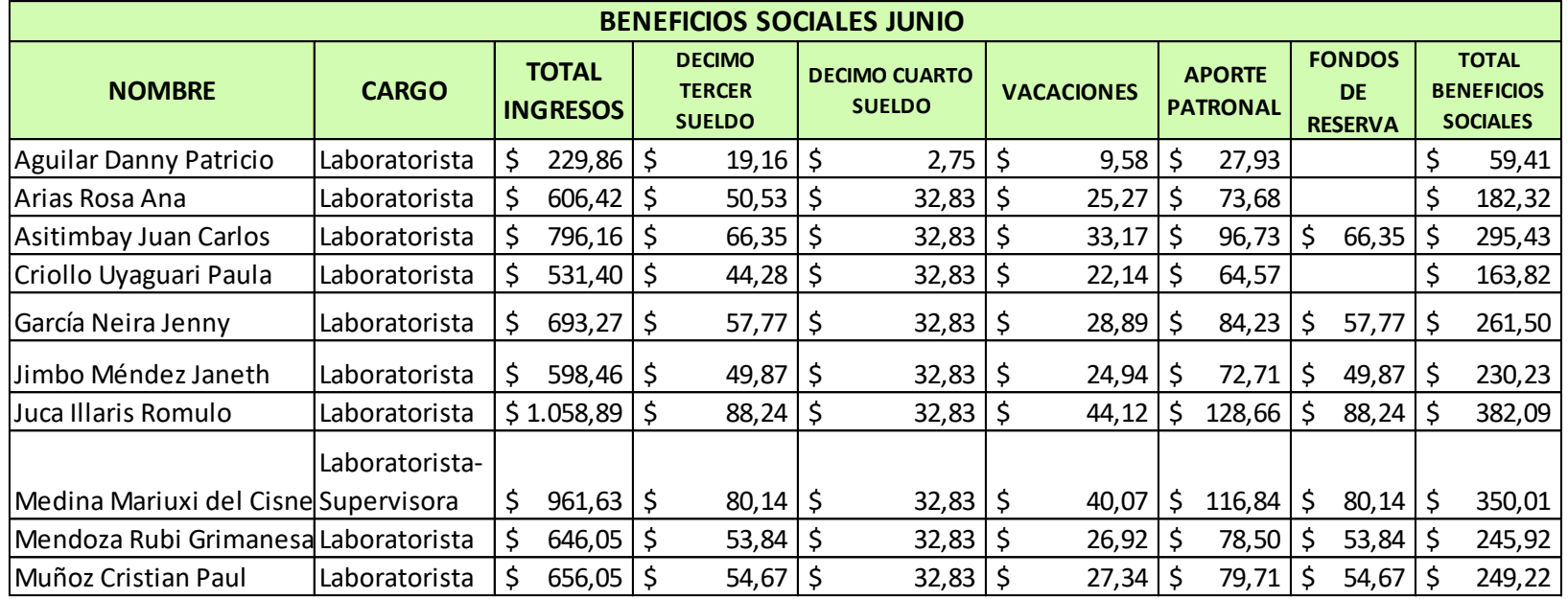

*Anexo 11: Rol de pagos de mes de julio (Mano de Obra Directa)*

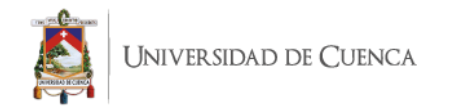

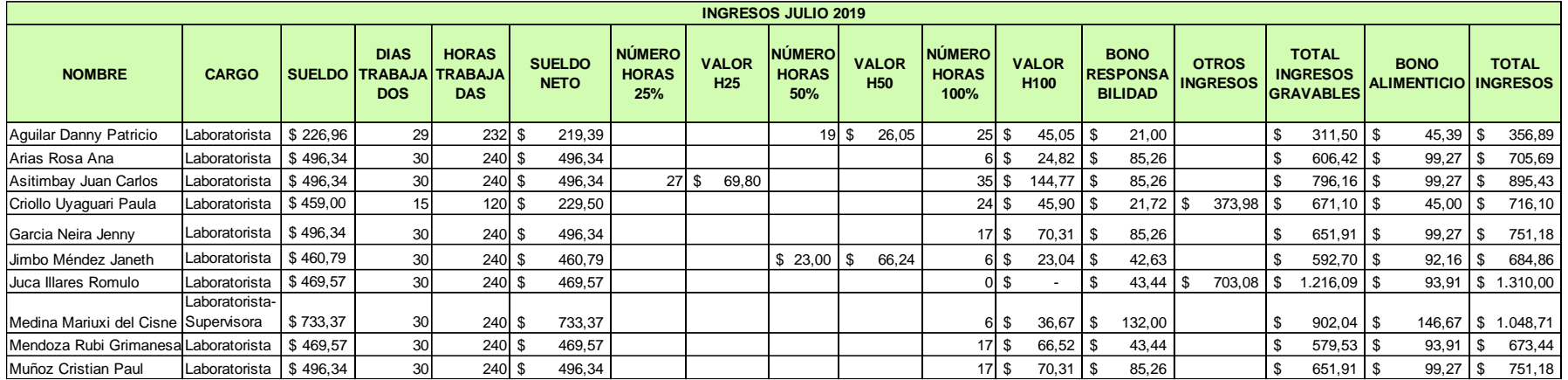

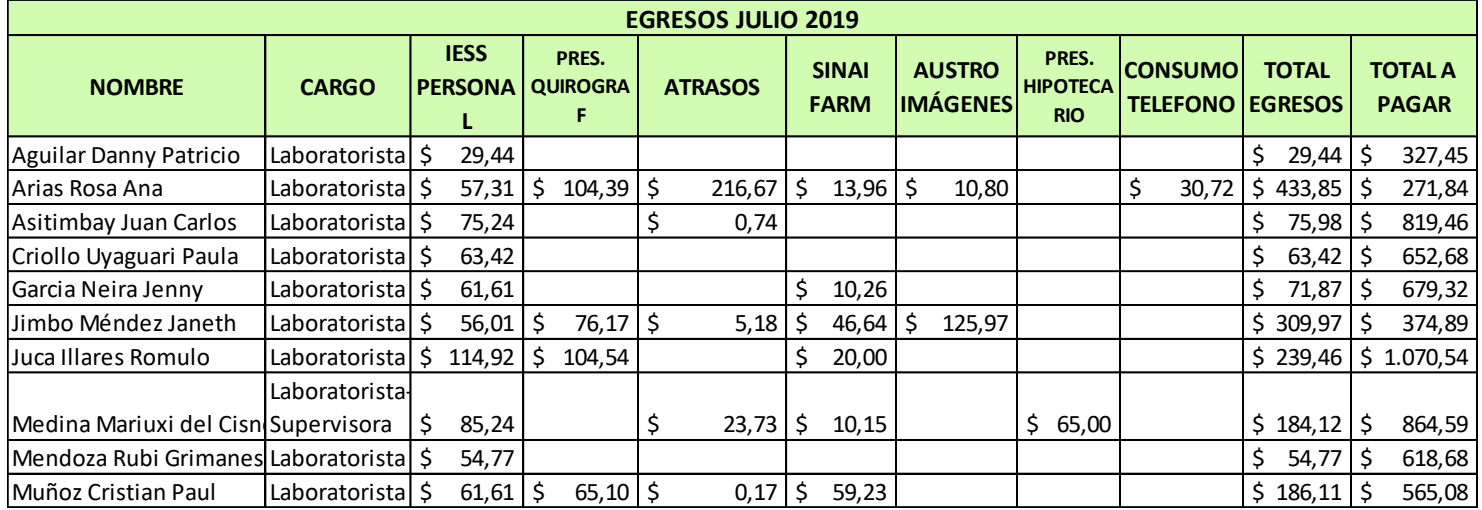

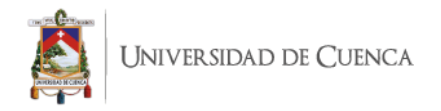

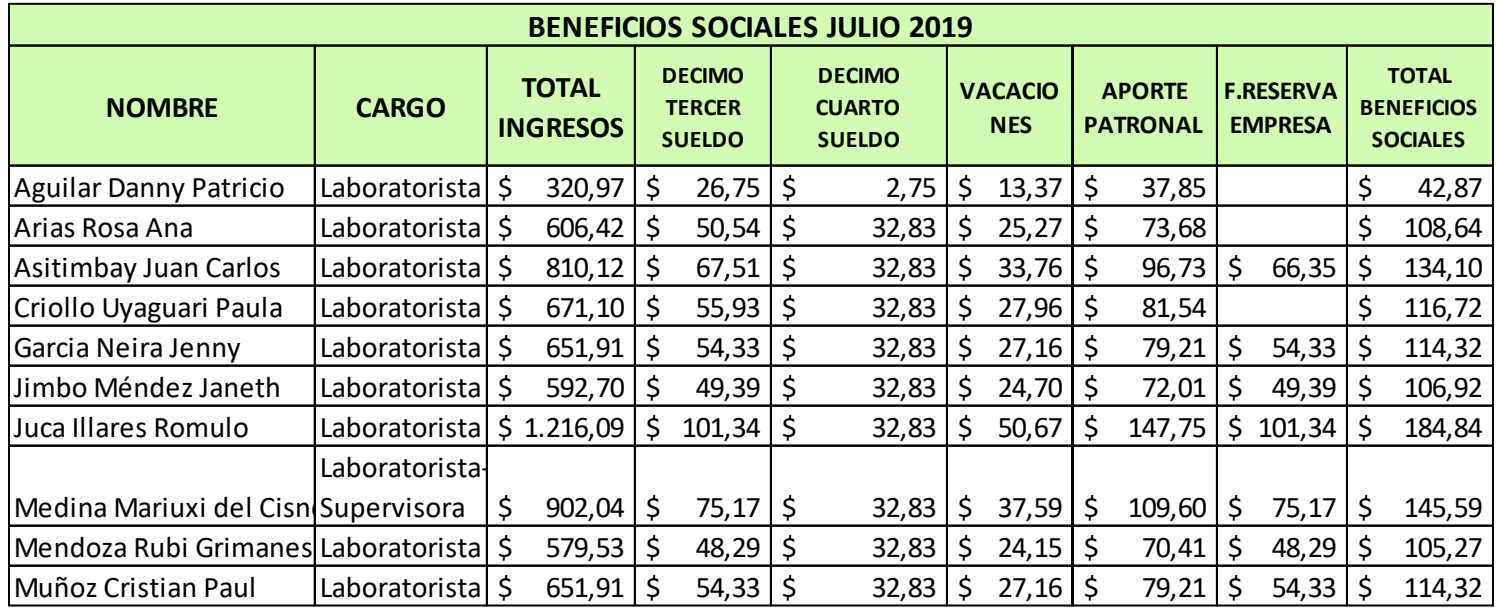

## *Anexo 12: Rol de beneficios sociales del mes de julio (Mano de Obra Directa)*

**Fuente:** SINAILAB **Elaborado por:** la autora

*Anexo 13: Rol de pagos administrativo del mes de junio (Mano de obra indirecta)*

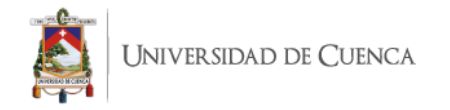

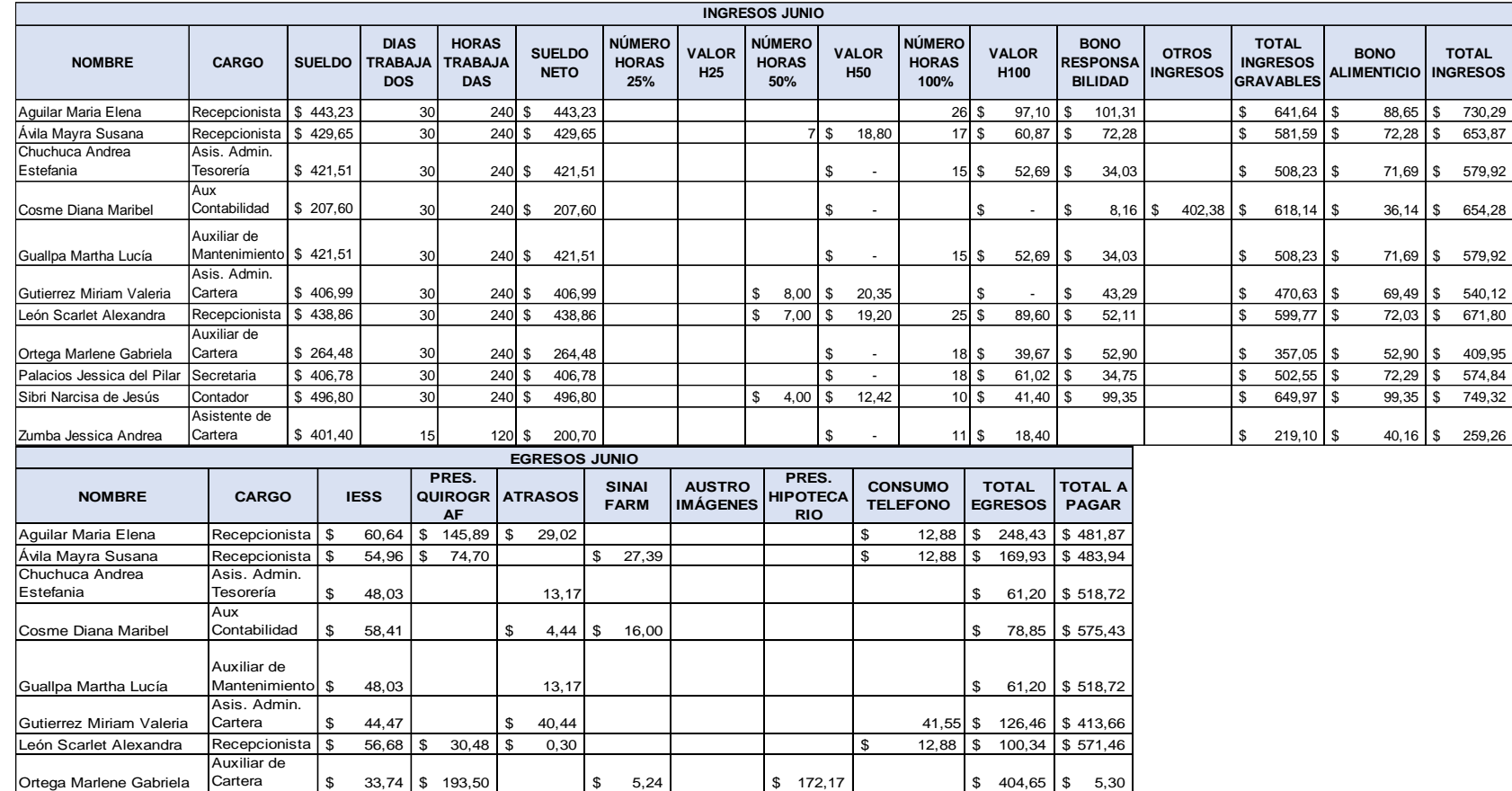

Palacios Jessica del Pilar Secretaria  $\begin{array}{|l|c|c|c|c|c|}\n\hline\n\text{Palacios Jessica de Jéilar.} & \text{S} & \text{47,49} \\
\hline\n\text{5} & \text{5} & \text{61,42} \\
\hline\n\text{6} & \text{61,42} \\
\hline\n\end{array}\n\qquad\n\begin{array}{|l|c|c|c|c|c|}\n\hline\n\text{6} & \text{61,42} \\
\hline\n\text{7} & \text{62,$ Sibri Narcisa de Jesús Contador \$ 61,42 \$ 43,65 \$ 14,04 \$ 119,11 \$ 630,21

Cartera \$ 20,70 2,48 \$ 23,18 \$ 236,07

**Fuente:** SINAILAB **Elaborado por:** la autora

Asistente de

Zumba Jessica Andrea

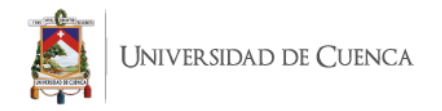

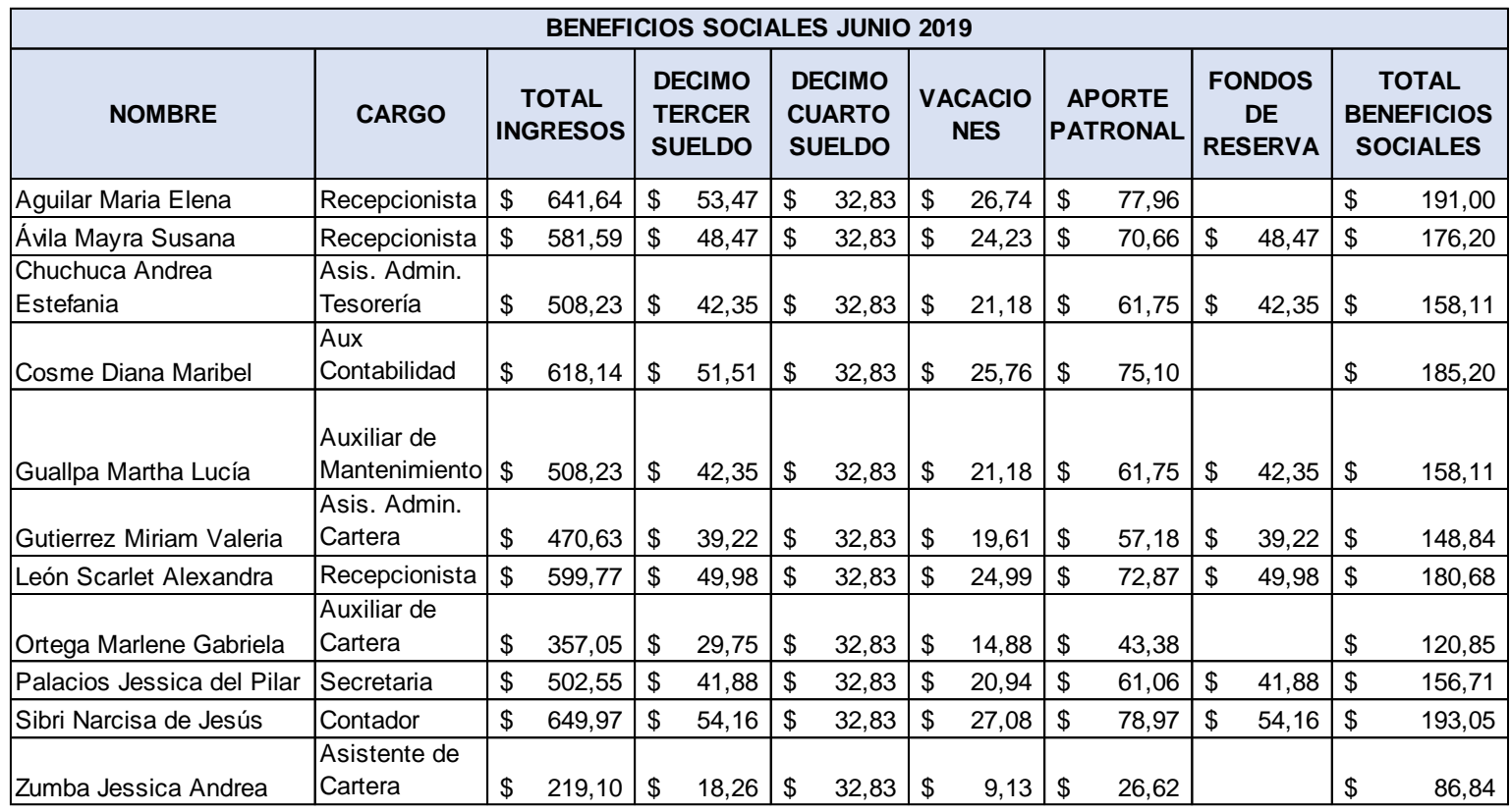

#### *Anexo 14: Rol de beneficios sociales administrativos del mes de junio (Mano de obra indirecta)*

**Fuente:** SINAILAB **Elaborado por:** la autora

*Anexo 15: Rol de pagos administrativos del mes de julio (Mano de obra indirecta)*

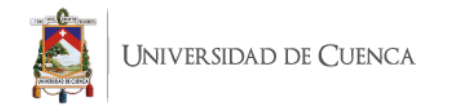

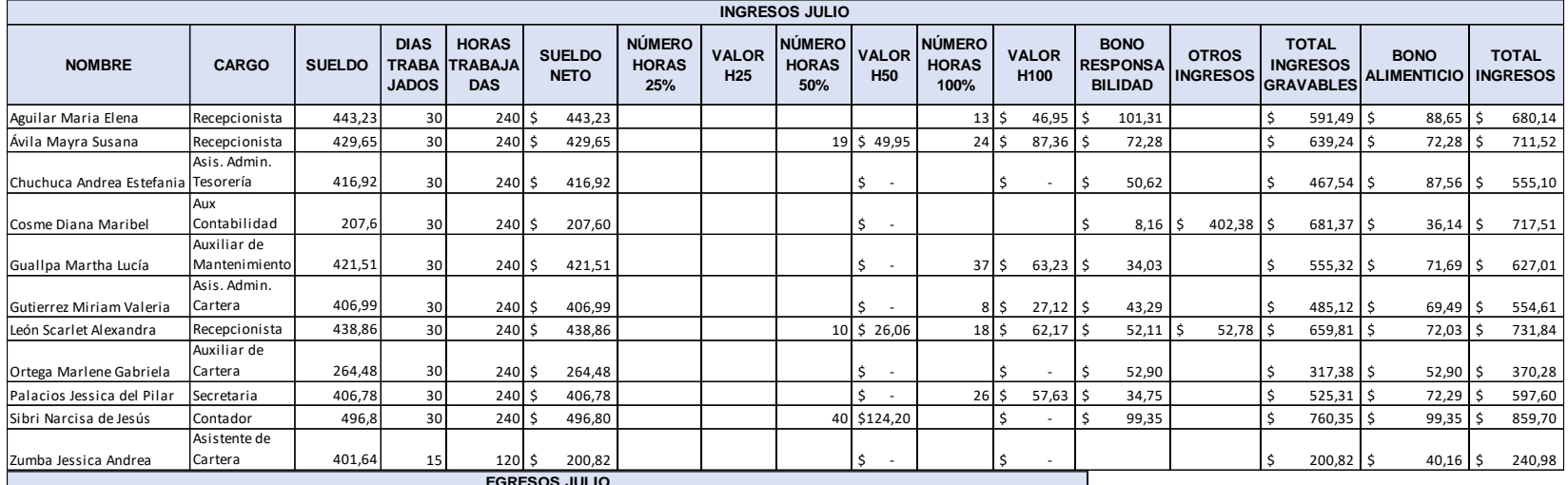

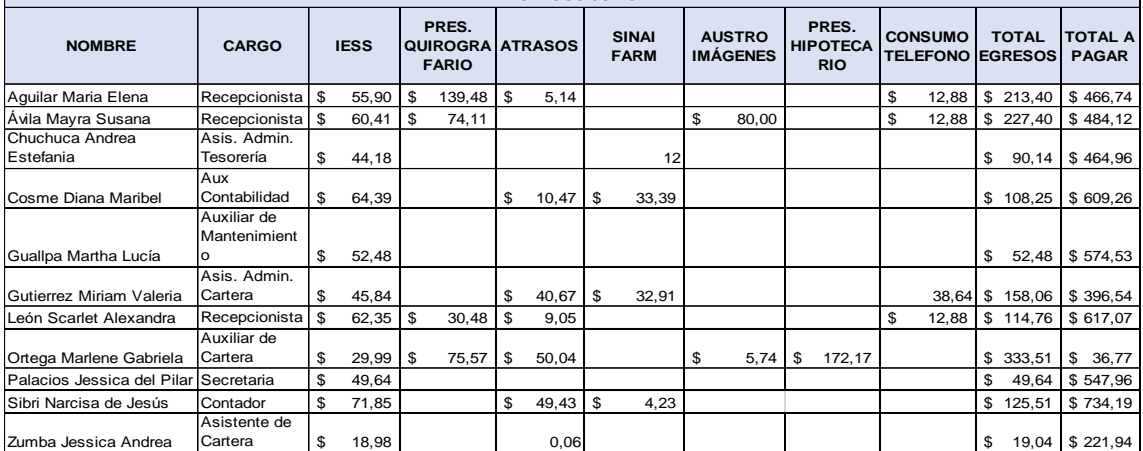

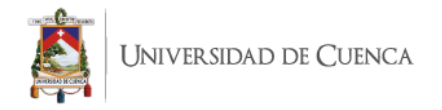

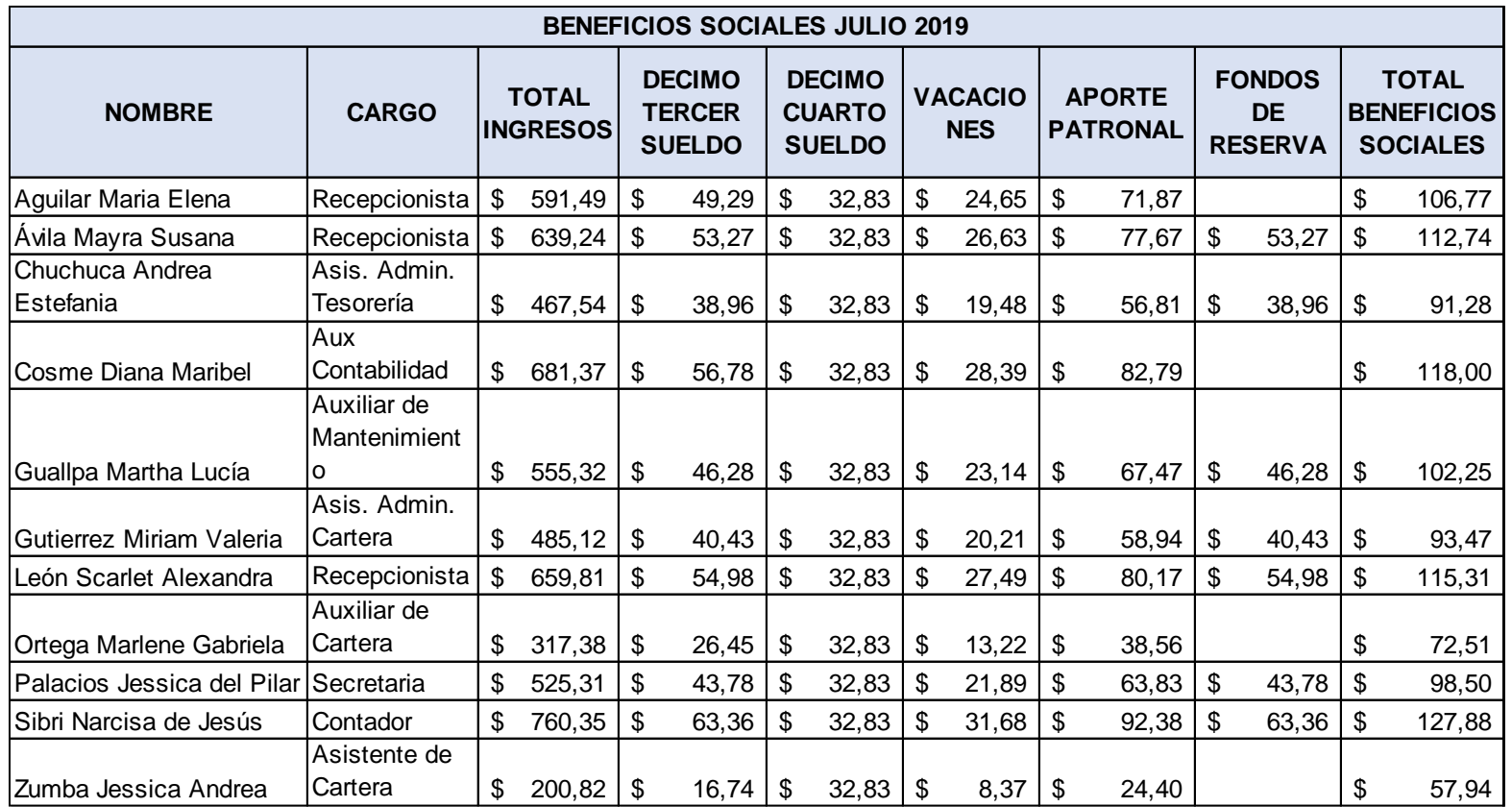

#### *Anexo 16: Rol de beneficios sociales administrativos del mes de julio (Mano de obra indirecta)*

**Fuente:** SINAILAB **Elaborado por:** la autora

*Anexo 17: Distribución de actividades administrativas (Mano de obra indirecta)*

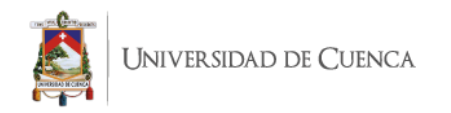

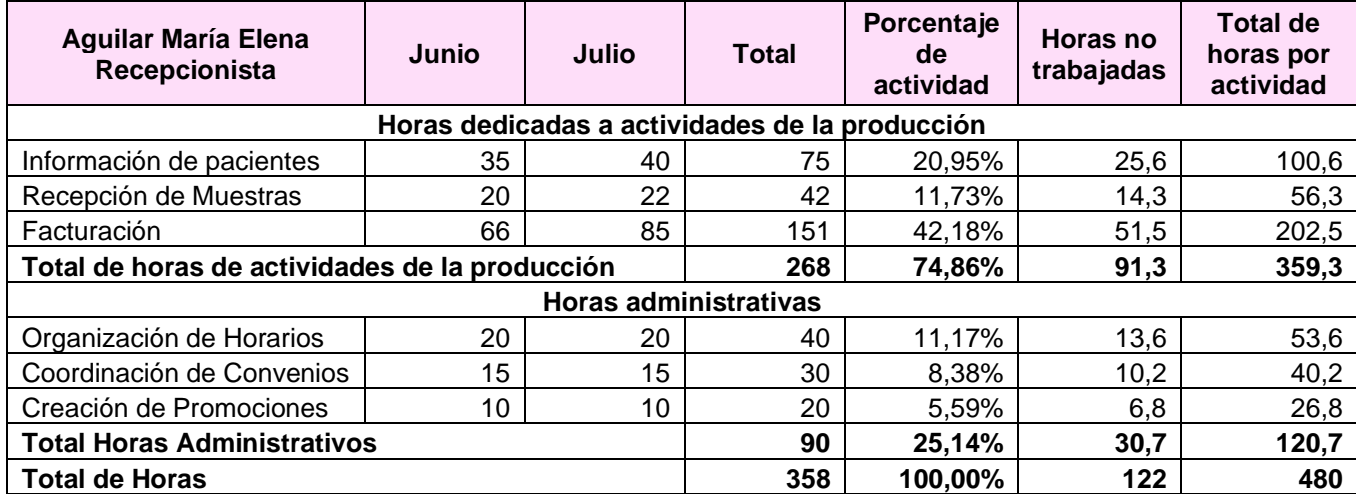

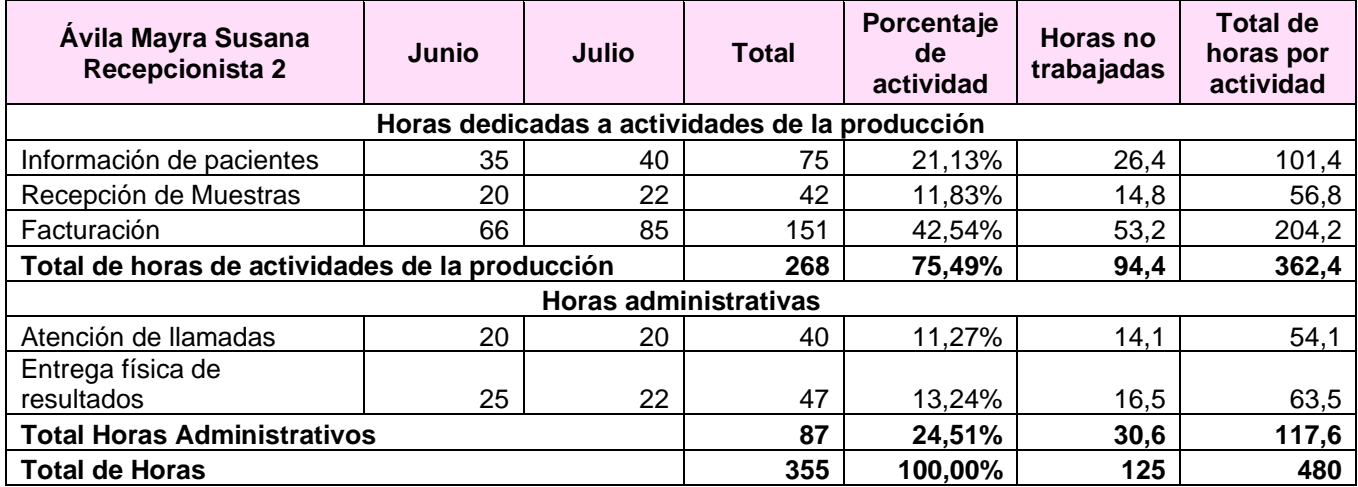

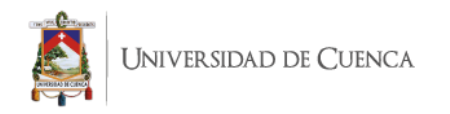

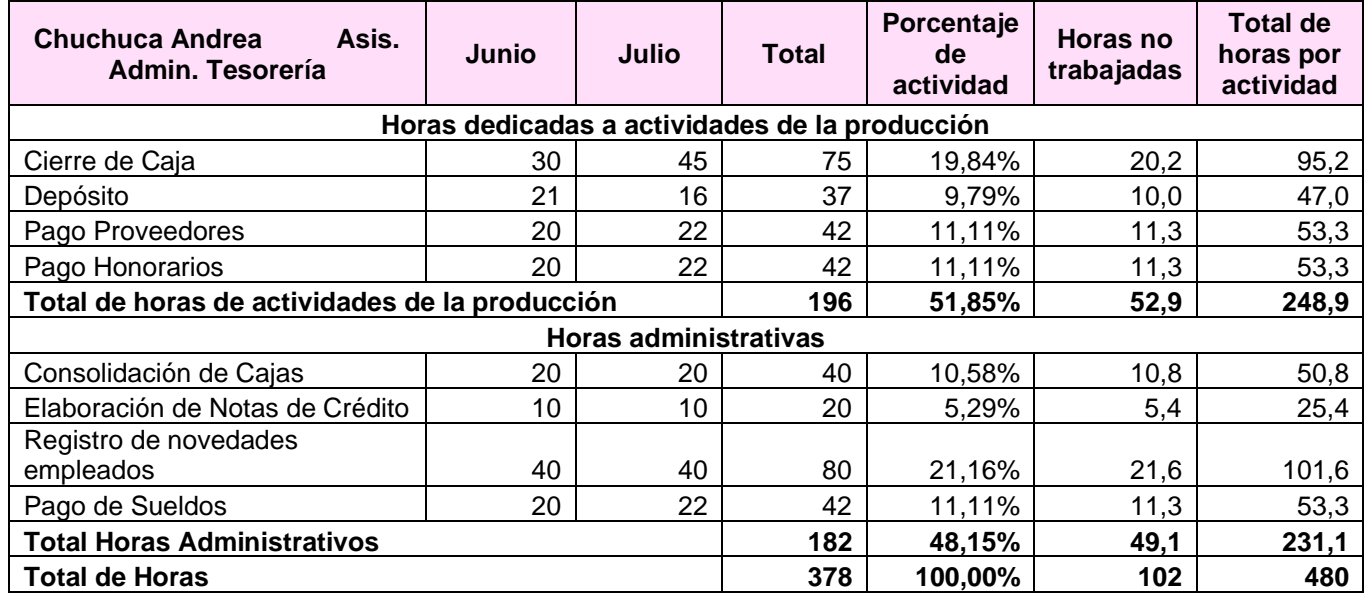

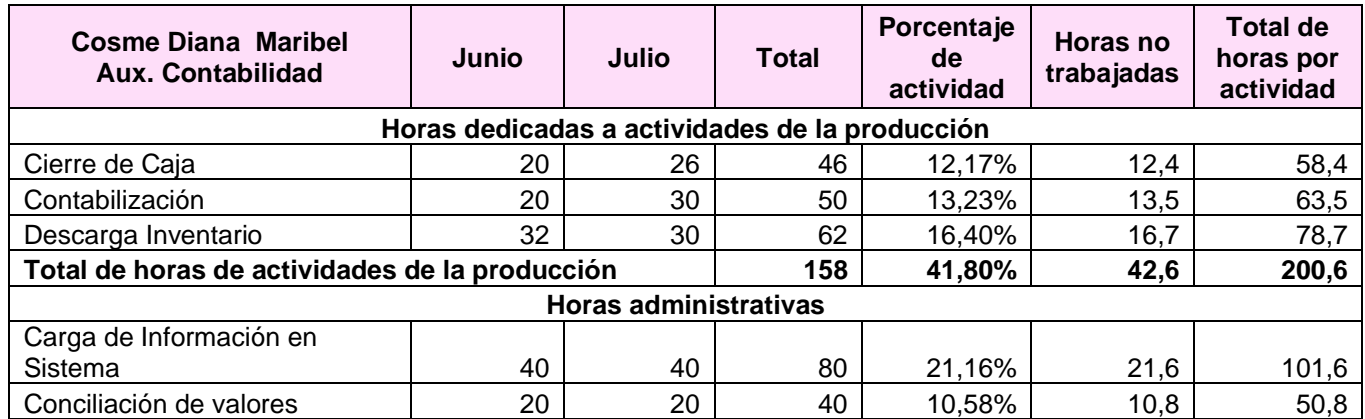

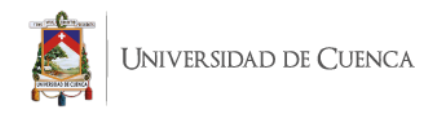

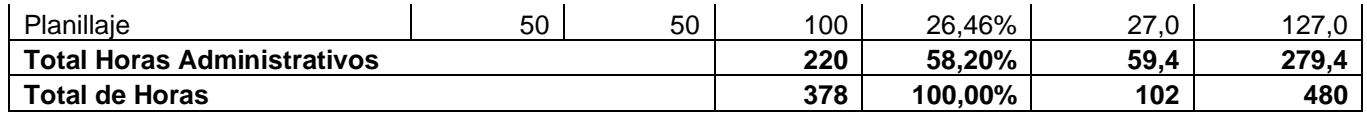

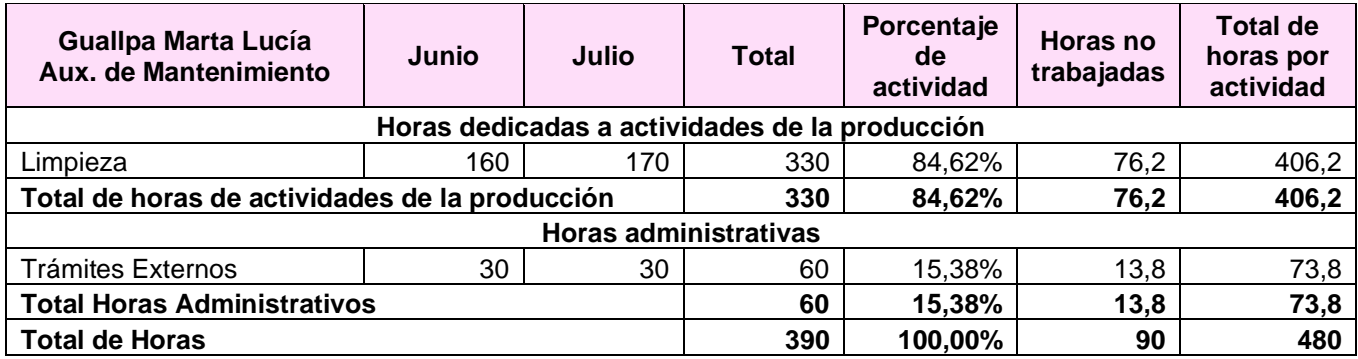

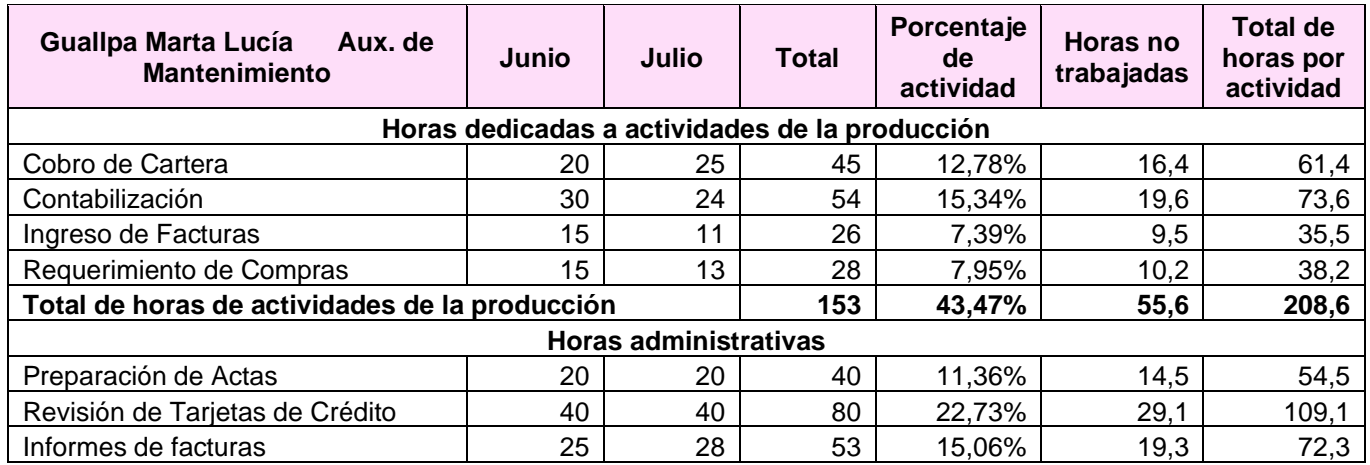

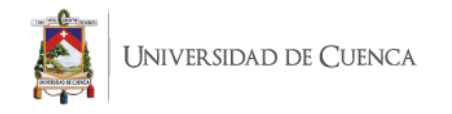

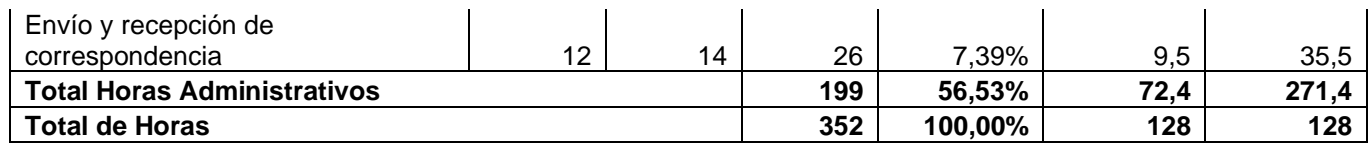

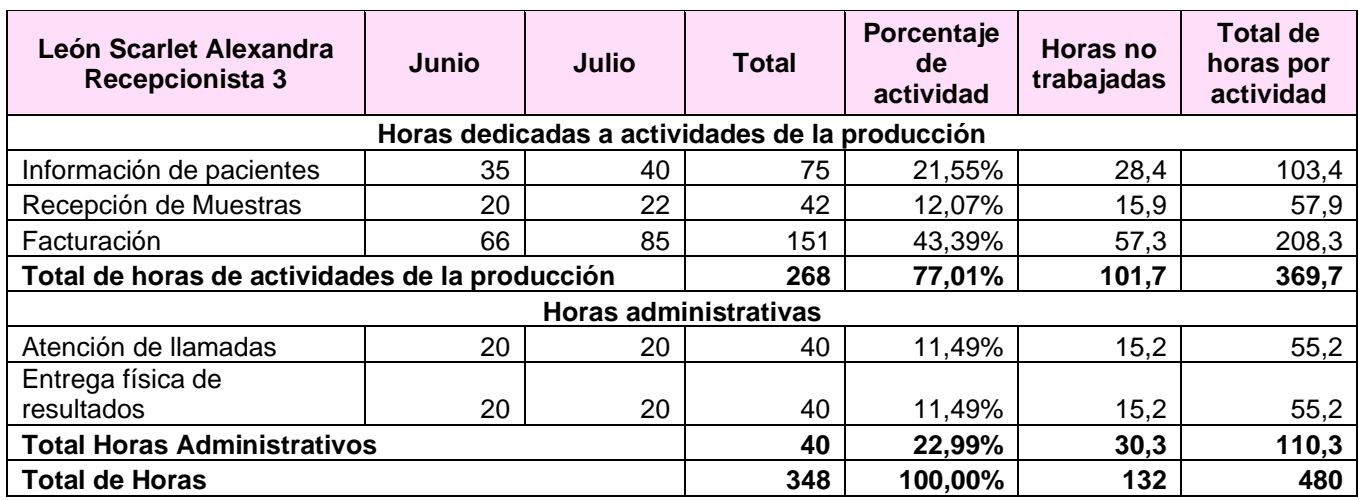

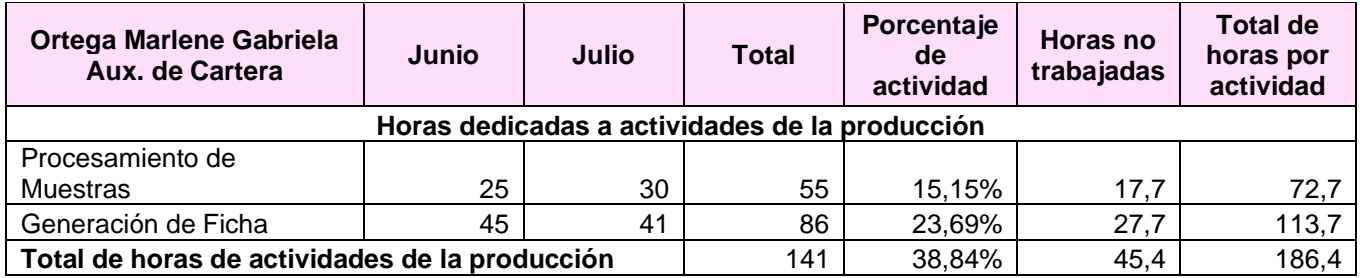

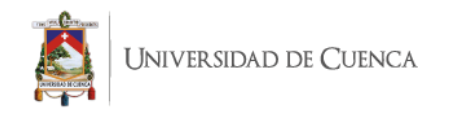

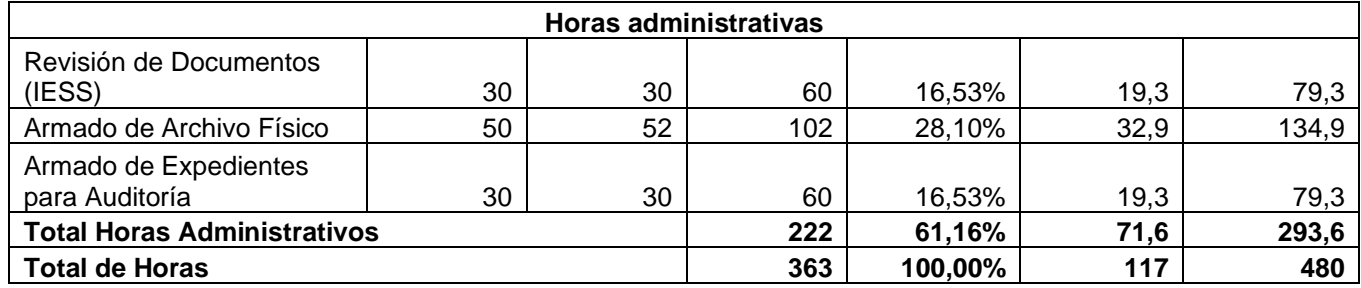

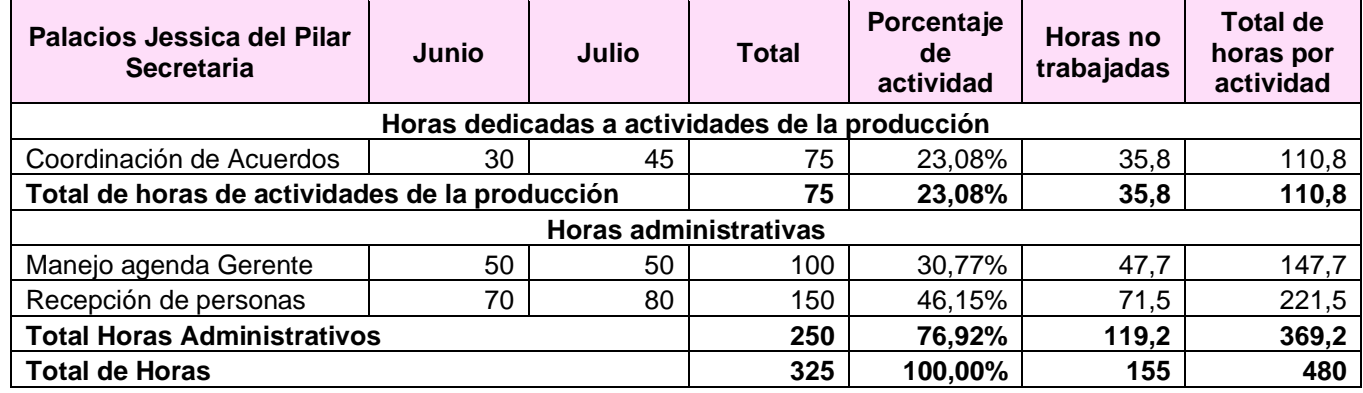

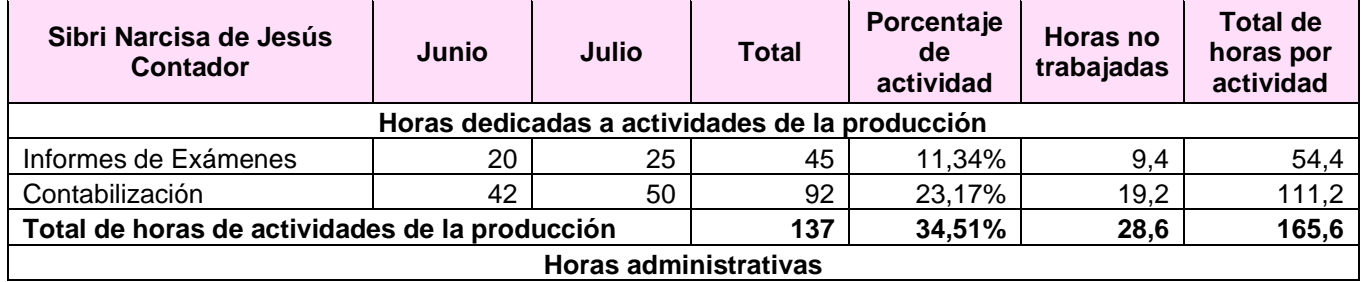

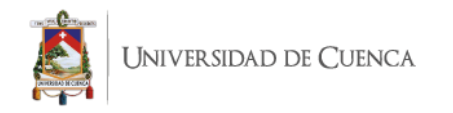

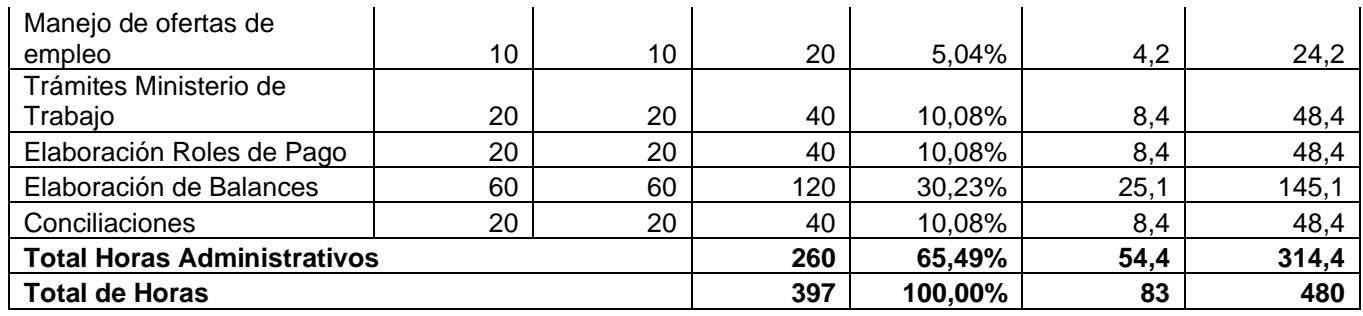

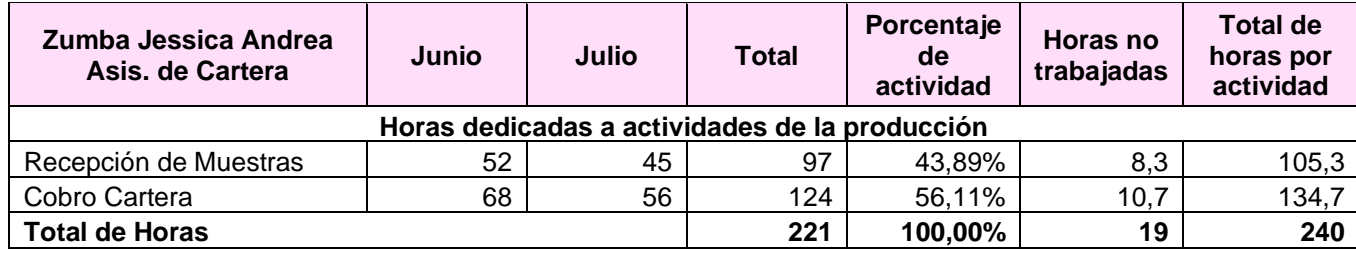

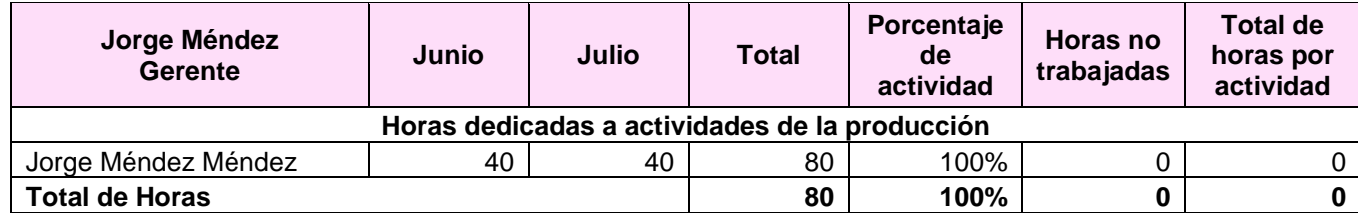

**Fuente:** SINAILAB

**Elaborado por:** la autora

*Anexo 18: Depreciaciones de Muebles y Enseres*

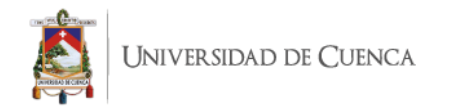

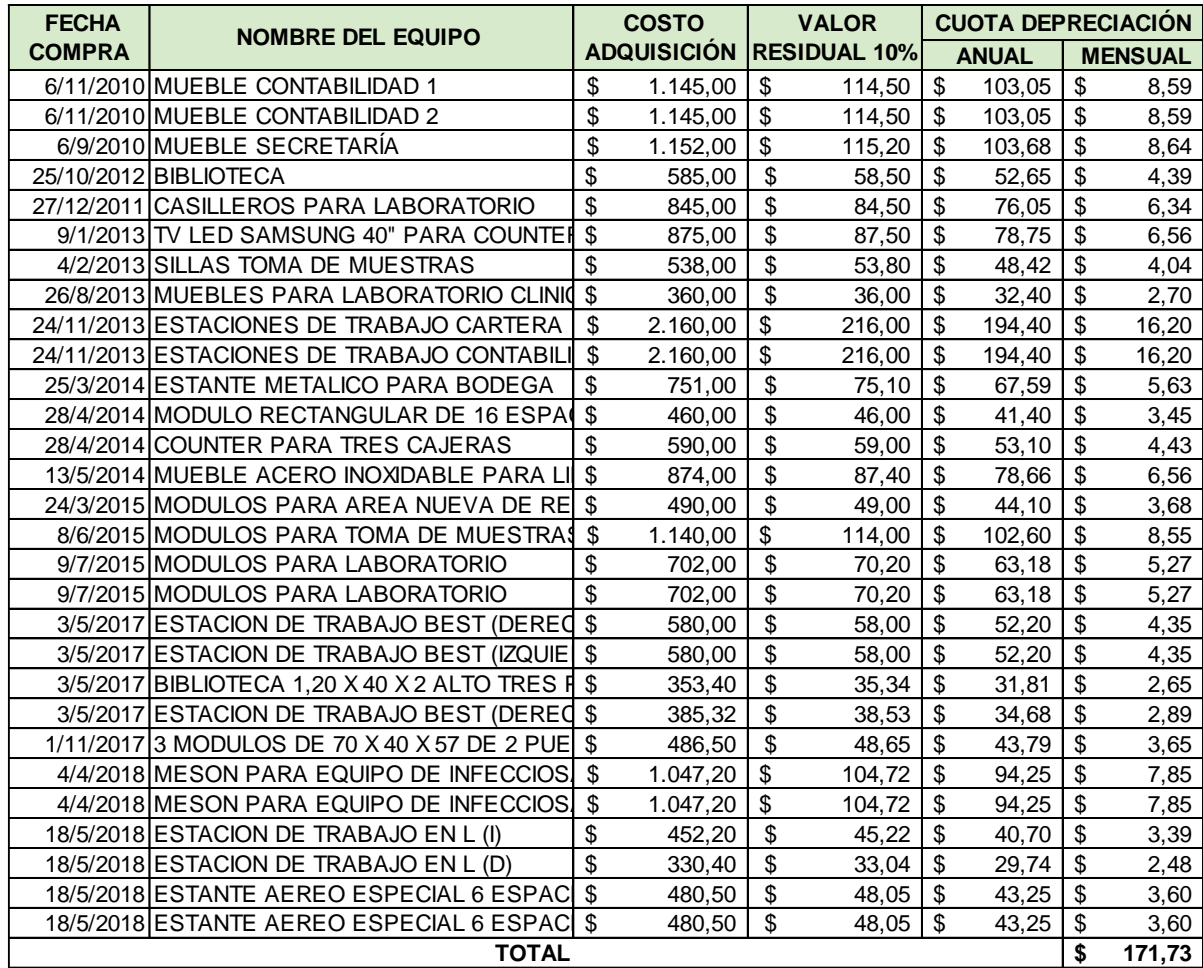

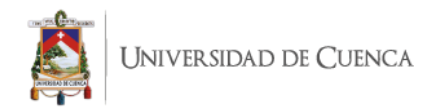

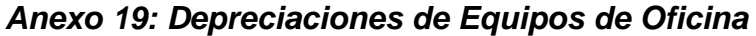

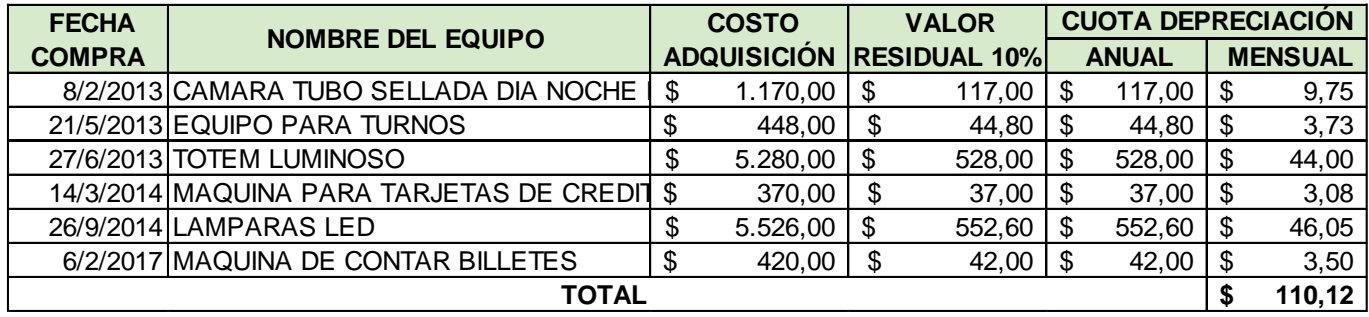

*Anexo 20: Depreciaciones de Equipos de Computación*

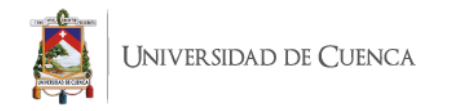

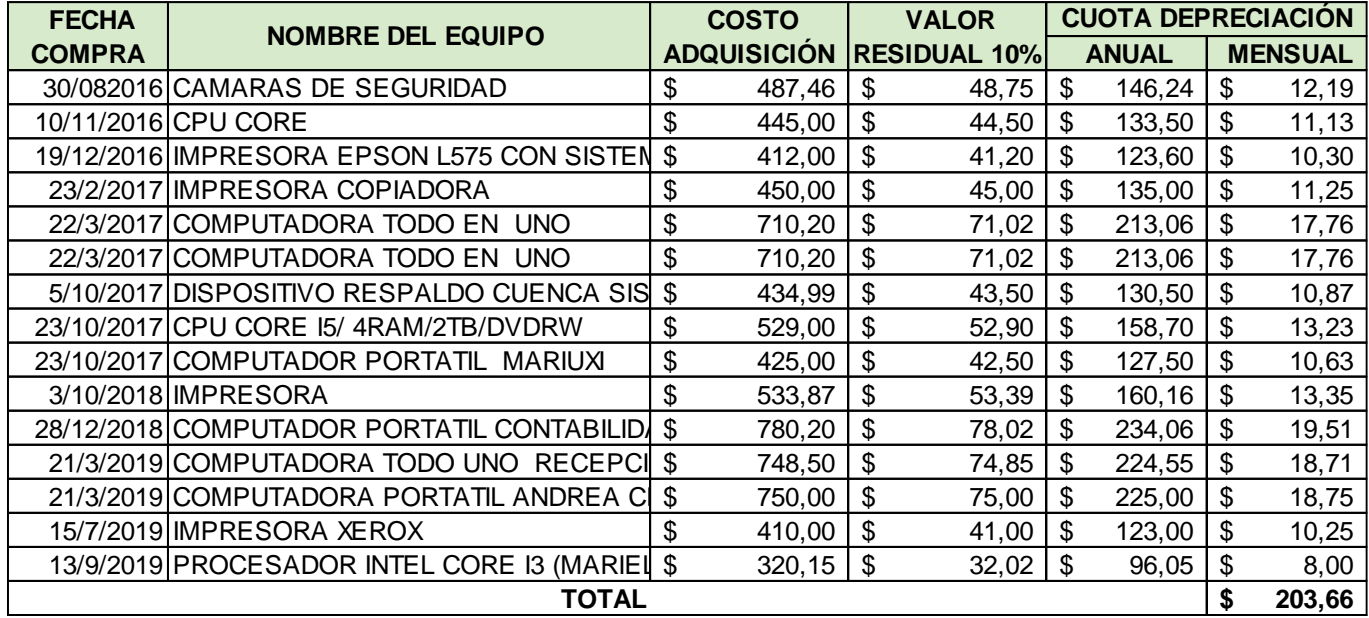

# *Anexo 21: Depreciaciones de Vehículos*

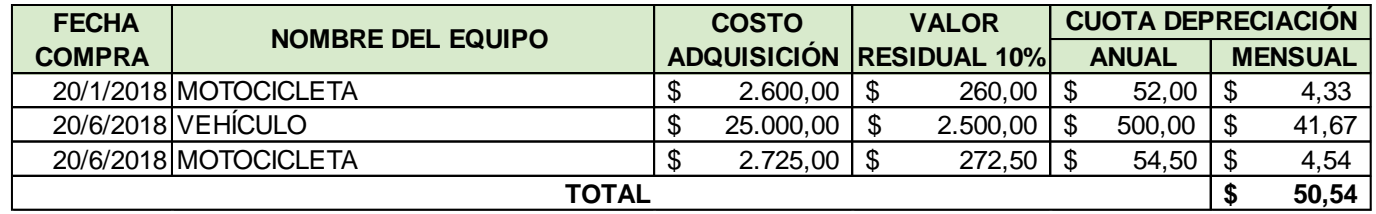

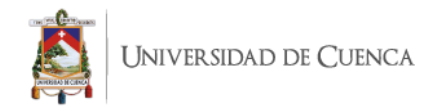

*Anexo 22: Depreciaciones de Maquinaria y Equipo del área de Hematología y Coagulación*

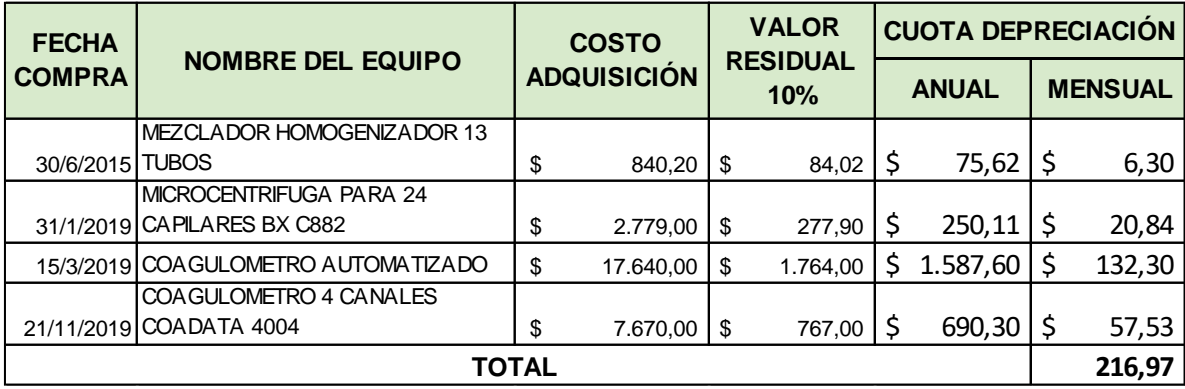

**Fuente:** SINAILAB **Elaborado por:** la autora

#### *Anexo 23: Depreciaciones de Maquinaria y Equipo del área de Inmunología*

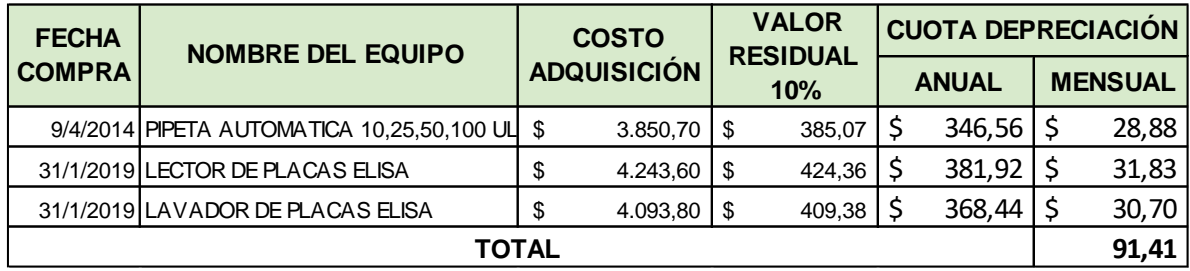

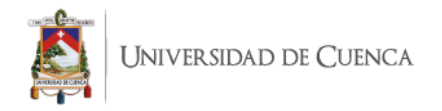

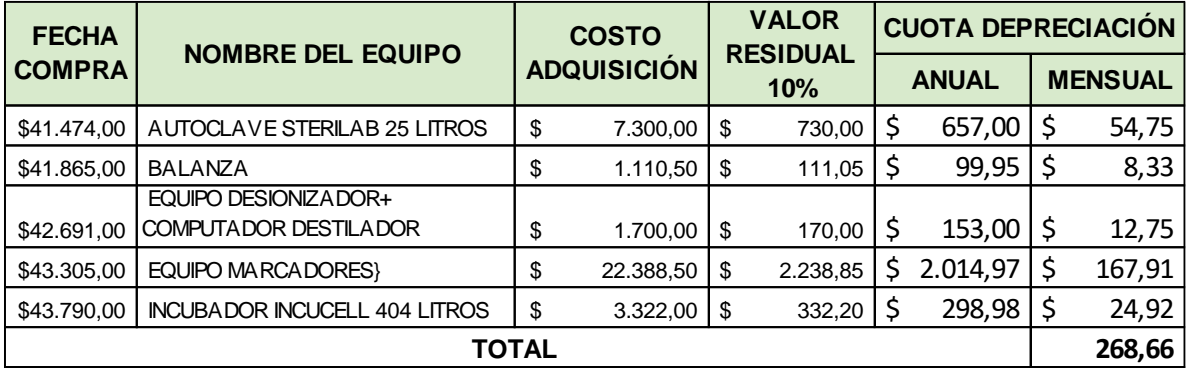

*Anexo 24: Depreciaciones de Maquinaria y Equipo del área de Marcadores Tumorales*

**Fuente:** SINAILAB **Elaborado por:** la autora

*Anexo 25: Depreciaciones de Maquinaria y Equipo del área de Química Clínica*

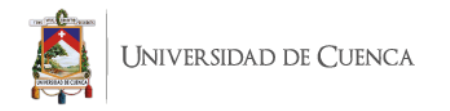

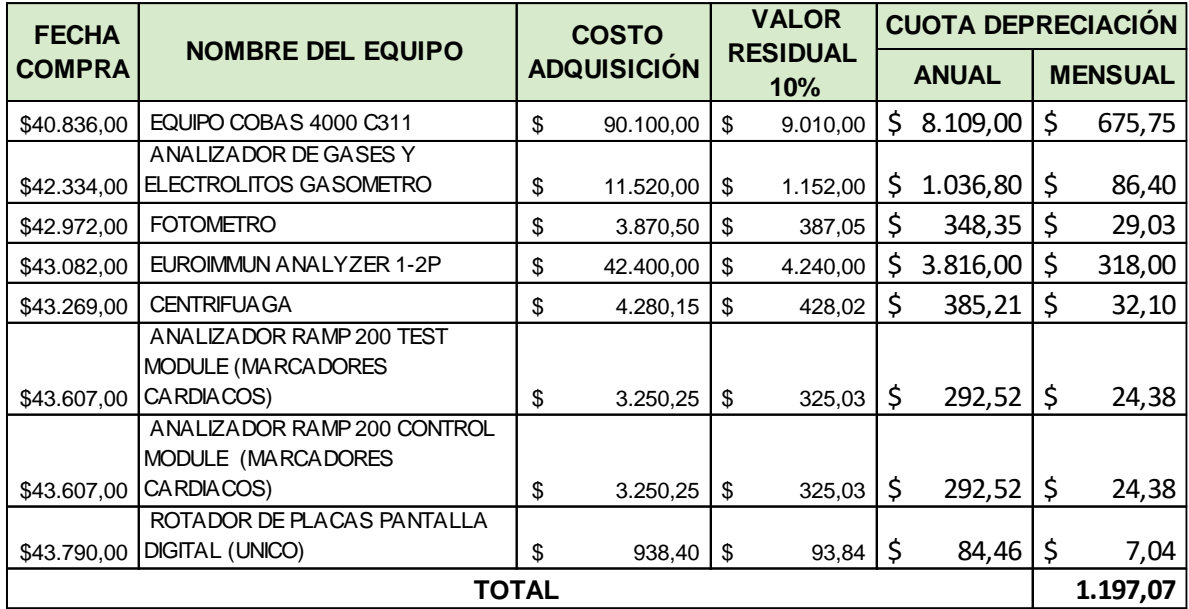

*Anexo 26: Depreciaciones de Maquinaria y Equipo del área de Urología y Coprología.*

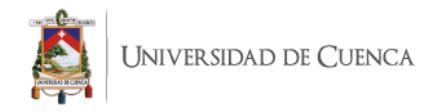

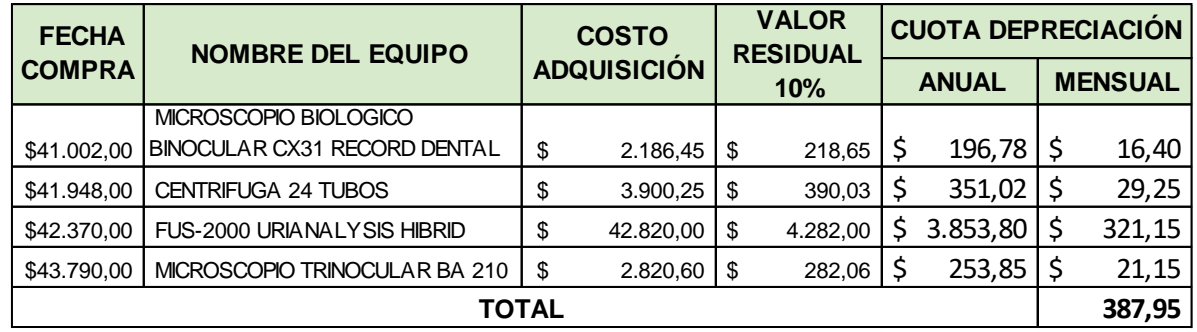

*Anexo 27: Depreciaciones de Maquinaria y Equipo de equipos de uso común*

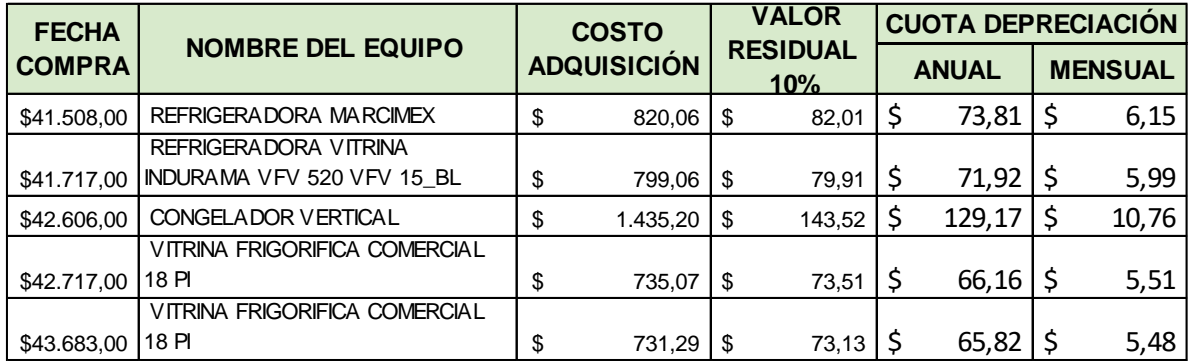

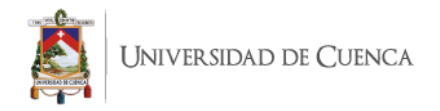

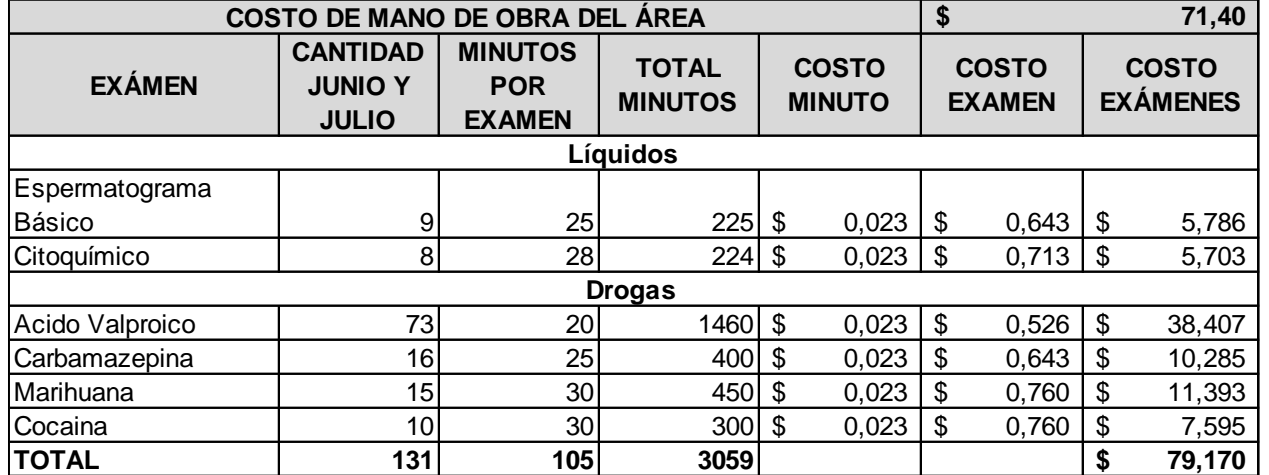

#### *Anexo 28: Distribución de minutos por examen del área de líquidos y drogas (Mano de Obra Directa)*

**Fuente:** SINAILAB **Elaborado por:** la autora

*Anexo 29: Distribución de minutos por examen del área de inmunología (Mano de Obra Directa)*

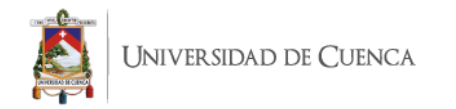

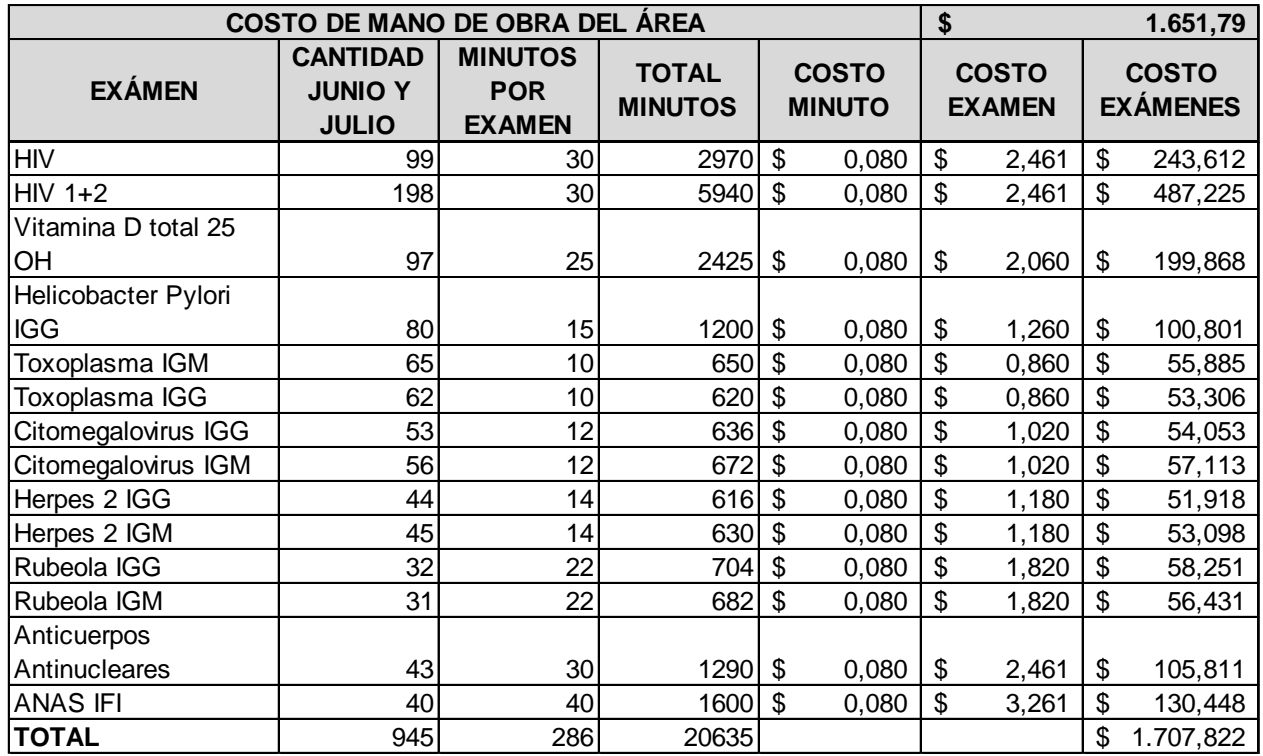

*Anexo 30: Distribución de minutos por examen del área de hormonas (Mano de Obra Directa)*
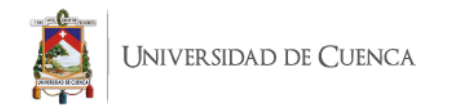

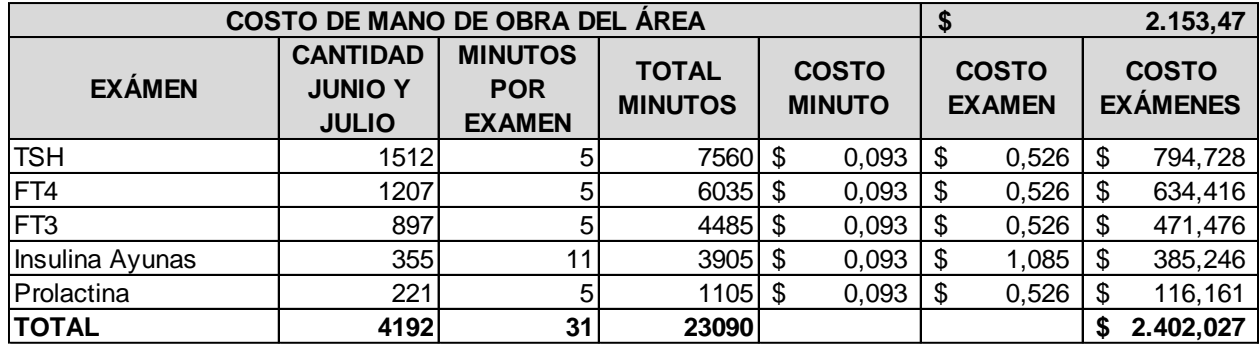

*Anexo 31: Distribución de minutos por examen del área de urología y coprología (Mano de Obra Directa)*

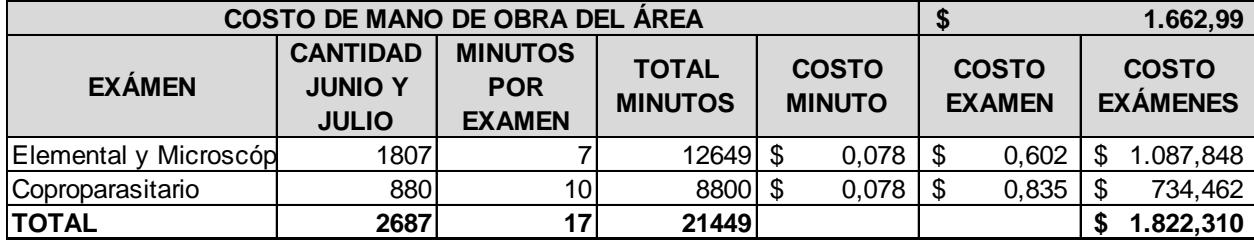

**Fuente:** SINAILAB **Elaborado por:** la autora

*Anexo 32: Distribución de minutos por examen del área de química clínica (Mano de Obra Directa)*

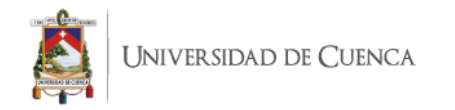

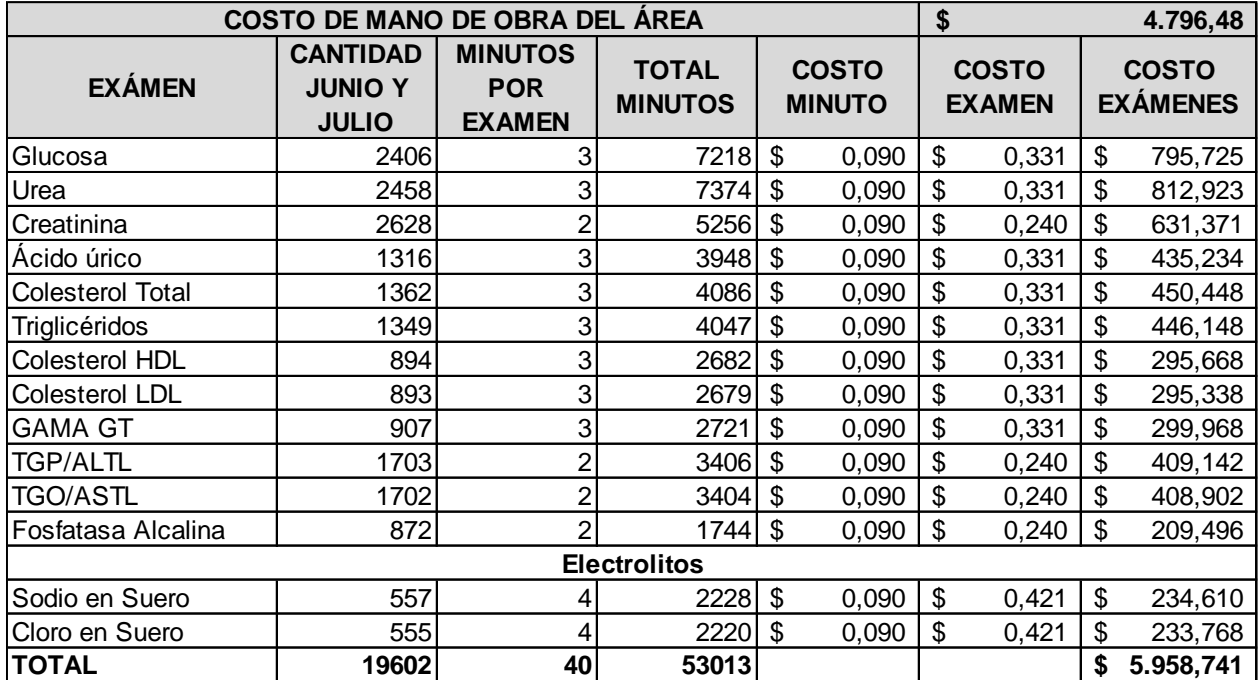

*Anexo 33: Distribución de minutos por examen del área de hematología y coagulación (Mano de Obra Directa)*

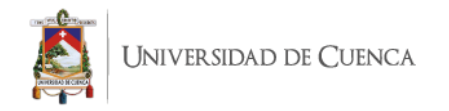

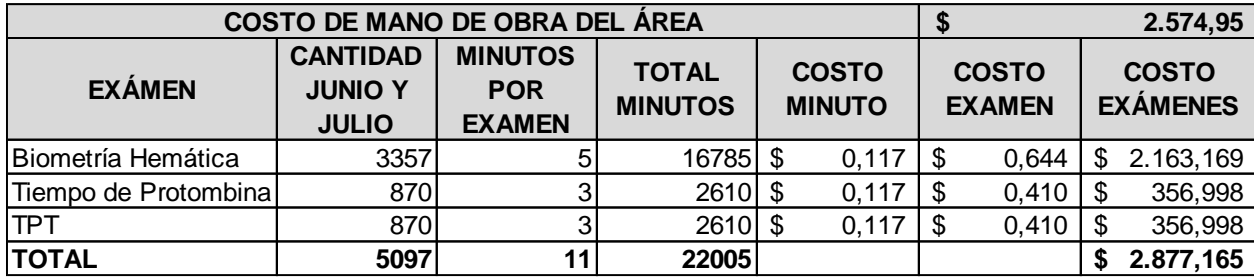

*Anexo 34: Distribución de minutos por examen del área de serología (Mano de Obra Directa)*

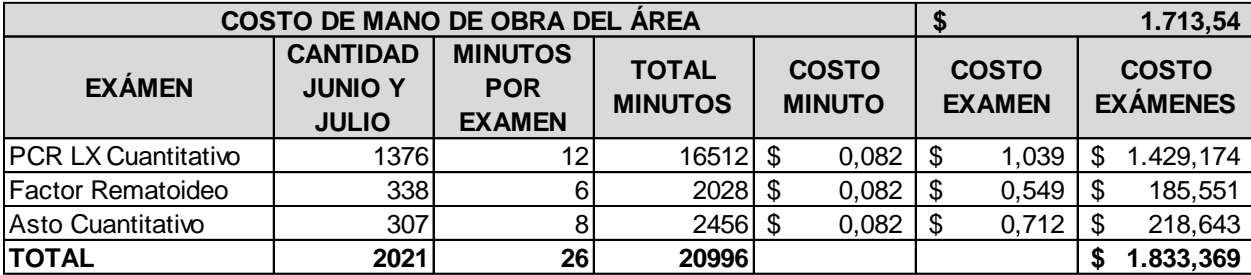

**Fuente:** SINAILAB **Elaborado por:** la autora

*Anexo 35: Distribución de minutos por examen del área de marcadores tumorales (Mano de Obra Directa)*

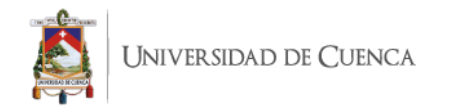

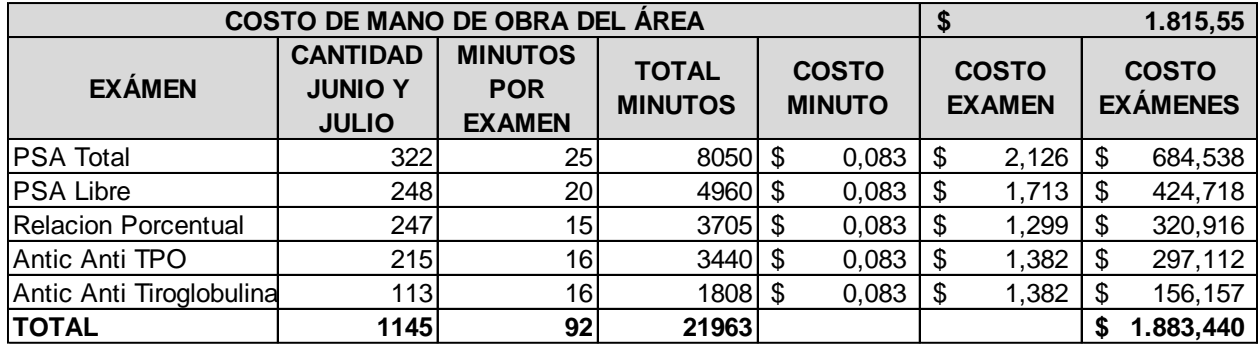

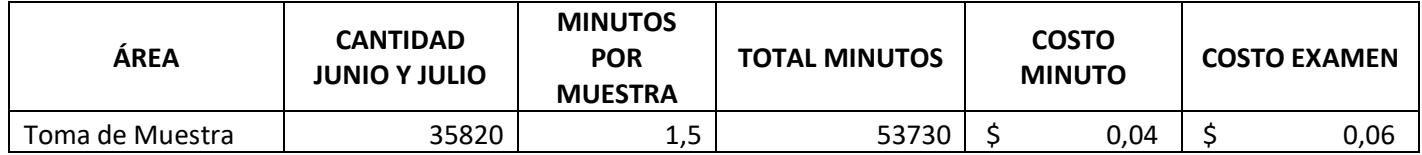

**Fuente:** SINAILAB **Elaborado por:** la autora

*Anexo 36: Tabla de porcentaje de muestras tomadas de cada área*

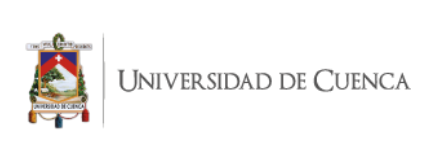

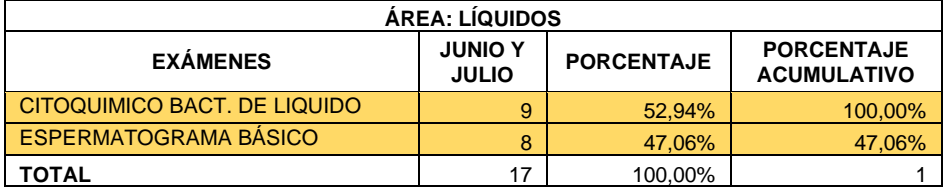

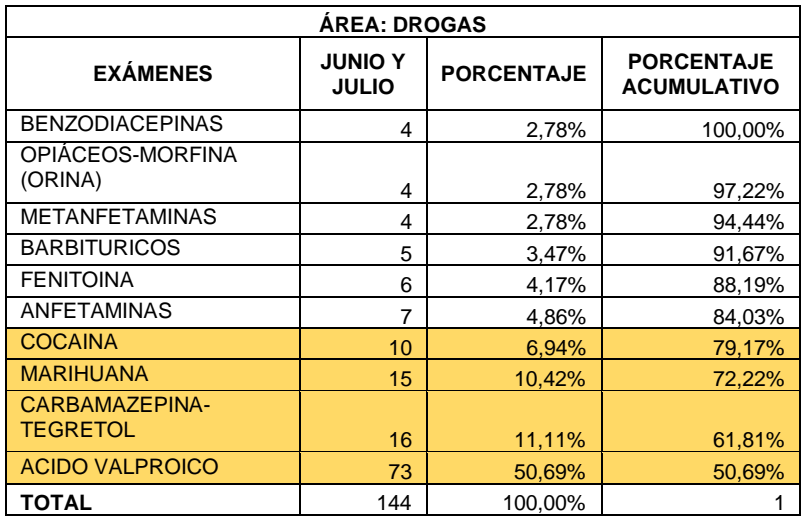

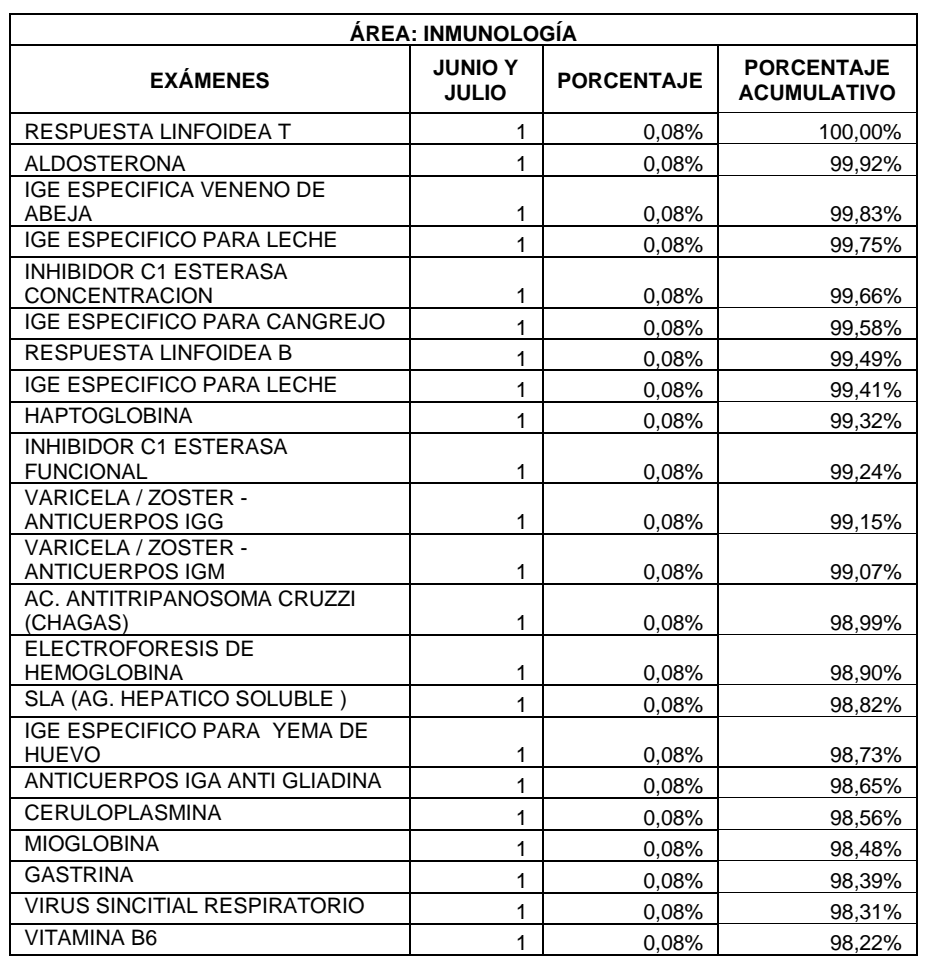

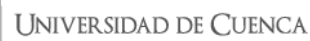

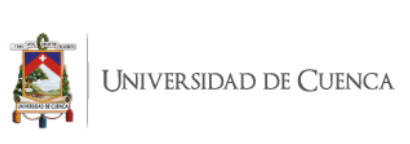

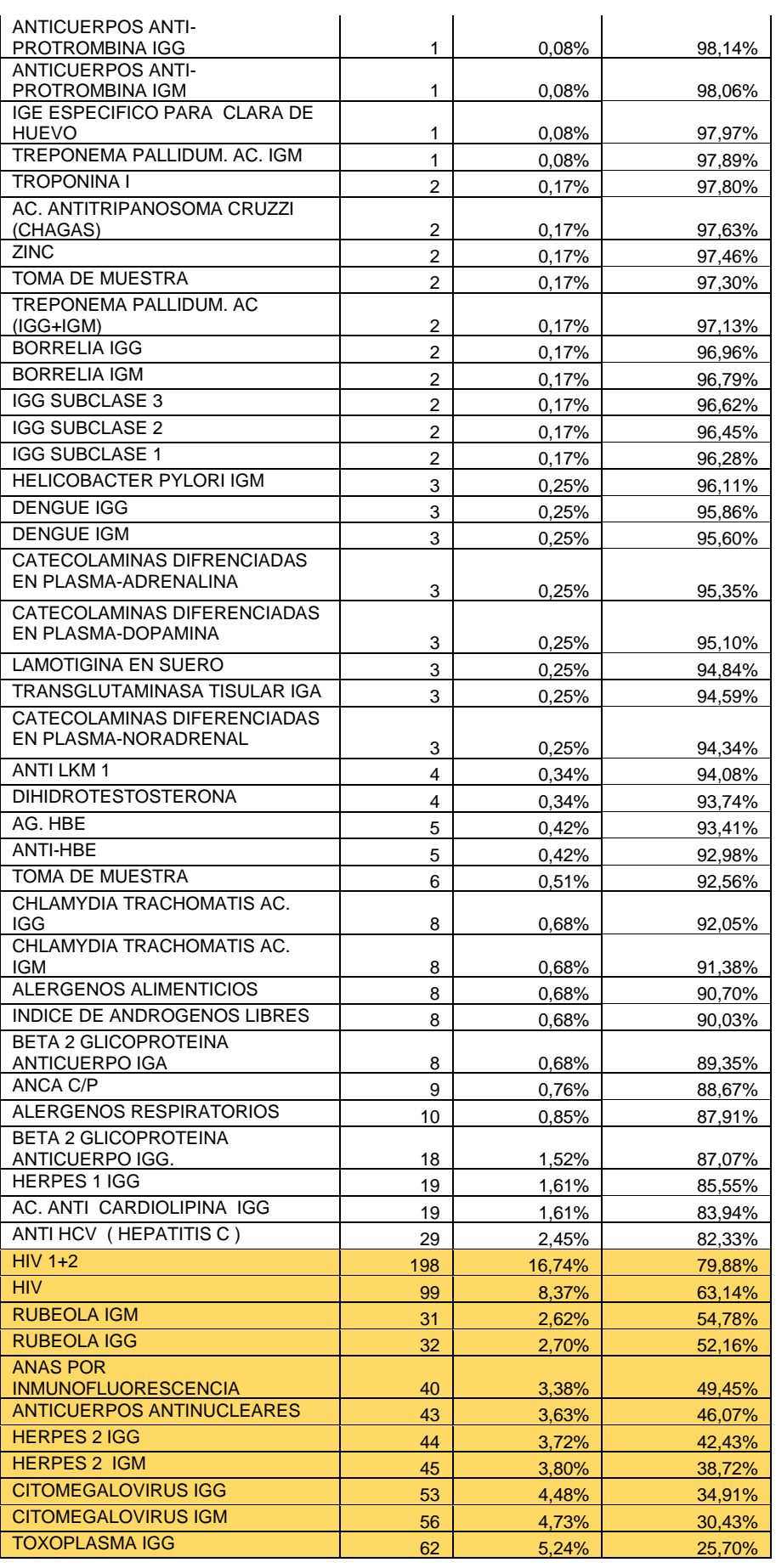

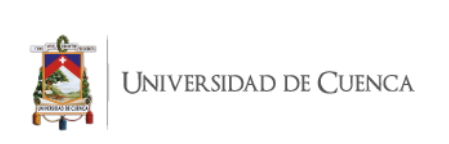

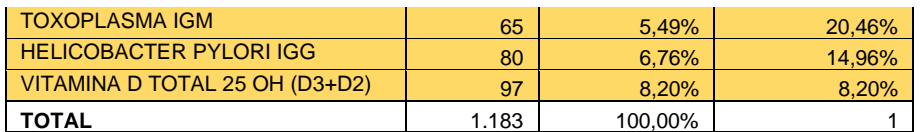

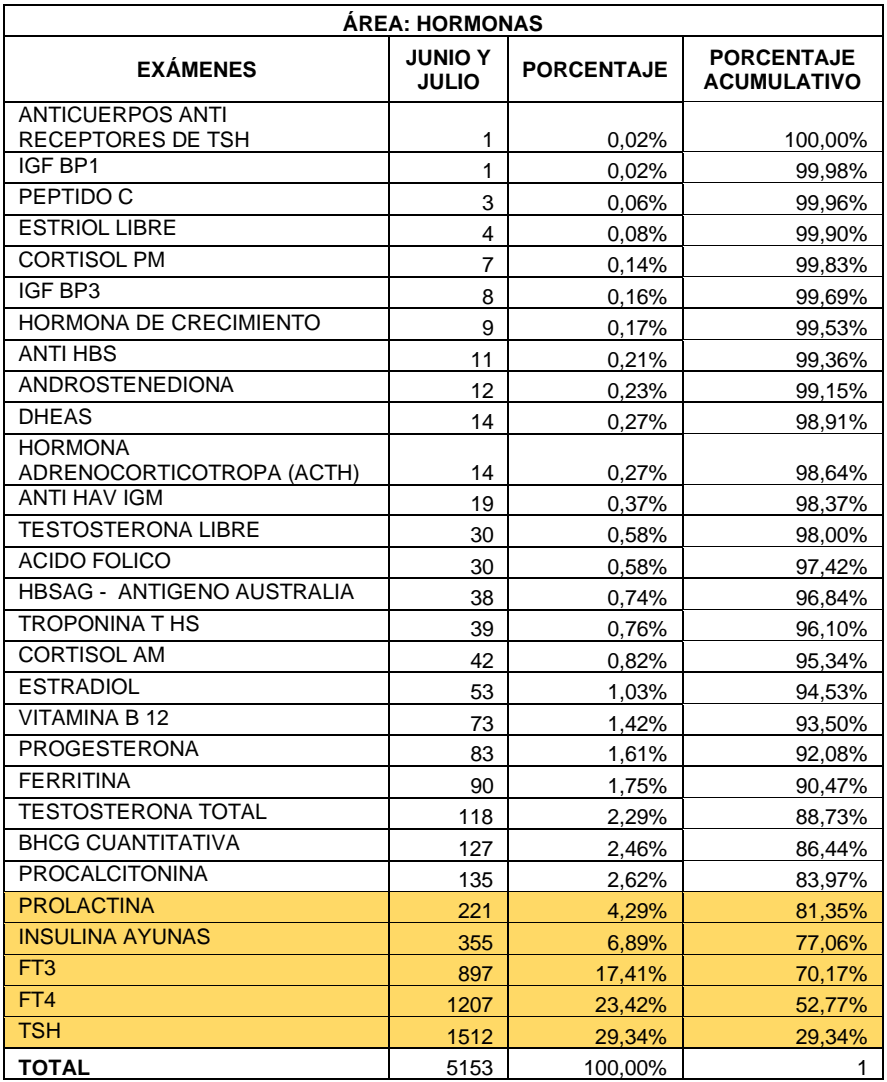

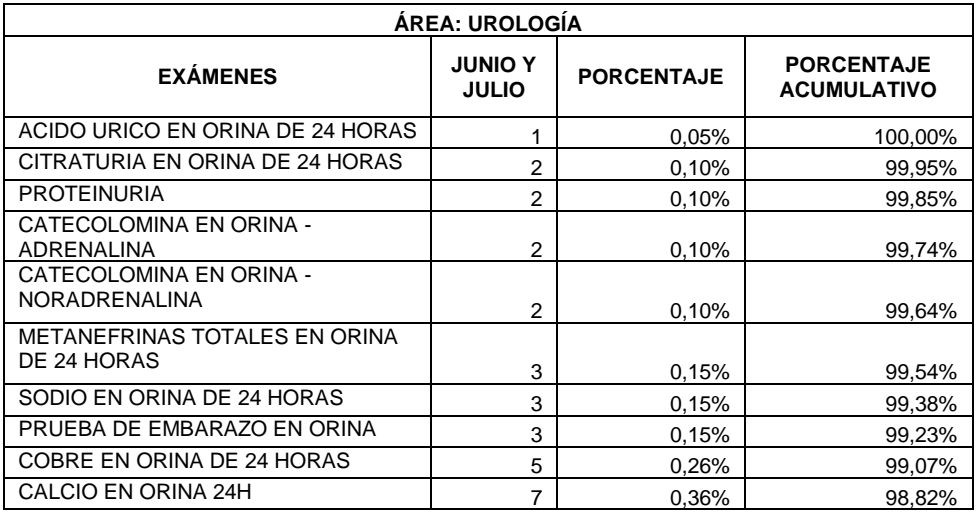

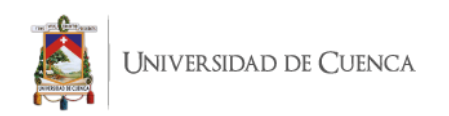

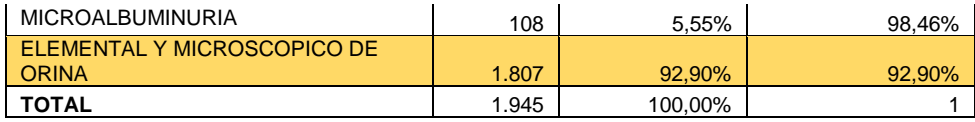

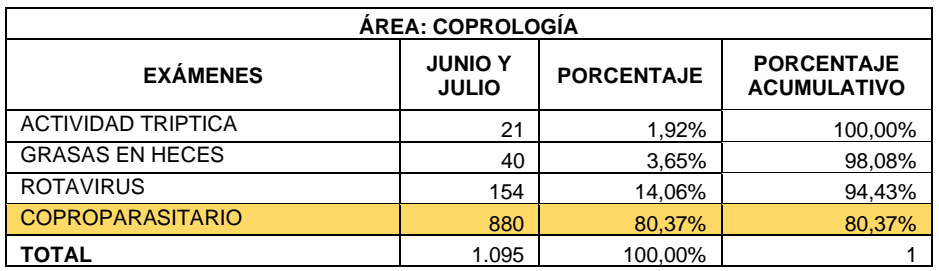

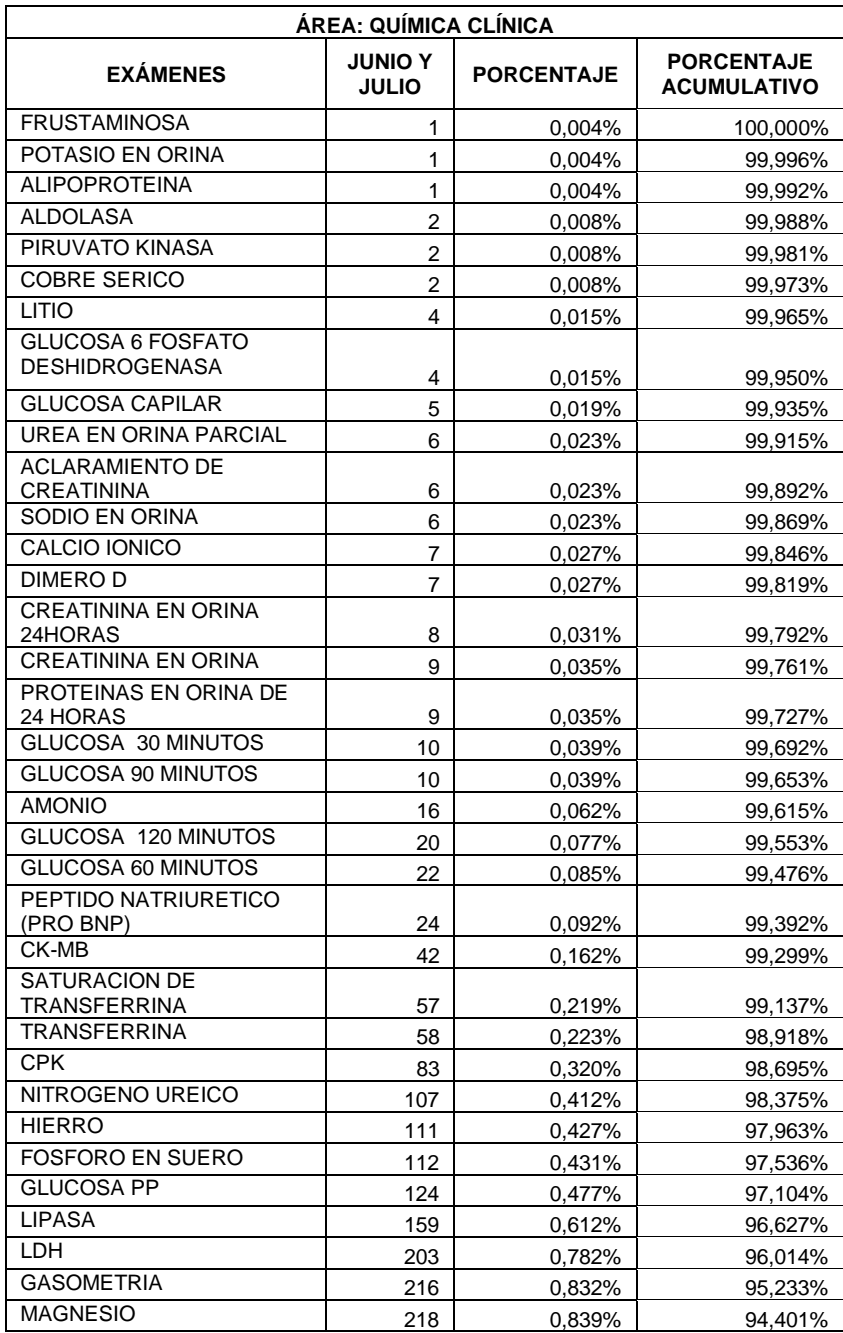

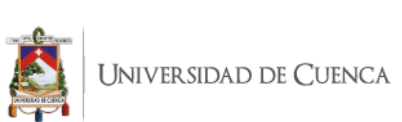

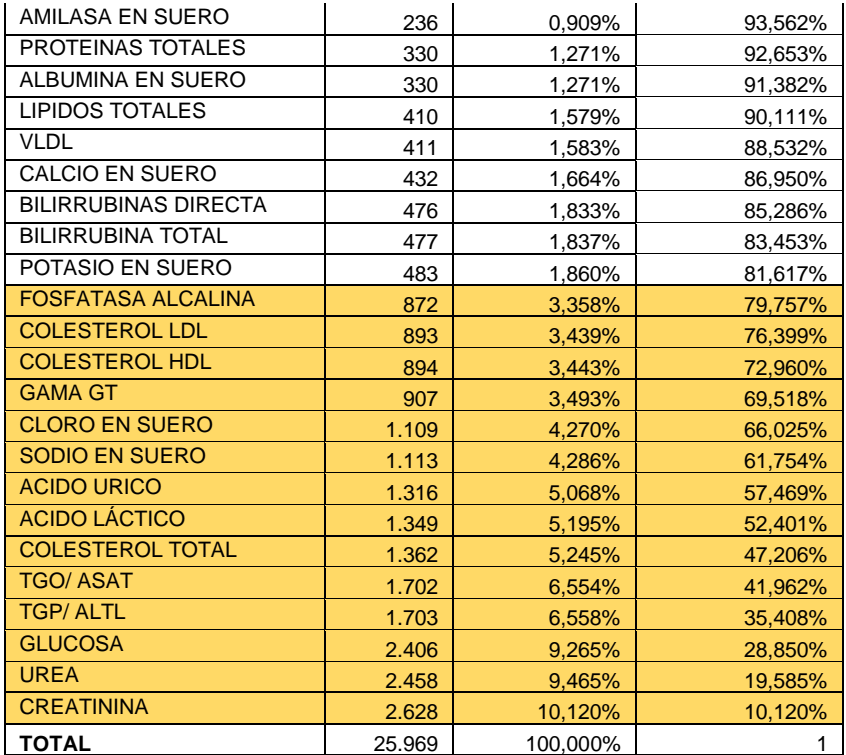

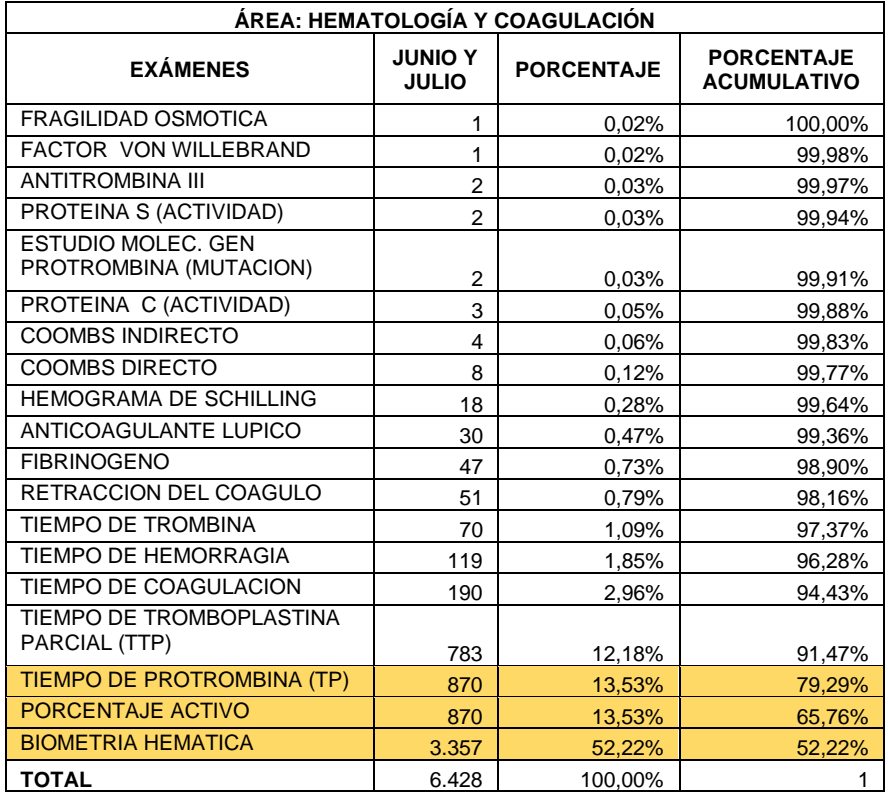

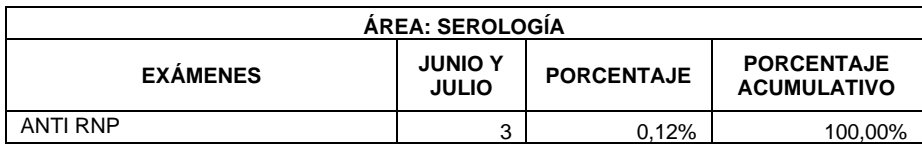

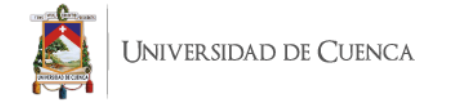

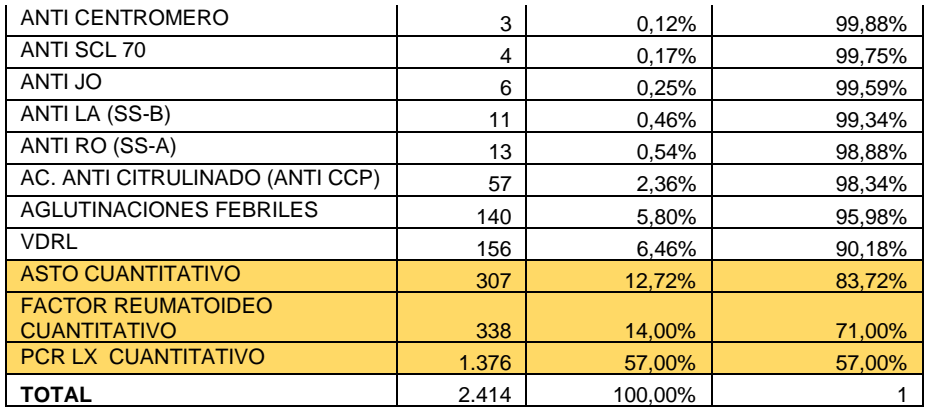

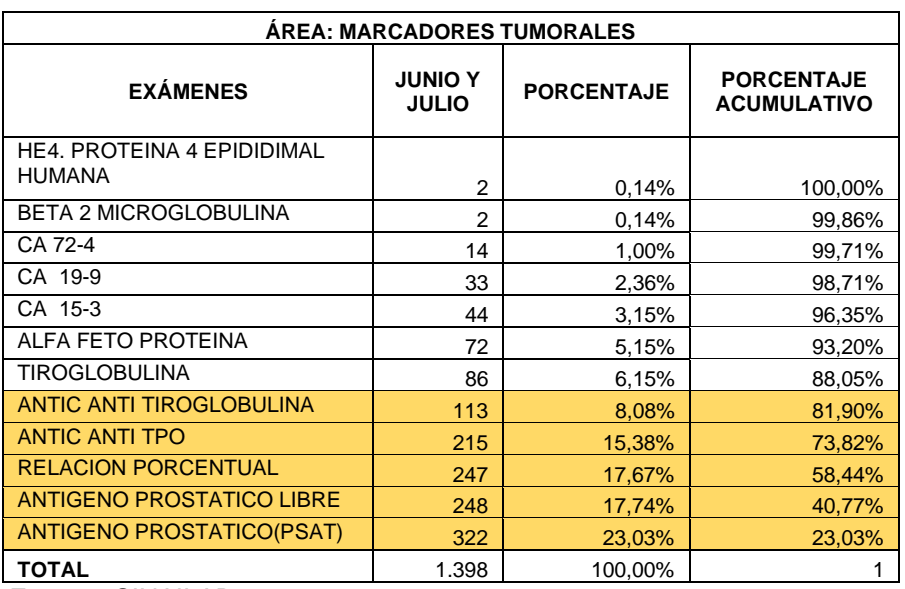

# *Anexo 37: PROTOCOLO DE PROYECTO INTEGRADOR*

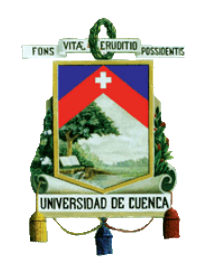

# **UNIVERSIDAD DE CUENCA**

# **FACULTAD DE CIENCIAS ECONÓMICAS Y ADMINISTRATIVAS**

# **CARRERA: CONTABILIDAD Y AUDITORIA**

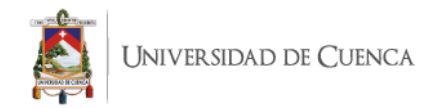

# **TEMA: "ANÁLISIS Y DETERMINACIÓN DE COSTOS DE LOS EXÁMENES DE LABORATORIO DE SINAILAB"**

# **PROTOCOLO DE TRABAJO DE TITULACIÓN**

# **Modalidad: "PROYECTO INTEGRADOR"**

# **AUTOR: "DIANA CAROLINA FERNÁNDEZ MÉNDEZ" CI:0104362629**

# **ASESOR /A: "ING. CPA. GABRIELA VAZQUEZ" CI:0103365474**

**Cuenca – Ecuador** 

**2019**

# **PERTINENCIA ACADÉMICA, CIENTÍFICA Y SOCIAL**

El presente proyecto es procedente en cuanto al ámbito académico, ya que este va a reflejar el estudio previo que se ha tenido en el área de contabilidad de costos y un enfoque aplicado a una entidad, todo esto en base a una

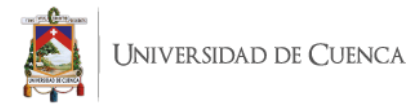

investigación basada en análisis previos en conjunto con un trabajo realizado con datos reales de una empresa, a la cual la aplicación de este estudio dará beneficios en cuanto a su funcionamiento en el tema aplicado.

#### **JUSTIFICACION**

El proyecto integrador Análisis y Determinación de los costos de los exámenes de laboratorio de SINAILAB; nace bajo el concepto de la problemática en el tema de costos por parte de la entidad, siendo este entendido por una inexistente determinación de los costos de los exámenes que se llevan a cabo dentro de la empresa como curso normal de sus actividades, la empresa tiene identificado de mejor forma el costo que representa la mano de obra y la materia prima utilizada, mas no los CIF (Costos Indirectos de Fabricación), en los cuales se ven englobados servicios generales necesarios para llevar a cabo las actividades, pero que no se incluyen directamente en la generación del servicio.

Lo que se busca es mejorar la determinación de los costos mediante la aplicación de un método de costeo adecuado, previo el análisis de los procesos y los costos manejados, identificación de los insumos requeridos, para que de esta forma el laboratorio pueda tener una mejor información acerca de los mismos.

La implementación de este proyecto hará que la empresa conozca de manera clara y precisa sus costos y con esto podrá verificar cuales son los límites que existen para descuentos y negociaciones, además de conocer que tipos de

228

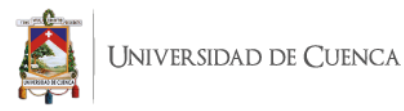

exámenes son las mas rentables para la entidad y de cuales va a obtener mejores ganancias.

Para la determinación de los costos de los exámenes de laboratorio a realizar, se establecerá un sistema se Costeo ABC (Activity Based Costing) debido a que este método de costeo es el más adecuado cuando los Costos Indirectos de Fabricación son elevados.

#### **PROBLEMA CENTRAL**

La empresa SINAILAB no tiene una idea clara de los costos de cada examen realizado en su actividad diaria, en especial no cuenta con una distribución correcta de sus costos generales o costos indirectos de fabricación, siendo estos aplicados en todos los exámenes, no conoce una forma de distribuirlos adecuadamente.

Al presentar este problema, la empresa no conoce los costos reales que manejan, lo cual no le permite saber cuales son los límites dentro de los cuales puede trabajar en cuanto a bajar precios o descuentos a aplicar.

#### **OBJETIVOS**

#### **Objetivo General**

Analizar de manera detallada los costos de la empresa, con la finalidad de que se distribuyan de manera adecuada, y que en base a esto se optimice los recursos de manera eficaz y eficiente con el fin de generar información que ayude a la toma de decisiones en SINAILAB.

#### **Objetivos Específicos**

229

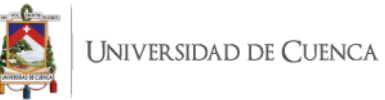

- Obtener un conocimiento adecuado de la empresa y su entorno.
- Estudiar los elementos del costo de SINAILAB, para entender de manera global los elementos implicados en el proceso de producción del servicio.
- Establecer a través del análisis un método de costeo viable que nos permita distribuir los costos de manera adecuada.
- Identificar las bases de costeo sobre las cuales se va a realizar el análisis.
- Determinar el costo de cada tipo de examen de laboratorio.

# **METODOLOGIA (MARCO TEORICO BASE Y DISEÑO METODOLÓGICO)**

#### **Diseño Metodológico**

El diseño metodológico de este proyecto es una investigación de tipo descriptivo, basado en un enfoque inductivo, ya que se va a realizar el análisis de los datos y posteriormente la obtención de conclusiones a partir de la observación de los hechos en SINAILAB; y para obtener dicha información se utilizarán herramientas como entrevistas y observación de procesos, cuyo objetivo será la recopilación de información para el correcto desarrollo del proyecto.

No obstante, se hará de igual forma uso de datos cuantitativos, que serán obtenidos de la recopilación de datos de cada departamento involucrado en el proceso y que posteriormente pasarán a formar parte del costo del servicio, distribuido mediante el sistema de costeo determinado.

#### **Empresa de Servicios**

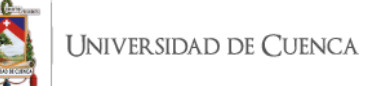

Son aquellas que se dedican a la satisfacción de las necesidades de un cliente mediante la ejecución de una serie de actividades casi siempre intangibles, que generan valor y donde no se involucran ni la transformación ni la comercialización de bienes, por ejemplo, los bancos, las instituciones educativas, las empresas de servicios públicos, los hospitales, entre otras. El proceso mediante el cual se generan los servicios se denomina survucción. (Tafur, 2014, pág. 15)

### **Contabilidad de Costos**

#### **Definición:**

La contabilidad de costos desempeña un papel destacado en los informes financieros, pues los costos del producto o del servicio tienen una importancia significativa en la determinación del ingreso y en la posición financiera de toda organización. La asignación de los costos es, también, básica en la preparación de los estados financieros. En general, la contabilidad de costos se relaciona con la estimación de los costos, los métodos de asignación y la determinación del costo de bienes y servicios. (Cuevas, 2010, pág. 4)

# **Definición:**

Es el sistema de información que mide, registra, procesa e informa acerca de los costos de producir o comercializar un bien o prestar un servicio. Es un subsistema contable que suministra la información para medir los costos de un producto o servicio, calcular el rendimiento y establecer el control de las operaciones, el conjunto de operaciones del

231

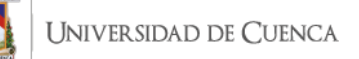

subsistema, es decir, la identificación, la medición, el registro, la información, el análisis y la evaluación de los costos, se realizan con elementos diferentes e integrados, propios del subsistema, pues suple requerimientos específicos e internos del ente económico, y no generales. (Tafur, 2014, pág. 30)

### **Propósitos de la Contabilidad de Costos**

- 1. Determinar el costo de los inventarios de productos en proceso, terminados, materiales e insumos, tanto unitarios como globales con miras a su presentación en el balance general
- 2. Establecer el costo de los productos vendidos, a fin de poder calcular la utilidad o pérdida del periodo respectivo y presentarlos en el estado de resultados integral.
- 3. Controlar durante todo el proceso productivo el costo que van tomando los elementos, estableciendo los usos indebidos o demoras innecesarias.
- 4. Optimizar las utilidades con el ahorro obtenido de evitar desperdicios.
- 5. Ubicar las áreas, procesos, actividades y aspectos que encarecen el producto o impiden obtenerlos de manera económica y oportuna.
- 6. Dotar a los directivos y ejecutivos de una herramienta eficaz para planificar y controlar los costos de producción.
- 7. Guiar la toma de decisiones, respecto a mantener o desechar ciertas líneas de producción, aceptar o no nuevos pedidos, comprar nueva maquinaria, combinar de otra manera el surtido de productos,

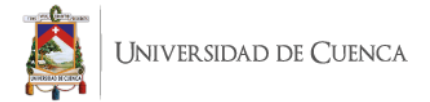

ampliarla nave industrial y en general, todo cuanto se refiera a nuevas inversiones. (Zapata, 2015, pág. 9)

#### **Tipos de Costos**

#### **Por la identidad**

Directos: Aquellos que pueden ser fáciles, precisa e inequívocamente asignados o vinculados con un producto, con un servicio o sus procesos o actividades, las características de los costos directos son: rastreabilidad evidente o inequívoca. El precio de estos es importante en el bien y la cantidad asignada es representativa.

Indirectos: Aquellos que no son asignados con precisión y por tanto conviene tratarlos como indirectos a fin de evitar confusiones. (Zapata, 2015, pág. 17)

#### **Elementos del Costo**

Para fabricar uno o varios productos o generar servicios será necesario adquirir y poner a disposición del proceso productivo tres elementos consustanciales vinculados entre sí, que se describen a continuación:

- 1. Materiales o Materias primas: Constituyen todos los bienes- se encuentren en estado natural o no- requeridos para la fabricación de artículos que serán algo o muy diferente al de los materiales utilizados.
- 2. Fuerza Laboral (mano de obra): Se denomina a la fuerza creativa del ser humano-puede ser físico o intelectual- requerido para

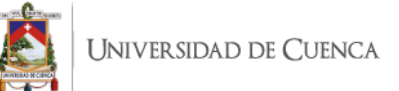

transformar los materiales con ayuda de máquinas, equipos y tecnología.

3. Otros Insumos (Costos generales de fábrica): Constituyen aquellos bienes complementarios y servicios indispensables para generar un artículo o producto inmaterial, conforme fue concebido originalmente. (Zapata, 2015, pág. 16)

#### **Formas de Fabricación**

Las formas de fabricación aplicada por los entes económicos dependen de la naturaleza del producto, infraestructura instalada y estrategias de comercialización que utilizan. Al efecto, se reconocen tres formas:

- 1. Por Lotes
- 2. En serie continua
- 3. Bajo pedido específico (Zapata, 2015, pág. 38)

#### **Fabricación por Lotes**

Consiste en producir un lote de bienes atendiendo instrucciones, condiciones técnicas y características de modelos prestablecidos por iniciativa del fabricante, más que a pedido del cliente. Esta forma requiere que la fábrica adecue su capacidad instalada a las condiciones particulares del producto que quiere fabricar utilizando materiales e insumos específicos. La colocación del producto tendrá algún grado de dificultad puesto que los clientes o parte de ellos deberán ser buscados. El precio de venta tendrá que negociarse. (Zapata, 2015, pág. 39)

#### **Fabricación en serie o producción continua**

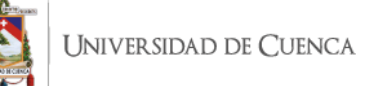

Consiste en producir un grupo de bienes similares atendiendo condiciones y características algo generales. Esta forma requiere que la fábrica adecue u capacidad instalada de manera única e invariable. Utilizará materiales e insumos predeterminados en estudios de mercado, la colocación de los productos elaborados requerirá estrategias y políticas de comercialización exigentes a fin de persuadir al consumidor o cliente de su compra. El precio de venta será establecido luego de conocer el costo de producción. (Zapata, 2015, págs. 39,40)

#### **Fabricación bajo pedido específico**

Consiste en producir un bien o grupo de bienes atendiendo instrucciones, condiciones técnicas y características específicas del cliente. Esta forma requiere que la empresa adecue su capacidad a las condiciones particulares del producto deseado, utilizando materiales e insumos requeridos por el cliente, la venta del artículo está asegurada e incluso el precio de venta puede concertarse por anticipado.

Algunos servicios que se ofrecen bajo estas características son: atención médica, reparación de bienes, consultorías y auditorías.

Las empresas de servicios que requieren un sistema de costeo en el cual los costos puedan asignarse por separado y de manera independiente de acuerdo a cada orden y con costos unitarios determinados por cada ítem separado. Es claro que un costeo por órdenes de trabajo tendrá sus dificultades de registro y asignación de

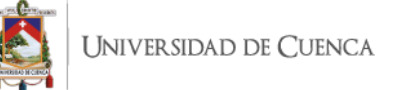

costos diferentes de las presentadas en el costeo por procesos. Mas que dividir los costos totales de producción entre miles de unidades similares, como en el costeo por procesos, se deben distribuir los costos totales de producción entre unas pocas y distintas unidades. (Cuevas, 2010, pág. 168)

#### **Elementos del costo en órdenes de trabajo**

#### **Medición de costeo del material directo**

El proceso productivo comienza con la transferencia de materias primas desde la bodega o almacén hasta la línea de producción. Este volumen de materias primas se asigna de manera directa a los que van produciéndose y por eso se les designa como materiales directos. Otros materiales en general denominados materiales indirectos, no se cargan a órdenes específicas y se incluyen dentro de la categoría general de los costos indirectos de fabricación. (Cuevas, 2010, págs. 168,169)

#### **Medición del costo de la mano de obra directa**

Los costos de la mano de obra directa se miden y acumulan como se hace con los costos de los materiales directos. Los materiales directos incluyen los costos cargados por este concepto, que son asignados de manera directa a una orden en particular en proceso.

Asimismo, aquellos costos de mano de obra que no pueden asignarse de forma directa a un trabajo particular, se tratan como parte de los costos indirectos de fabricación, esta última categoría de costos de la

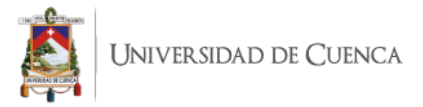

mano de obra se denomina mano de obra indirecta e incluye actividades como mantenimiento, supervisión y aseo. (Cuevas, 2010, pág. 170)

#### **Aplicación de los costos indirectos de fabricación**

Los costos indirectos de fabricación deben considerarse junto con los materiales y la mano de obra directa, para la determinación e los costos unitarios de las órdenes. Sin embargo, la asignación de los costos indirectos de fabricación a las unidades del producto es una tarea más difícil que la realizada con los materiales directos y la mano de obra directa. Hay dos razones para que esto sea así:

- 1. Los costos indirectos de fabricación son un costo indirecto para las unidades de producto y por esta razón no pueden asignárseles directamente a un producto o trabajo en particular.
- 2. Los costos indirectos de fabricación constan de muchos ítems diferentes, los cuales involucran costos fijos y variables, en rangos tan dispares que van desde el costo de la grasa para los equipos hasta el salario del superintendente de producción.

Por todo esto, la manera más aceptable de asignarles los costos indirectos de fabricación a las unidades del producto o a las órdenes de producción es hacerlo de manera indirecta a través de alguna forma base que permita su asignación. Esto ocurre al seleccionar un volumen de actividad que pueda relacionarse con los productos que se mueven a través del proceso productivo para el período o al relacionarlos con

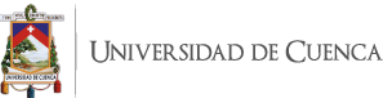

todos los servicios ejecutados (si se trata de una compañía de servicios).

El punto central es, por supuesto escoger la base correcta para aplicar los costos indirectos de fabricación de manera equitativa entre los trabajos. (Cuevas, 2010, págs. 170,171)

#### **Contabilidad de Costos para Empresas de Servicios**

Un servicio es un bien intangible, no tiene propiedades físicas y se consume en el momento que se proporciona; no pueden guardarse ni almacenarse, y por lo tanto, no se puede inventariar.

Las principales características de las empresas e servicios son que tienen poco o ningún inventario, y que los costos de sus trabajadores representan un porcentaje importante de los costos totales. (Vanderbeck, 2015, pág. 485)

#### **COSTEO ABC**

El costeo ABC surge con la finalidad de mejorar el cálculo del coste de cualquier objetivo de coste. Se entiende por actividad, todo lo que consume recursos y genera costes. Este sistema se basa en la hipótesis de que las actividades consumen recursos y que los productos o servicios consumen actividades, permitiendo relacionar el coste de las actividades con cualquier objetivo de coste. Así pues, el uso del ABC se dirige a mejorar el cálculo del coste de cualquier objetivo de coste, con la finalidad de facilitar información, relevante y oportuna, para la toma de decisiones. (Tafur, 2014, pág. 10)

El costeo basado en actividades (ABC) mejorará un costeo al identificar las actividades individuales como objetos de costos fundamentales. Una actividad es un evento, una tarea o una unidad de trabajo qu tiene un propósito identificado. De una manera más informal, als actividades son verbos: algo que hace una empresa. Para ayudar en la toma de decisiones estratégicas, los sistemas ABC identifican las actividades individuales y asignan los costos a los objetos de costos con base en la mezcla de actividades necesarias para producir cada producto o servicio. (Horngren C. , 2012, pág. 146)

Los costos de los materiales directos y los costos de mano de obra directa se pueden atribuir a los productos fácilmente, y, por lo tanto, el sistema ABC se concentra en el mejoramiento de la asignación de los costos indirectos a los departamentos, procesos, productos, u otros objetos de costos. El sistema ABC de Plastim identifica varias actividades que ayudan a explicar porque Plastim incurre en los costos que actualmente clasifica como indirectos en su sistema de costeo simple. En otras palabras, divide el grupo común actual de costos indirectos en grupos mejorados de costos relacionados con varias actividades. (Horngren C. , 2012, pág. 146)

El sistema de costos ABC basa su fundamento en que las distintas actividades que se desarrollan en la empresa son las que consumen los recursos y las que originan los costos, no los productos, éstos solo demandan actividades necesarias para su obtención. (Valdivieso, Contabilidad de Costos , 2013, pág. 305)

239

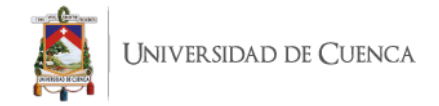

# **Pasos para la implementación de los sistemas de costeo basado en actividades**

- **1. Atribución de los costos directos.** EL sistema ABC de Plastim subdivide el único grupo común de costos indirectos en siete grupos más pequeños de costos relacionados con las diferentes actividades.
- **2. Grupos comunes de costos indirectos. …**Cada grupo común de costos de las actividades incluye únicamente aquellos conjuntos de costos estrechos y concentrados que tienen el mismo generador de costos.

La determinación de costos de los grupos comunes de actividades requiere de la asignación y la reasignación de los costos acumulados en los departamentos de apoyo, como los recursos humanos y los sistemas de información, a cada una de las actividades de los grupos comunes de costos, tomando como base la manera en que diversas actividades usan los recursos del departamento de apoyo.

**3. Base de aplicación de los costos.** Para cada grupo común de costos de las actividades, se utiliza el generador de costos (siempre que ello sea posible) como la base de aplicación del costo.

La lógica de los sistemas ABC tiene dos propósitos. Primero, estructurar los grupos comunes de costos de las actividades de una forma mejorada con los generadores de costos para cada grupo común de costos de las actividades, ya que la base de aplicación del costo lleva a un costeo más exacto de las actividades. Segundo,

aplicar estos costos a los productos midiendo las bases de aplicación de los costos de las diferentes actividades usadas por distintos productos, ya que ellos conduce a costos de productos más exactos. (Horngren C. , 2012, págs. 147,148)

# **Costos de mantenimiento del servicio**

"Se refieren a los costos de aquellas actividades que se realizan para dar apoyo a productos o servicios individuales, indistintamente del número de unidades o lotes en los cuales se producen dichas unidades" (Horngren C. , 2012, pág. 149).

### **Costos de mantenimiento de las instalaciones**

"Son los costos de aquellas actividades que no se pueden atribuir a productos o servicios individuales, pero que apoyan a la organización en su conjunto" (Horngren C. , 2012, pág. 149).

#### **Generadores de costos o conductores de costos**

Son medidas cuantitativas de las actividades. Cada medida de actividad debe estar definida en unidades perfectamente identificables. Los generadores de costos establecen relaciones causales más exactas entre productos y consumo de actividades. El conductor de costos es una base de asignación o de reparto de los costos indirectos de fabricación. (Valdivieso, Contabilidad de Costos , 2013, pág. 309)

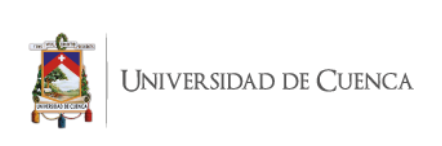

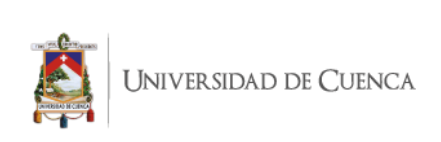

# **CRONOGRAMA**

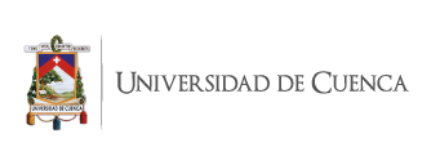

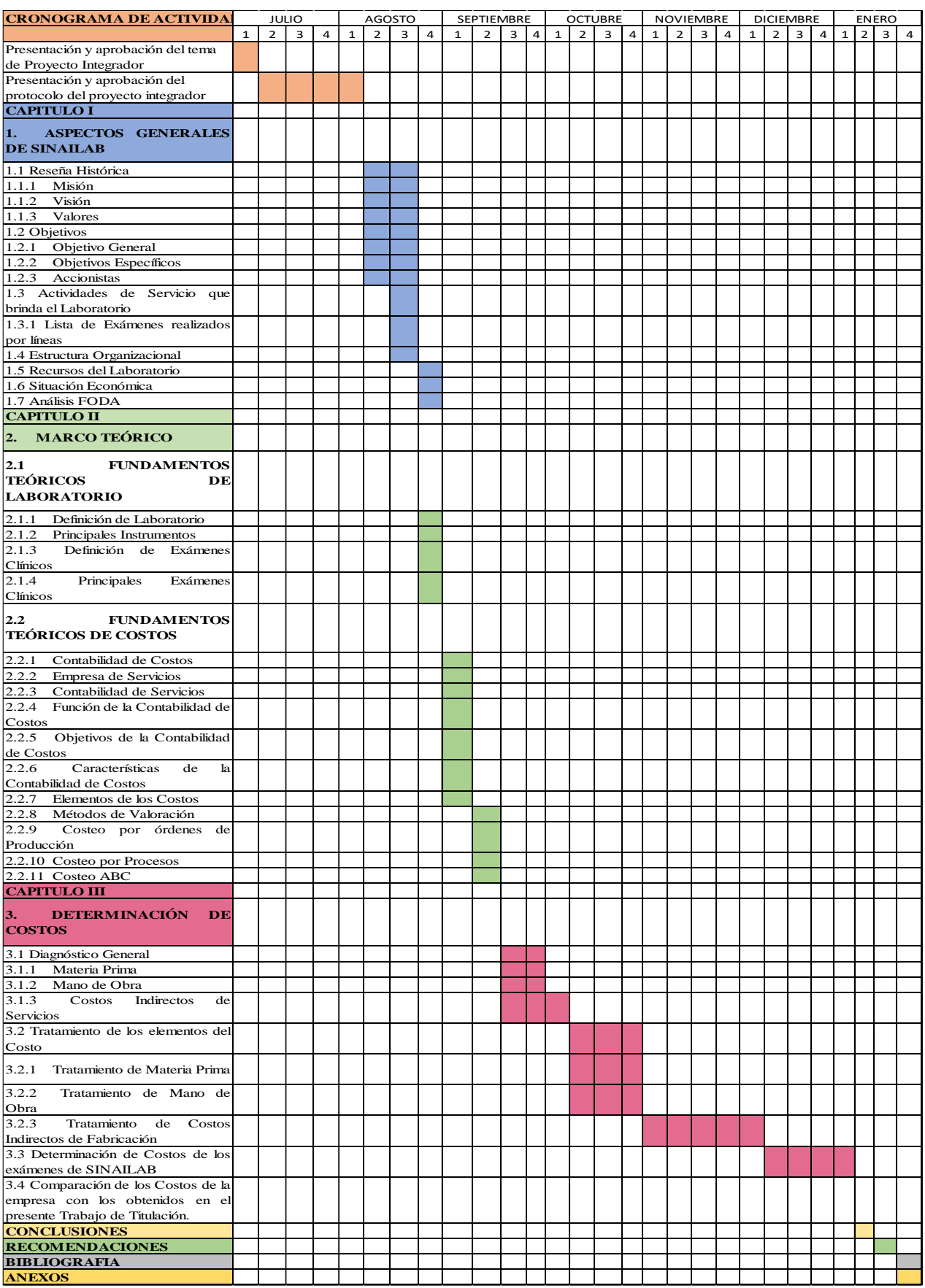

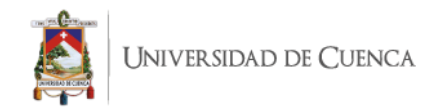

# **ESQUEMA TENTATIVO**

# **CAPITULO I**

# **1. ASPECTOS GENERALES DE SINAILAB**

- 1.1Reseña Histórica
- 1.1.1 Misión
- 1.1.2 Visión
- 1.1.3 Valores
- 1.2Objetivos
- 1.2.1 Objetivo General
- 1.2.2 Objetivos Específicos
- 1.2.3 Accionistas
- 1.3Actividades de Servicio que brinda el Laboratorio
	- 1.3.1 Lista de Exámenes realizados por líneas
- 1.4Estructura Organizacional
- 1.5Recursos del Laboratorio
- 1.6Situación Económica
- 1.7Análisis FODA

# **CAPITULO II**

# **2. MARCO TEÓRICO**

# **2.1FUNDAMENTOS TEÓRICOS DE LABORATORIO**

- 2.1.1 Definición de Laboratorio
- 2.1.2 Principales Instrumentos

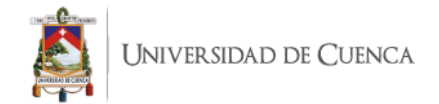

- 2.1.3 Definición de Exámenes Clínicos
- 2.1.4 Principales Exámenes Clínicos

# **2.2FUNDAMENTOS TEÓRICOS DE COSTOS**

- 2.2.1 Contabilidad de Costos
- 2.2.2 Empresa de Servicios
- 2.2.3 Contabilidad de Servicios
- 2.2.4 Función de la Contabilidad de Costos
- 2.2.5 Objetivos de la Contabilidad de Costos
- 2.2.6 Características de la Contabilidad de Costos
- 2.2.7 Elementos de los Costos
- 2.2.8 Métodos de Valoración
- 2.2.9 Costeo por órdenes de Producción
- 2.2.10 Costeo por Procesos
- 2.2.11 Costeo ABC

#### **CAPITULO III**

# **3. DETERMINACIÓN DE COSTOS**

- 3.1Diagnóstico General
- 3.1.1 Materia Prima
- 3.1.2 Mano de Obra
- 3.1.3 Costos Indirectos de Servicios
- 3.2Tratamiento de los elementos del Costo
- 3.2.1 Tratamiento de Materia Prima
- 3.2.2 Tratamiento de Mano de Obra
- 3.2.3 Tratamiento de Costos Indirectos de Fabricación

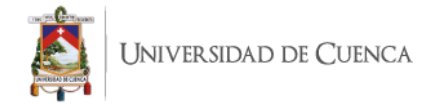

- 3.3Determinación de Costos de los exámenes de SINAILAB
- 3.4Comparación de los Costos de la empresa con los obtenidos en el

presente Trabajo de Titulación.

#### **CONCLUSIONES**

#### **RECOMENDACIONES**

#### **BIBLIOGRAFIA**

#### **Bibliografía**

- -Cuevas, C. (2010). Contabilidad de Costos. En C. Cuevas, *Contabilidad de Costos* (pág. 4). Colombia: Pearson.
- -Horngren, C. (2012). *Contabilidad de Costos Un Enfoque Gerencial .* México: Pearson .
- -Tafur, J. C. (2014). *Costeo basado en actividades ABC.* Colombia: Ecoe Ediciones.
- -Valdivieso, M. B. (2013). *Contabilidad de Costos .* Quito-Ecuador : Escobar Impresores.
- -Vanderbeck, E. J. (2015). *Principios de Contabilidad de Costos .* México: Cengage Learning.
- -Zapata, P. (2015). Contabilidad de Costos Herramientas para la toma de decisiones. En P. Zapata, *Contabilidad de Costos Herramientas para la toma de decisiones* (pág. 9). Colombia: Alfaomega.

#### **ANEXOS**